### Intro to Redis A Support Overview

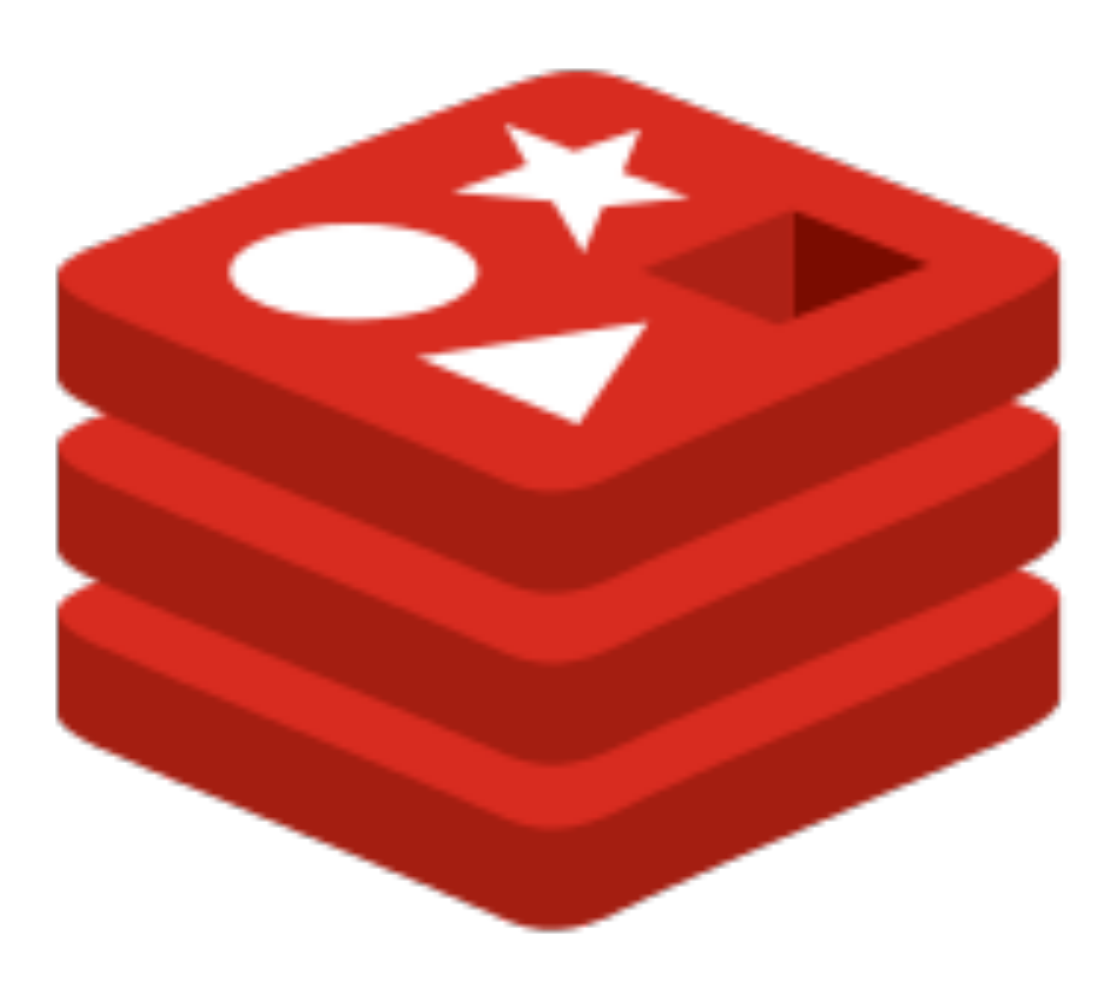

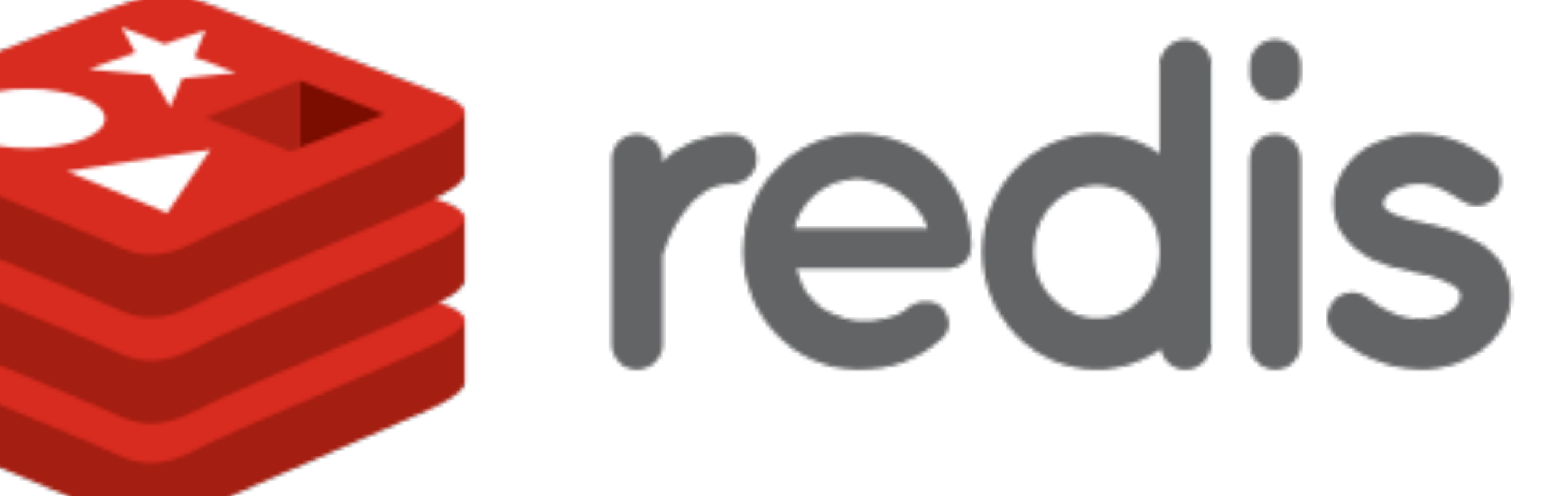

# Matt Stancliff

- Redis Engineer
- mstancliff@gopivotal.com
- NYC

### Today

### Today What is Redis?

### Today What is Redis? How does Redis work?

- Today What is Redis?
- How does Redis work?
- How do we configure Redis?

Today What is Redis? How does Redis work? How do we configure Redis? How do Redis commands work?

Today What is Redis? How does Redis work? How do we configure Redis? How do Redis commands work? How do we manage Redis?

- Today What is Redis?
- How does Redis work?
- How do we configure Redis?
- How do Redis commands work?
	- How do we manage Redis?
		- How does Redis break?

- Today What is Redis?
- How does Redis work?
- How do we configure Redis?
- How do Redis commands work?
	- How do we manage Redis?
		- How does Redis break?
- How do we fix a broken Redis?

# What is Redis?

# Big Picture Overview

"Disk is the new tape."

Task: Read 10,000 database records concurrently from a web app

Task: Read 10,000 database records concurrently from a web app

Disk

Task: Read 10,000 database records concurrently from a web app

### Disk 300 reads per second (randomly located)

Task: Read 10,000 database records concurrently from a web app

### Disk 300 reads per second (randomly located)

### Disk 300 reads per second (randomly located)

30 seconds to 70 seconds total

Disk RAM

### 300 reads per second (randomly located)

30 seconds to 70 seconds total

### 300 reads per second (randomly located)

30 seconds to 70 seconds total

Disk RAM 36,000,000 reads per second (randomly located)

### 300 reads per second (randomly located)

30 seconds to 70 seconds total

Disk RAM 36,000,000 reads per second (randomly located)

(3 ms to 7 ms per read)

### 300 reads per second (randomly located)

30 seconds to 70 seconds total

Disk RAM 36,000,000 reads per second (randomly located)

(3 ms to 7 ms per read)

0.2 ms to 0.6 ms total

### Task: Read 10,000 database records concurrently from a web app Disk RAM

### Task: Read 10,000 database records concurrently from a web app Disk RAM Using RAM-only, you get results

### than disk-backed storage.

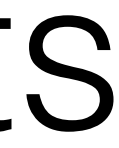

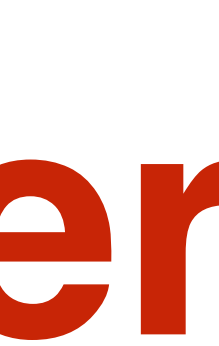

### Task: Read 10,000 database records concurrently from a web app Disk RAM **150,000x faster** Using RAM-only, you get results than disk-backed storage.

# Task: Read 10,000 database records concurrently from a web app Disk RAM **150,000x faster** Using RAM-only, you get results<br> **150,000x faste**<br>
than disk-backed storage.

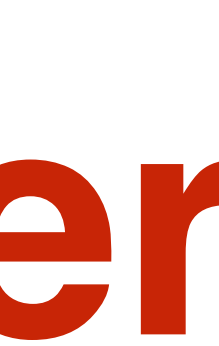

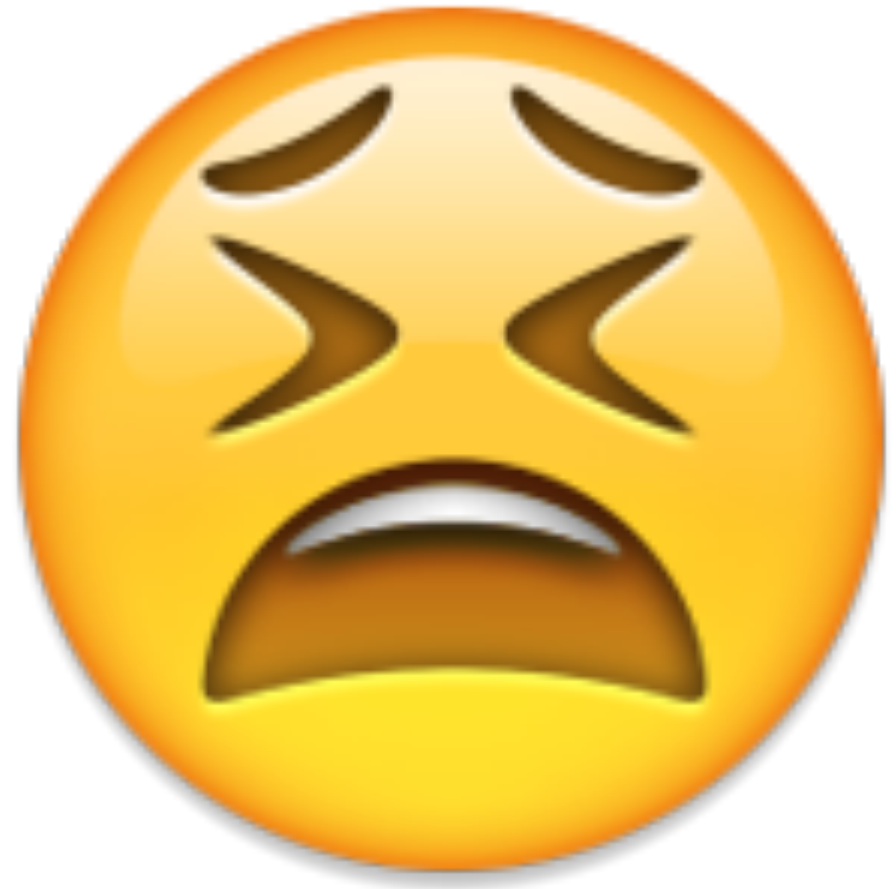

Task: Read 10,000 database records concurrently from a web app RAM 36,000,000 reads per second (randomly located)

0.2 ms to 0.6 ms total

Task: Read 10,000 database records concurrently from a web app SSD RAM 36,000,000 reads per second (randomly located)

0.2 ms to 0.6 ms total

Task: Read 10,000 database records concurrently from a web app SSD RAM 100,000 reads per second (randomly located) 36,000,000 reads per second (randomly located)

0.2 ms to 0.6 ms total

Task: Read 10,000 database records concurrently from a web app SSD RAM 100,000 reads per second (randomly located) 36,000,000 reads per second (randomly located)

(0.1 ms per read)

0.2 ms to 0.6 ms total

Task: Read 10,000 database records concurrently from a web app SSD RAM 100,000 reads per second (randomly located) 36,000,000 reads per second (randomly located)

100 ms total

(0.1 ms per read)

0.2 ms to 0.6 ms total

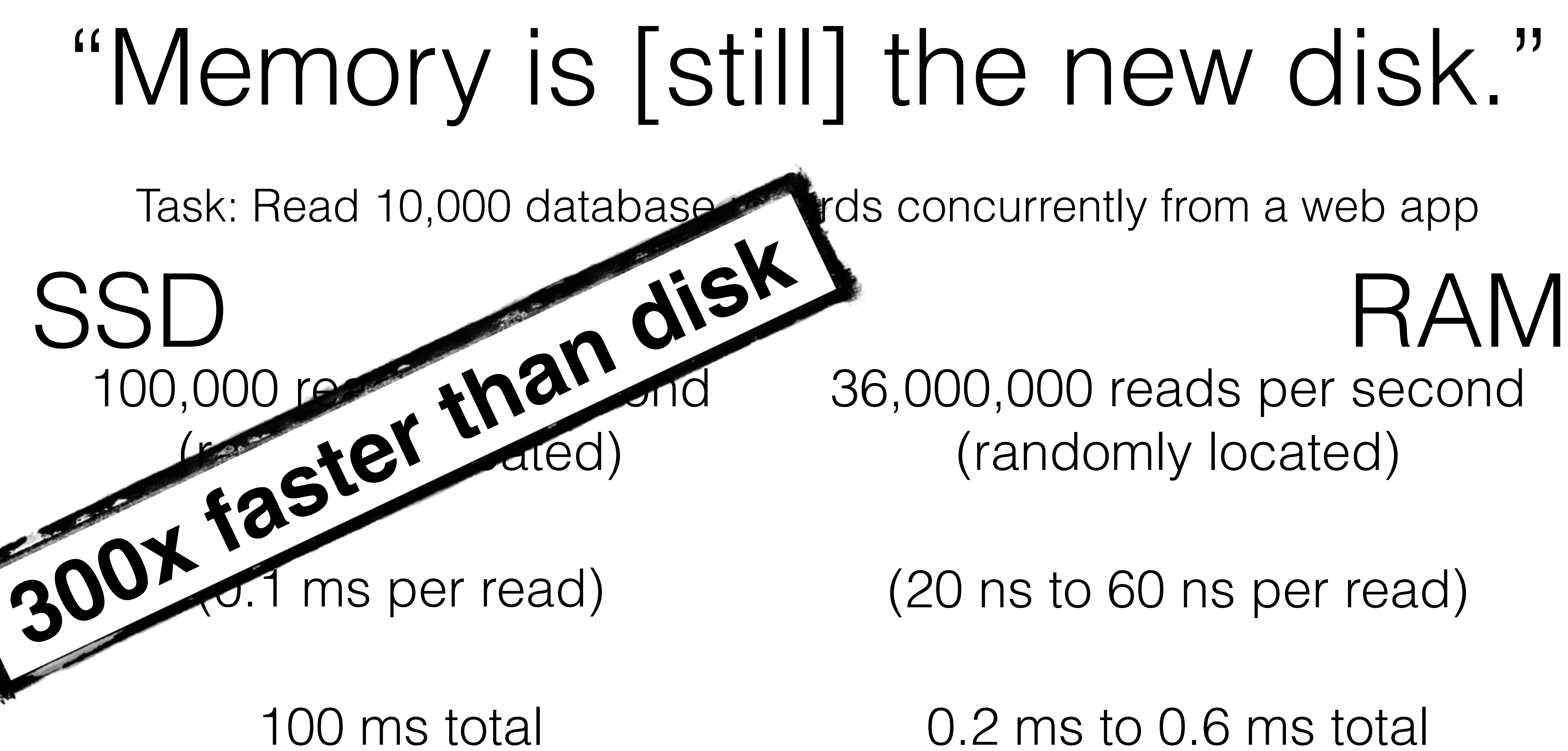

### "Memory is [still] the new disk." Task: Read 10,000 database and transferred and from a web app

36,000,000 reads per second (randomly located)

0.2 ms to 0.6 ms total

Task: Read 10,000 database records concurrently from a web app

**10,000 reads per second** (randomly located)

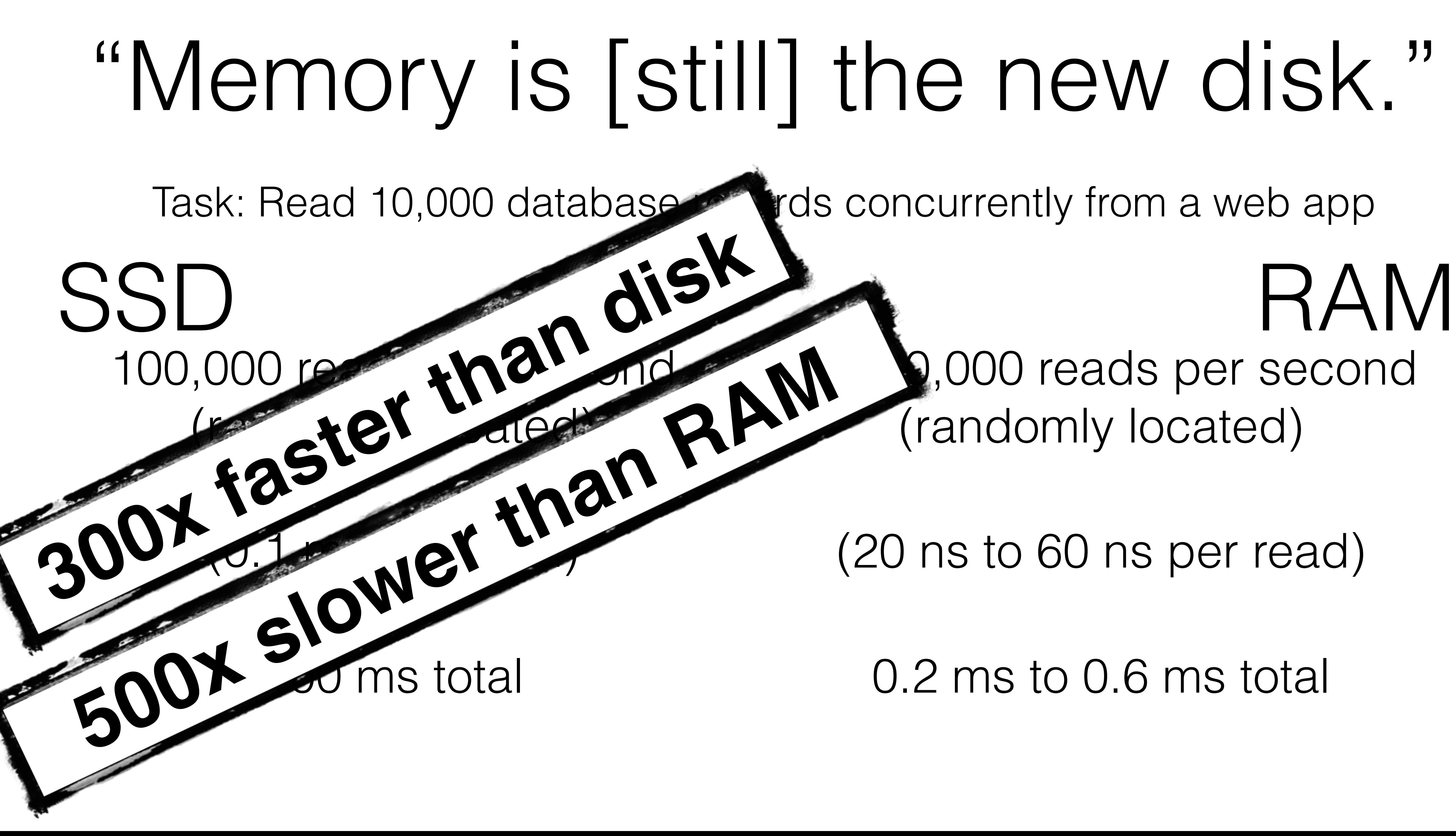

0.2 ms to 0.6 ms total

### disk vs. SSD vs. RAM recap

### disk vs. SSD vs. RAM recap

disk SSD RAM
disk SSD RAM

#### 300 reads per second

disk SSD RAM

#### 300 reads per second

100,000 reads per second

disk SSD RAM

#### 300 reads per second

100,000 reads per second

36,000,000 reads per second

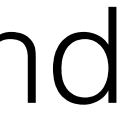

disk SSD RAM

#### 300 reads per second

100,000 reads per second

36,000,000 reads per second

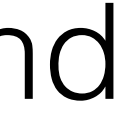

**300x faster than disk**

## disk SSD RAM

#### 300 reads per second

100,000 reads per second

36,000,000 reads per second

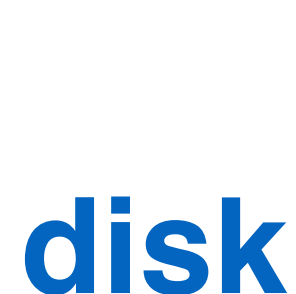

**300x faster than disk 150,000x faster than disk**

#### disk

#### 300 reads per second

100,000 reads per second

SSD

## RAM

36,000,000 reads per second

#### **300x faster than disk**

150,000x faster than disk

**500x faster than SSD** 

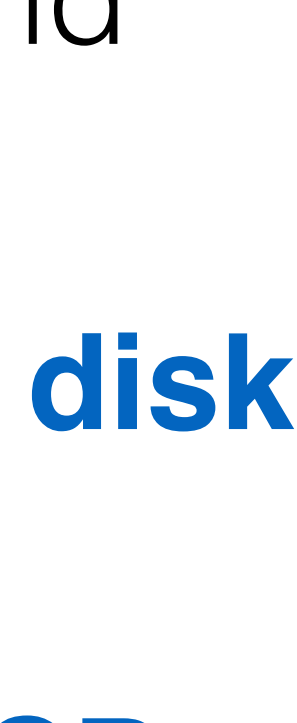

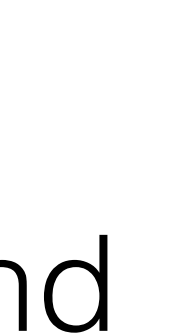

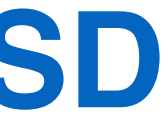

## disk SSD RAM

#### 300 reads per second

100,000 reads per second

36,000,000 reads per second

**300x faster than disk 150,000x faster than disk**

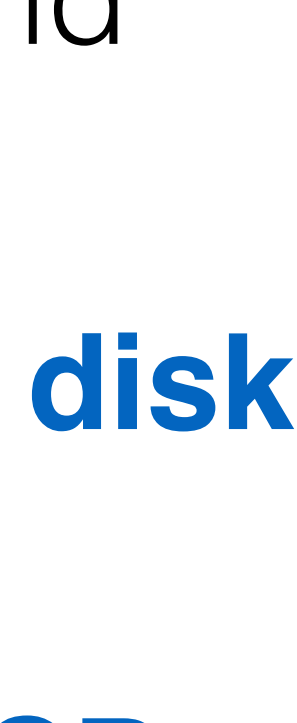

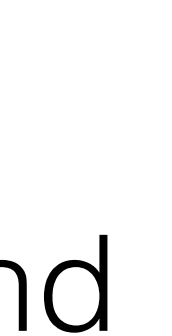

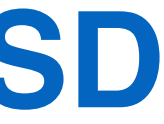

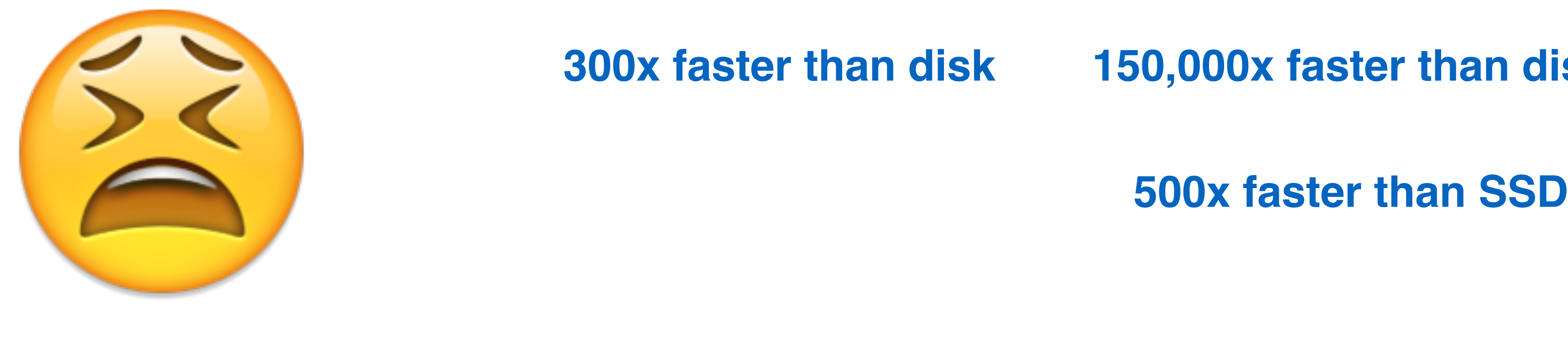

# What does Redis do?

# Redis is

# Redis is a **data structure** server

# Redis is a **data structure** server with **replication**

# Redis is a **data structure** server with **replication persistent storage**

# Redis is a **data structure** server with **replication persistent storage async queues**

## Redis is a **data structure** server with **replication persistent storage async queues pub/sub**

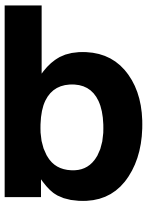

## Redis is a **data structure** server with **replication persistent storage async queues pub/sub**

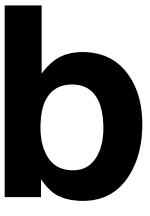

#### **atomic scripting (transactions)**

## Redis is a **data structure** server with **replication persistent storage pub/sub atomic scripting (transactions) clustering [soon]**

# **async queues**

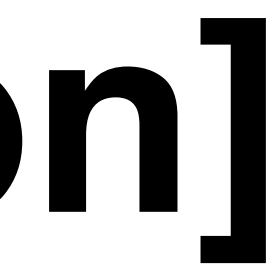

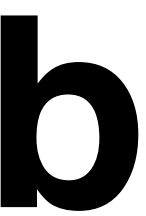

# Redis is

# Redis is complementary infrastructure

# Redis is complementary infrastructure use **with** PostgreSQL

# Redis is complementary infrastructure use **with** PostgreSQL MySQL

# Redis is complementary infrastructure use **with** PostgreSQL MySQL Hive/Pig/HBase/Hadoop

# Redis is complementary infrastructure use **with** PostgreSQL MySQL Hive/Pig/HBase/Hadoop

#### structured data cache

## structured data cache queueing system

# Redis is complementary infrastructure use **with** PostgreSQL MySQL Hive/Pig/HBase/Hadoop

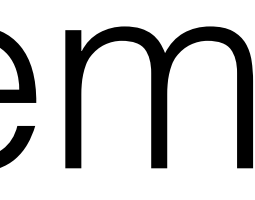

# Redis is complementary infrastructure use **with** PostgreSQL MySQL Hive/Pig/HBase/Hadoop structured data cache queueing system pub/sub messaging bus

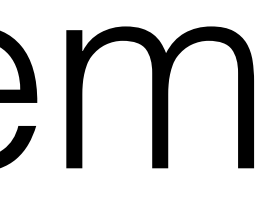

# Redis is

# Redis is standalone infrastructure

# Redis is standalone infrastructure **primary datastore** for

# Redis is standalone infrastructure **primary datastore** for follwing/friending graphs

# Redis is standalone infrastructure **primary datastore** for follwing/friending graphs timelines

## Redis is standalone infrastructure **primary datastore** for follwing/friending graphs timelines newsfeeds

# Redis is standalone infrastructure **primary datastore** for follwing/friending graphs timelines newsfeeds

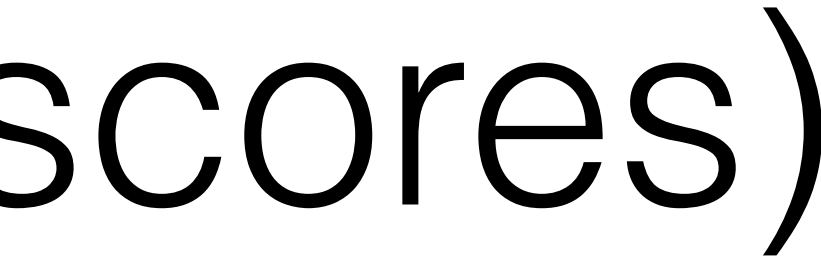

#### ranking users (top scores)

# Redis is standalone infrastructure **primary datastore** for follwing/friending graphs timelines newsfeedsranking users (top scores) low latency analytics

# Redis is

# Redis is in-memory

# Redis is **in-memory** all storage kept live in RAM

# Redis is **in-memory** all storage kept live in RAM **150,000x faster** than HDs
#### Redis is **in-memory** all storage kept live in RAM **150,000x faster** than HDs **500x faster** than SSD

# Redis is

# Redis is **durable**

# Redis is **durable**

#### tunable **commit-every-update-to-disk** options

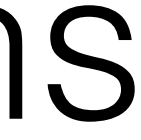

#### Redis is **durable** tunable **commit-every-update-to-disk** options **loads previous memory state** from disk on startup

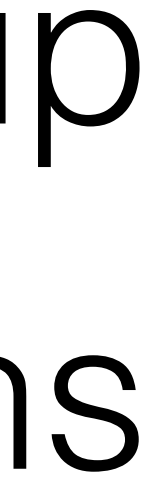

# Redis is **durable**

#### tunable **commit-every-update-to-disk** options **loads previous memory state** from disk on startup

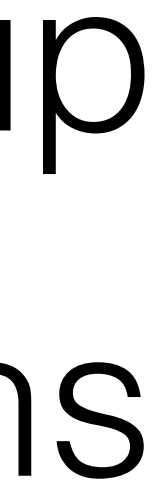

#### automatic copying to **multiple standby replicas**

#### Redis is **durable** tunable **commit-every-update-to-disk** options **loads previous memory state** from disk on startup automatic copying to **multiple standby replicas** [soon] **clustering** data across dozens of hosts

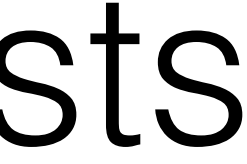

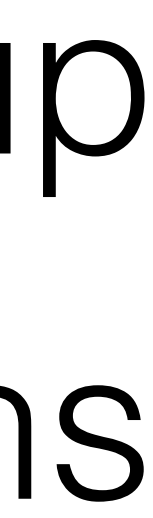

#### How does Redis work?

#### redis-server

# redis-server ead config file

# redis-server read config file

#### $\blacksquare$ data from disk

#### redis-server read config file

#### load existing listen for clients<br>
ata from disk<br>
data from disk

#### How does Redis work?

#### How does Redis work? asynchronous

### How does Redis work? asynchronous

# single-threaded

#### How does Redis work? asynchronous

# single-threaded

event loop

#### while (!stopped) { processEvents(); }

#### $\text{while}(\text{true})$  lt's just a basic while(true) loop proce }

#### It's just a basic while(true) loop.

#### $\text{while}(\text{true})$  lt's just a basic while(true) loop proce while(true) runs 500 million ite }

It's just a basic while(true) loop.

while(true) runs 500 million iterations per second on my 2.6GHz laptop.

#### $\text{while}(\text{true})$  lt's just a basic while(true) loop proce while(true) runs 500 million ite }

It's just a basic while(true) loop.

while(true) runs 500 million iterations per second on my 2.6GHz laptop.

That's 2 nanoseconds per loop.

## while (!stopped) { processEvents(): } and less all operations in this loop.

#### while (!stopped) { processEvents(): } redis handles all operations in this loop.<br> **Presult: result:**

#### while (!stopped) { processEvents(): } redis handles all operations in this loop.<br> **Presult: result:**

redis is single threaded.

#### while (!stopped) { processEvents(): } redis handles all operations in this loop.<br> **Presult: result:** redis is single threaded.

redis uses only one core.

#### processEvents() check for network events

#### processEvents() check for network events new clients (IPv4, IPv6, domain sockets)

#### processEvents() check for network events new clients (IPv4, IPv6, domain sockets) connected clients running commands

- 
- 

- check for network events new clients (IPv4, IPv6, domain sockets) connected clients running commands
	-
- process scheduled events

- check for network events
	- new clients (IPv4, IPv6, domain sockets) connected clients running commands
	-
- process scheduled events
	- 10 times per second:

- check for network events
	- new clients (IPv4, IPv6, domain sockets)
	- connected clients running commands
- process scheduled events
	- 10 times per second: replication sanity check

- check for network events
	- new clients (IPv4, IPv6, domain sockets)
	- connected clients running commands
- process scheduled events
	- 10 times per second:
		-
		- replication sanity check force-expire keys

- check for network events
	- new clients (IPv4, IPv6, domain sockets)
	- connected clients running commands
- process scheduled events
	- 10 times per second:
		- replication sanity check
		- force-expire keys
		- persistence sanity check

- check for network events
	- new clients (IPv4, IPv6, domain sockets)
	- connected clients running commands
- process scheduled events
	- 10 times per second:
		- replication sanity check
		- force-expire keys
		- persistence sanity check
		- … and a dozen other things.

#### How does Redis work? Data
# How does Redis work? Data

# Redis stores **all** data in memory

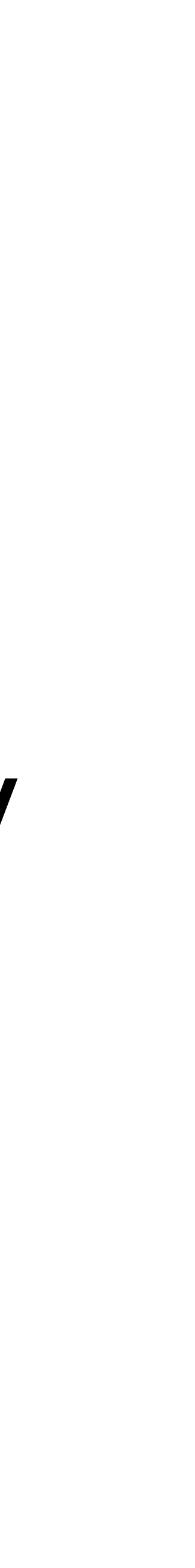

# How does Redis work? Data

# Redis stores **all** data in memory optional backup-to-disk settings for:

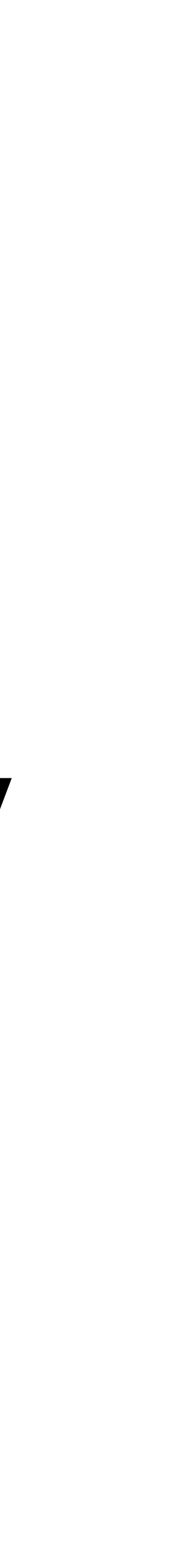

# How does Redis work? Data complete DB snapshot to disk

# Redis stores **all** data in memory optional backup-to-disk settings for:

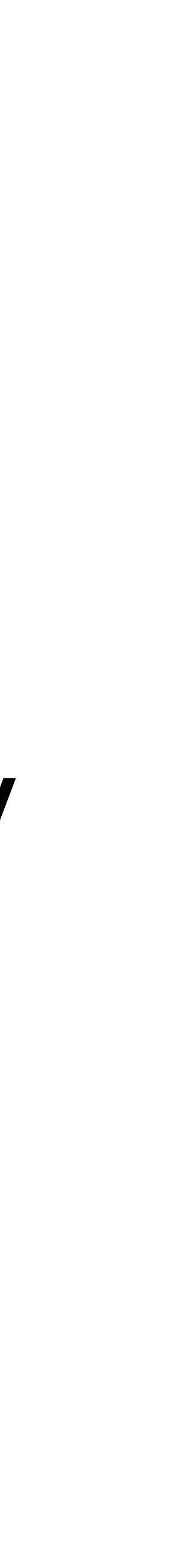

# Redis stores **all** data in memory optional backup-to-disk settings for:

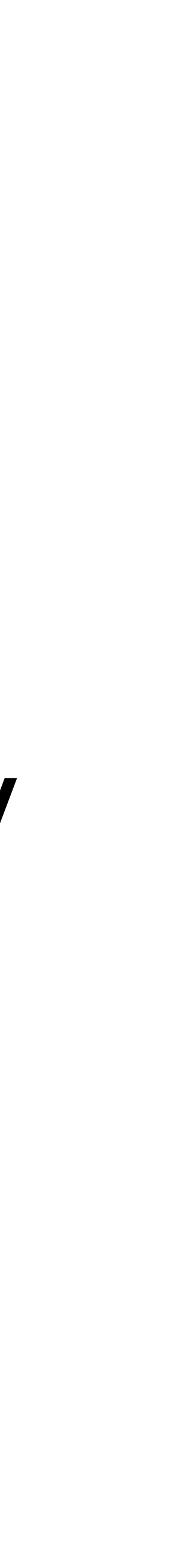

## How does Redis work? Data complete DB snapshot to disk writes entire dataset to disk

# Redis stores **all** data in memory optional backup-to-disk settings for: append-only journal file complete DB snapshot to disk

# How does Redis work? Data writes entire dataset to disk

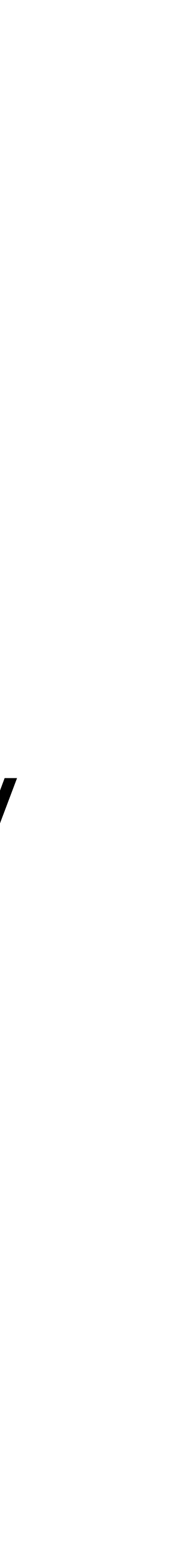

# How does Redis work? Data complete DB snapshot to disk

## Redis stores **all** data in memory optional backup-to-disk settings for: append-only journal file every change appended to a file writes entire dataset to disk

(like binlogs)

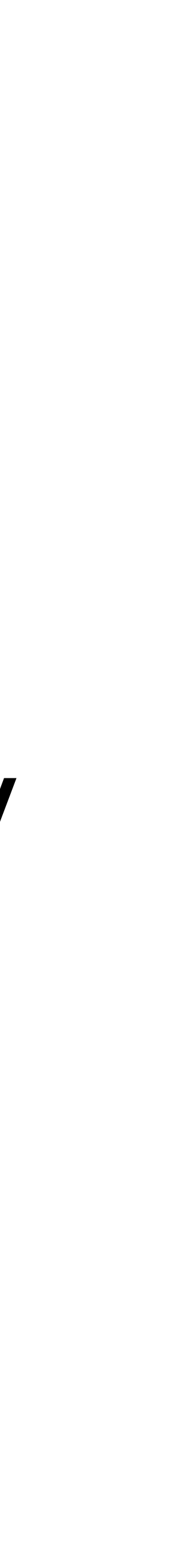

# Redis stores **all** data in memory optional backup-to-disk settings for: append-only journal file every change appended to a file writes entire dataset to disk

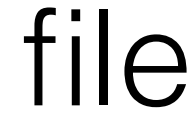

# How does Redis work? Data complete DB snapshot to disk (like binlogs) more compact than append-only file

- 
- 
- 
- 
- 
- 
- 
- 

### Redis is **single-threaded** (except for this) append-only journal:

append-only journal: written using a background thread

append-only journal: written using a background thread (the only thread in Redis)

append-only journal: written using a background thread (the only thread in Redis)

complete DB snapshot:

append-only journal: written using a background thread (the only thread in Redis)

complete DB snapshot: forks a new redis-server process

append-only journal: written using a background thread (the only thread in Redis)

complete DB snapshot: forks a new redis-server process

### serializes the child's frozen/"snapshot" memory to disk

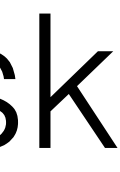

append-only journal: written using a background thread (the only thread in Redis)

### serializes the child's frozen/"snapshot" memory to disk can cause performance hiccups on EC2 or large data sets

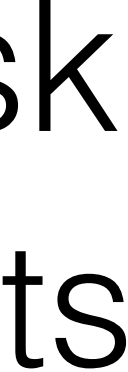

complete DB snapshot: forks a new redis-server process

- 
- 
- 
- 
- 
- 
- 
- 

### advantage:

- 
- 
- 
- 
- 
- 
- 
- 

### advantage: no locks

- 
- 
- 
- 
- 
- 
- 
- 

disadvantage:

disadvantage: your command is the only one running

### disadvantage: your command is the only one running "bad" commands can block the server for seconds

disadvantage: your command is the only one running "bad" commands can block the server for seconds poorly designed in-server scripts can block forever

### How does Redis configure?

### plain text file

## plain text file [name] [value]

## plain text file

sample entries:

### [name] [value]

### plain text file

sample entries:

# Accept connections on the specified port, default is 6379. # If port 0 is specified Redis will not listen on a TCP socket. port 6379

### [name] [value]

### plain text file

sample entries:

# Accept connections on the specified port, default is 6379. # If port 0 is specified Redis will not listen on a TCP socket. port 6379 save 900 1 save 300 10 save 60 10000

### [name] [value]

### plain text file

sample entries:

port 6379 save 900 1 save 300 10 save 60 10000

# The filename where to dump the DB dbfilename dump.rdb

### [name] [value]

### # Accept connections on the specified port, default is 6379. # If port 0 is specified Redis will not listen on a TCP socket.

### port 6379

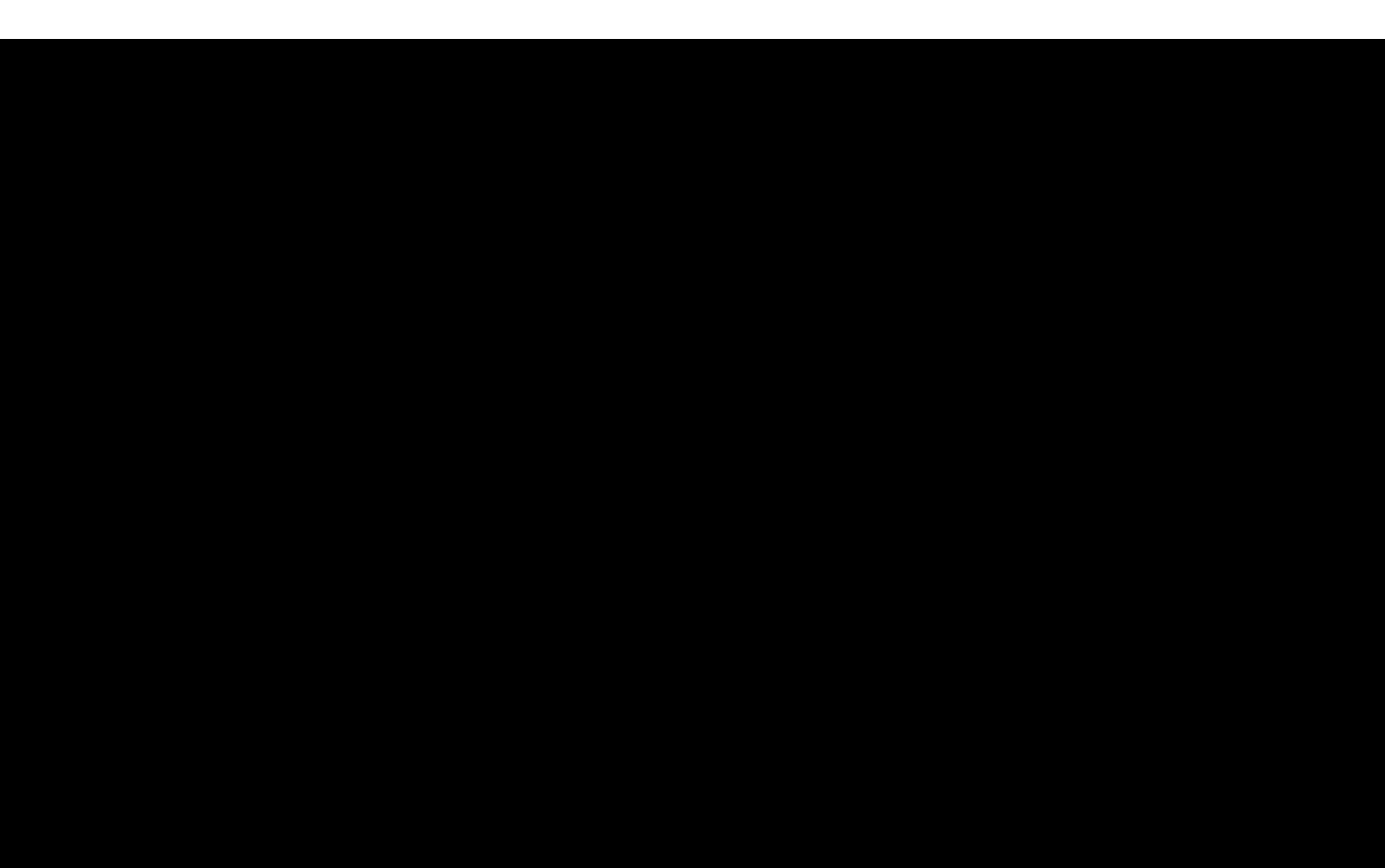

### bind ::1

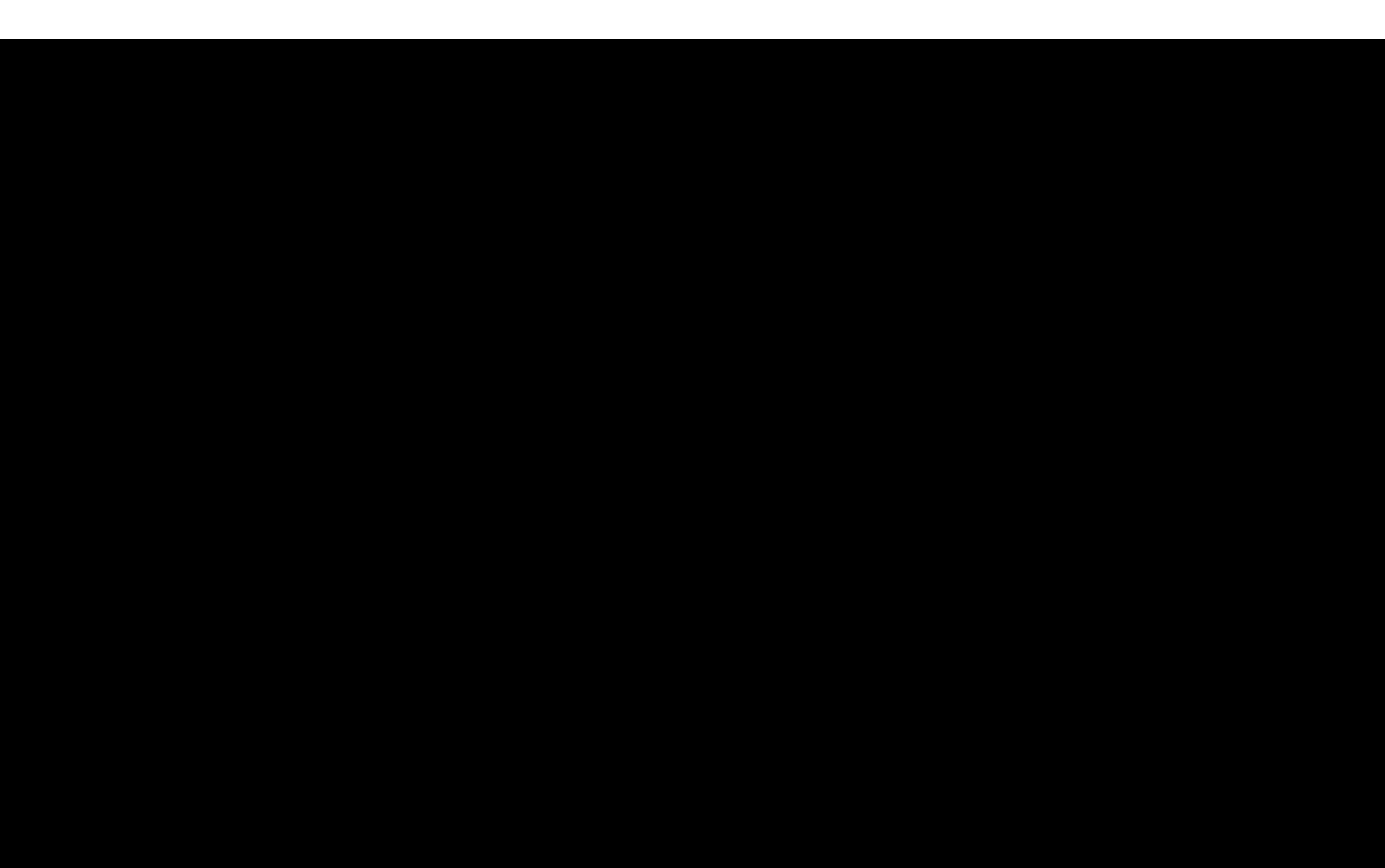

### unixsocketperm 755

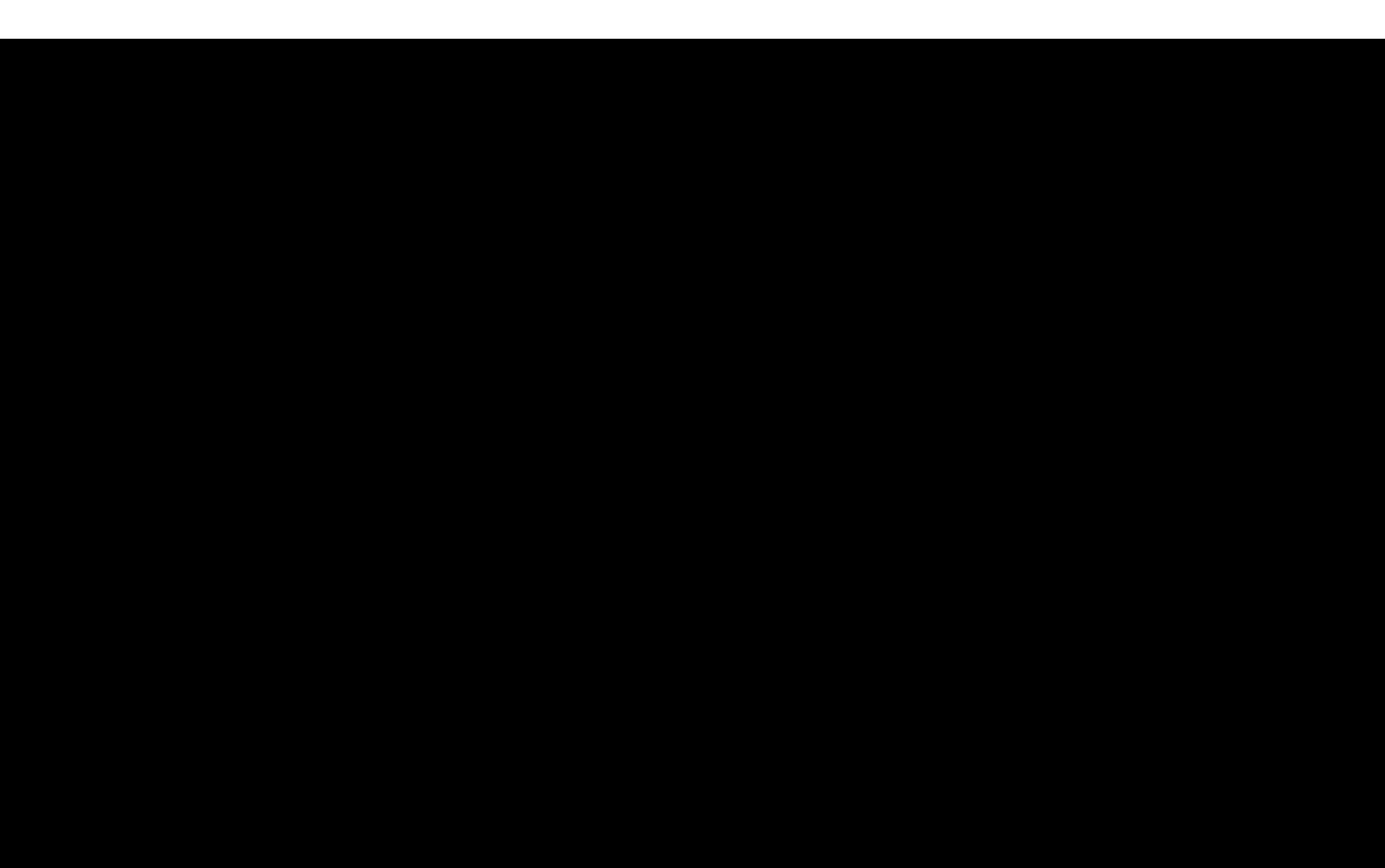
### # Save DB if at least <changes> happen in <seconds>: # # save <seconds> <changes>

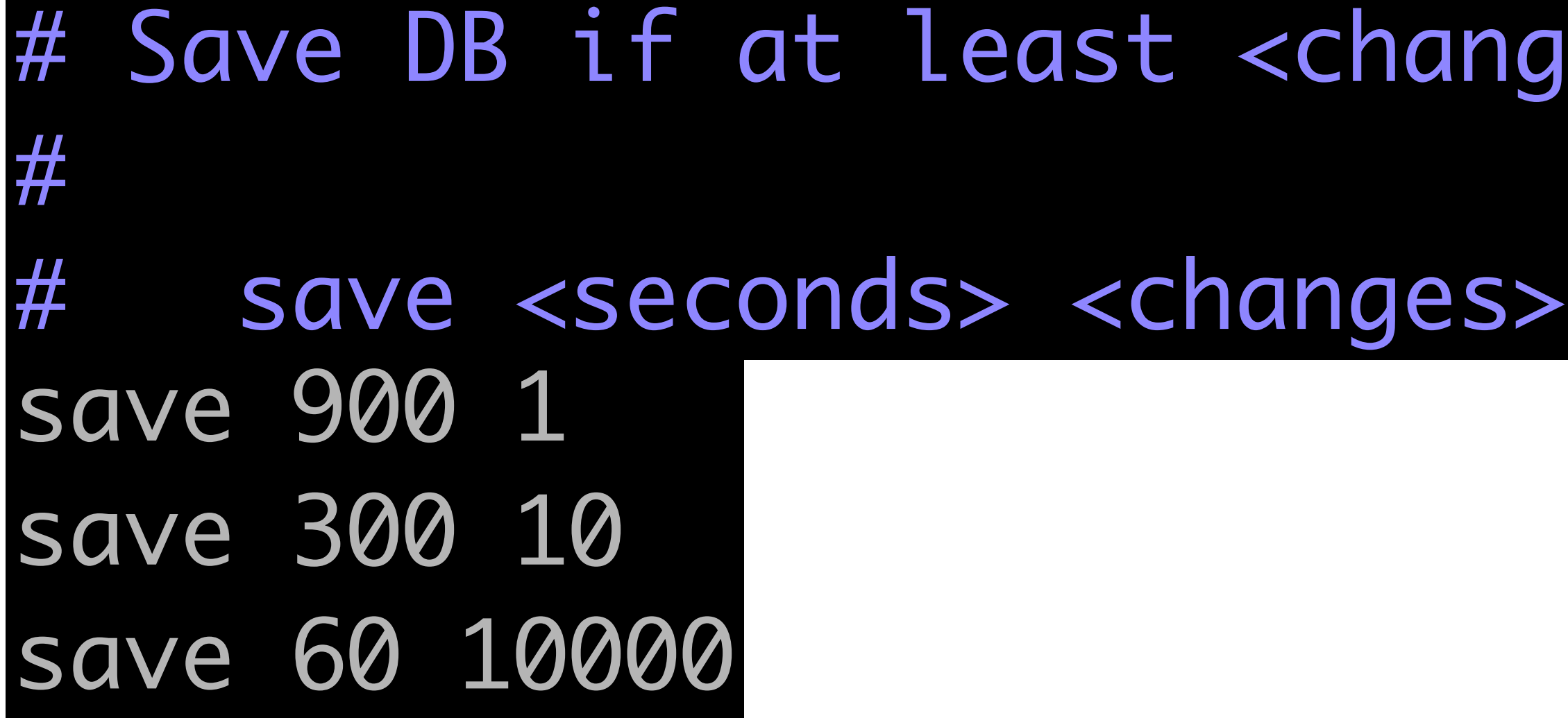

### 1ges> happen in <seconds>:

### # Save DB if at least <changes> happen in <seconds>: # # save <seconds> <changes> save 900 1 save 300 10 save 60 10000

dir ./ # Directory path to store DB, AOF, and # replication/cluster metadata. # Redis instances \*must not\* share directories.

### Top 5 Config Settings More Persistence appendonly yes

### appendonly yes

# appendfsync always appendfsync everysec # appendfsync no

#### appendonly yes

# # Automatically rewrite the log file implicitly calling # BGREWRITEAOF when the AOF size grows by percentage.

# appendfsync always appendfsync everysec # appendfsync no

auto-aof-rewrite-percentage 100 auto-aof-rewrite-min-size 64mb

# Don't use more memory than the specified amount of bytes. # When the memory limit is reached Redis will try to remove keys # accordingly to the eviction policy selected (see maxmemmory-policy).

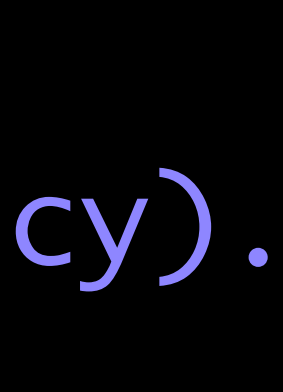

# Don't use more memory than the specified amount of bytes. # When the memory limit is reached Redis will try to remove keys # accordingly to the eviction policy selected (see maxmemmory-policy).

maxmemory <bytes>

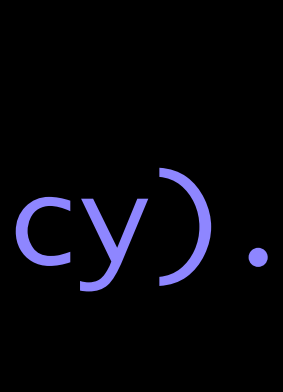

#### # volatile-lru -> remove the key with an expire set using an LRU algorithm

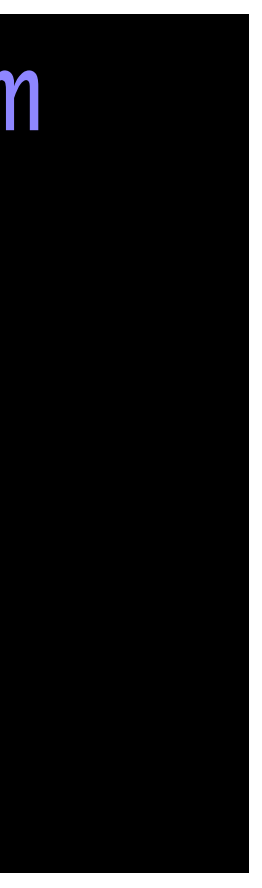

#### # allkeys-lru -> remove any key accordingly to the LRU algorithm

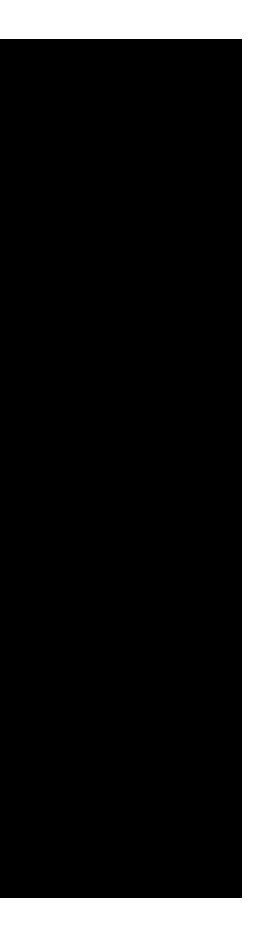

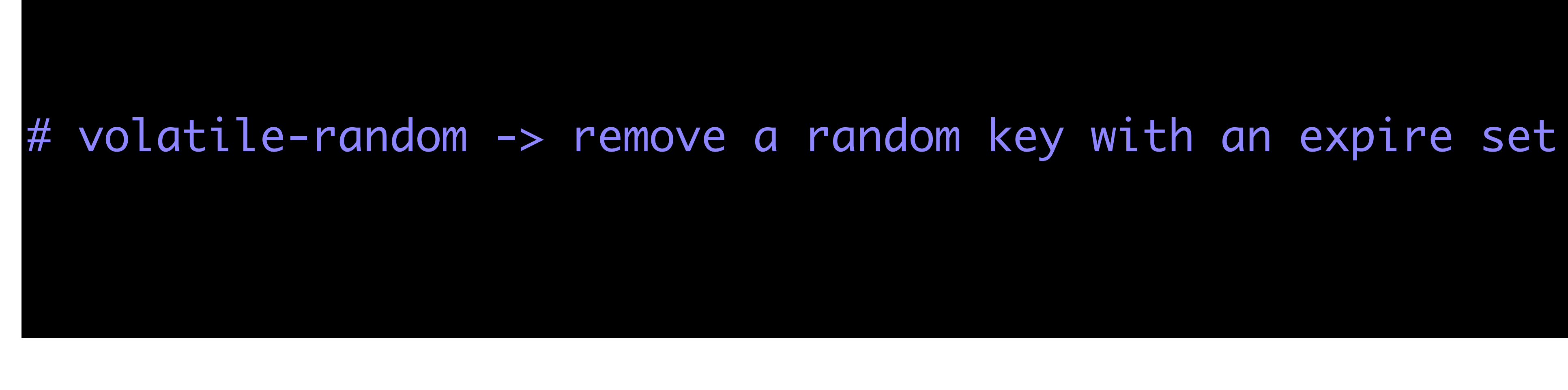

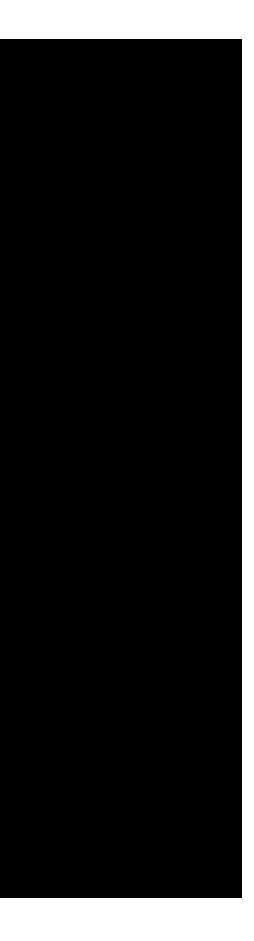

#### # allkeys-random -> remove a random key, any key

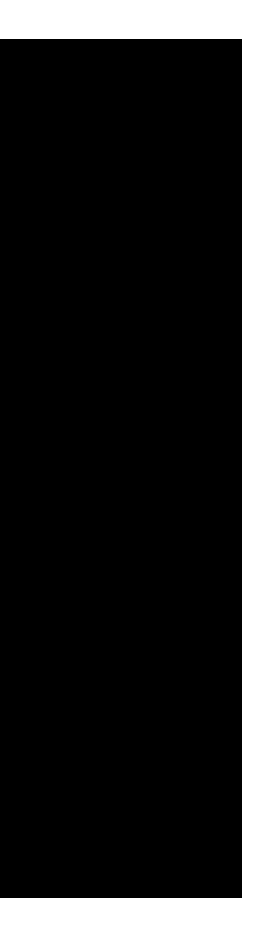

# volatile-ttl -> remove the key with the nearest expire time (minor TTL)

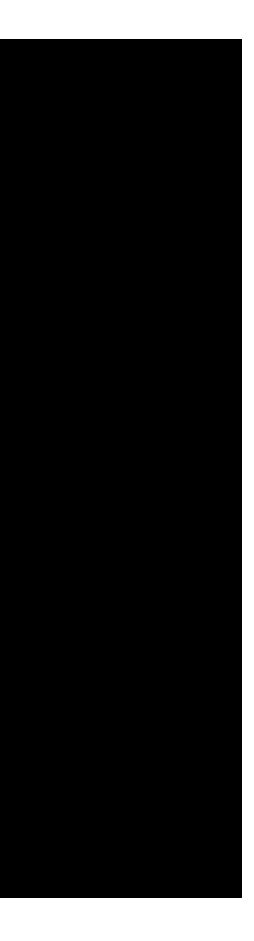

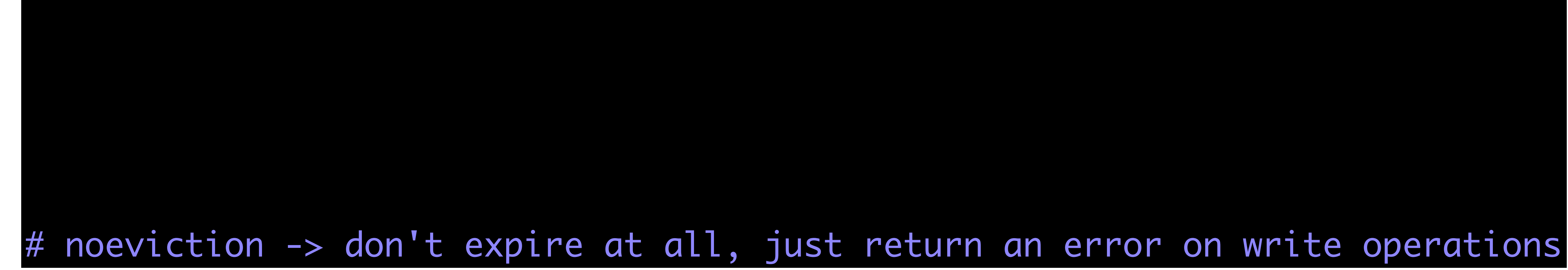

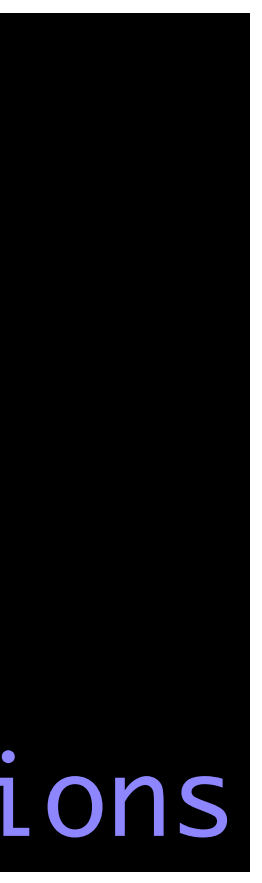

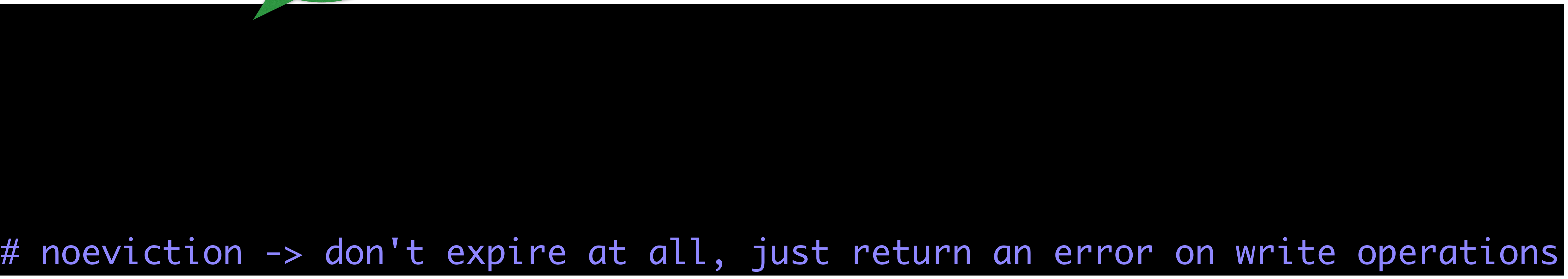

#### # noeviction -> don't expire at all, just return an error on write operations

#### # noeviction -> also safe expire at all, just return an error on write operations

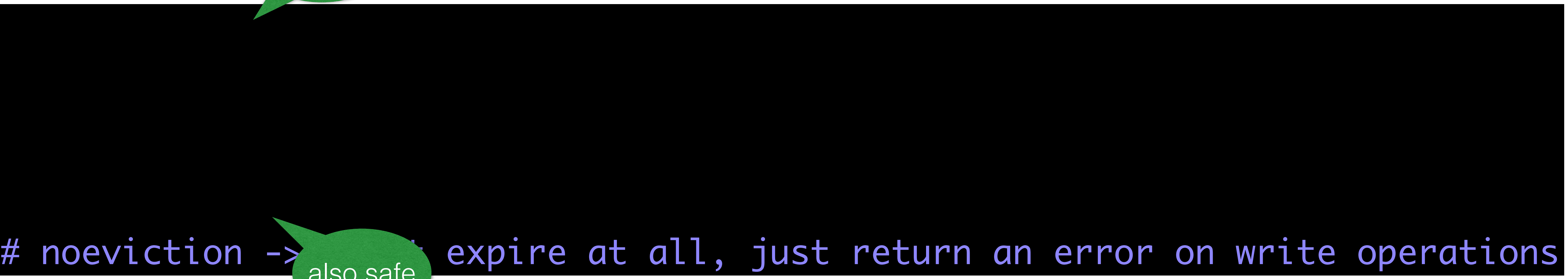

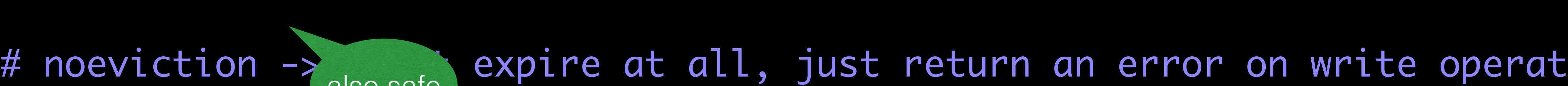

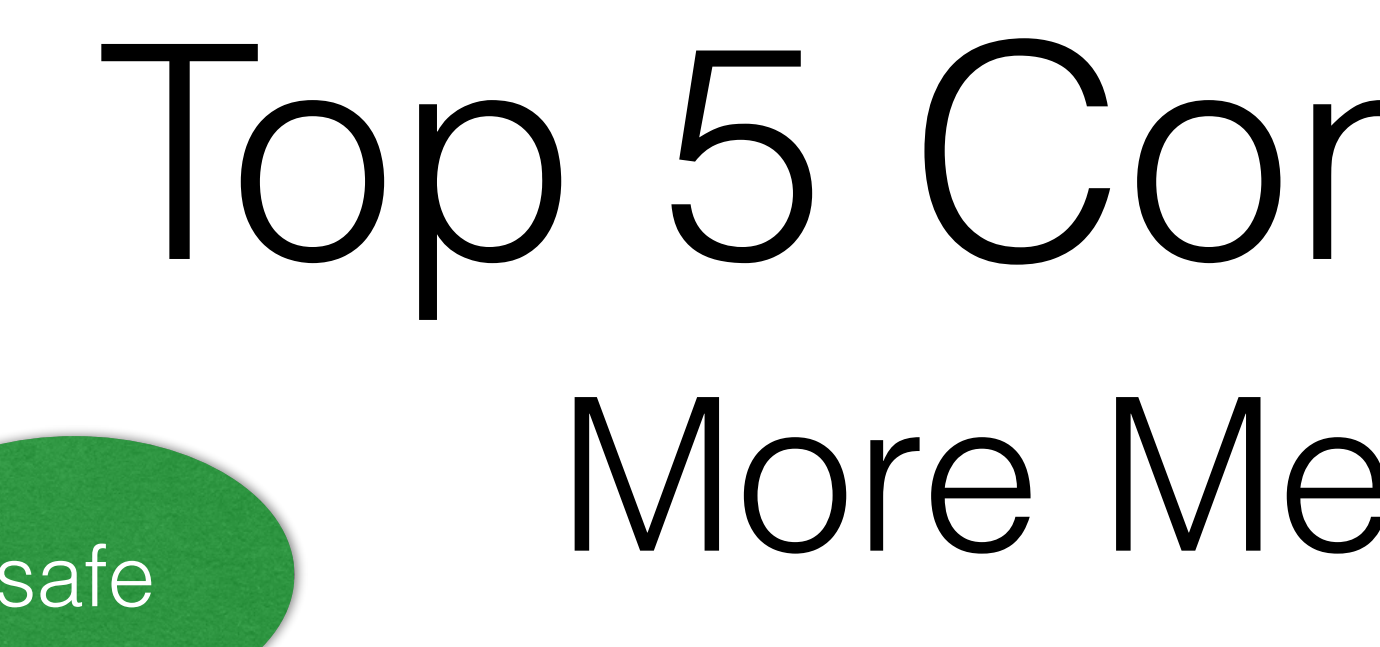

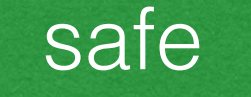

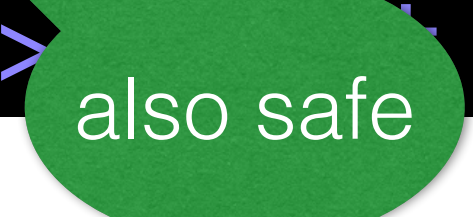

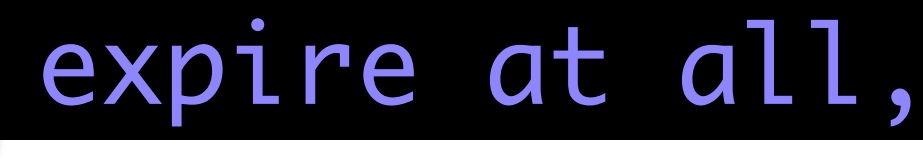

#### lction -> donote expire at all, just return an error on write operations

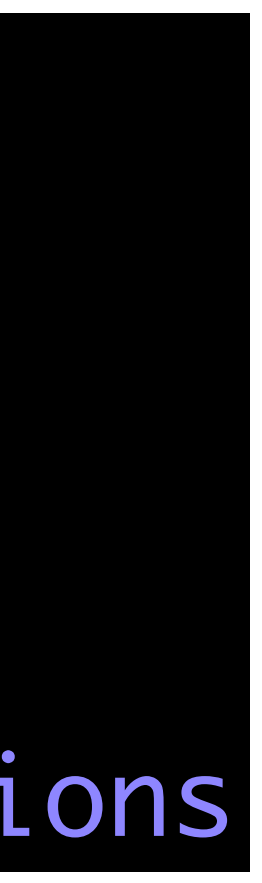

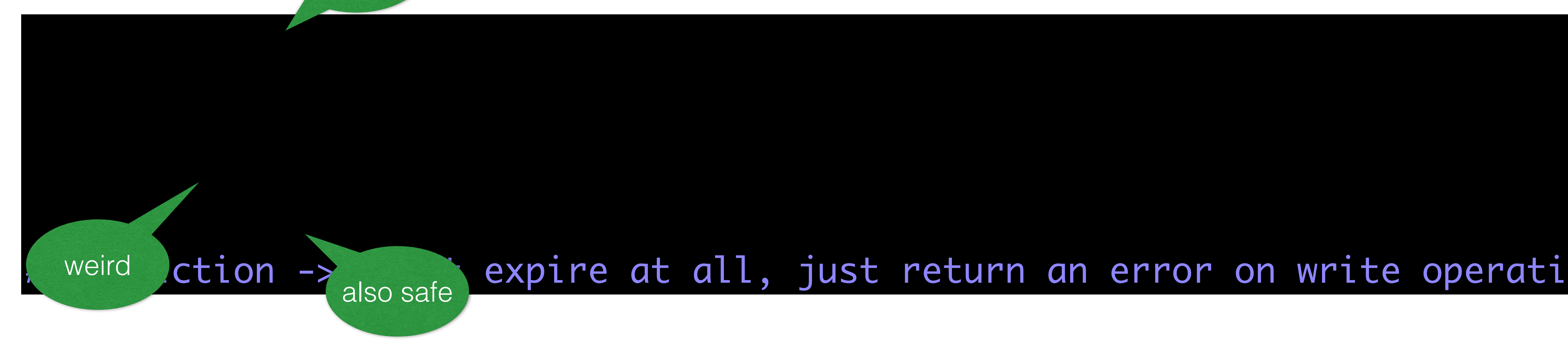

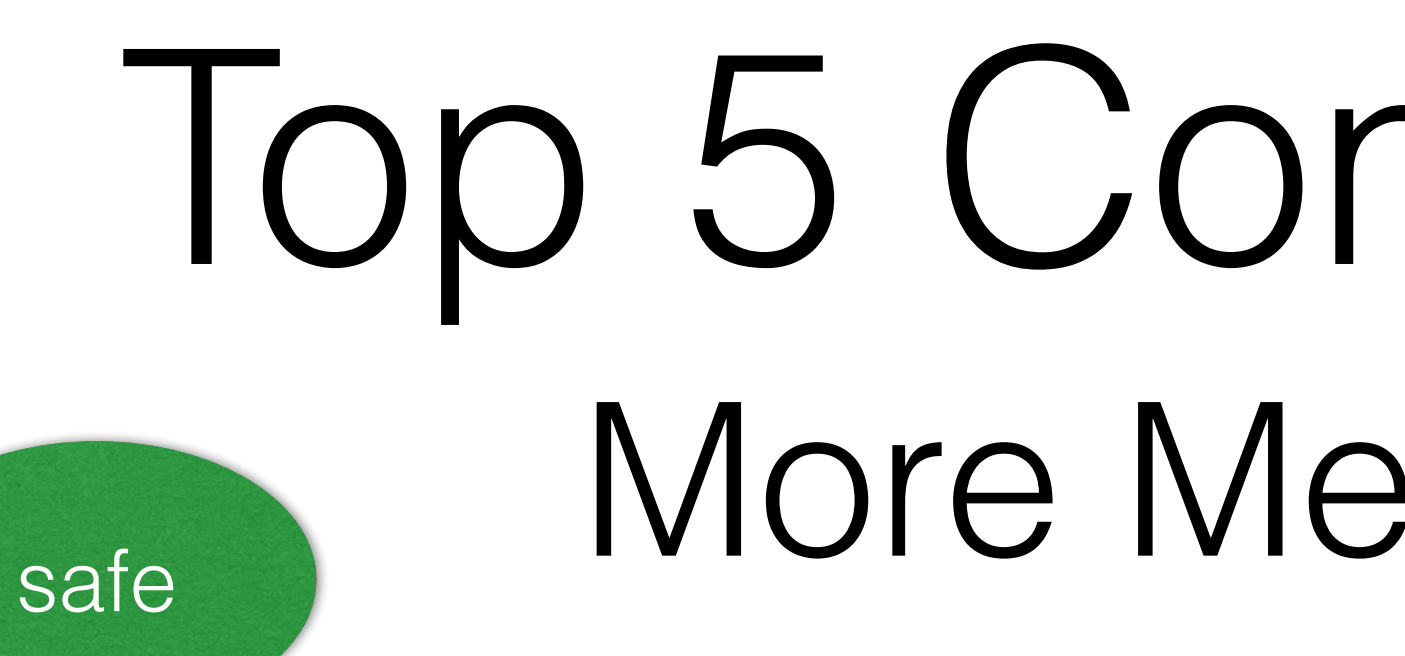

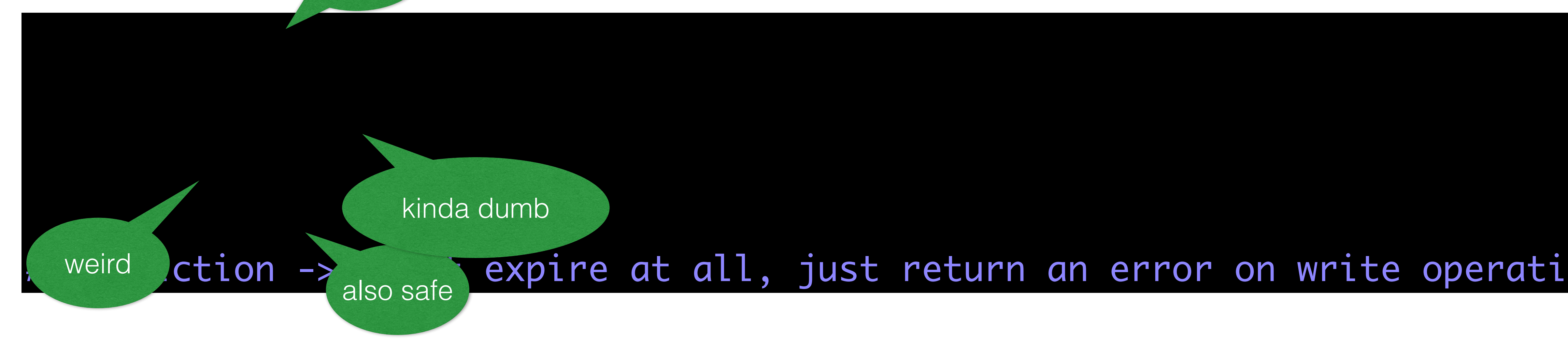

#### lction -> done at expire at all, just return an error on write operations

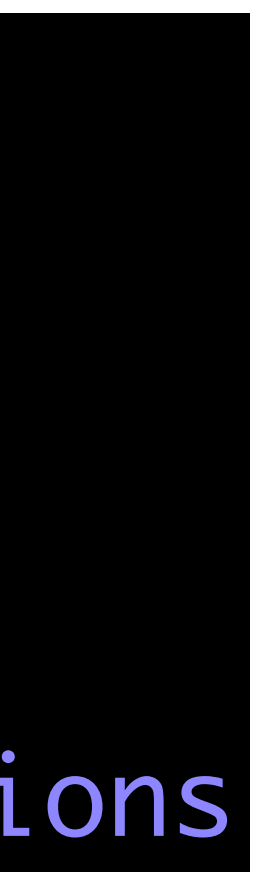

#### lction -> donestall expire at all, just return an error on write operations

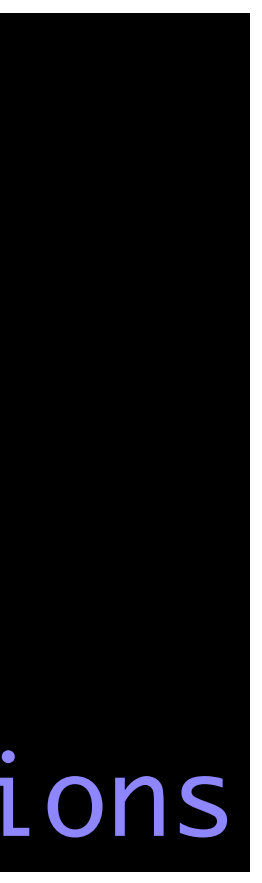

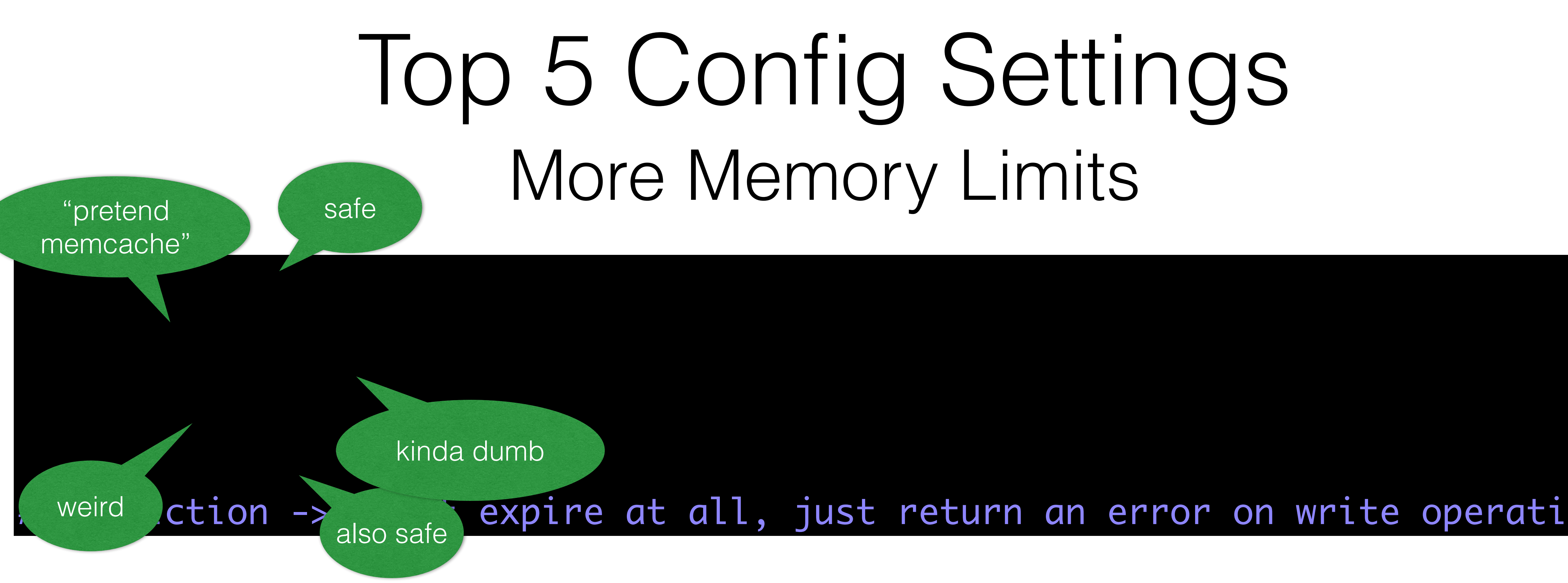

#### lction -> donessie expire at all, just return an error on write operations

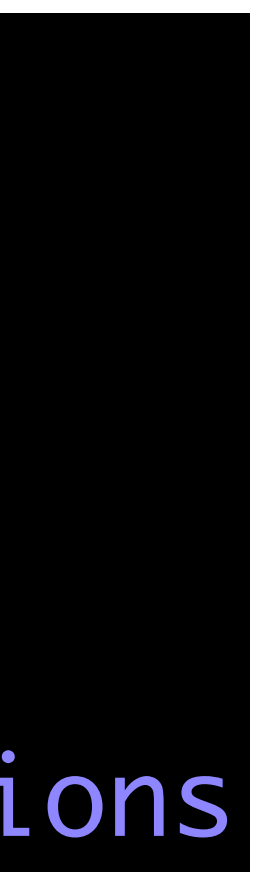

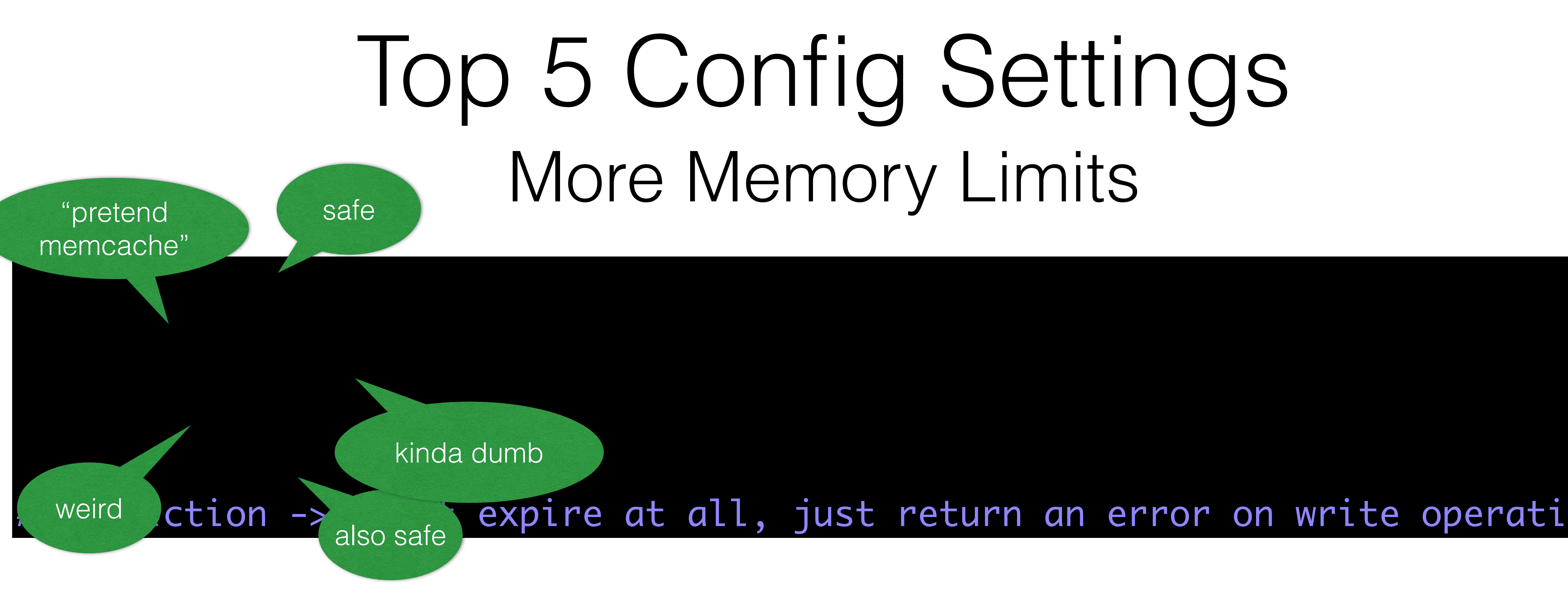

#### maxmemory-policy volatile-lru

#### # Use slaveof to make a Redis instance a copy of another Redis server.

#### slaveof <masterip> <masterport>

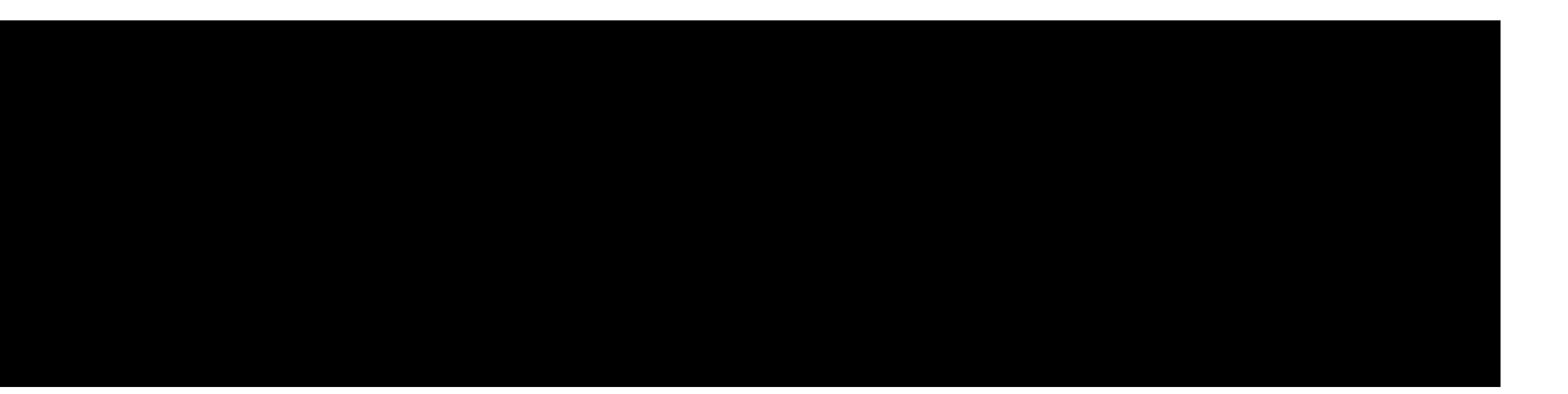

#### slaveof <masterip> <masterport>

#### slave-serve-stale-data yes

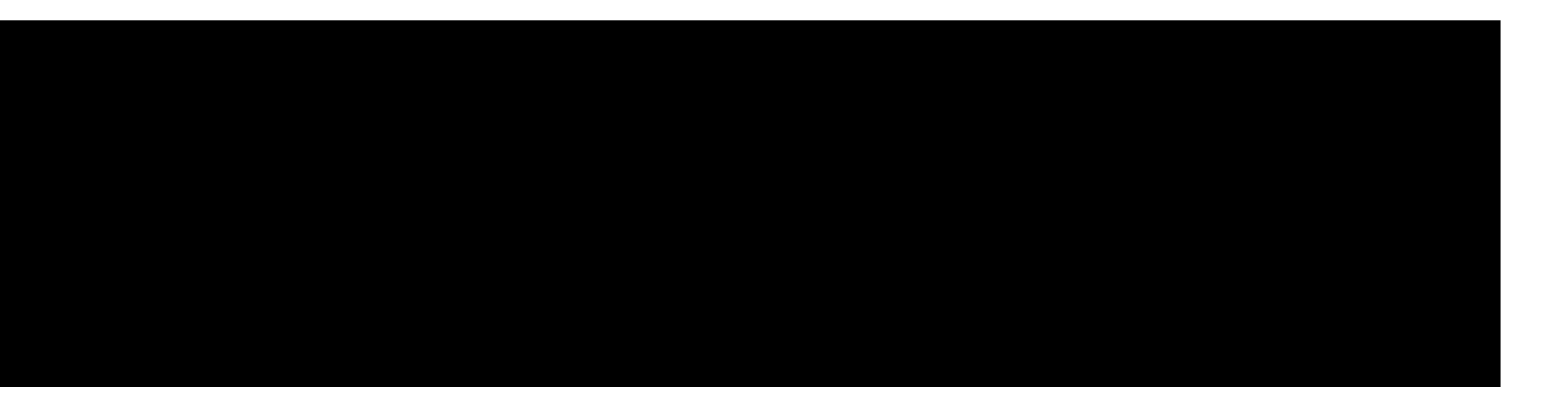

# Use slaveof to make a Redis instance a copy of another Redis server.

#### slaveof <masterip> <masterport>

#### slave-serve-stale-data yes

serves data while disconnected from master *and* while a sync is in progress

# Use slaveof to make a Redis instance a copy of another Redis server.

#### slaveof <masterip> <masterport>

#### slave-serve-stale-data yes

serves data while disconnected from master *and* while a sync is in progress

# Use slaveof to make a Redis instance a copy of another Redis server.

#### slaveof <masterip> <masterport>

#### slave-serve-stale-data yes

slave-read-only yes

serves data while disconnected from master *and* while a sync is in progress

# Use slaveof to make a Redis instance a copy of another Redis server.

#### slaveof <masterip> <masterport>

#### slave-serve-stale-data yes

slave-read-only yes

min-slaves-to-write 3 min-slaves-max-lag 10

serves data while disconnected from master *and* while a sync is in progress

# Use slaveof to make a Redis instance a copy of another Redis server.

#### slaveof <masterip> <masterport>

#### slave-serve-stale-data yes

for reliable installations deny writes if fewer than 3 insync replicas are live

slave-read-only yes

min-slaves-to-write 3 min-slaves-max-lag 10

serves data while disconnected from master *and* while a sync is in progress

# Top 5 Config Settings Cluster

# Top 5 Config Settings Cluster

# Normal Redis instances can't be part of a Redis Cluster; only nodes that are # started as cluster nodes can. In order to start a Redis instance as a # cluster node enable the cluster support uncommenting the following:

cluster-enabled yes

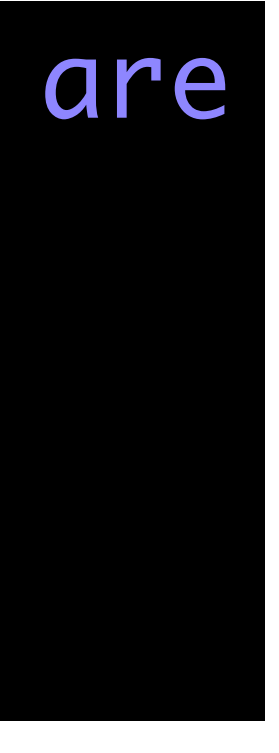

# Top 5 Config Settings Cluster

# Normal Redis instances can't be part of a Redis Cluster; only nodes that are # started as cluster nodes can. In order to start a Redis instance as a # cluster node enable the cluster support uncommenting the following:

cluster-enabled yes

cluster-config-file node-6379.conf

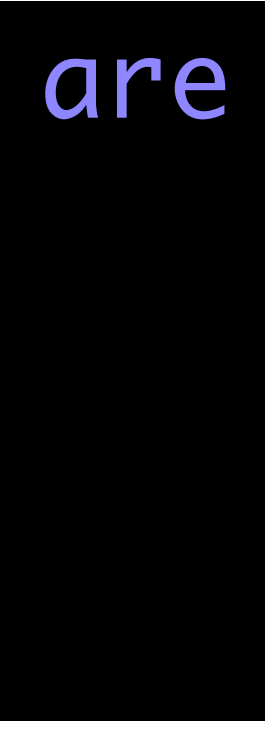
## Top 5 Config Settings Cluster

# started as cluster nodes can. In order to start a reduce as a # cluster node enable the cluster support unique the support  $q:$ 

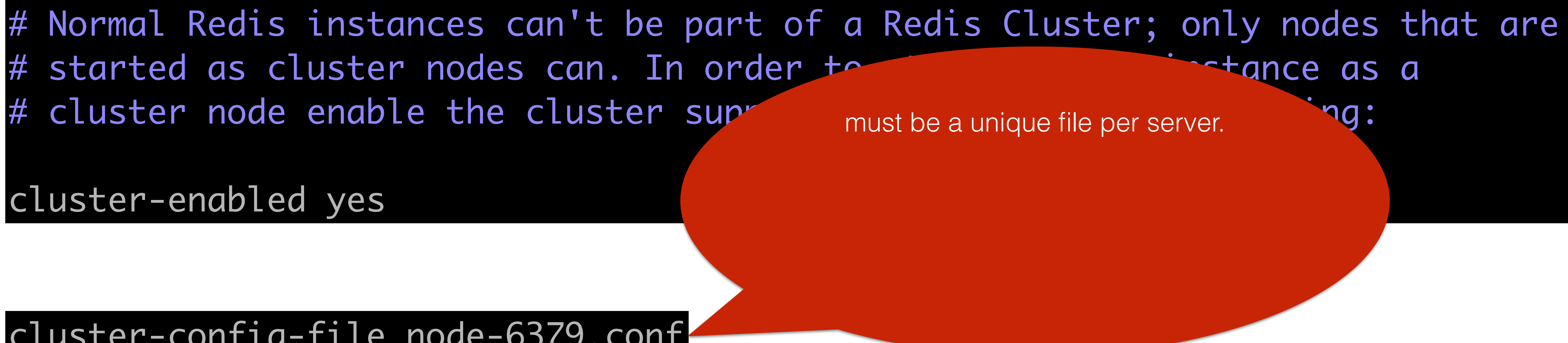

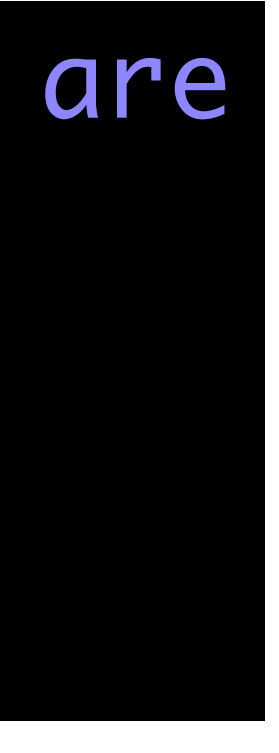

cluster-enabled yes

cluster-config-file node-6379.conf

## Top 5 Config Settings Cluster

# started as cluster nodes can. In order to start and instance as a # cluster node enable the cluster support unique the support  $q:$ 

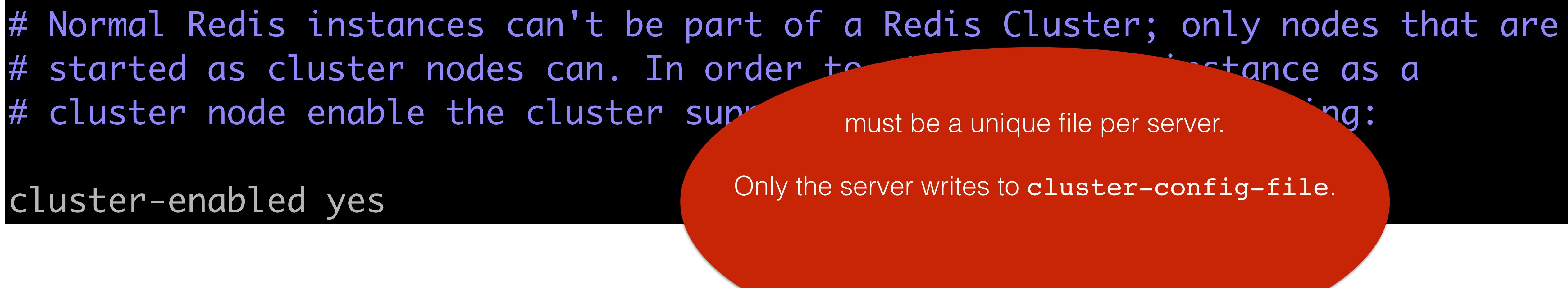

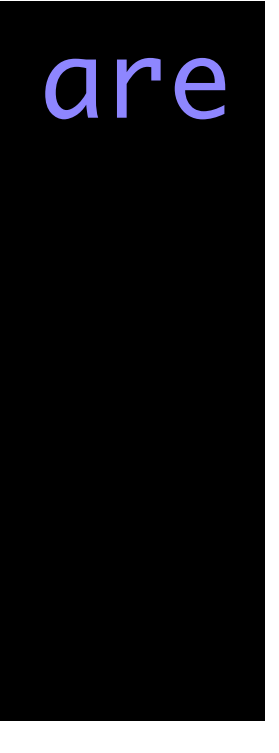

cluster-enabled yes

cluster-config-file node-6379.conf

## Top 5 Config Settings Cluster

# started as cluster nodes can. In order to start and instance as a # cluster node enable the cluster support unique the support  $q:$ 

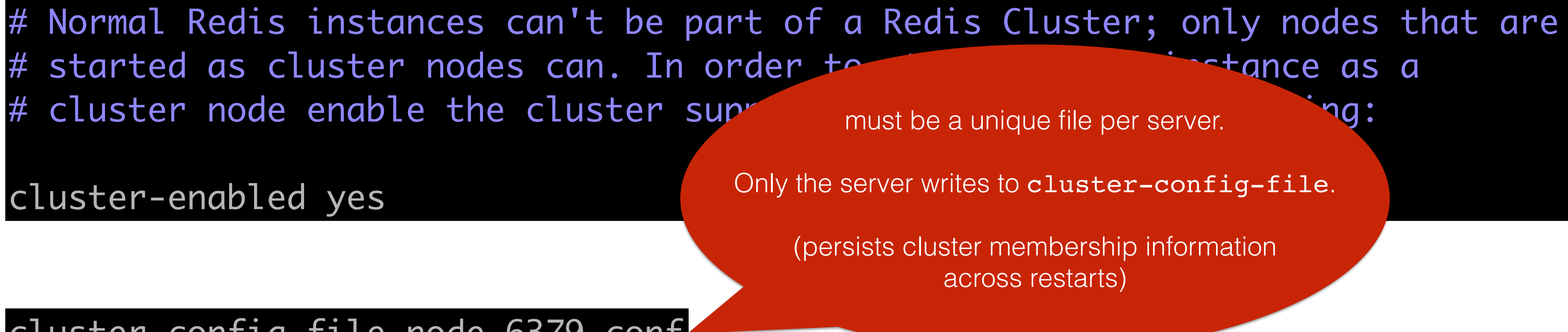

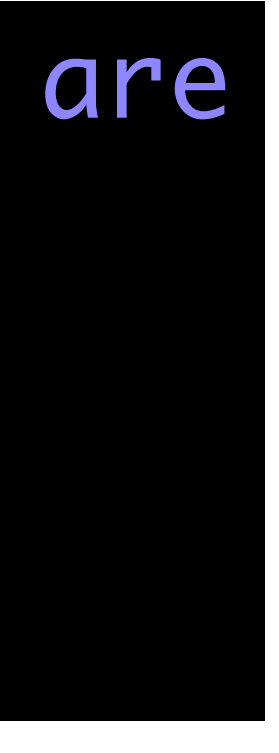

cluster-enabled yes

cluster-config-file node-6379.conf

# How Redis program?

#### language

### language

#### redis client

#### language

#### redis client

#### redis server

#### language

#### redis client

#### redis server

redis client

#### language

#### redis client

#### redis server

redis client

#### language

python

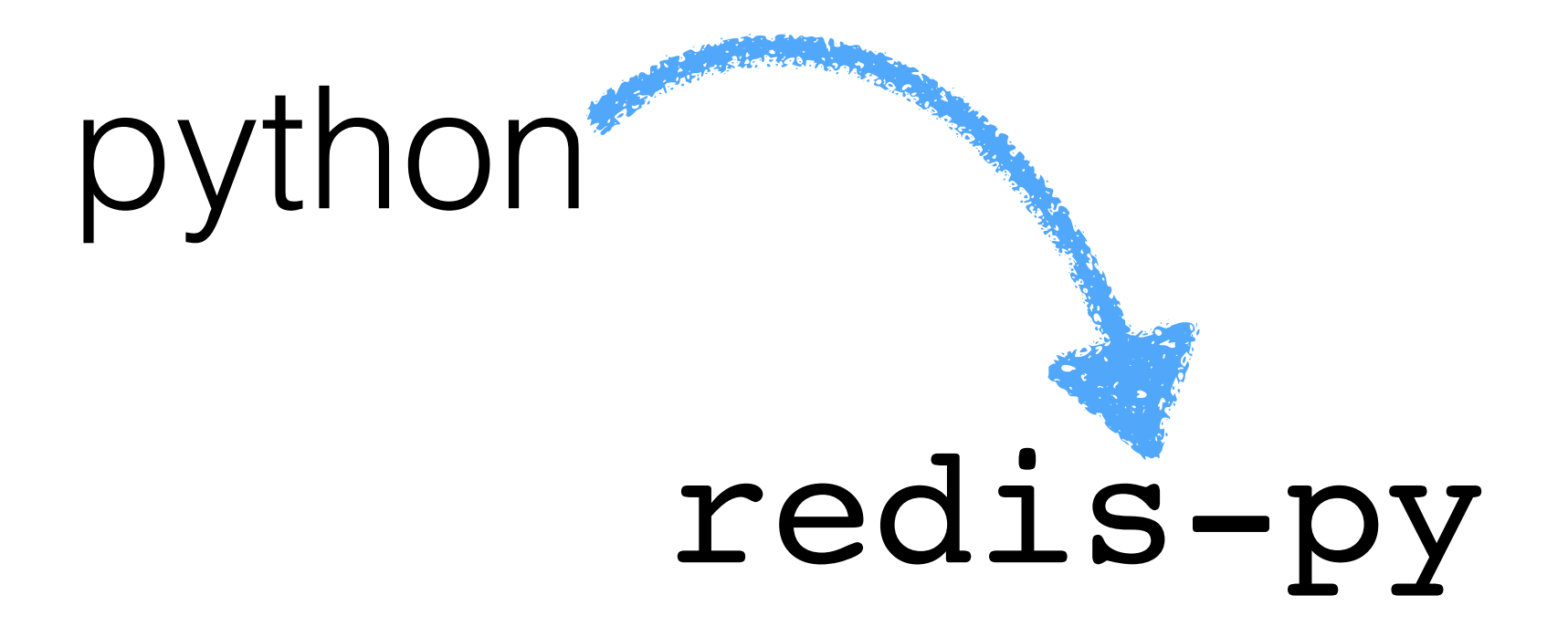

## python redis-py redis-server

## python redis-py redis-server

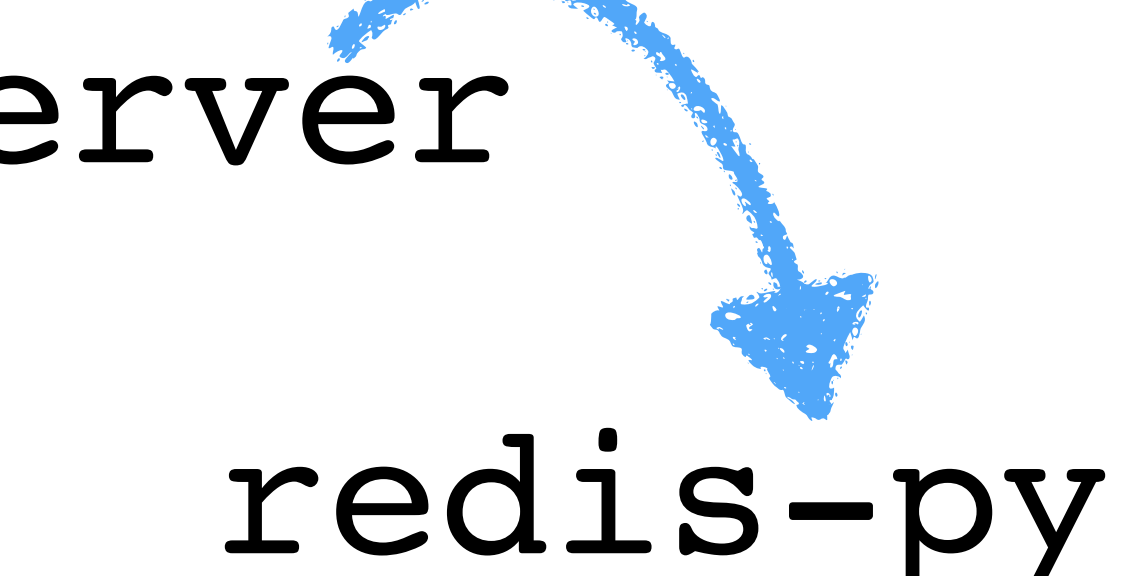

## python redis-py redis-server

redis-py

python

every-command-is-a-function

 $r =$  redis. Redis() r.set('bing', 'baz')

every-command-is-a-function

 $r =$  redis. Redis() r.set('bing', 'baz')

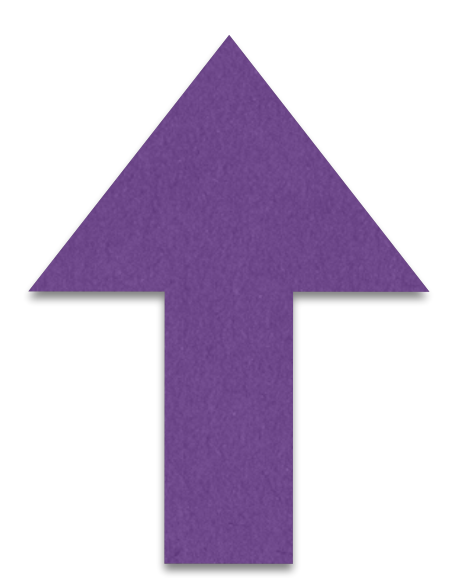

every-command-is-a-function

#### $r =$  redis. Redis() r.set('bing', 'baz')

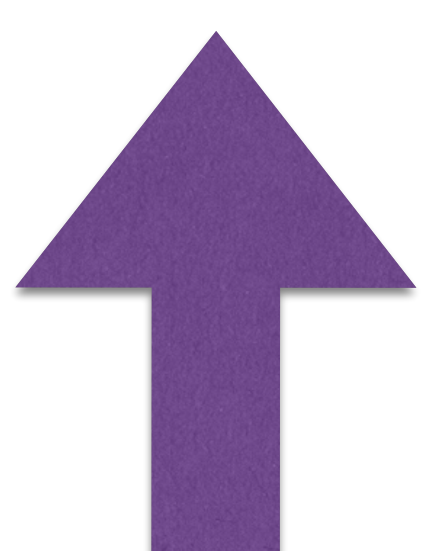

every-command-is-a-function

every-command-is-a-function free command entry fields

#### $r =$  redis. Redis() r.set('bing', 'baz')

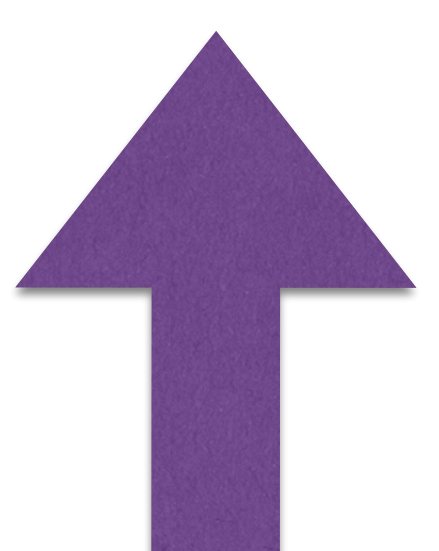

every-command-is-a-function and the extraordinate intervalse every-command-is-a-function

#### $r =$  redis. Redis() r.set('bing', 'baz')

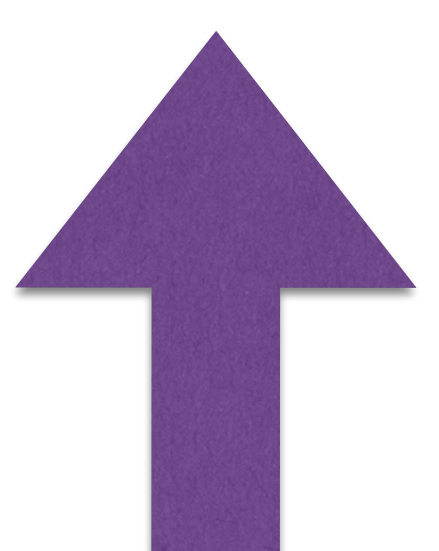

 $r =$  redis. Redis() r.cmd("SET bing baz")

every-command-is-a-function free command entry fields

#### $r =$  redis. Redis() r.set('bing', 'baz')

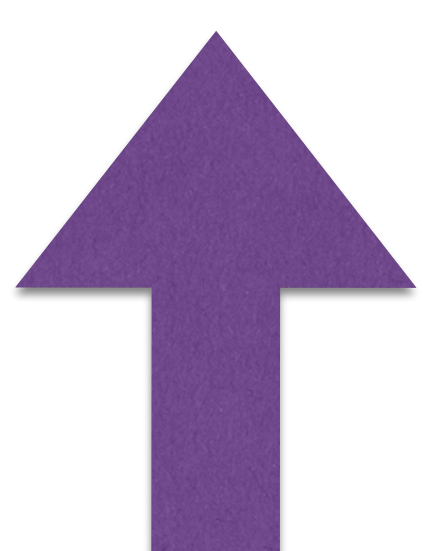

 $r =$  redis. Redis() r.cmd("SET bing baz")

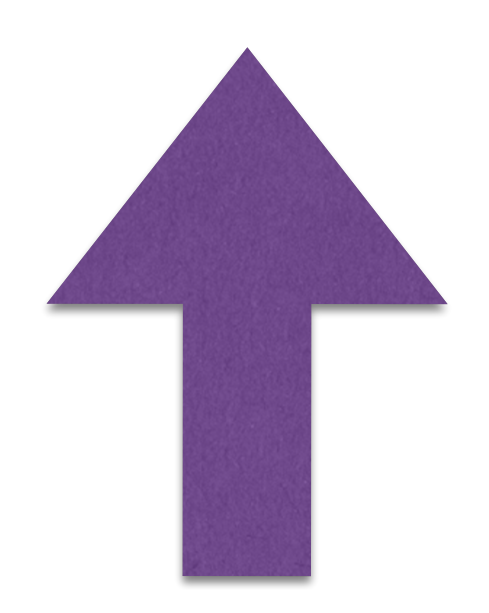

every-command-is-a-function free command entry fields

#### $r =$  redis. Redis() r.set('bing', 'baz')

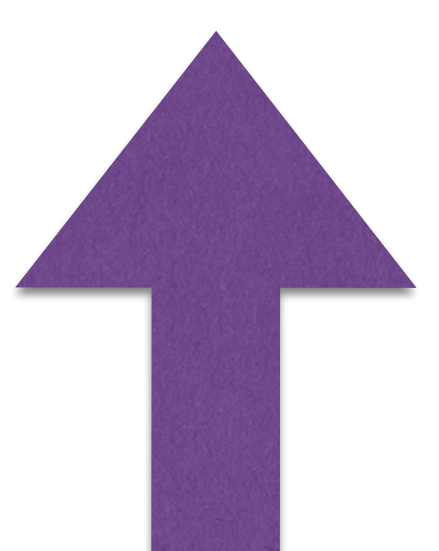

cleaner, has language feel end and the more flexible,

 $r =$  redis. Redis() r.cmd("SET bing baz")

supports arbitrary commands

every-command-is-a-function free command entry fields

#### $r =$  redis. Redis() r.set('bing', 'baz')

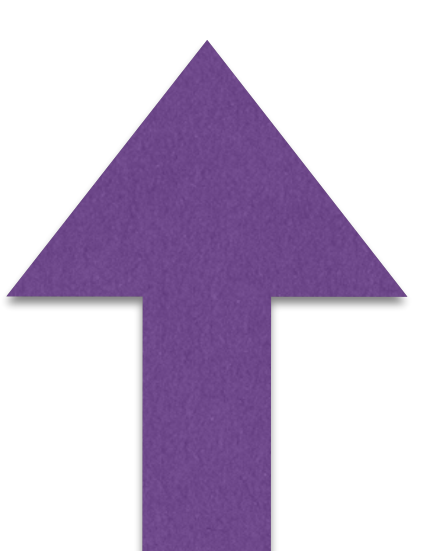

#### cleaner, has language feel for the more flexible,

 $r =$  redis. Redis() r.cmd("SET bing baz")

supports arbitrary commands

every-command-is-a-function free command entry fields

every-command-is-a-function and the command entry fields

- $r =$  redis. Redis()
- r.set('w', 34.3)
- $c = r .incrbyflost('w', 0.1)$

every-command-is-a-function **free** command entry fields

- $r =$  redis. Redis()
- r.set('w', 34.3)
- $c = r .incrbyflost('w', 0.1)$

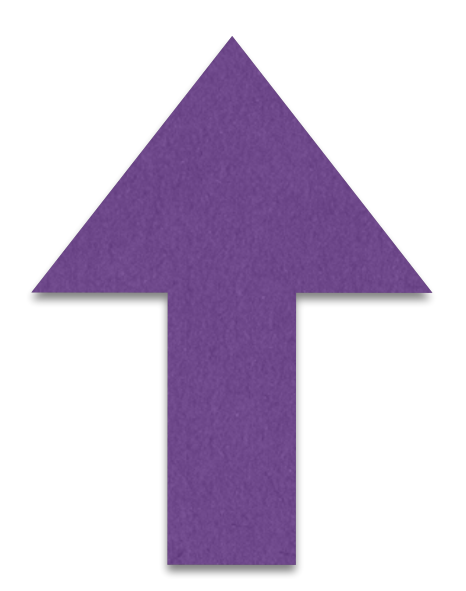

every-command-is-a-function free command entry fields

- $r =$  redis. Redis()
- r.set('w', 34.3)
- $c = r .incrbyfloat('w', 0.1)$

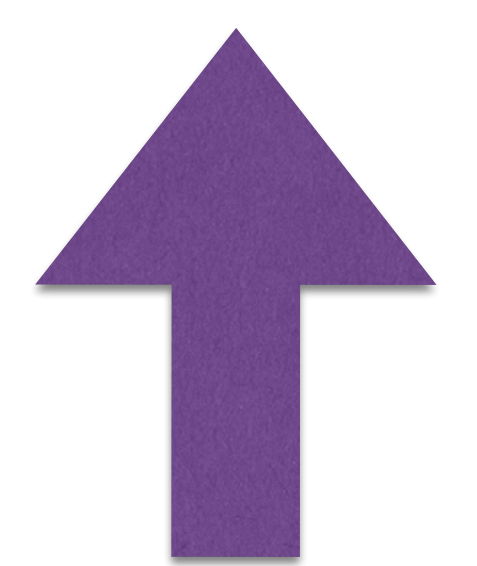

#### c is now the **float** 34.4

every-command-is-a-function **the example of the command entry fields** 

- $r =$  redis. Redis()
- r.set('w', 34.3)
- $c = r .incrbyfloat('w', 0.1)$

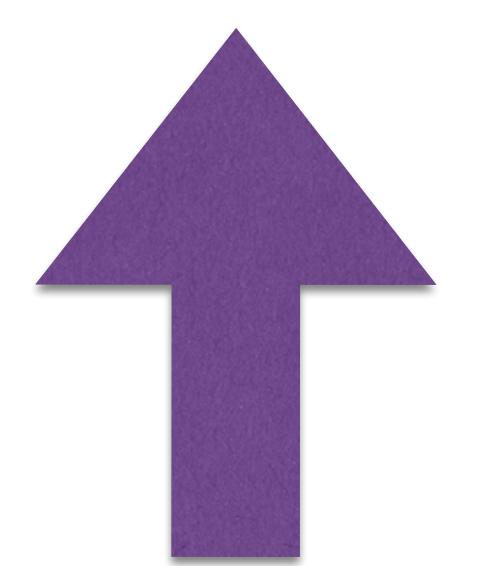

- r.cmd("SET w 34.3")
- $c = r . cmd('INCRBYFLOAT w 0.1")$

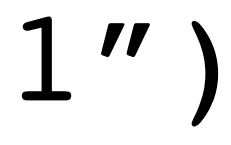

#### c is now the **float** 34.4

 $r =$  redis. Redis()

every-command-is-a-function free command entry fields

- $r =$  redis. Redis()
- r.set('w', 34.3)
- $c = r .incrbyflost('w', 0.1)$

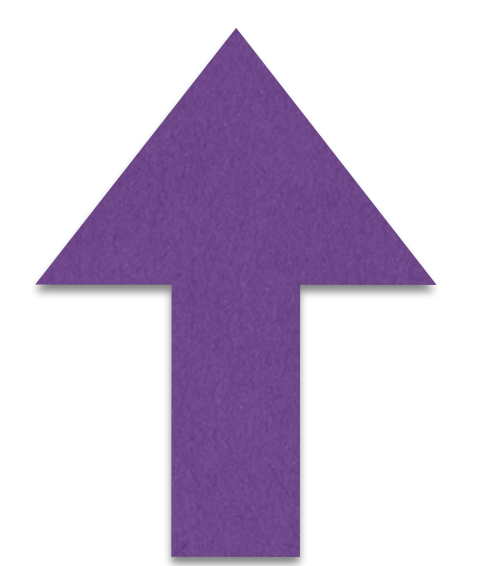

r.cmd("SET w 34.3")

 $c = r . cmd('INCRBYFLOAT w 0.1")$ 

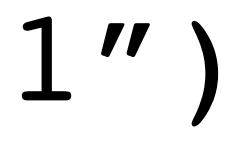

#### c is now the **float** 34.4

 $r =$  redis. Redis()

every-command-is-a-function free command entry fields

- $r =$  redis. Redis()
- r.set('w', 34.3)
- $c = r .incrbyflost('w', 0.1)$

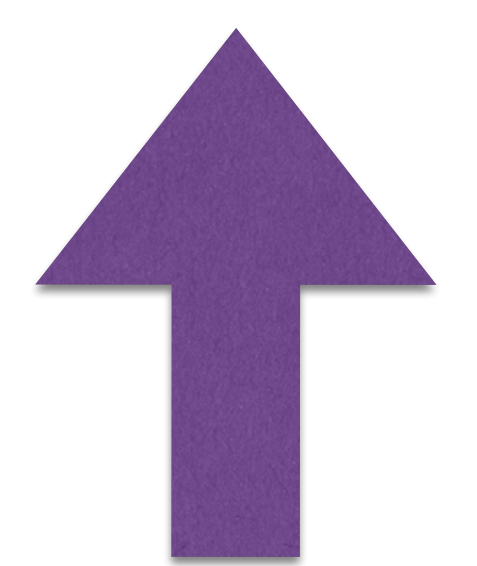

 $r = redis$ . Redis()

r.cmd("SET w 34.3")

 $c = r.cmd('INCRBYFLOAT w 0.1")$ 

c is now the **float** 34.4 depending on the client, c is now the **string** "34.4" - or c is now the **float** 34.4

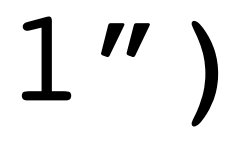

every-command-is-a-function free command entry fields

- $r =$  redis. Redis()
- r.set('w', 34.3)
- $c = r .incrbyflost('w', 0.1)$

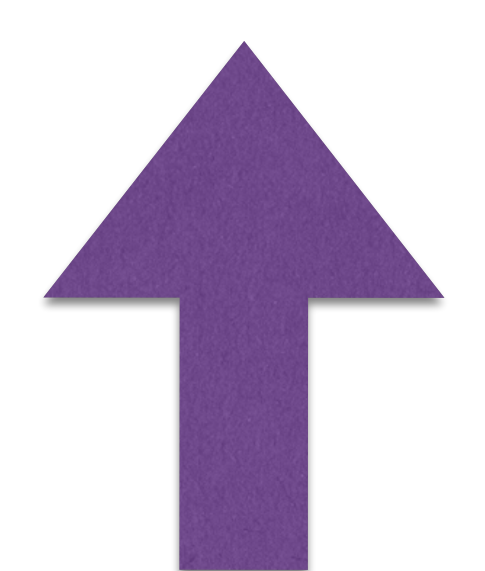

 $r =$  redis. Redis()

c is now the **float** 34.4 depending on the client, c is now the **string** "34.4" - or c is now the **float** 34.4

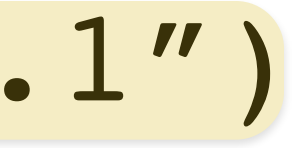

r.cmd("SET w 34.3")

 $c = r. cmd("INCRBYFLOAT w 0.1")$ 

every-command-is-a-function free command entry fields
every-command-is-a-function and the command entry fields

- $r =$  redis. Redis()
- r.set('w', 34.3)
- r.incrbyfloat('w', 0.1)
- $c = r.get('w')$

every-command-is-a-function and the command entry fields

- $r =$  redis. Redis()
- r.set('w', 34.3)
- r.incrbyfloat('w', 0.1)
- $c = r.get('w')$

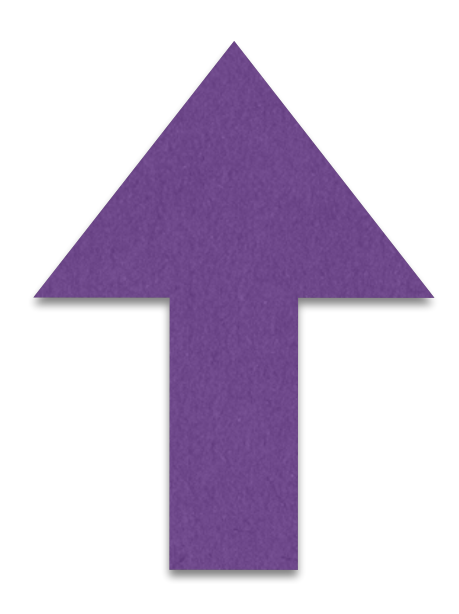

every-command-is-a-function **free** command entry fields

- $r =$  redis. Redis()
- r.set('w', 34.3)
- r.incrbyfloat('w', 0.1)
- $c = r.get('w')$

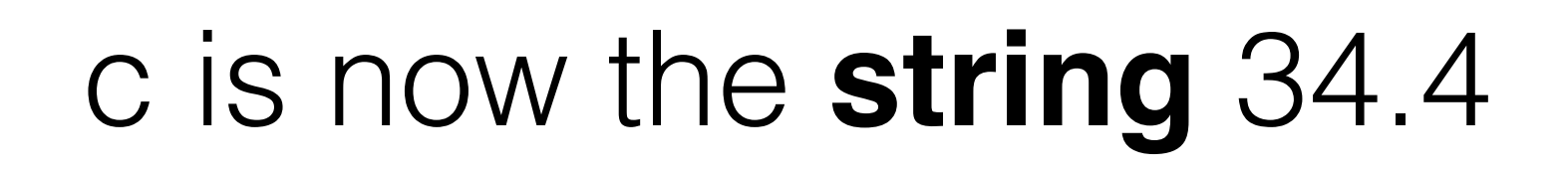

every-command-is-a-function | free command entry fields

- $r =$  redis. Redis()
- r.set('w', 34.3)
- r.incrbyfloat('w', 0.1)
- $c = r.get('w')$

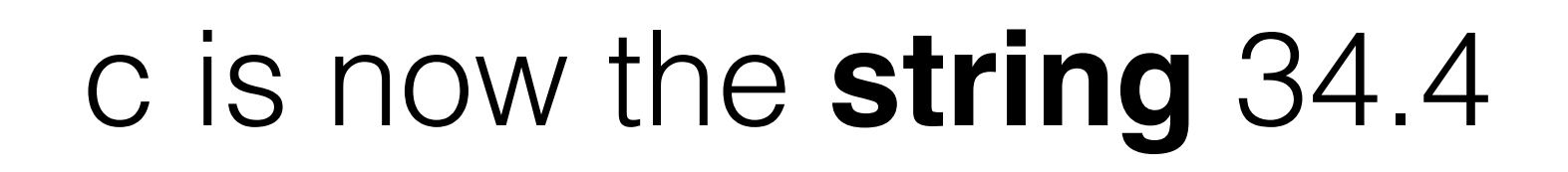

- $r =$  redis. Redis()
- r.cmd("SET w 34.3")
- r.cmd("INCRBYFLOAT w 0.1")
- $c = r . cmd('GET w'')$

every-command-is-a-function **free** command entry fields

- $r =$  redis. Redis()
- r.set('w', 34.3)
- r.incrbyfloat('w', 0.1)
- $c = r.get('w')$

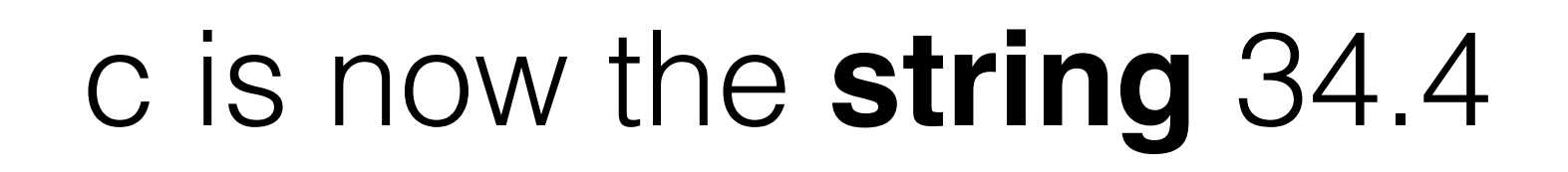

- $r =$  redis. Redis()
- r.cmd("SET w 34.3")
- r.cmd("INCRBYFLOAT w 0.1")
- $c = r.cmd('GET w'')$

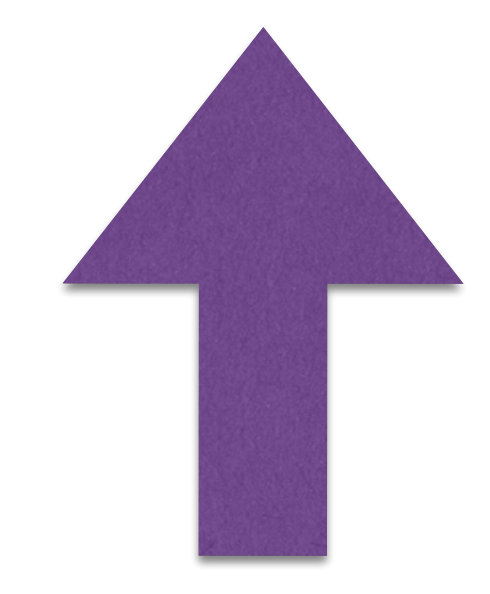

every-command-is-a-function **free** command entry fields

- $r =$  redis. Redis()
- r.set('w', 34.3)
- r.incrbyfloat('w', 0.1)
- $c = r.get('w')$

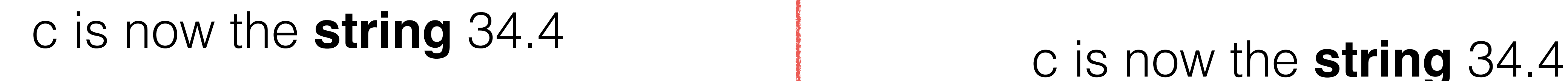

- $r =$  redis. Redis()
- r.cmd("SET w 34.3")
- r.cmd("INCRBYFLOAT w 0.1")
- $c = r.cmd('GET w'')$

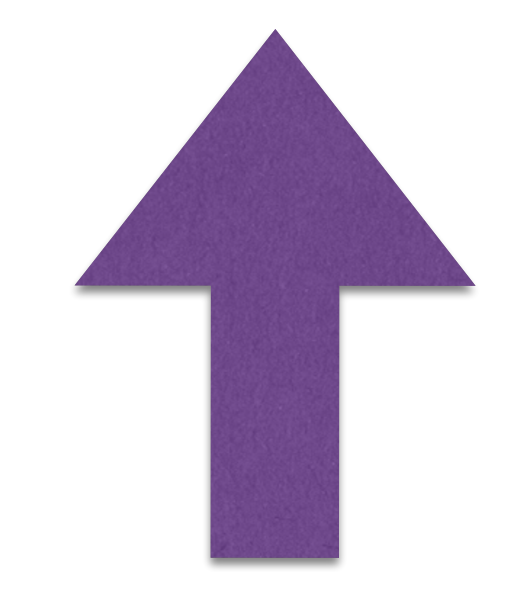

http://redis.io/clients

# Programmer's View of Redis **Clients**

C: hiredis

Java: Jedis

Perl: Redis

# PHP: Predis Python: redis-py

Ruby: redis-rb

Redis commands aren't always **simple**

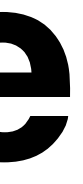

SORT key [BY pattern] [LIMIT offset count] [GET pattern [GET pattern ...]] [ASC|DESC] [ALPHA] [STORE destination]

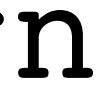

# SORT key [BY pattern] [LIMIT offset count] [GET pattern

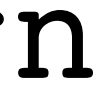

[GET pattern ...]] [ASC|DESC] [ALPHA] [STORE destination]

> can be represented in languages with optional parameters: sort(name, start=None, num=None, by=None, get=None, desc=False, alpha=False, store=None)

MGET key1 key2 key3 key4 …

MGET key1 key2 key3 key4 …

### multi-get

MSET key1 val1 key2 val2 key3 val3 key4 val4

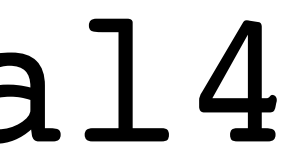

MSET key1 val1 key2 val2 key3 val3 key4 val4

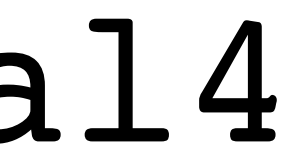

multi-set

SET key value [EX seconds] [PX milliseconds] [NX|XX]

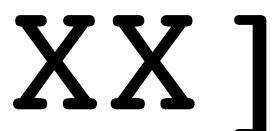

### SET key value [EX seconds] [PX milliseconds] [NX|XX]

### optional arguments

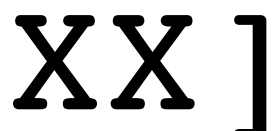

# Redis Command Types

# Redis Command Types

## sorted sets

# Redis Command Types

# Redis Command Types hashes

lists

# Redis Command Types hashes

# Redis Command Types hashes

strings lists

# Redis Command Types hashes

# strings lists

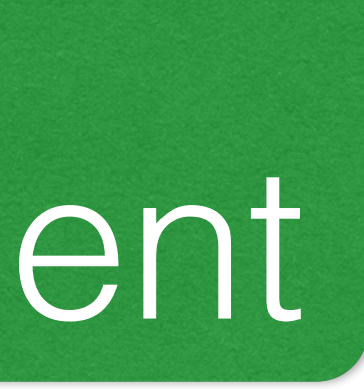

# sets management sorted sets

### key management

### Redis Command Types hashes server management

# strings lists

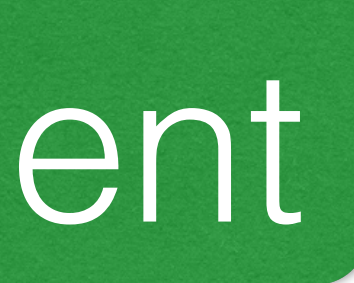

# sets management sorted sets

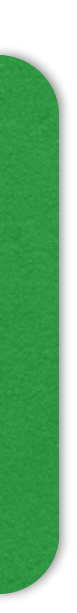

### key management

# strings lists

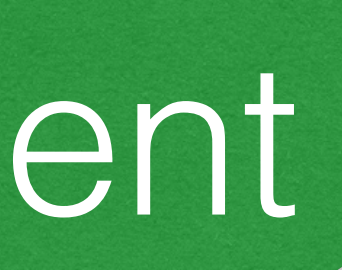

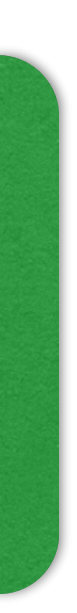

# strings lists

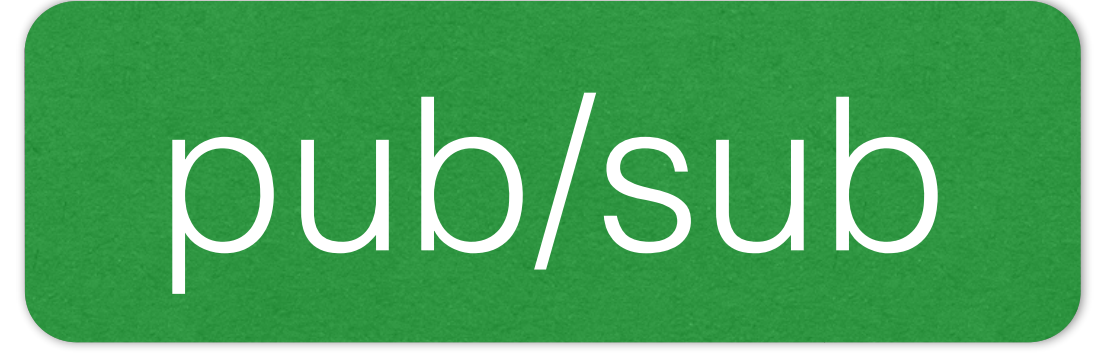

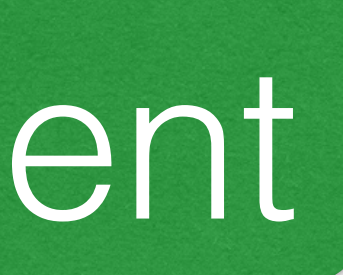

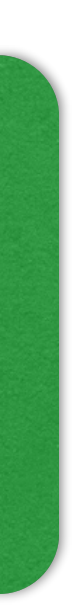

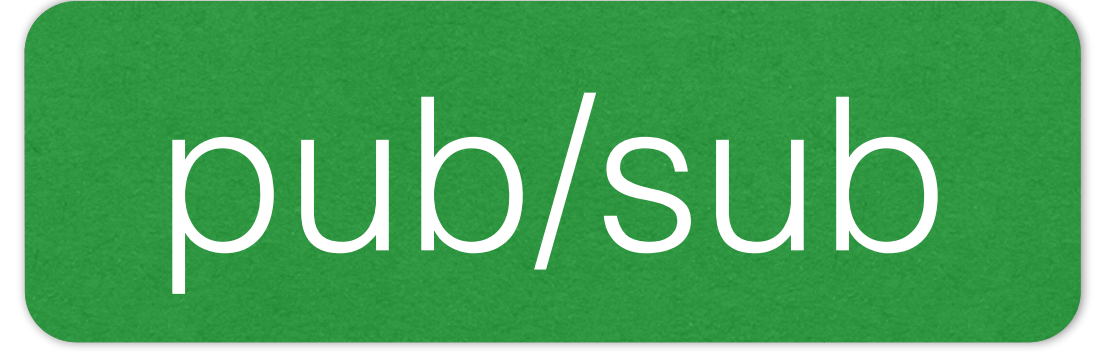

# strings lists

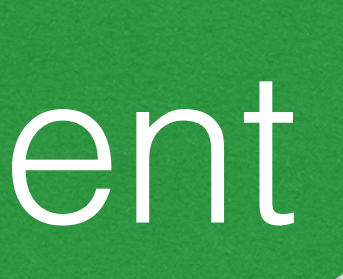

transactions

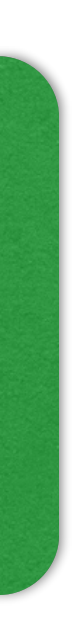

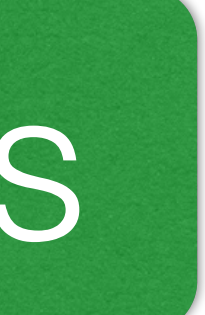

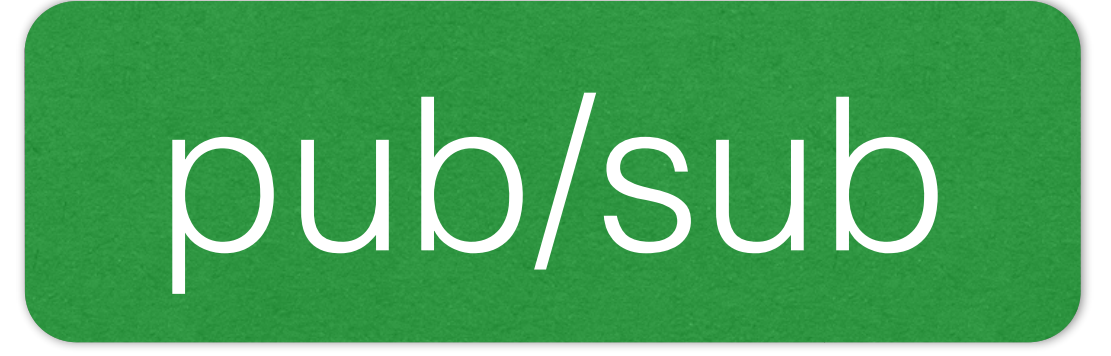

# strings lists

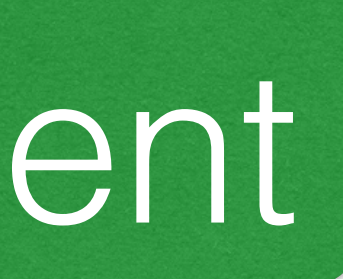

transactions

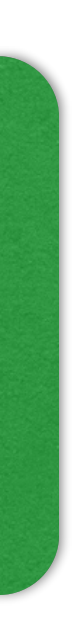

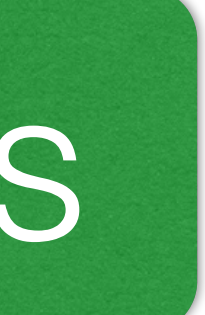

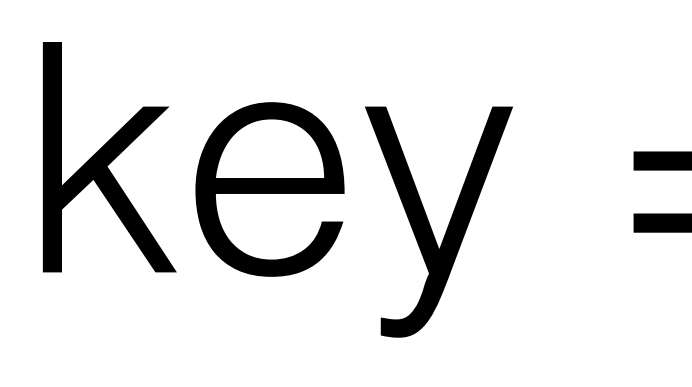

### key = value

## key = value

keys are strings

strings are binary safe

strings have a max size of 512 MB

# key = value

keys are strings

strings are binary safe

strings have a max size of 512 MB

values have a type: string, list, hash, set, or sorted set

## Quick Note:

## Quick Note:

# http://redis.io/ embeds live redis sessions

### Redis Data Types Strings
# 127.0.0.1:6379> SET location:kitten "in a tree"

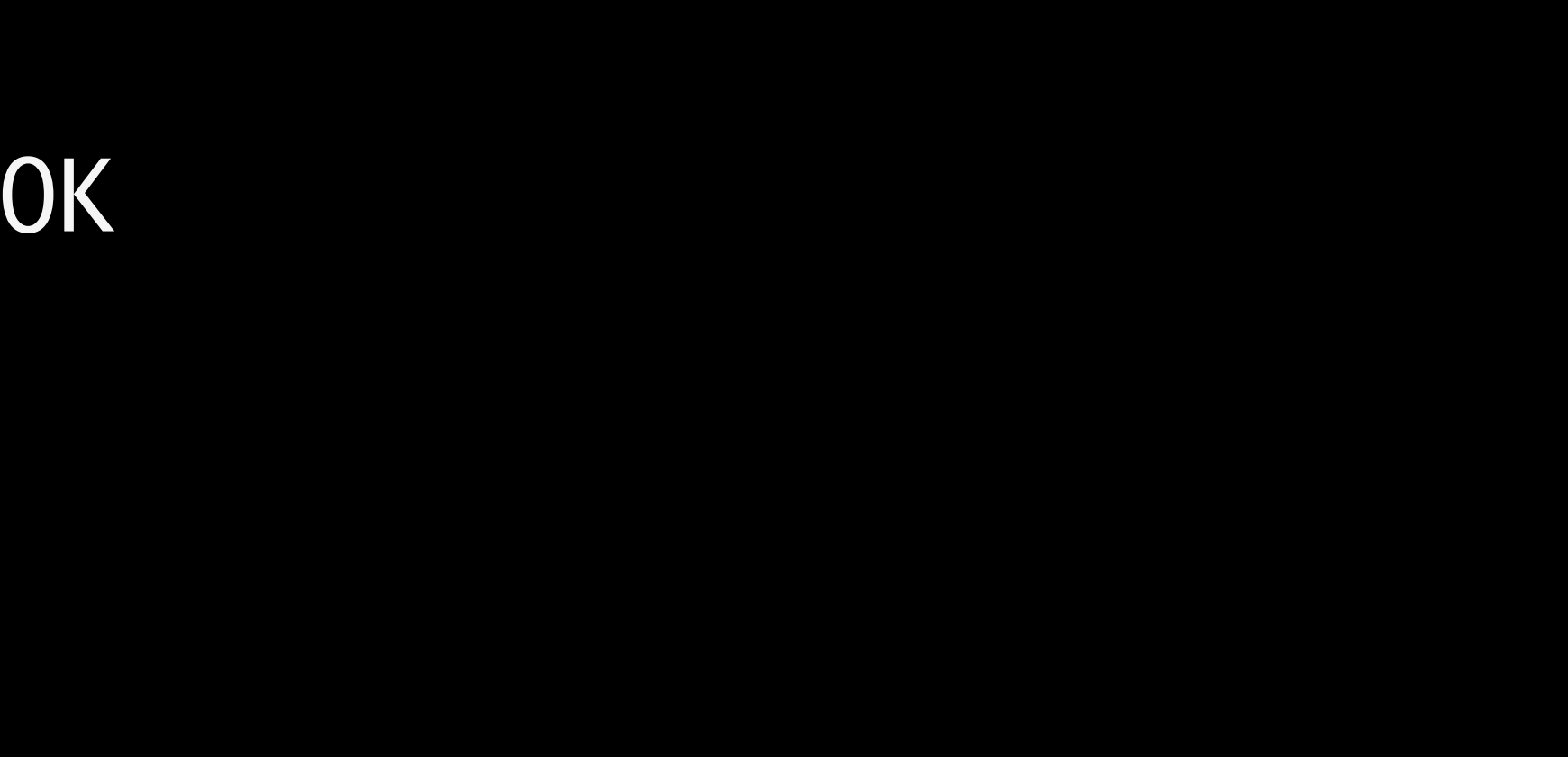

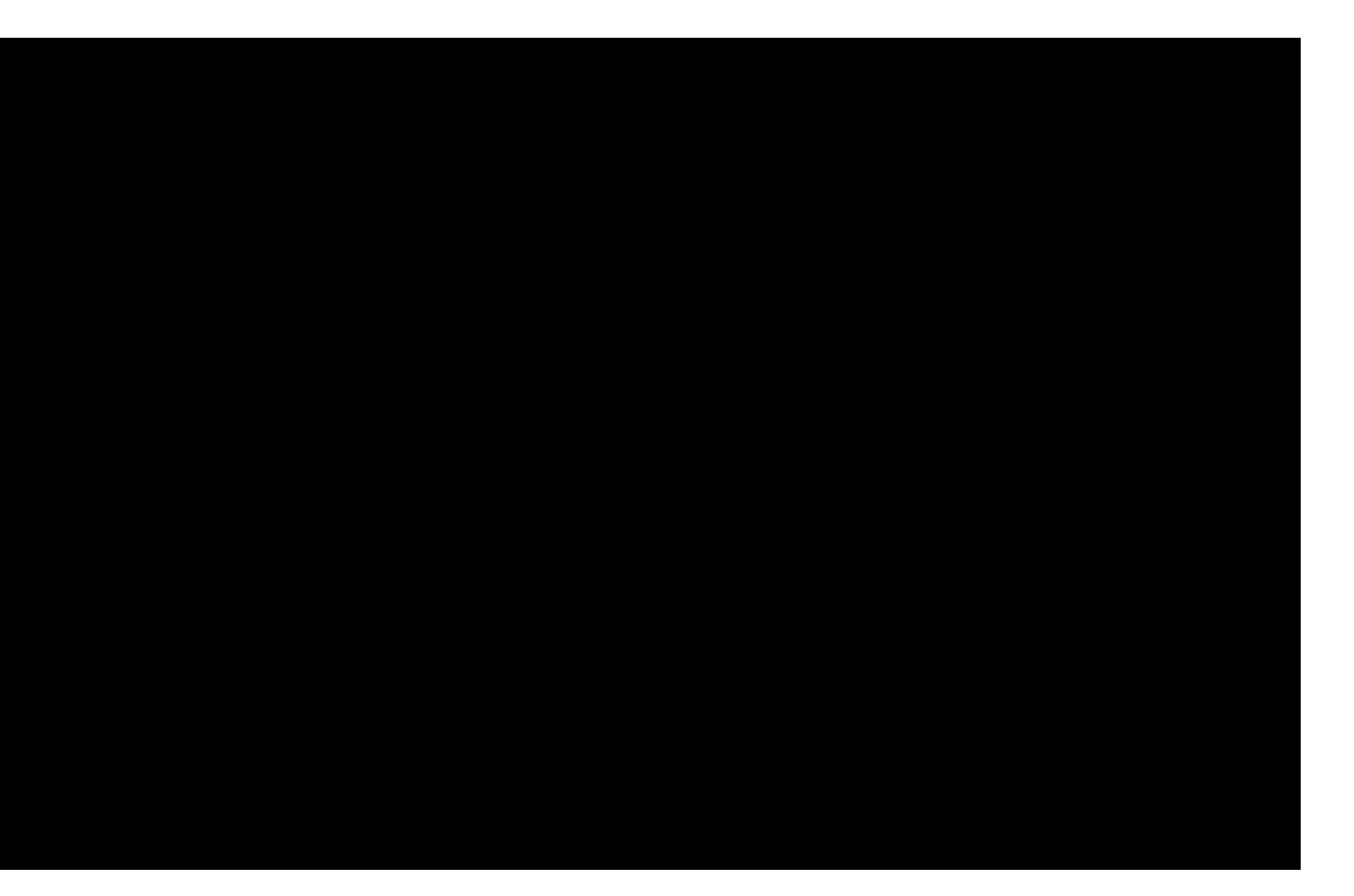

#### 127.0.0.1:6379> GET location:kitten

#### "in a tree"

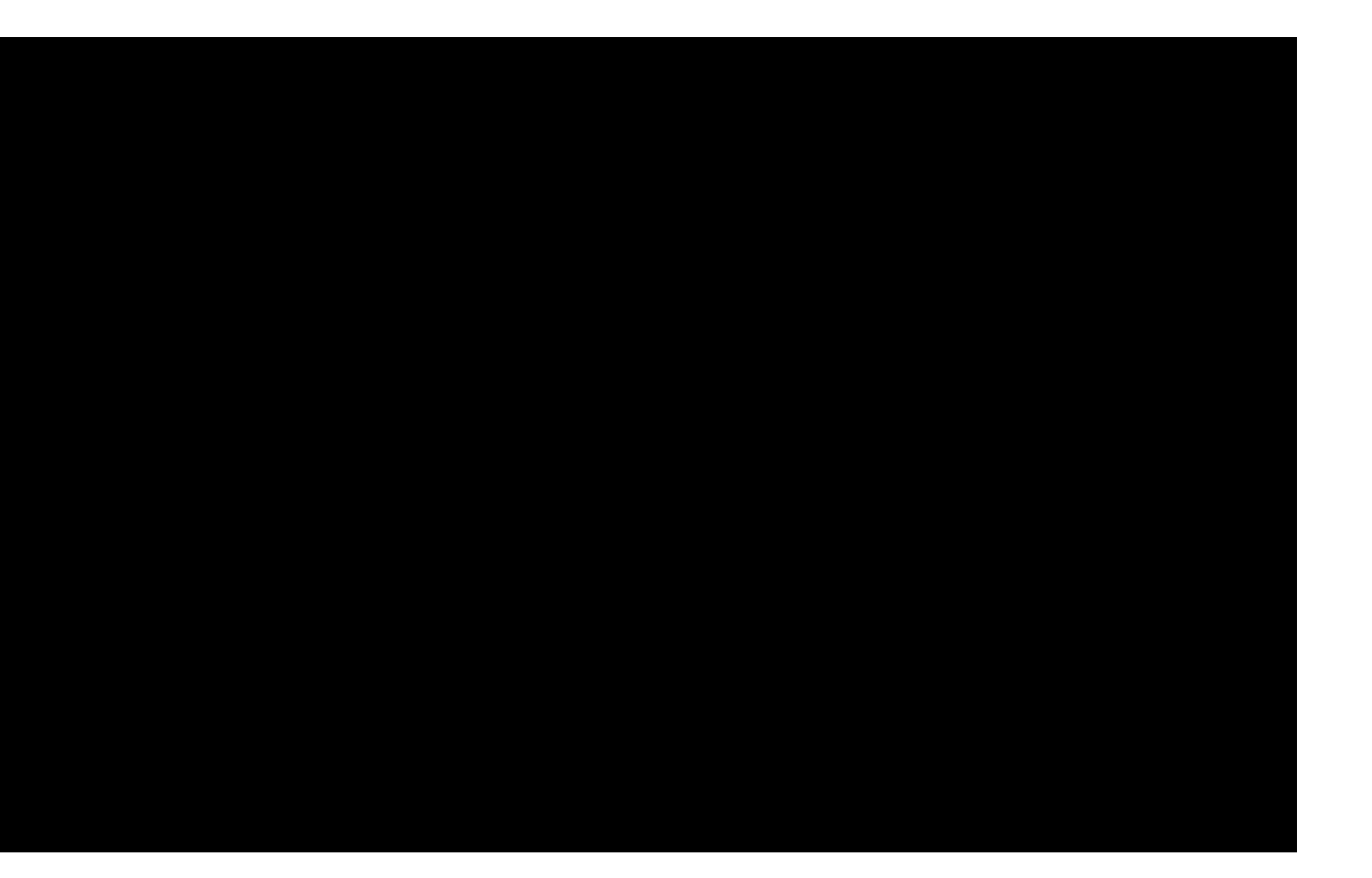

#### 127.0.0.1:6379> STRLEN location:kitten

#### (integer) 9

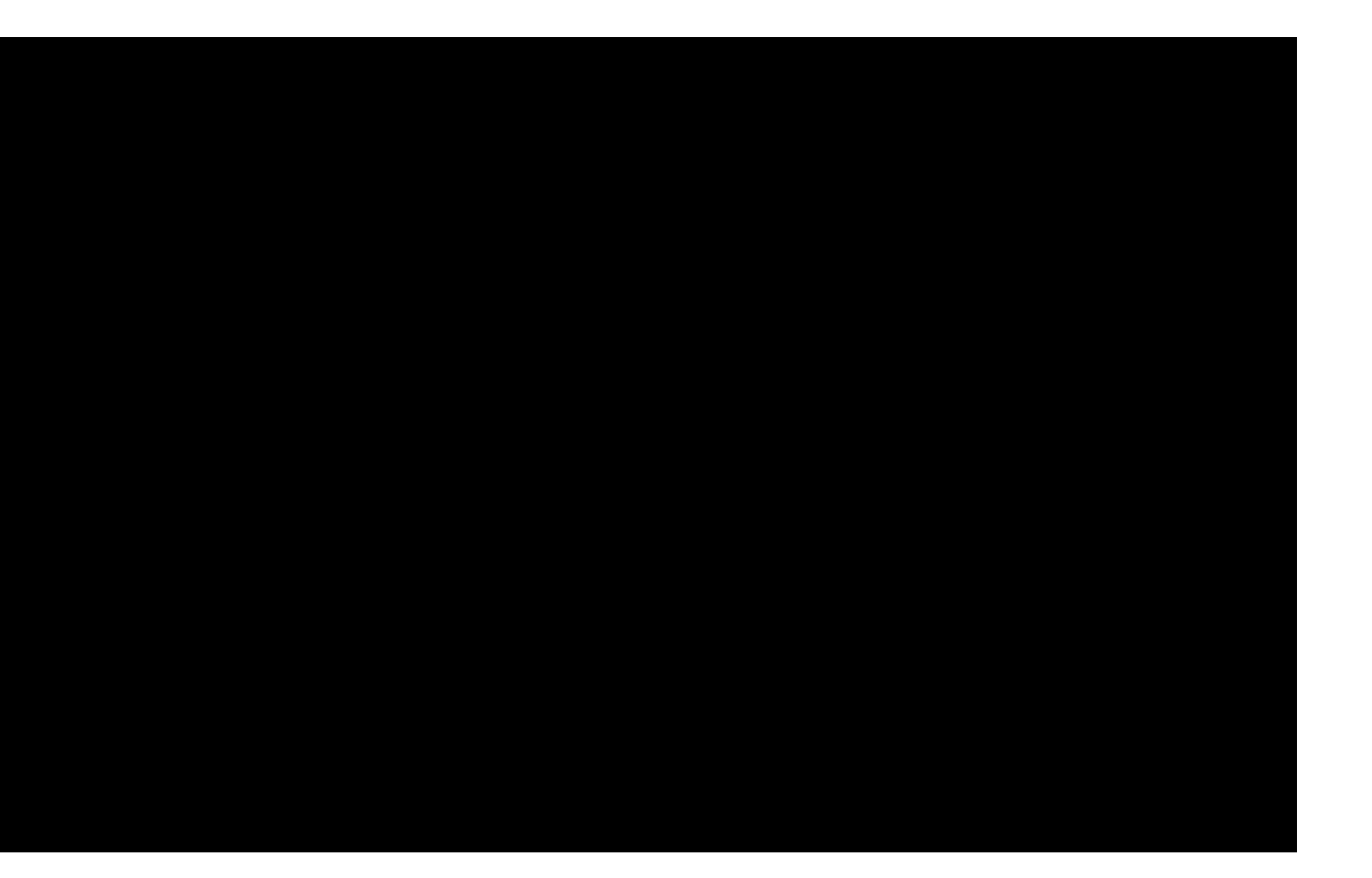

127.0.0.1:6379> APPEND location:kitten " in the park"

#### (integer) 21

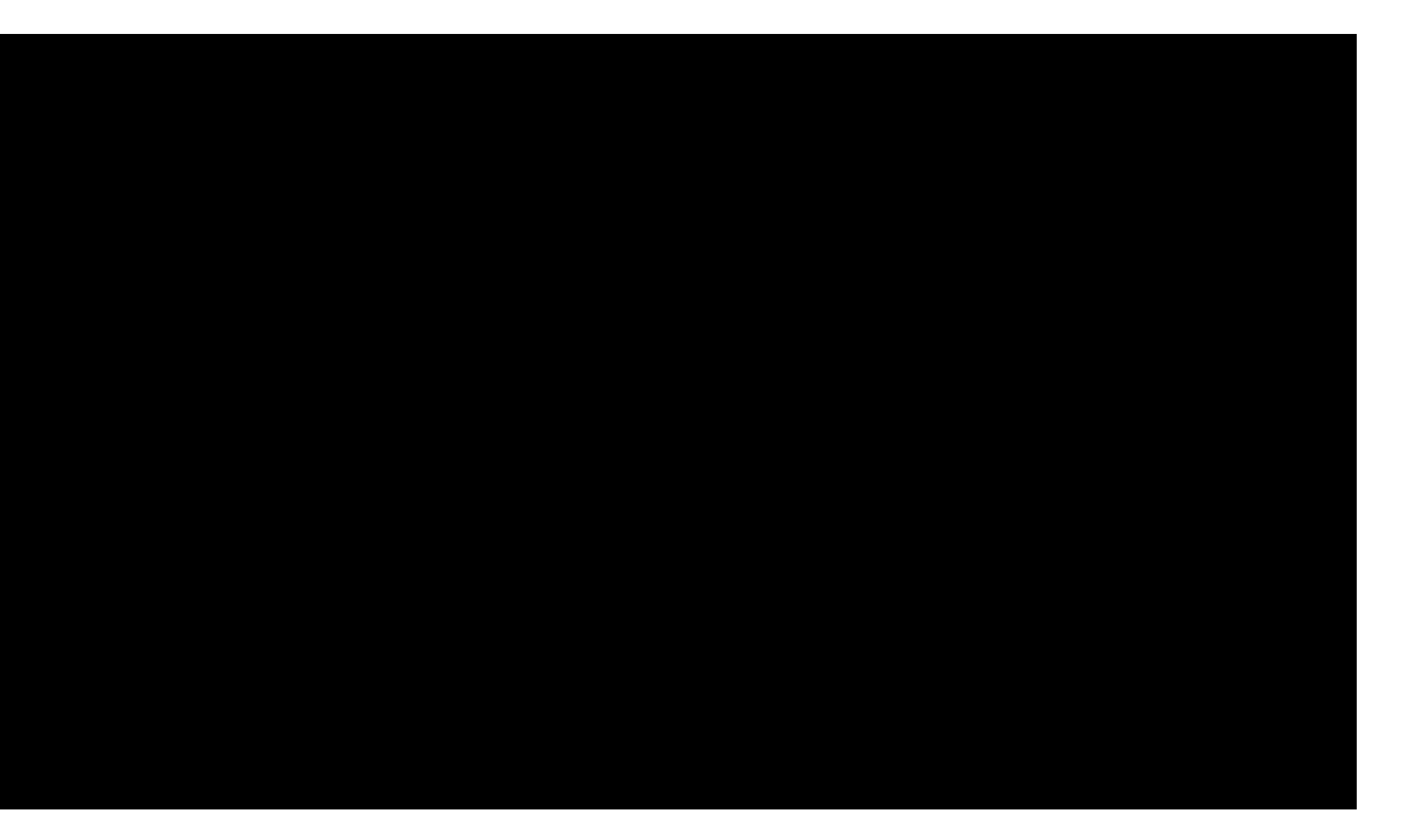

#### 127.0.0.1:6379> GET location:kitten

#### "in a tree in the park"

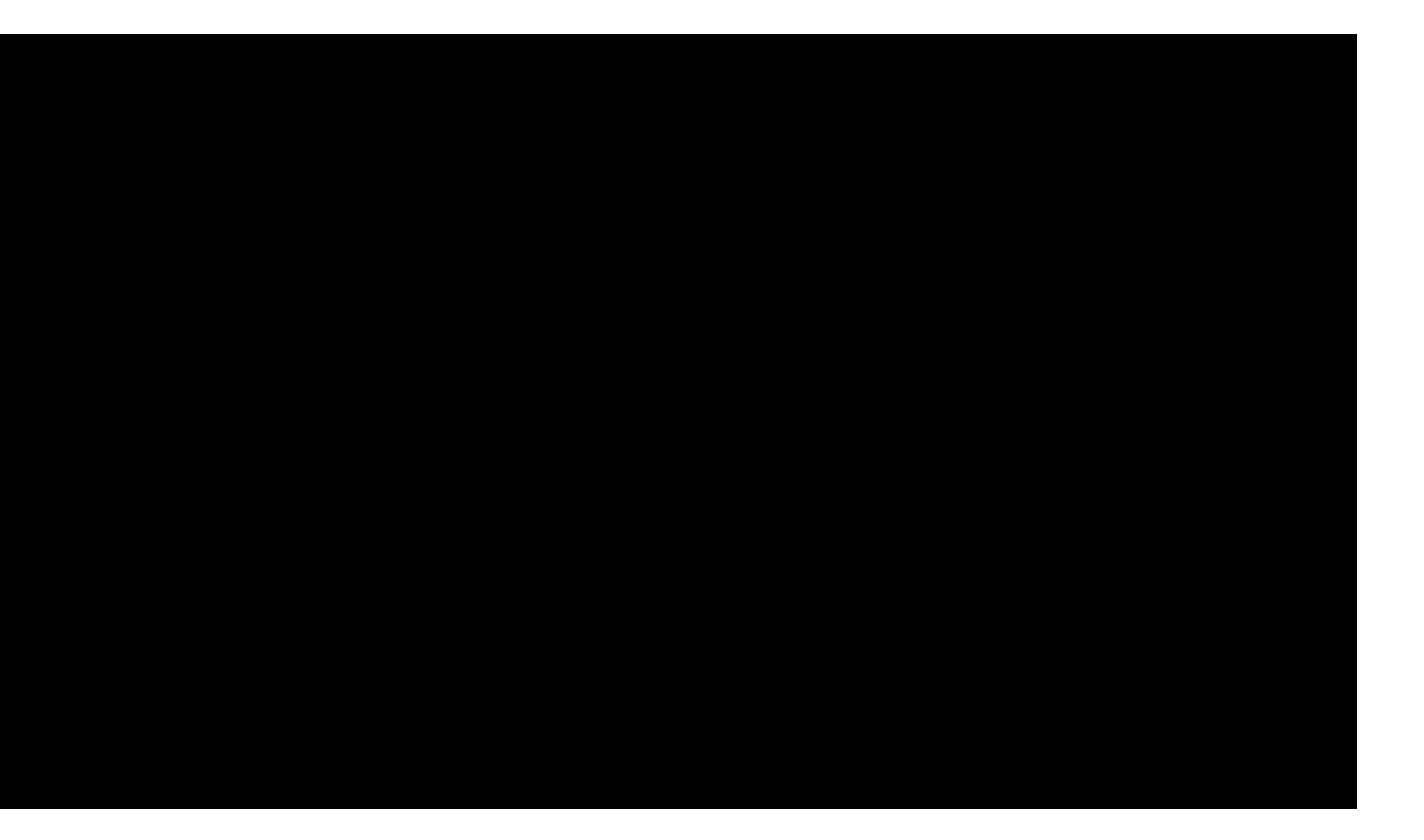

#### 127.0.0.1:6379> SETRANGE location:kitten 17 mall

#### (integer) 21

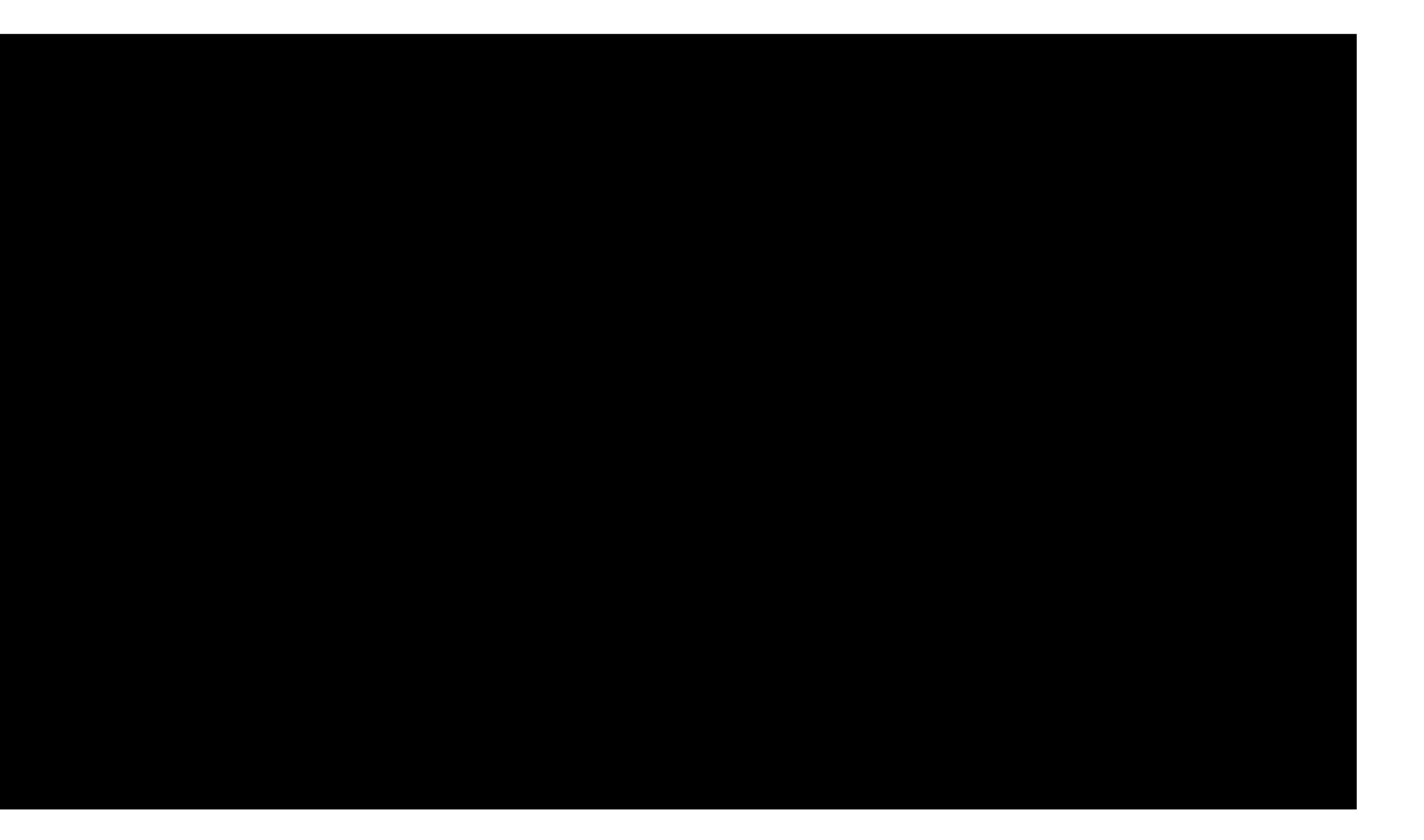

#### 127.0.0.1:6379> GET location:kitten

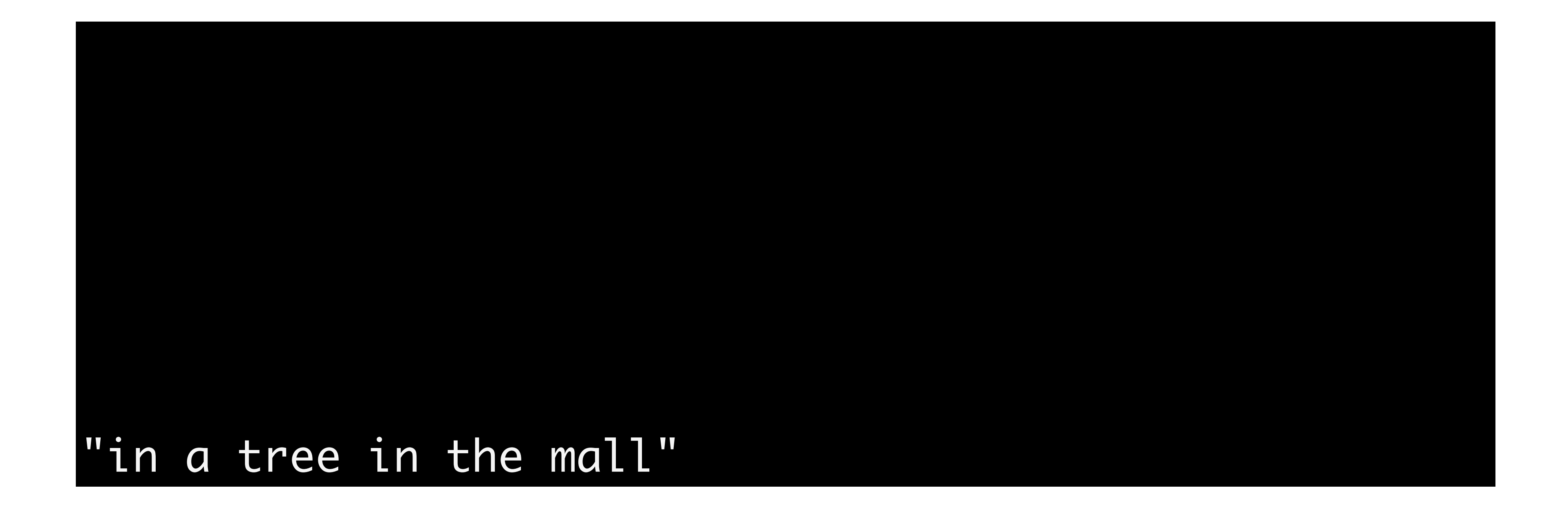

### BITCOUNT **GETBIT** SETBIT BITOP

#### INCR INCRBY INCRBYFLOAT DECR DECRBY

SETNX MSETNX

#### SETEX PSETEX

MGET MSET

#### GETSET

### Redis Data Types Lists LPUSH aList hello

### Redis Data Types Lists LPUSH aList hello

hello

### Redis Data Types Lists LPUSH aList hello

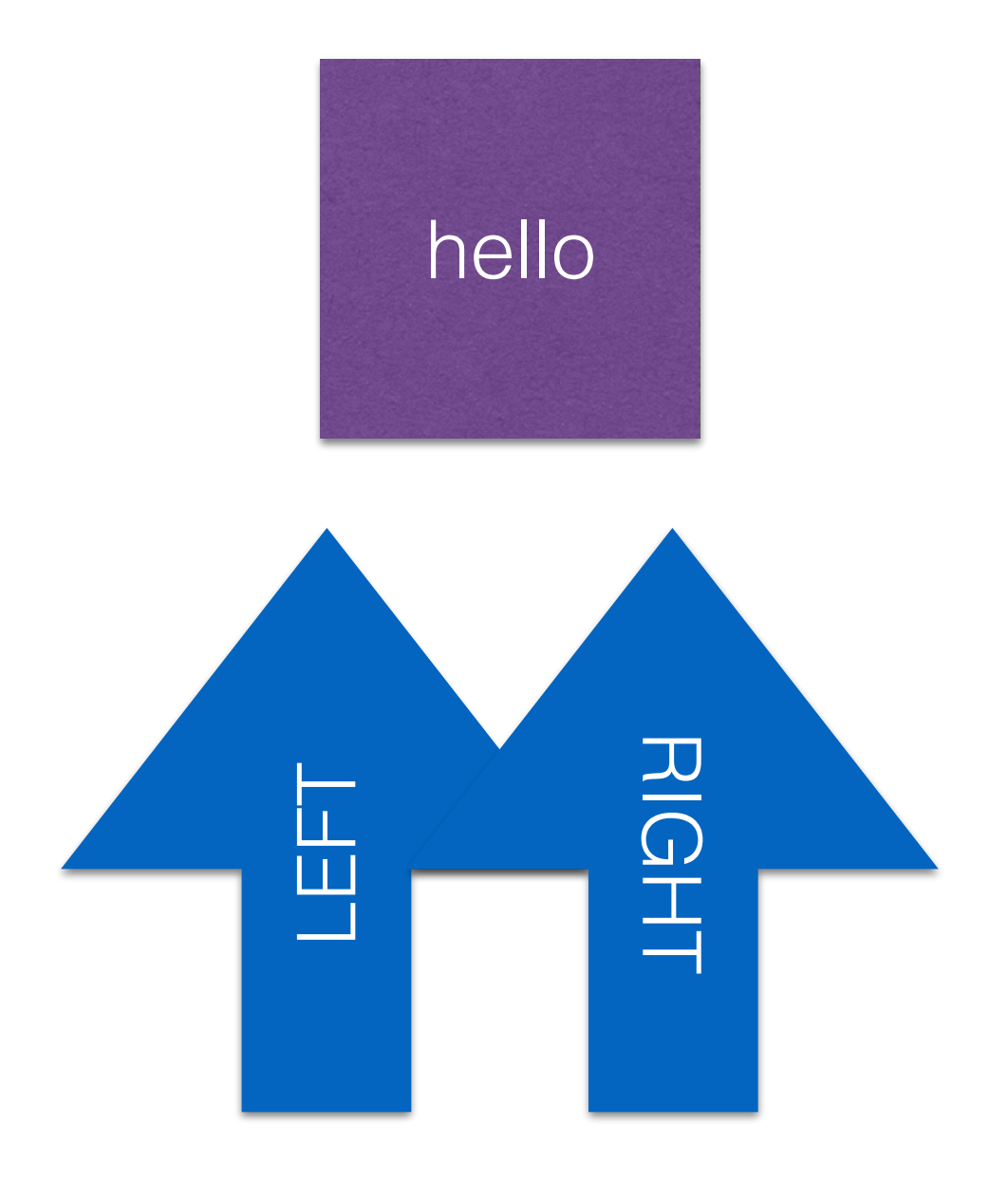

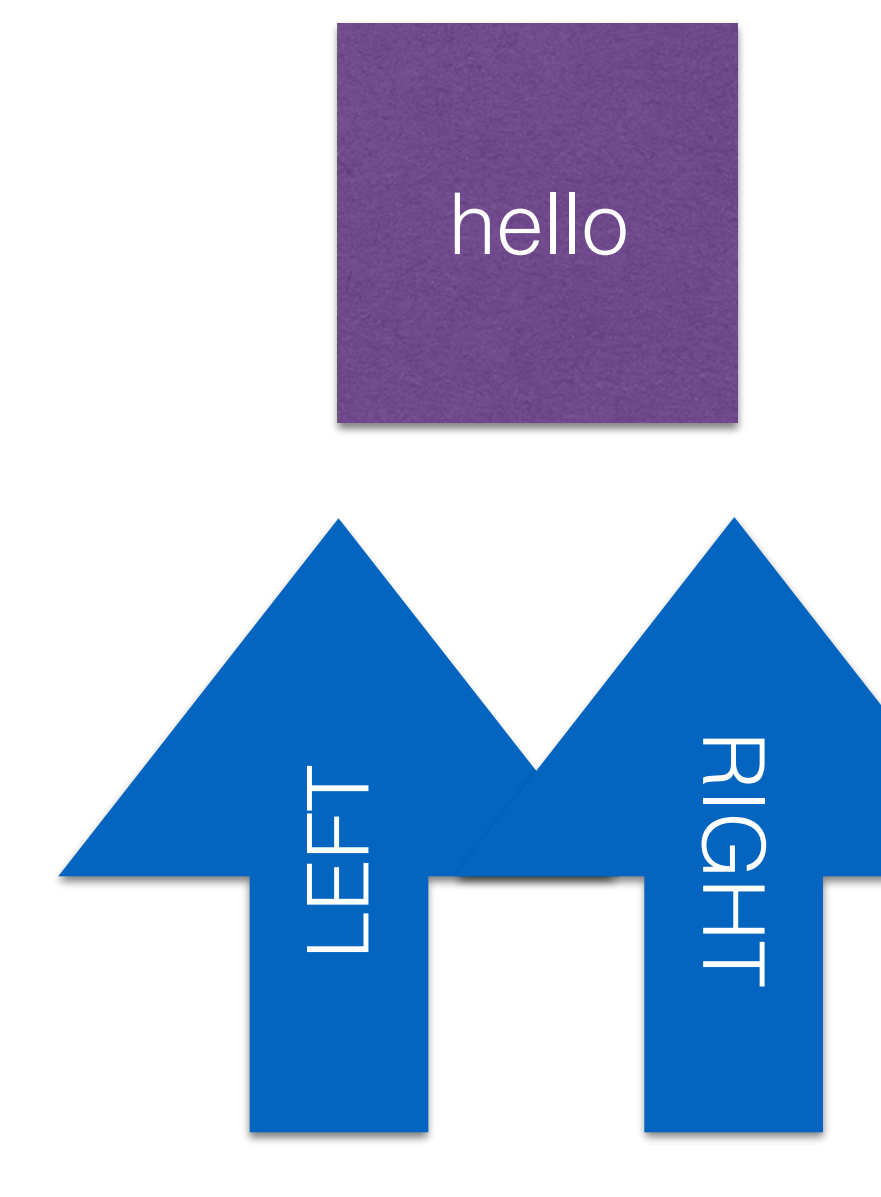

### Redis Data Types Lists LPUSH aList howdy

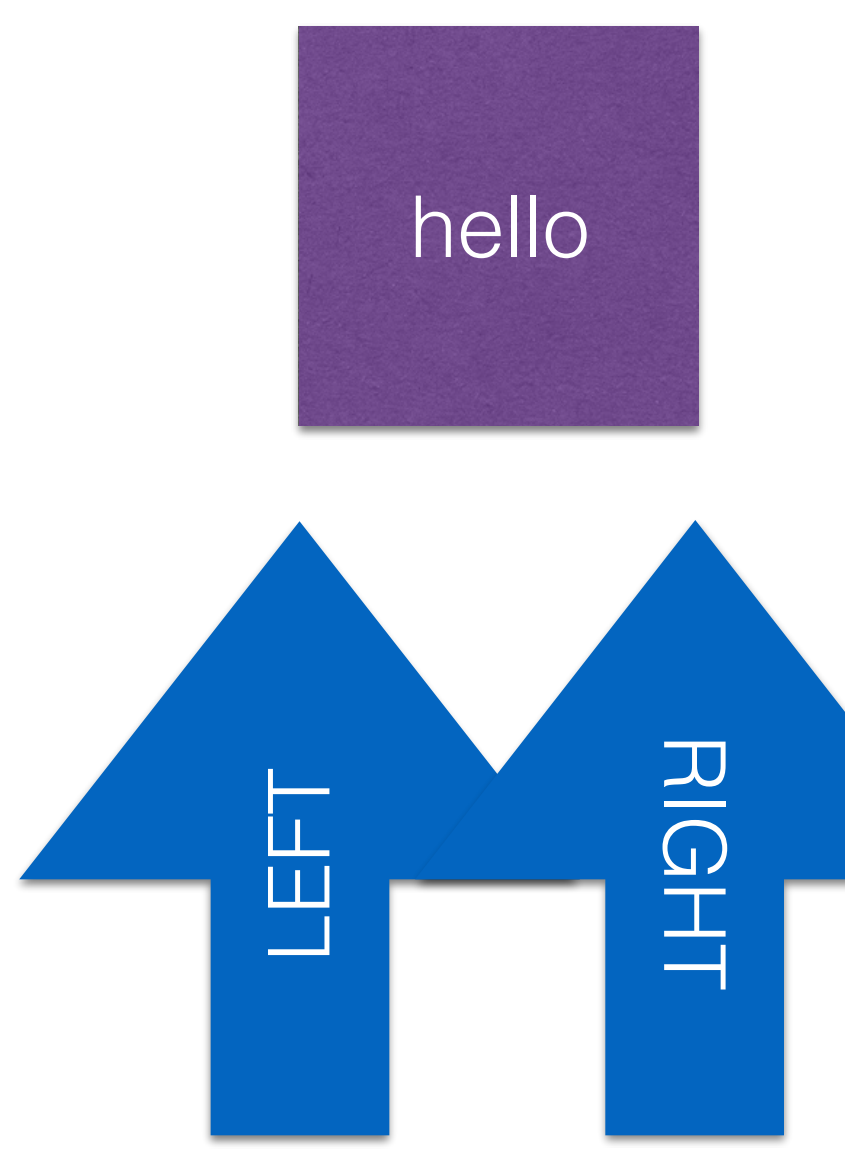

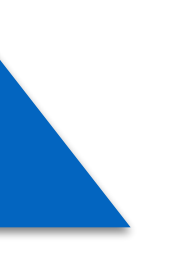

### Redis Data Types Lists LPUSH aList howdy

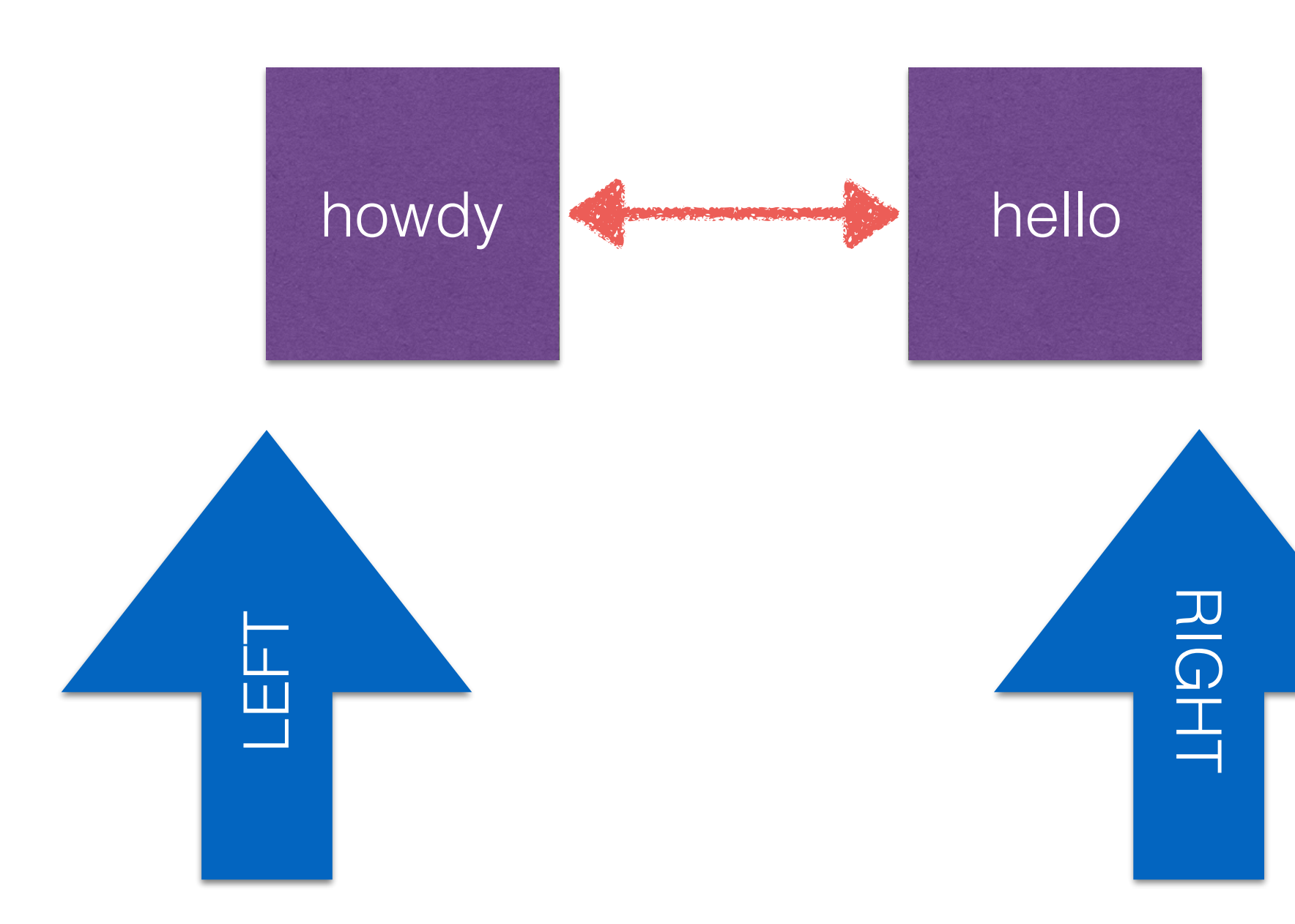

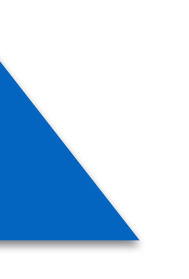

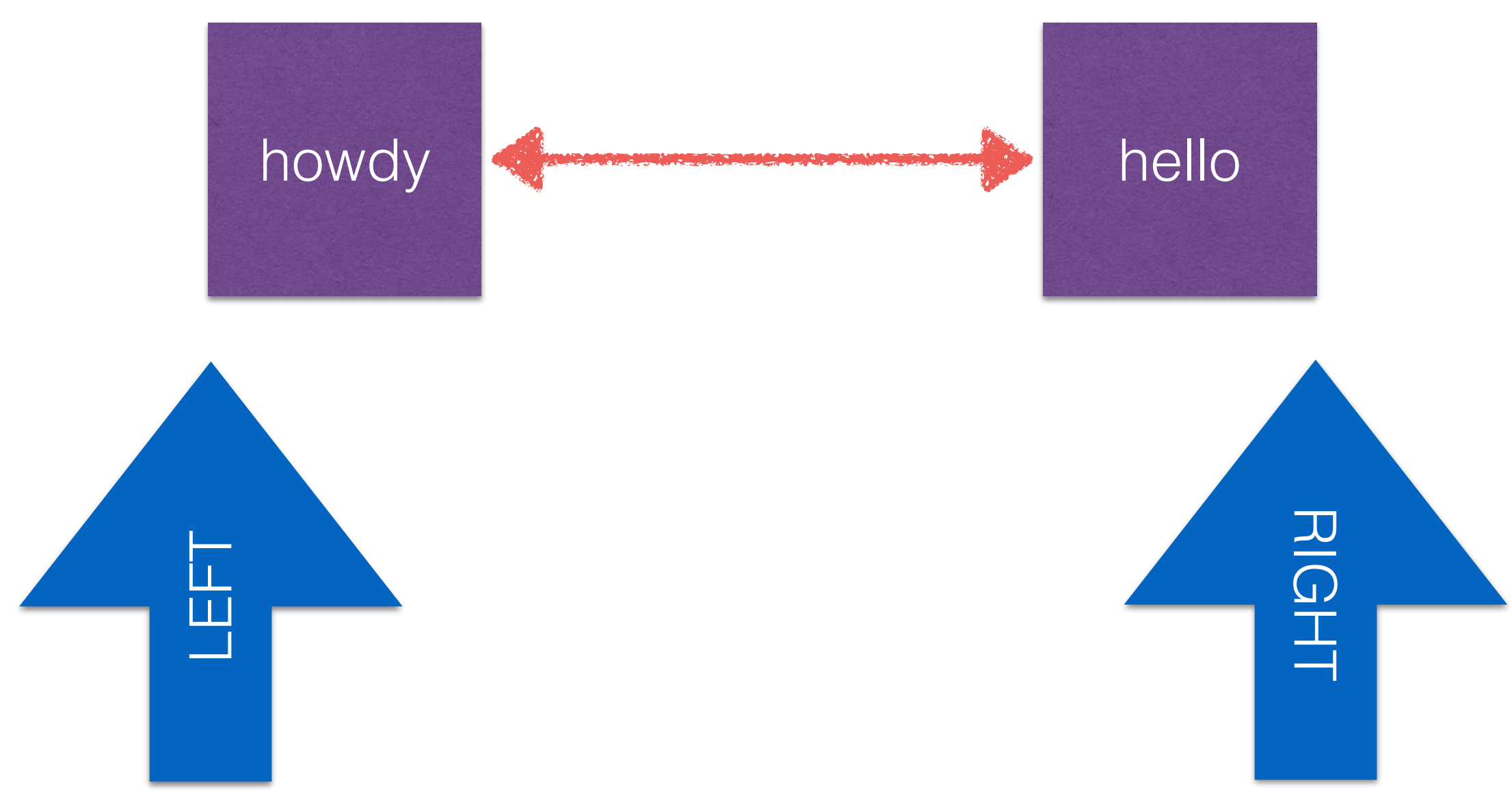

### Redis Data Types Lists LPUSH aList aloha howdy hello

LEFT

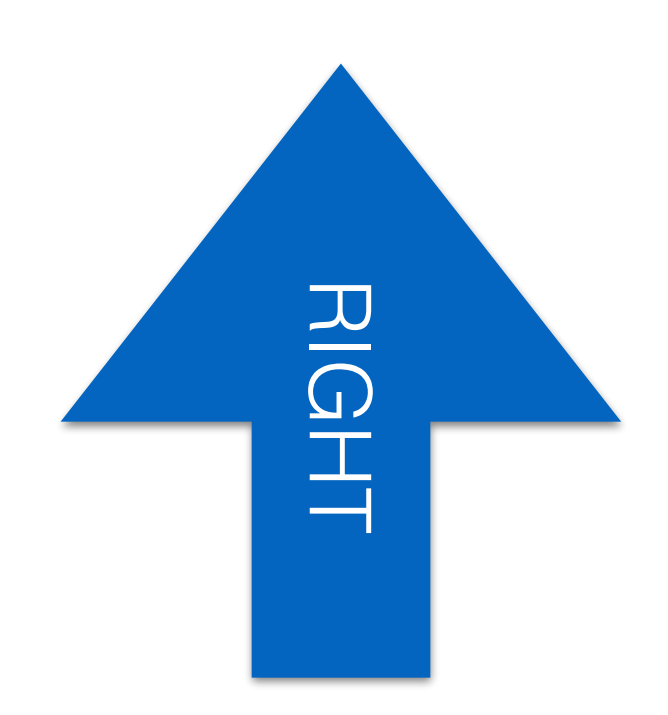

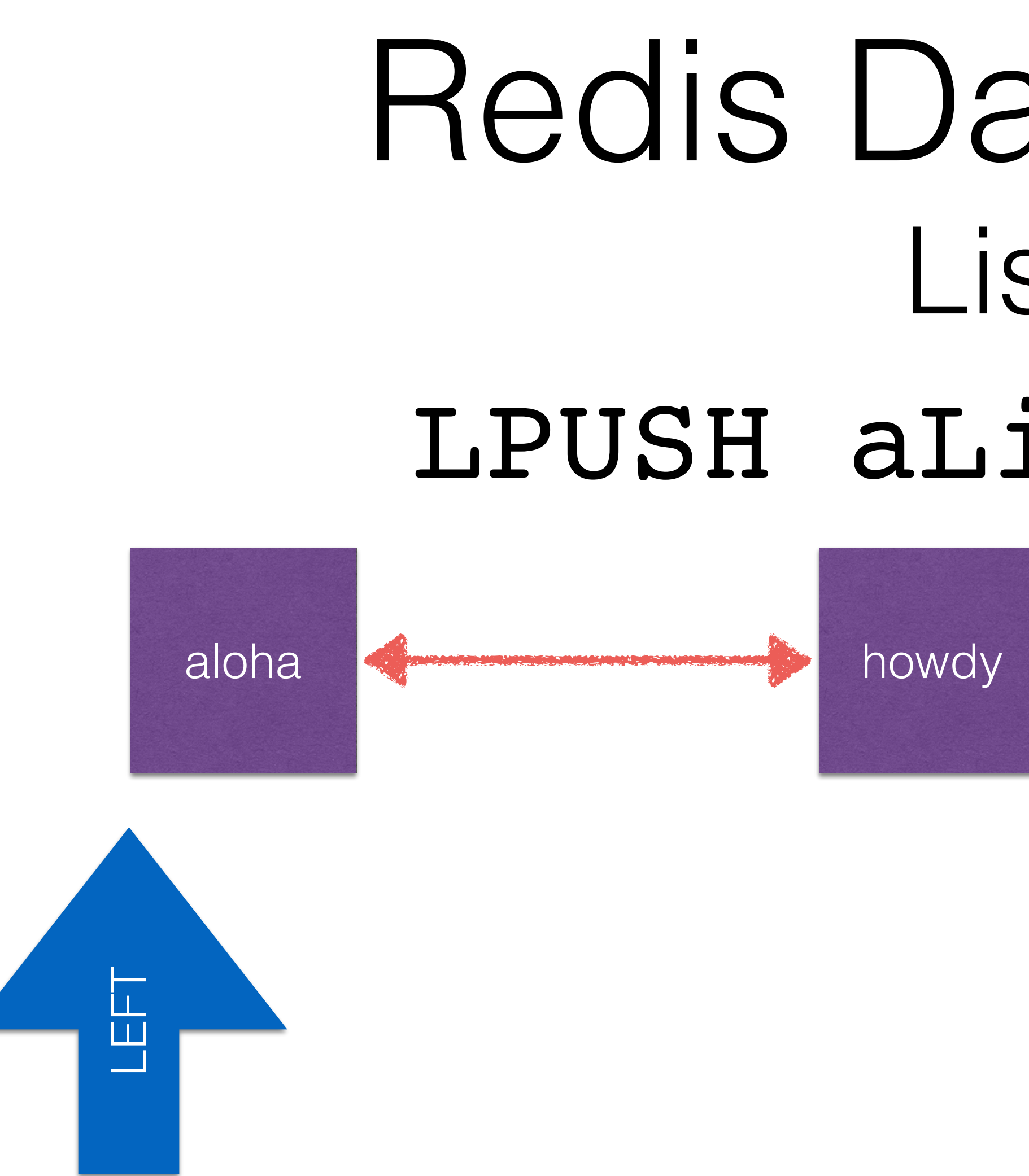

## Redis Data Types Lists LPUSH aList aloha hello

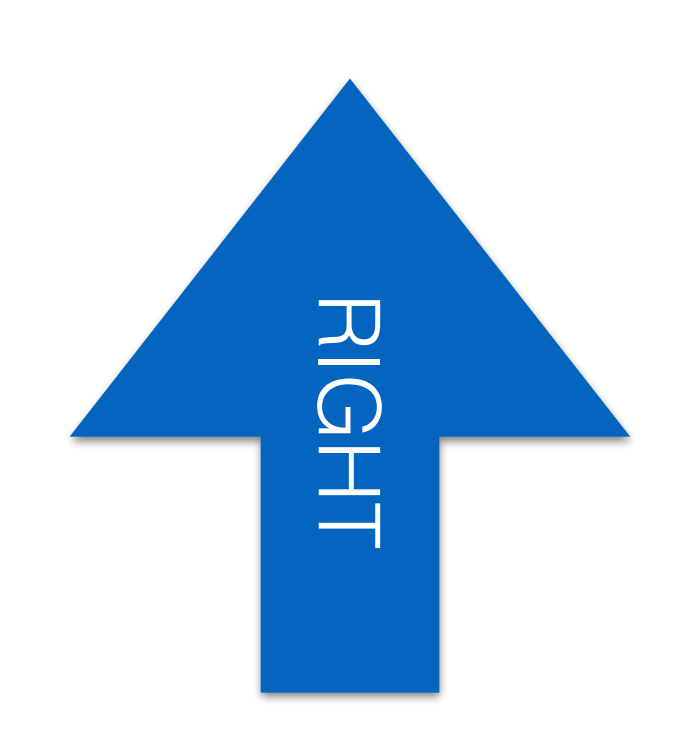

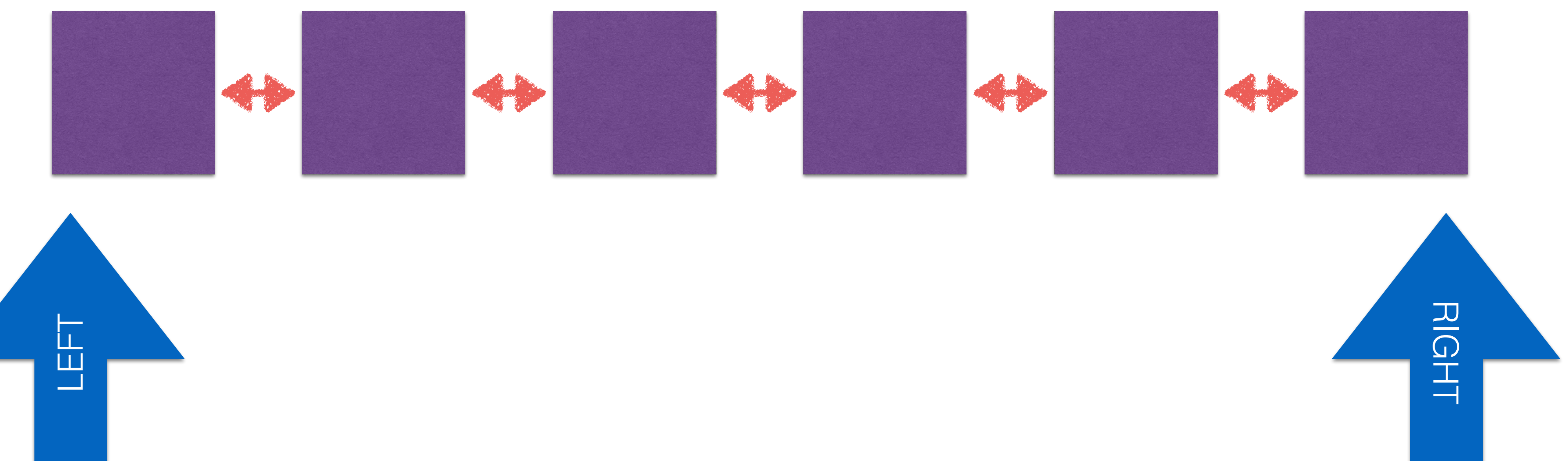

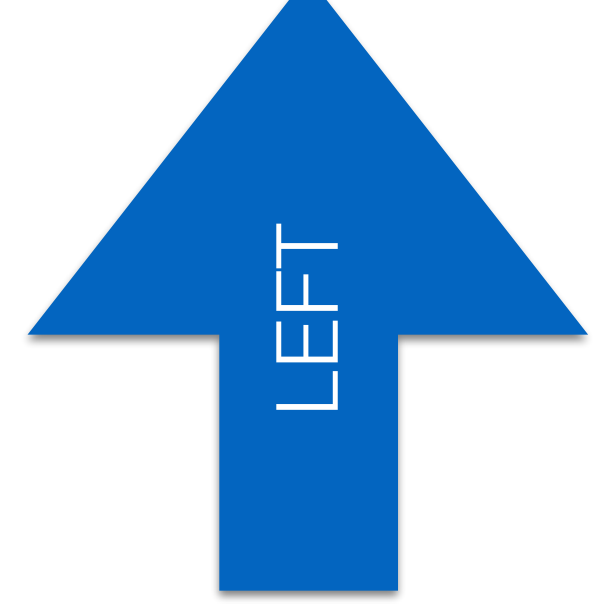

#### 127.0.0.1:6379> LPUSH mention:redis redis.io

#### (integer) 1

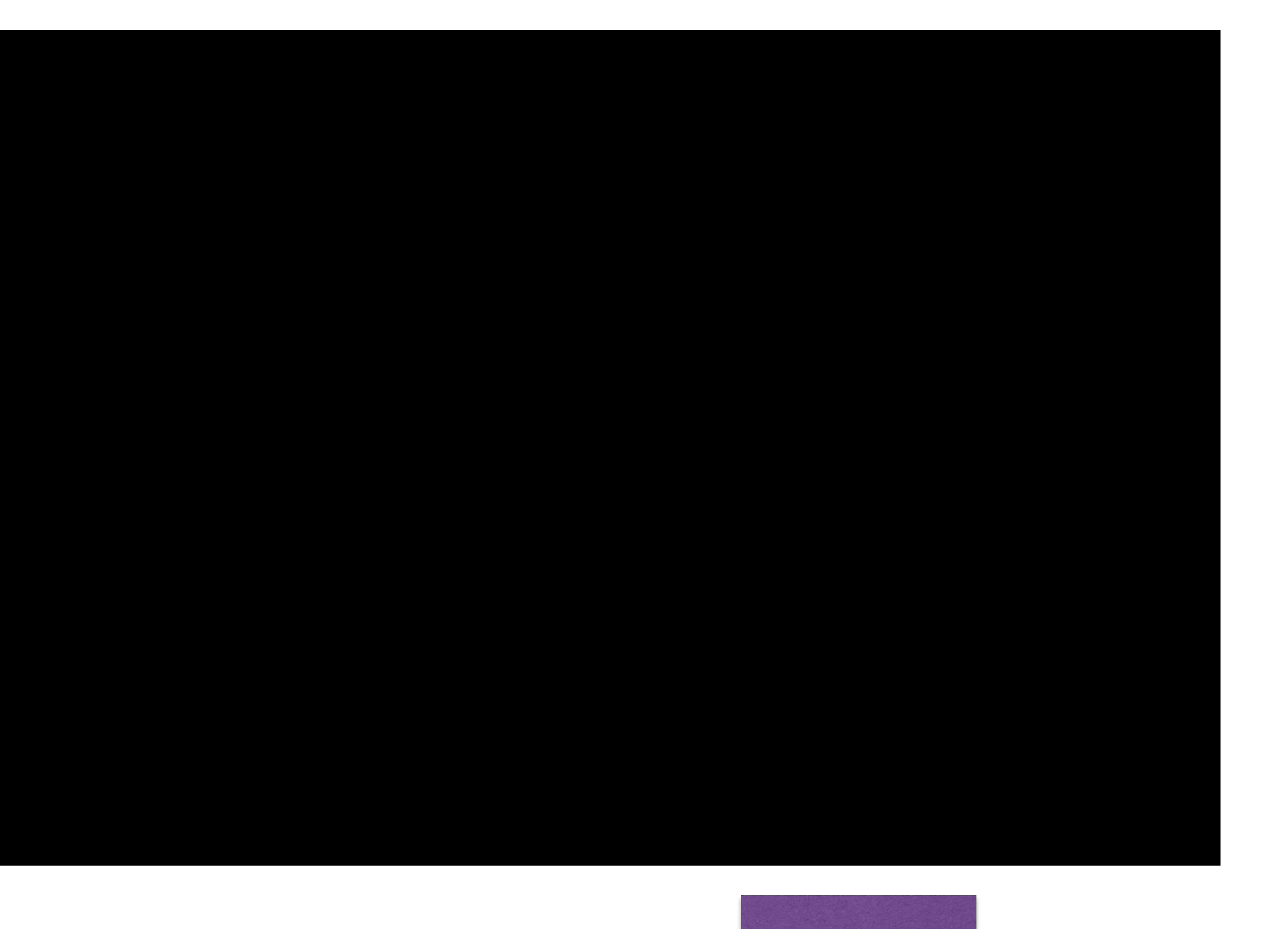

#### redis.io

#### 127.0.0.1:6379> LPUSH mention:redis news.ycombinator.com

redis.io

#### (integer) 2

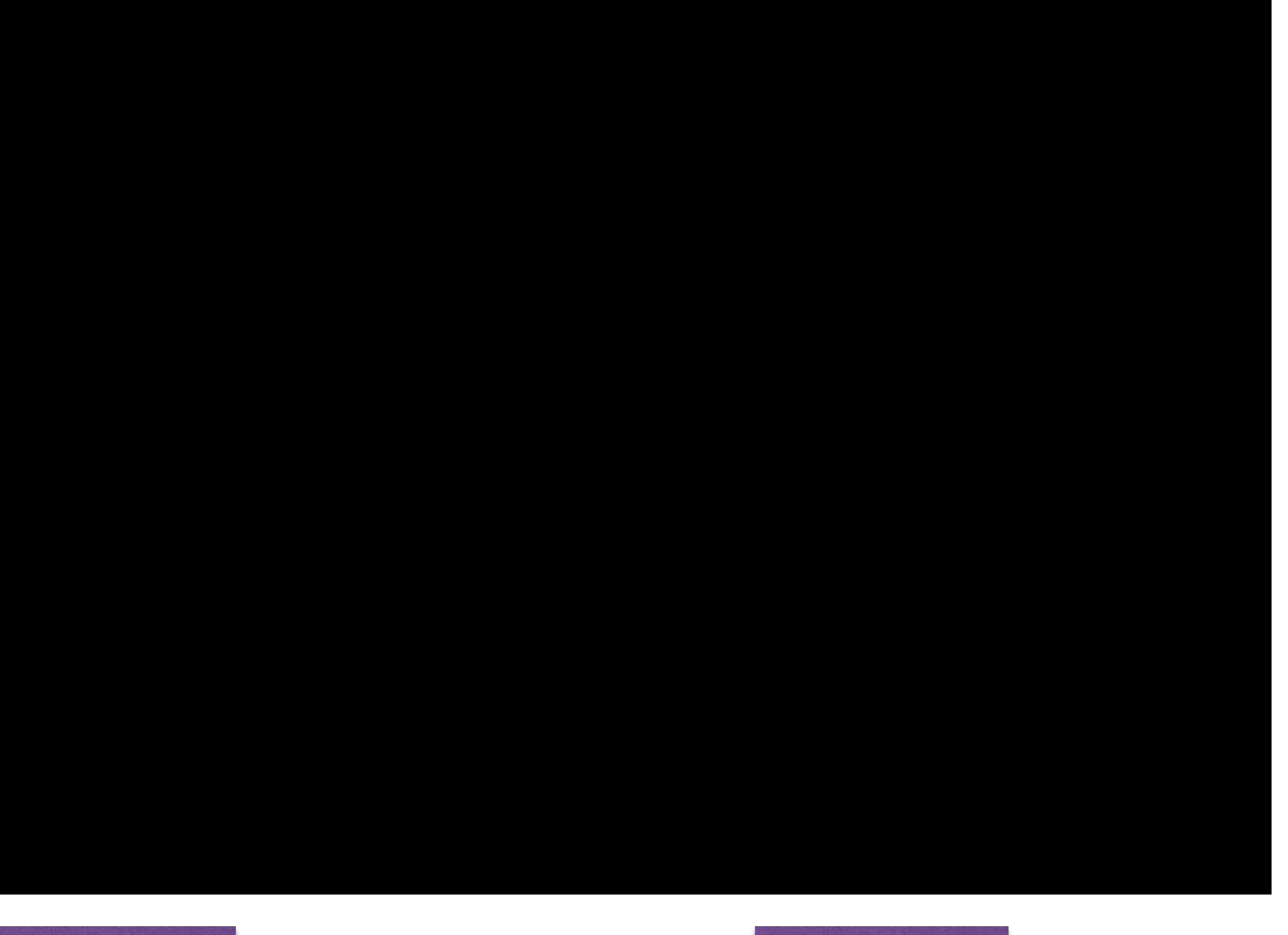

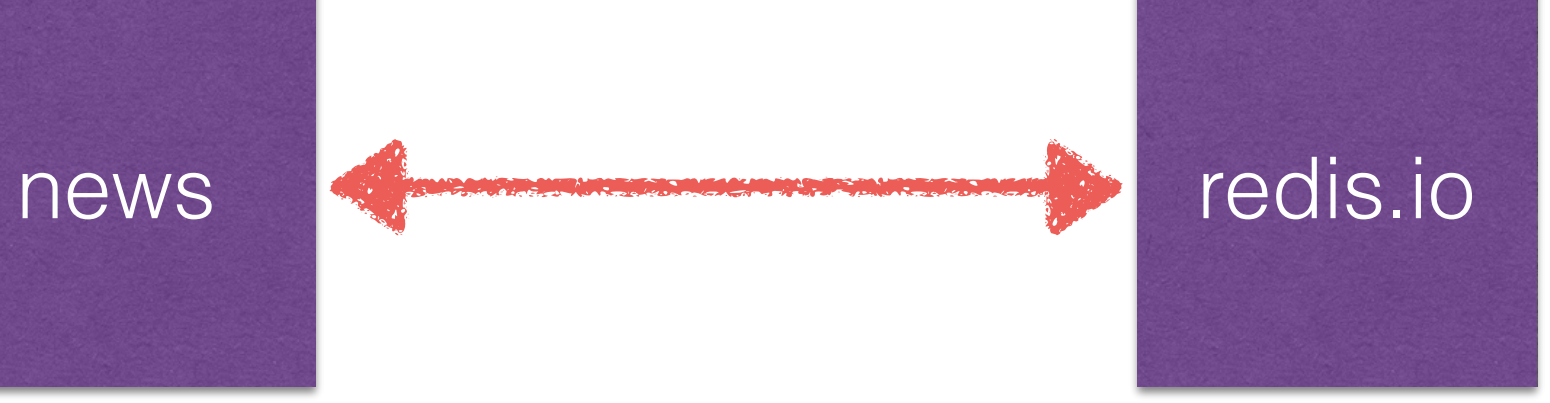

#### 127.0.0.1:6379> LPUSH mention:redis github.com/antirez

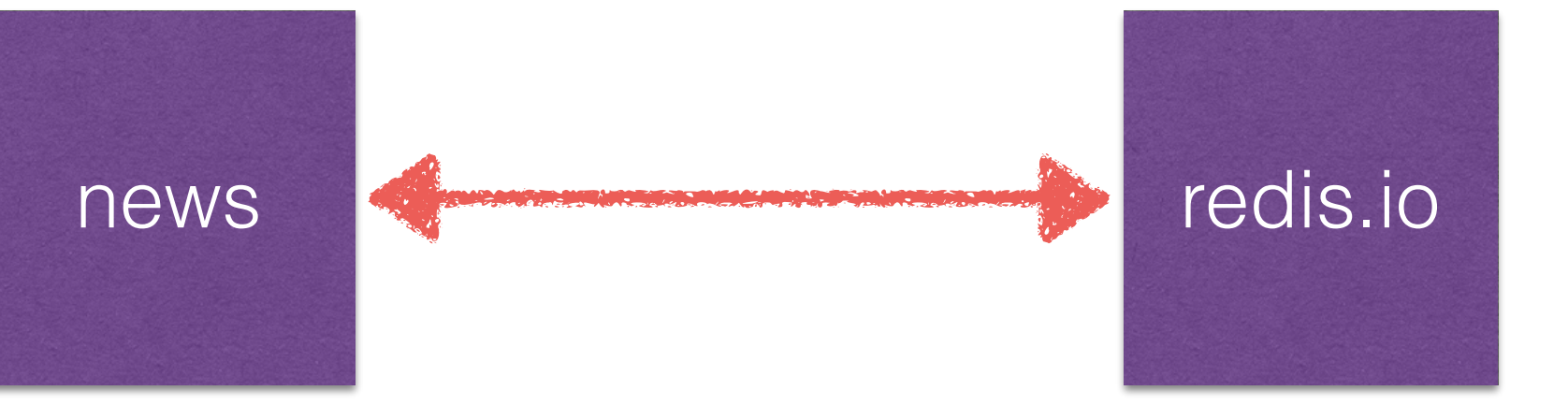
#### (integer) 3

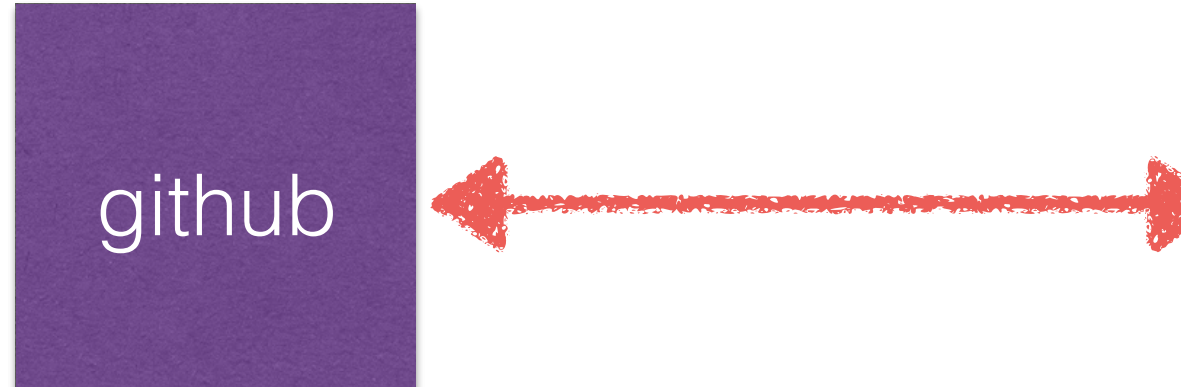

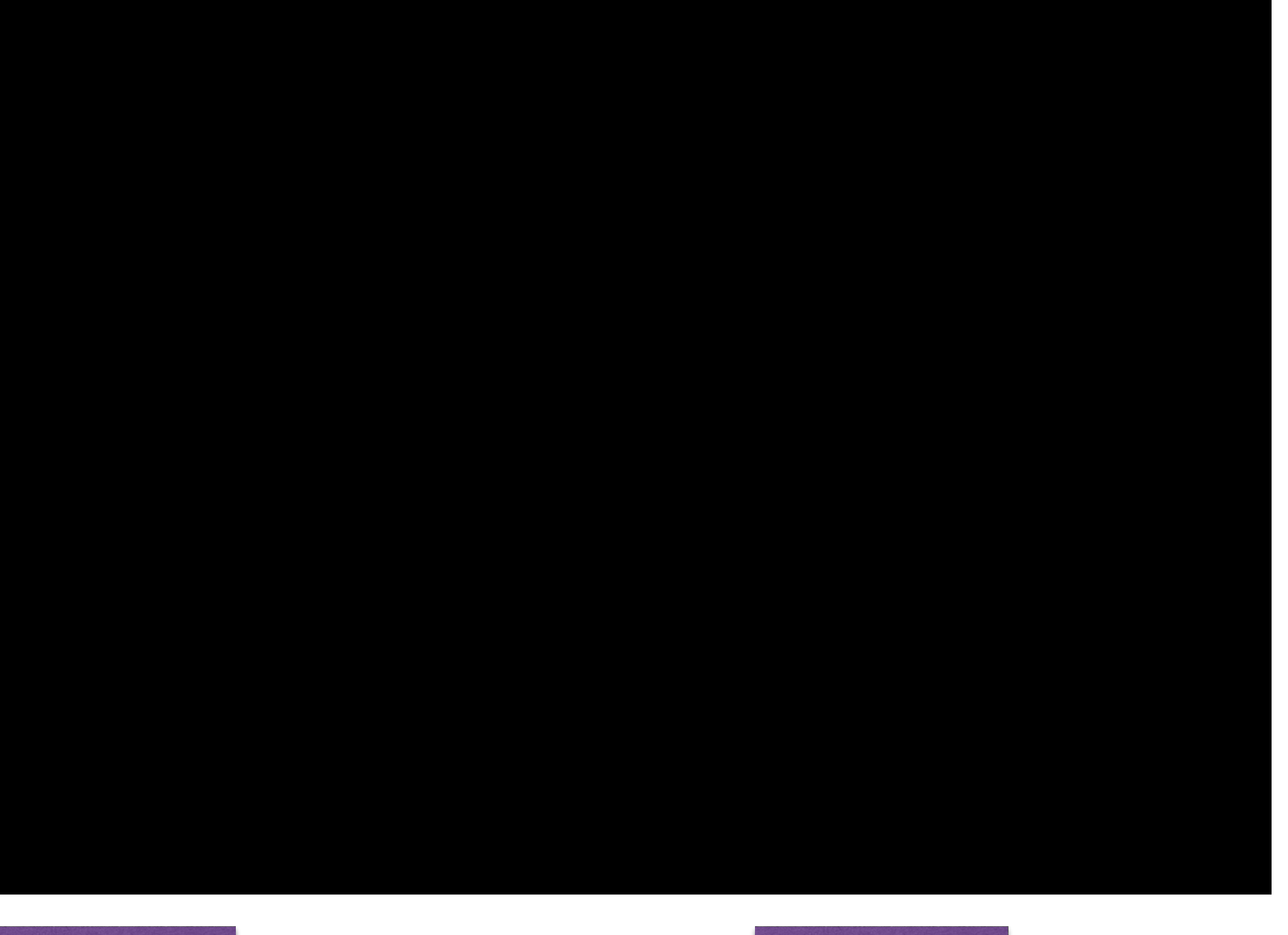

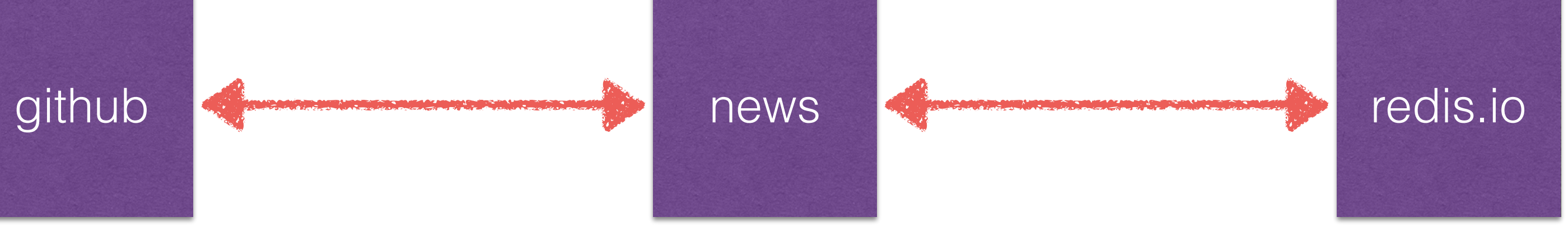

#### 127.0.0.1:6379> LRANGE mention:redis 0 -1

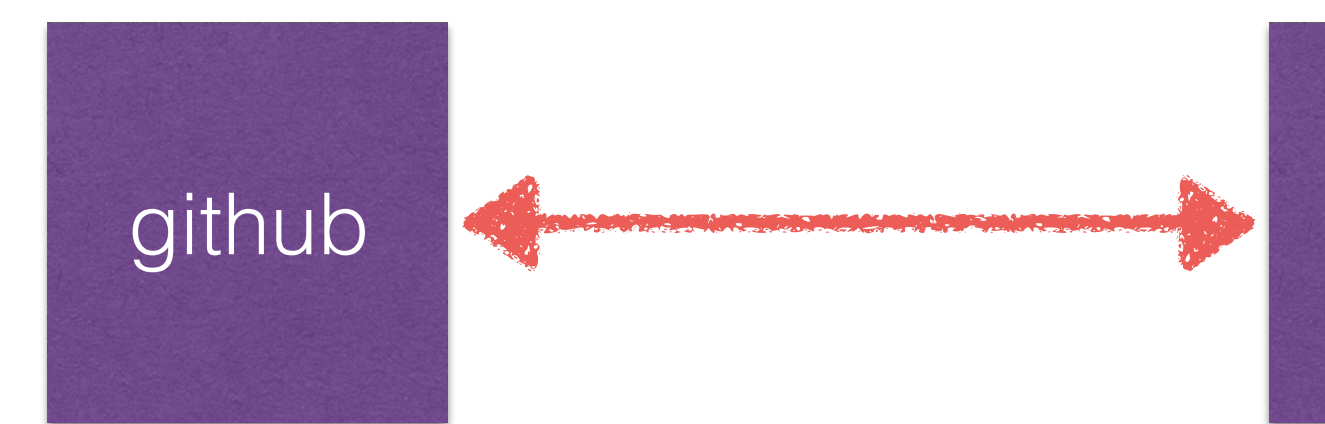

github  $\iff$  news  $\iff$  redis.io

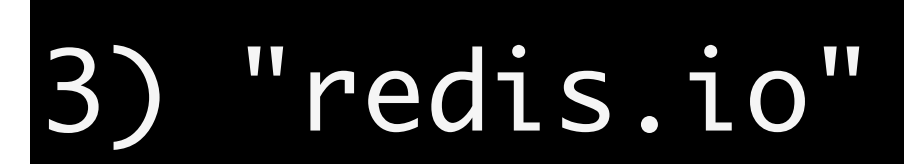

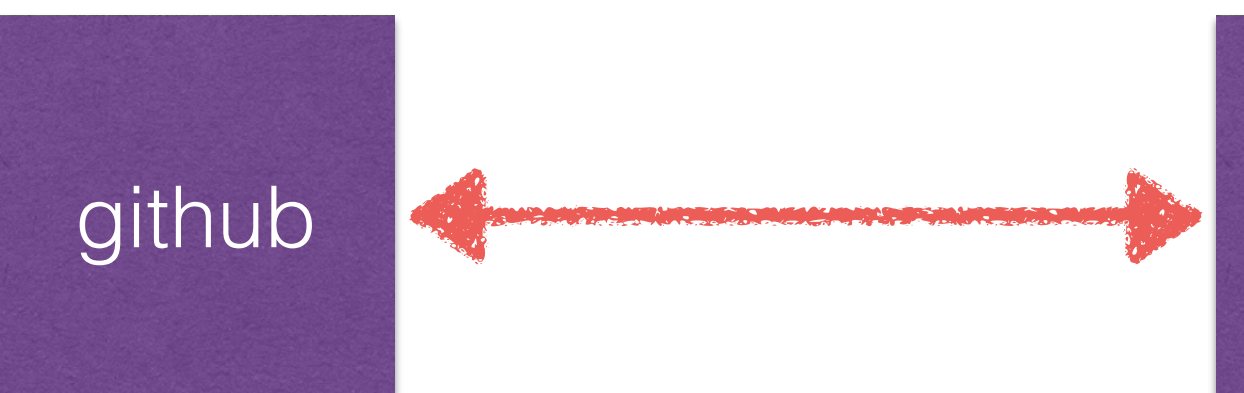

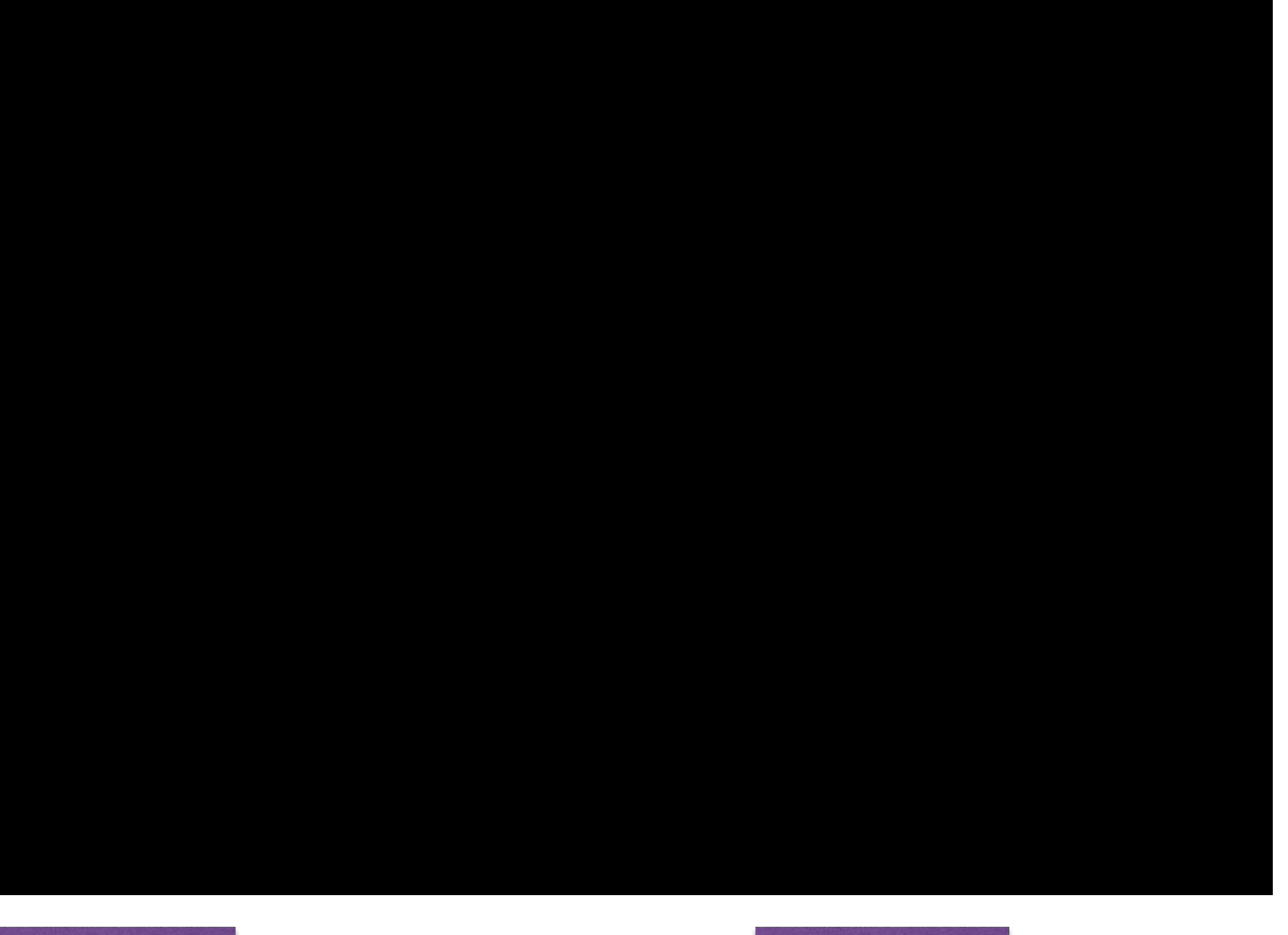

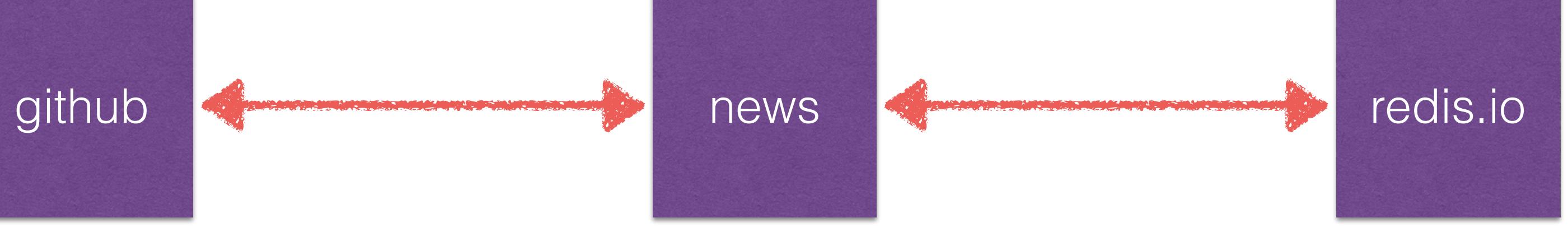

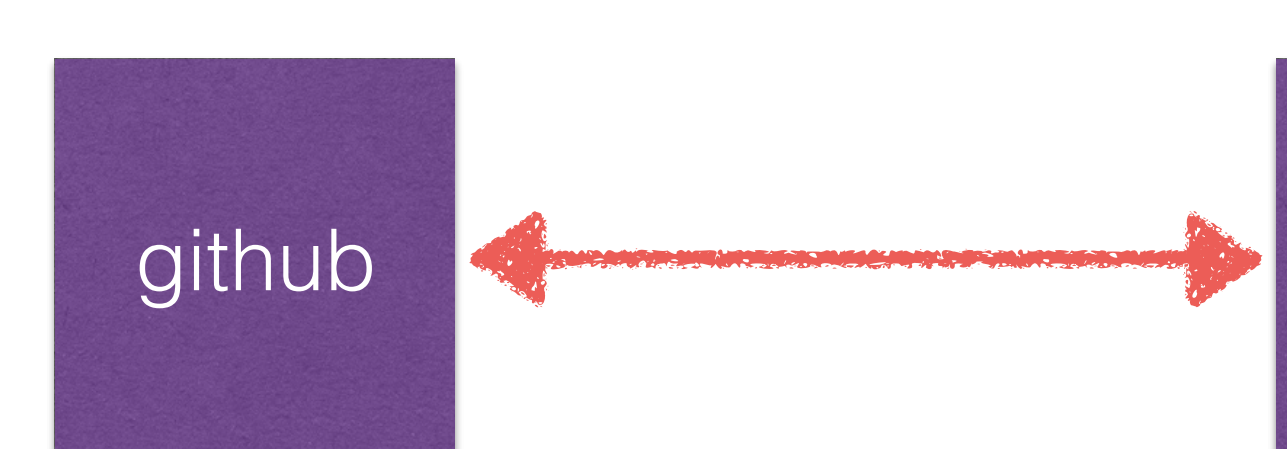

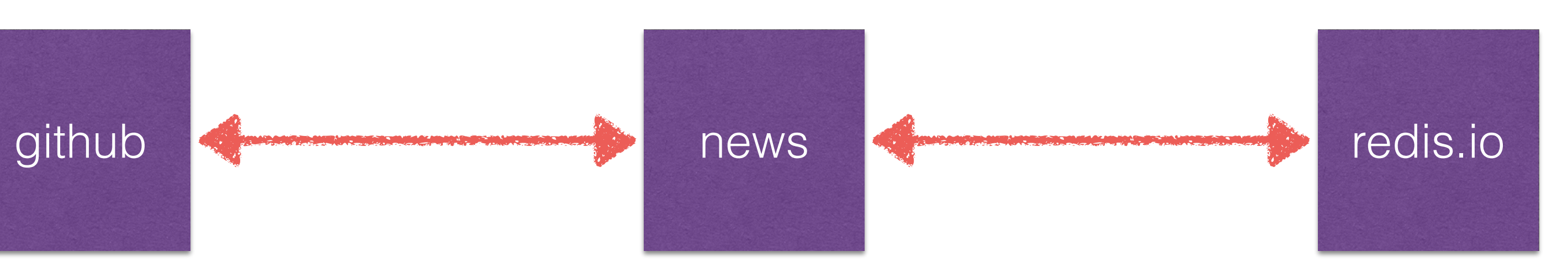

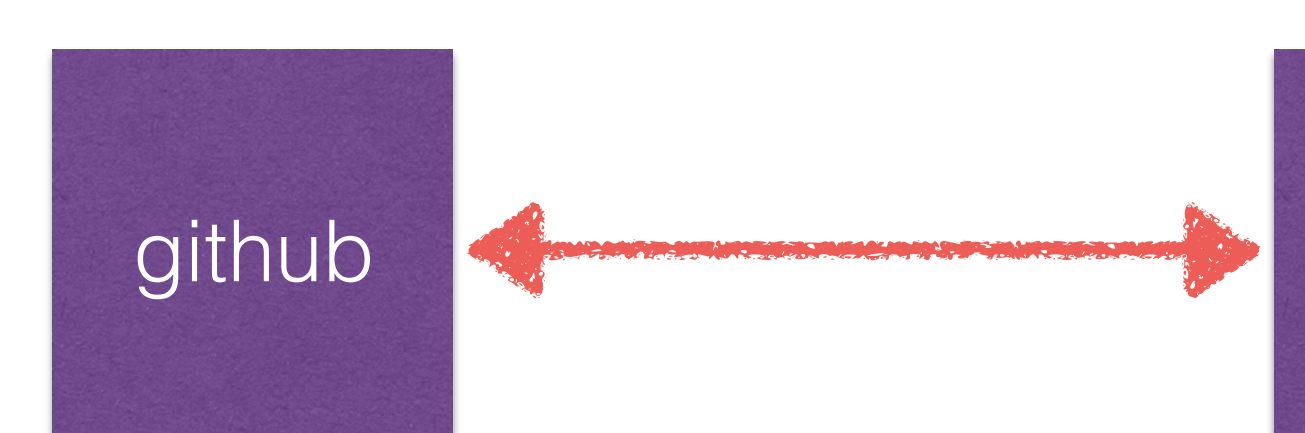

#### 127.0.0.1:6379> LPOP mention:redis

github  $\iff$  news rews redis.io

#### "github.com/antirez"

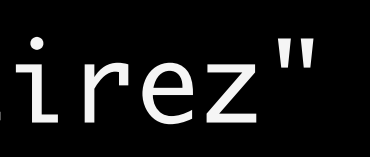

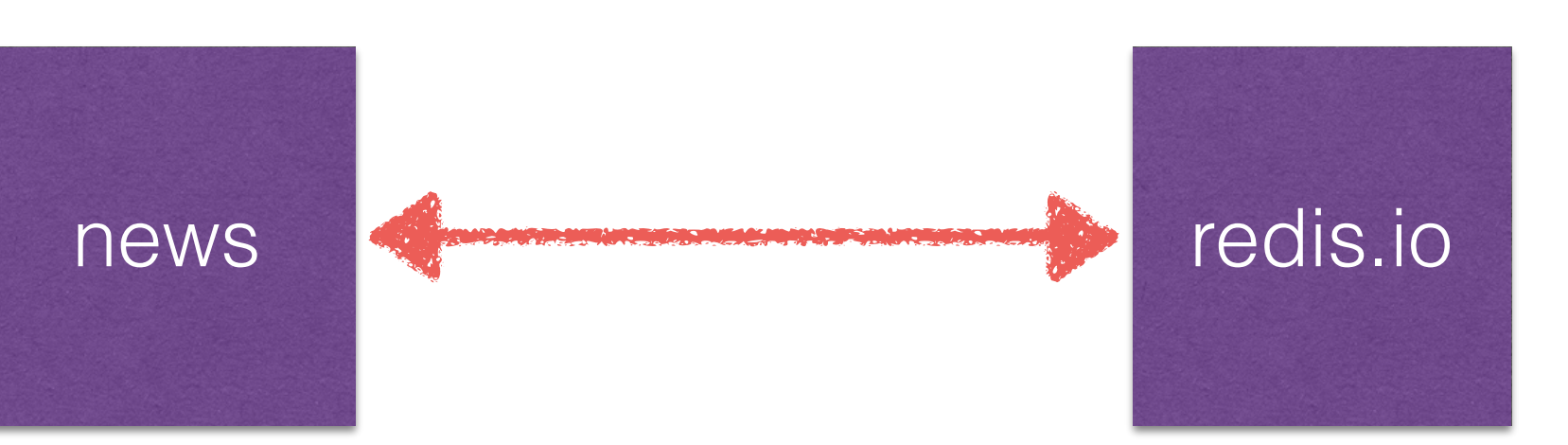

#### 127.0.0.1:6379> RPOP mention:redis

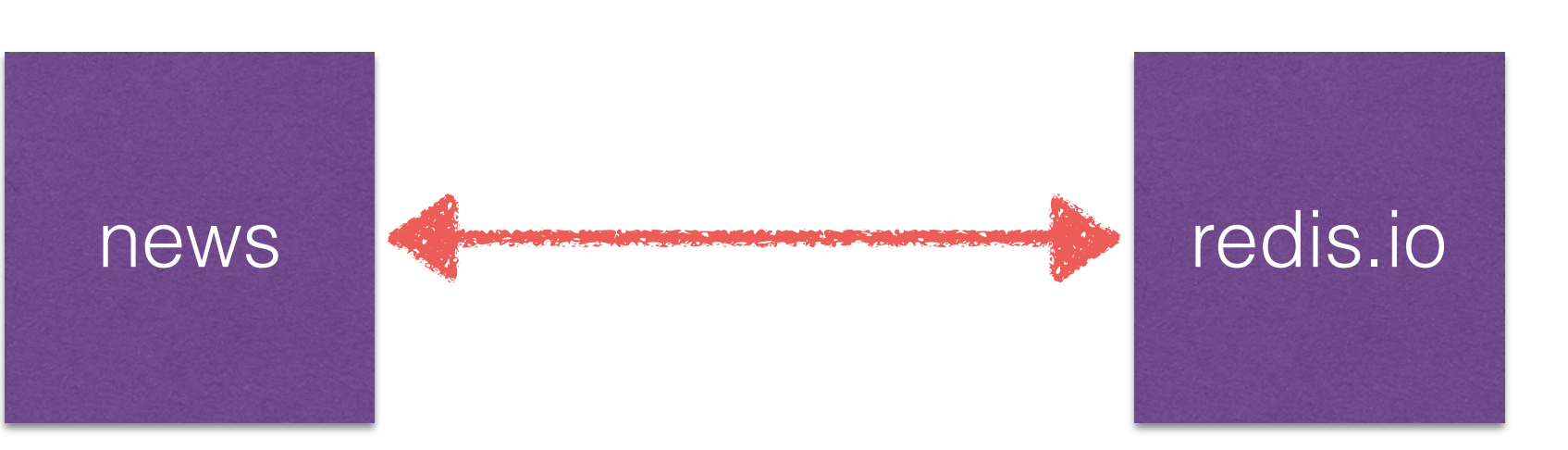

"redis.io"

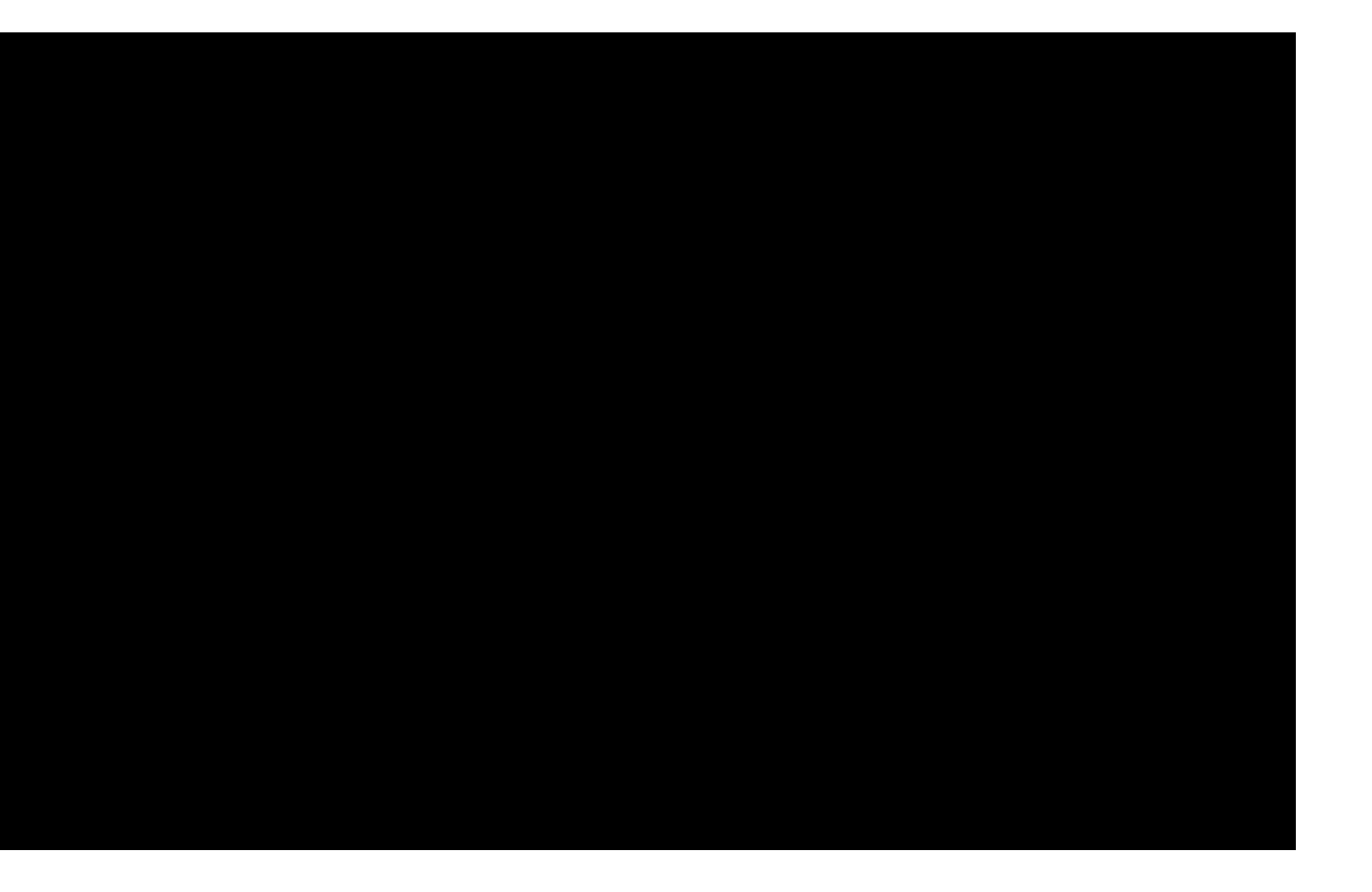

news

#### 127.0.0.1:6379> LPOP mention:redis

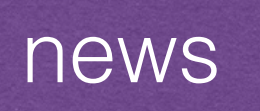

#### "news.ycombinator.com"

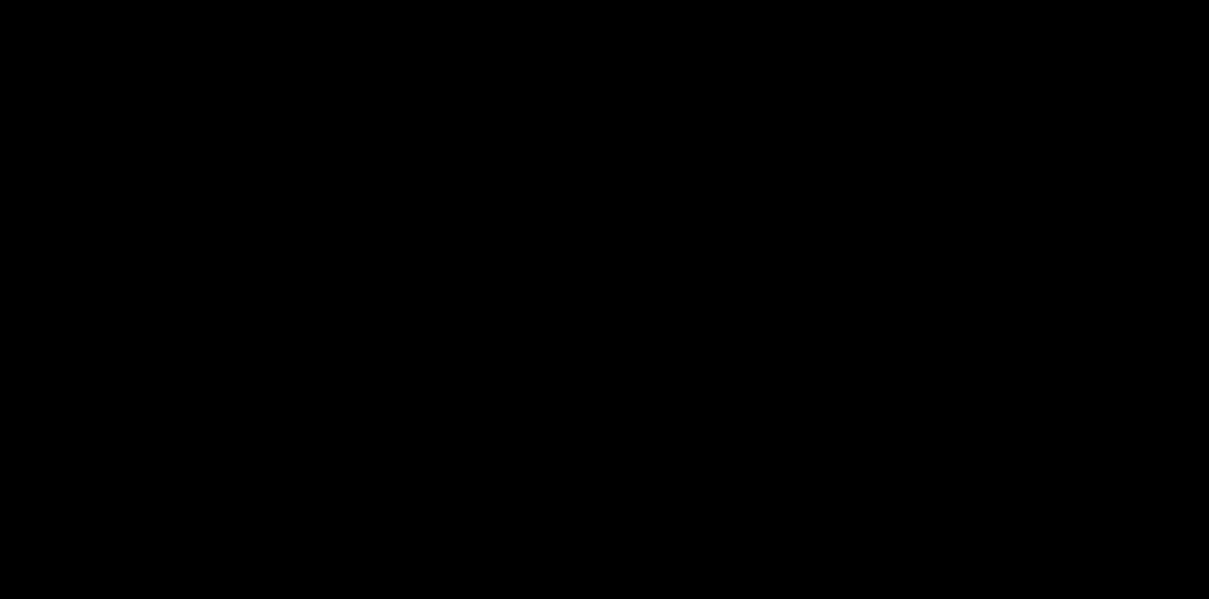

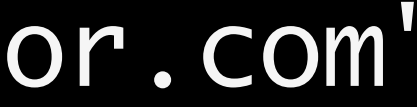

127.0.0.1:6379> LPOP mention:redis

(nil)

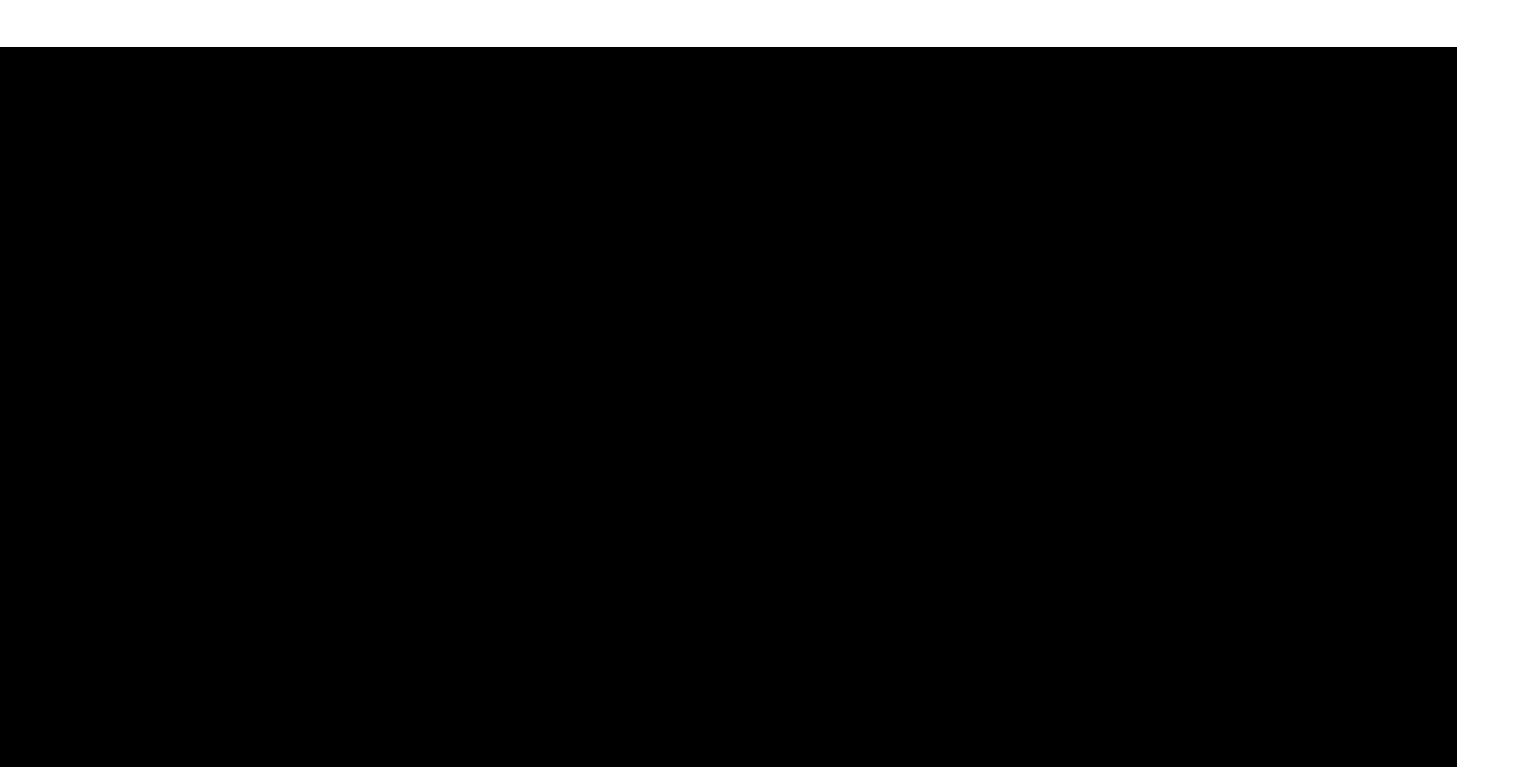

#### 127.0.0.1:6379> BLPOP mention:redis 3

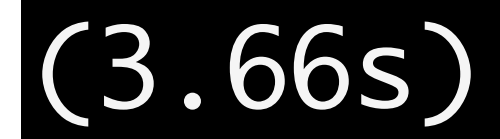

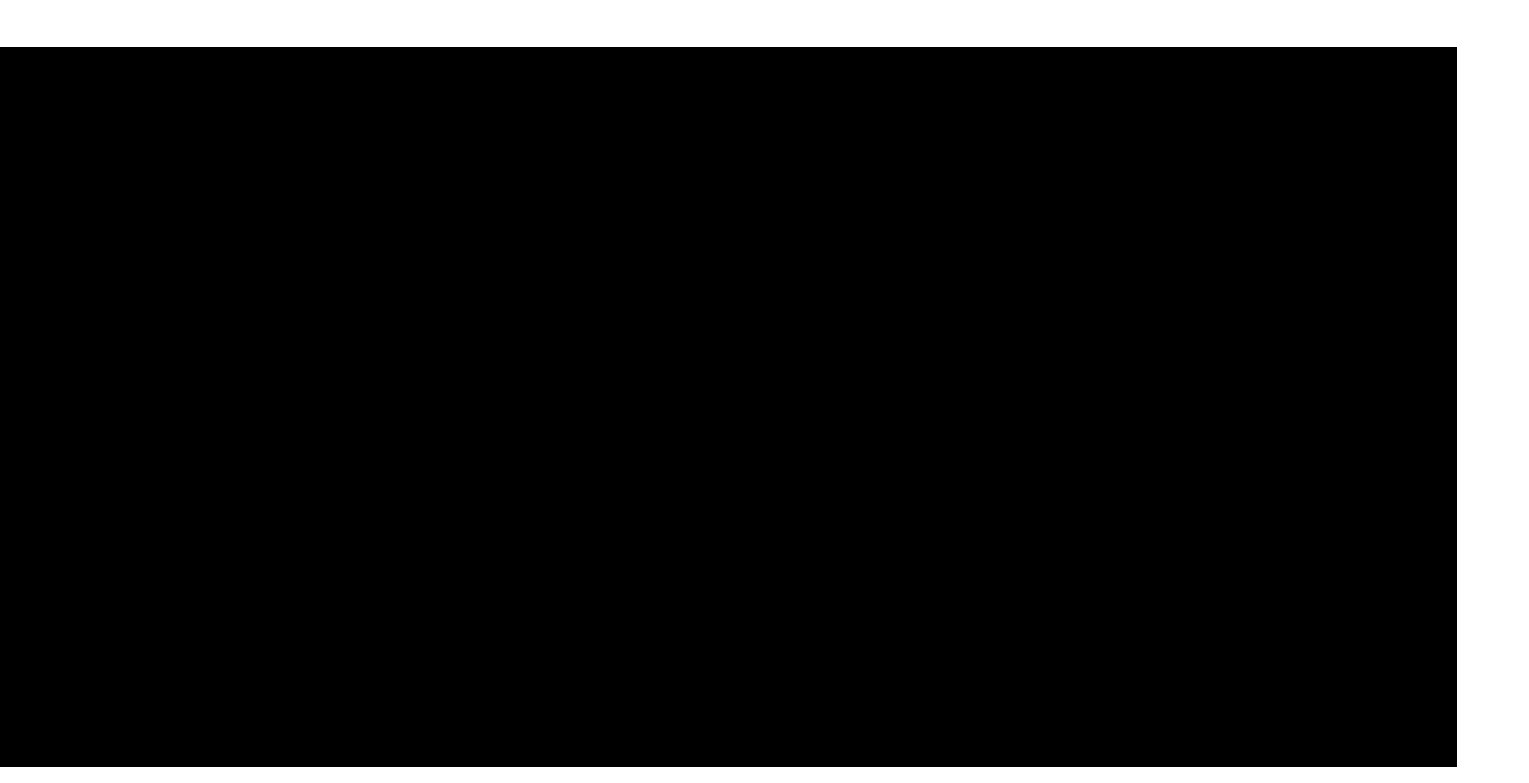

### RPOPLPUSH BRPOPLPUSH

LPUSHX RPUSHX

### LLEN

### LINDEX LINSERT

### BLPOP BRPOP

LREM LSET LTRIM

## Redis Data Types Hashes dictionaries

## Redis Data Types Hashes dictionaries maps

Redis Data Types Hashes dictionaries maps hash tables

Redis Data Types Hashes dictionaries maps hash tables collections

key =

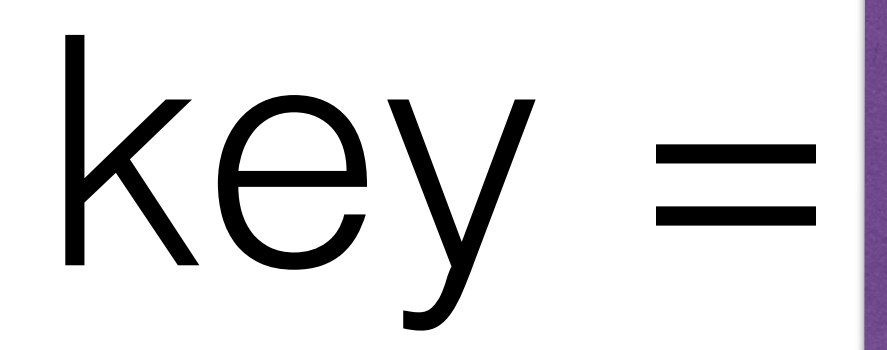

### field1 = val1 field $2 - v$ al2 field3 = val3  $field4 = val4$

.

.

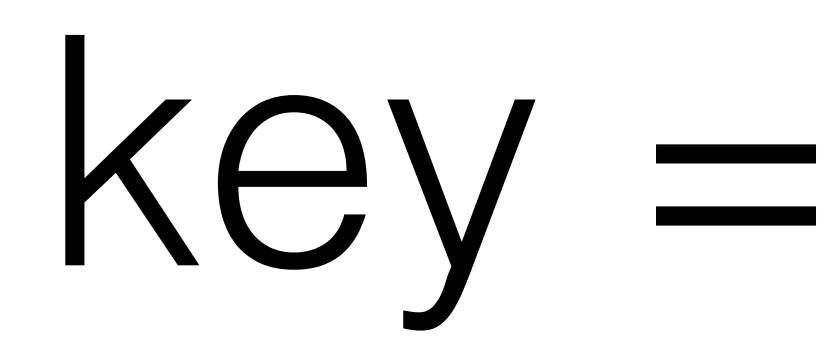

field1 = val1 field2 = val2 field3 = val3  $field4 = val4$ 

### Redis Data Type Hashes values are **only** strings

.

.

Logically:

Logically:

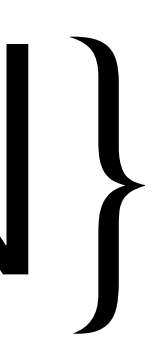

# hash with {field1, field2, … fieldN}

## Redis Data Types Hashes Same as strings:

Redis Data Types Hashes Same as strings: string:field1 string:field2

…

string:fieldN

## Redis Data Types Hashes Strings

## Redis Data Types Hashes Strings

- $account:3391:field1 \longrightarrow \text{value}1$
- $account:3391:field2 \longrightarrow value2$
- $account:3391:field3 \longrightarrow value3$
- account:3391:field4 value4
- account:3391:field5 value5
- account:3391:field6 value6
- 
- 

### Redis Data Types Hashes wasted bytes Strings repetition

 $account:3391:field1 \longrightarrow value1$ account:3391:field2 ————— value2 account:3391:field3 value3 account:3391:field4 ————— value4 account:3391:field5 value5 account:3391:field6 ————— value6

- 
- 
-
wasted bytes String  $account:3391:field1$   $\longrightarrow$  value1 account:3391:field2 value2 account:3391:field3 ————— value3 account:3391:field4 value4 account:3391:field5 - value5 account:3391:field6 ————— value6 repetition excess pointers (8 bytes each)

# Redis Data Types Best des pourrers

- 
- 
- 
- 

#### Redis Data Types Best des pourrers Hash

- 
- 
- 
- 

wasted bytes String  $account:3391:field1$   $\longrightarrow$  value1 account:3391:field2 value2 account:3391:field3 ————— value3 account:3391:field4 —————— value4 account:3391:field5 - value5 account:3391:field6 ————— value6 repetition excess pointers (8 bytes each)

#### Redis Data Types Best des pourrers Hash

field1 value1 field2 value2 field3 value3 field4 value4 field5 value5 field6 value6

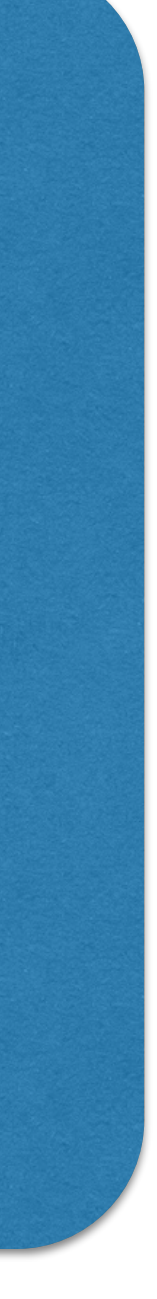

wasted bytes String account:3391:field1 —————— value1  $account:3391:field2 \longrightarrow value2$ account:3391:field3 value3 account:3391:field4 value4 account:3391:field5 - value5 account:3391:field6 value6 repetition excess pointers (8 bytes each)

account:3391

field1 value1 field2 value2 field3 value3 field4 value4 field5 value5 field6 value6

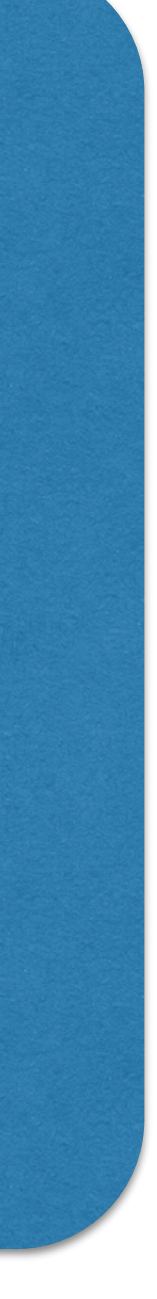

wasted bytes String account:3391:field1 — Avalue1  $account:3391:field2 \longrightarrow value2$ account:3391:field3 value3 account:3391:field4 ————— value4 account:3391:field5 value5 account:3391:field6 value6 repetition excess pointers (8 bytes each)

#### Redis Data Types Best des pourrers Hash account:3391 one key

field1 value1 field2 value2 field3 value3 field4 value4 field5 value5 field6 value6

wasted bytes String account:3391:field1 —————— value1 account:3391:field2 value2 account:3391:field3 - value3 account:3391:field4 value4 account:3391:field5 - value5 account:3391:field6 value6 repetition excess pointers (8 bytes each)

#### Redis Data Types Best des pourrers Hash account:3391 one key

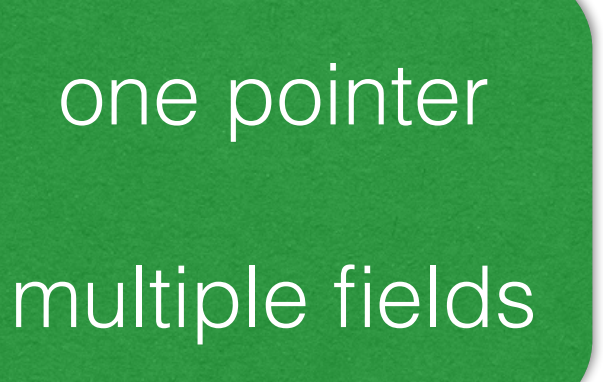

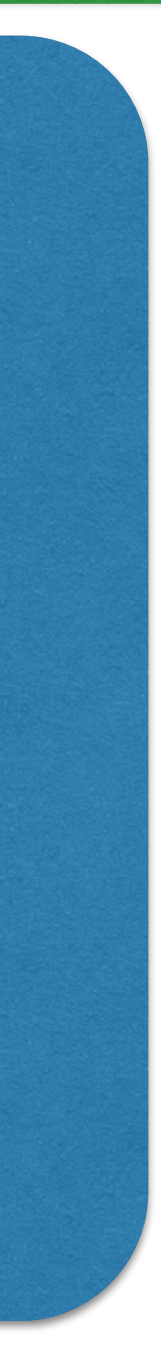

field1 value1 field2 value2 field3 value3 field4 value4 field5 value5 field6 value6

#### Redis Data Types Best des pourrers Hash account:3391 one key

wasted bytes String account:3391:field1 — Avalue1 account:3391:field2  $account:3391:field3$  $account:3391:field4$ account:3391:field5 - value5 account:3391:field6 value6 repetition excess pointers (8 bytes each) compact, pointer-less\* representation

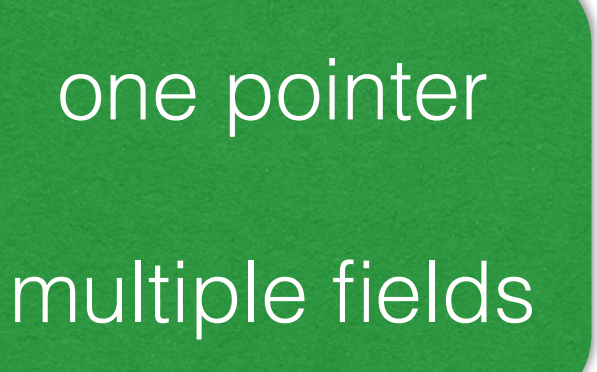

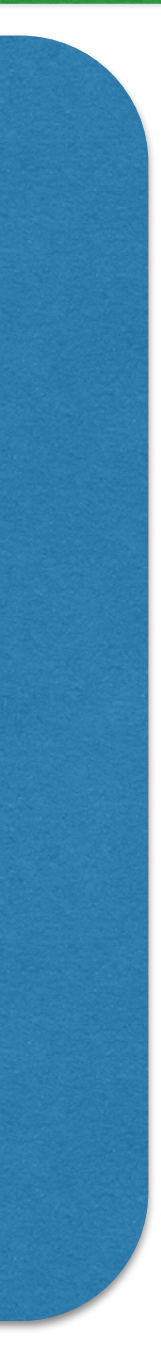

#### 127.0.0.1:6379> HSET user:matt name Matt

#### (integer) 1

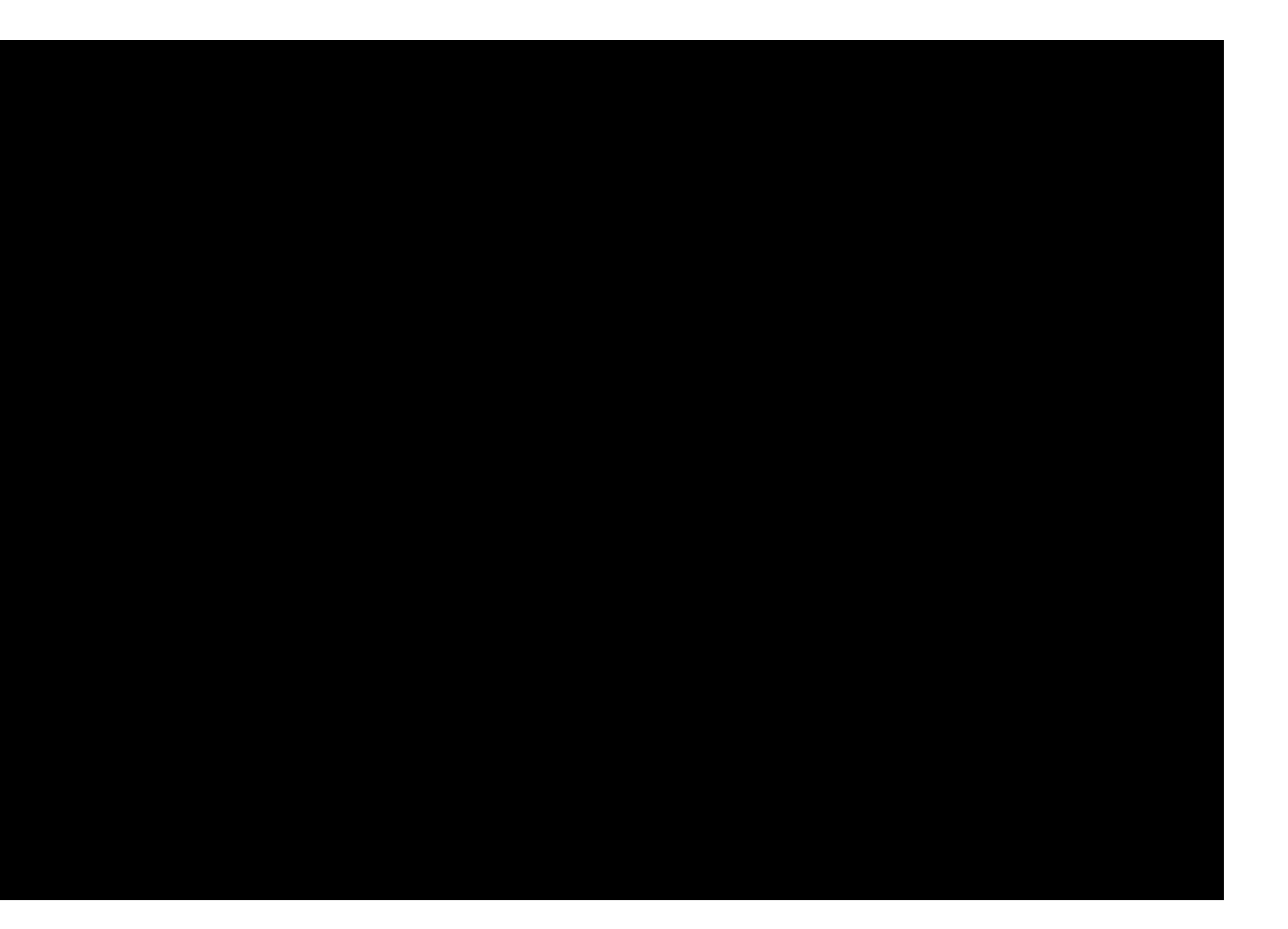

127.0.0.1:6379> HSET user:matt company GoPivotal

#### (integer) 1

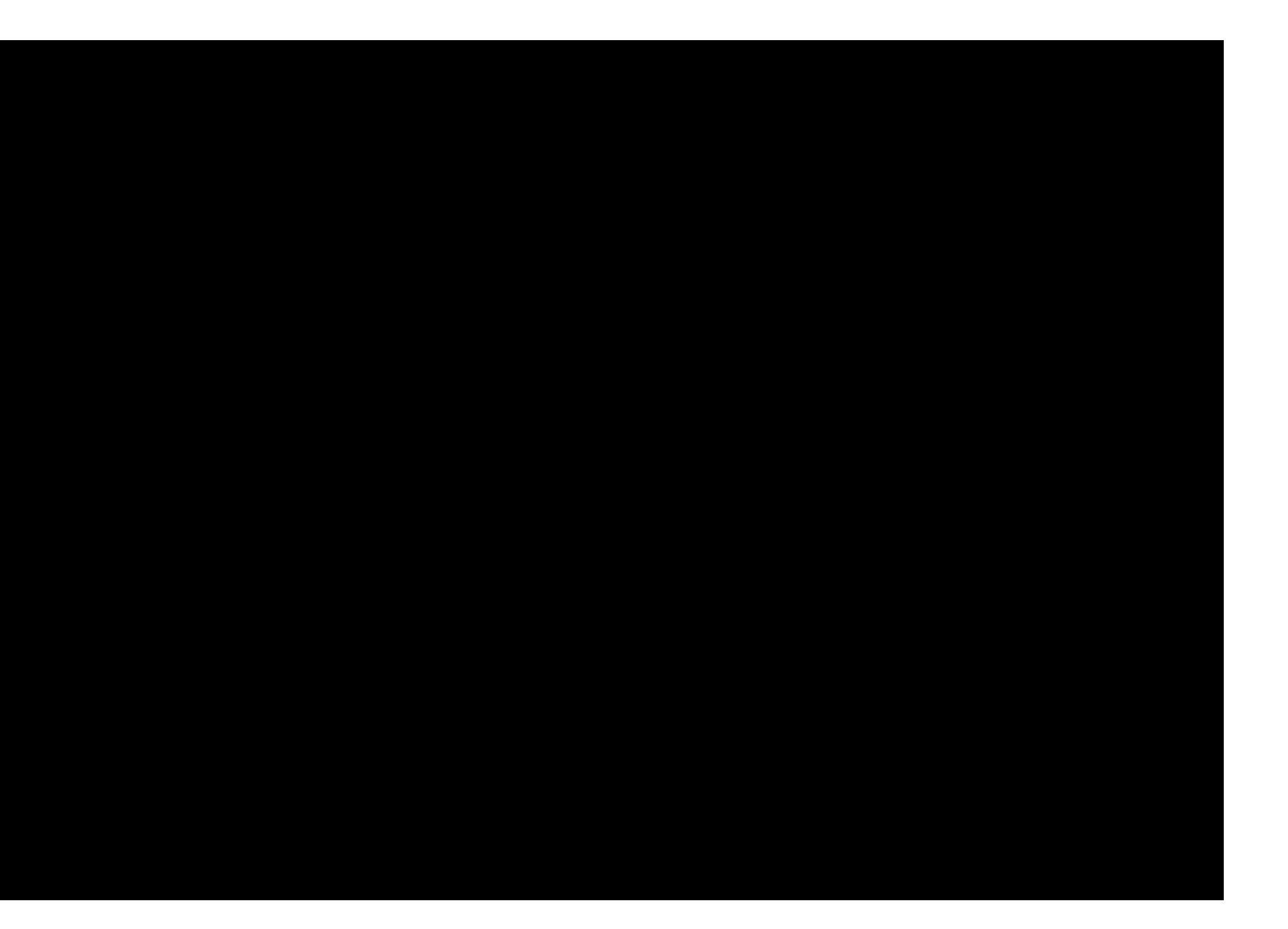

#### 127.0.0.1:6379> HGETALL user:matt

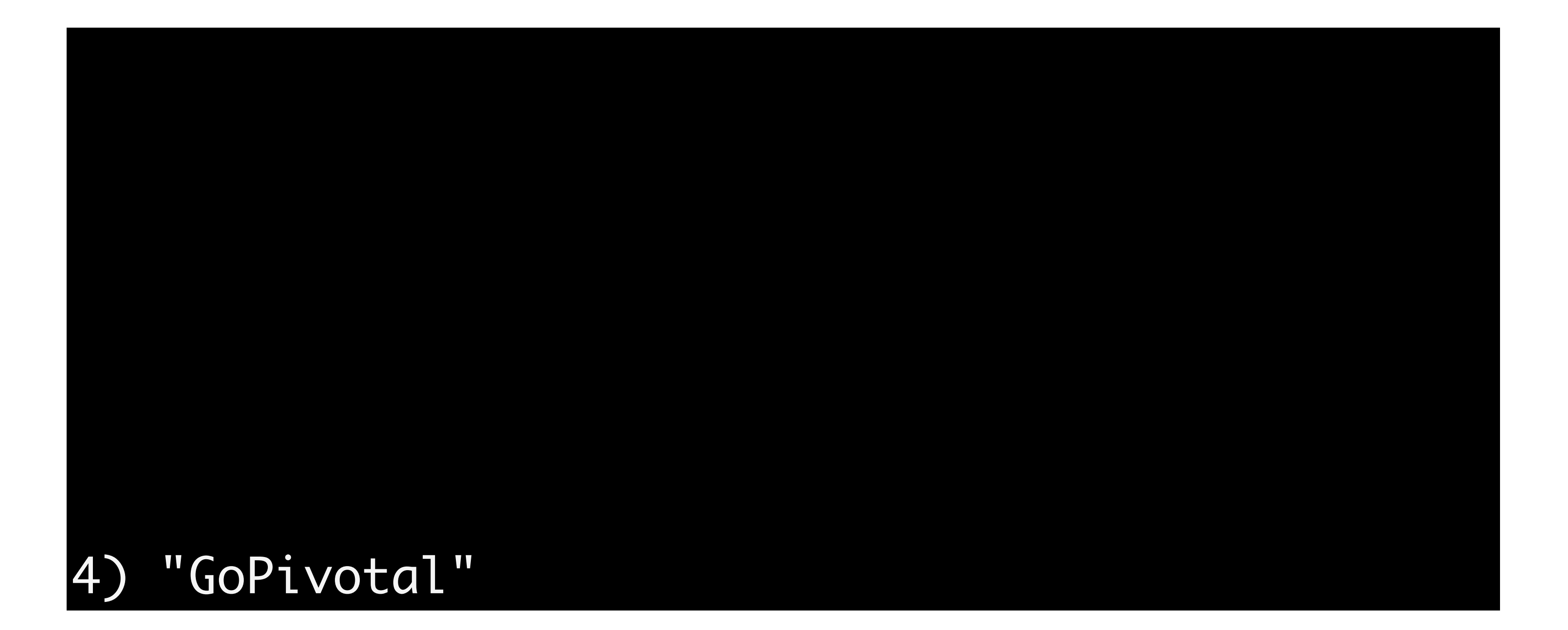

127.0.0.1:6379> HINCRBY user:matt loginCount 1

#### (integer) 1

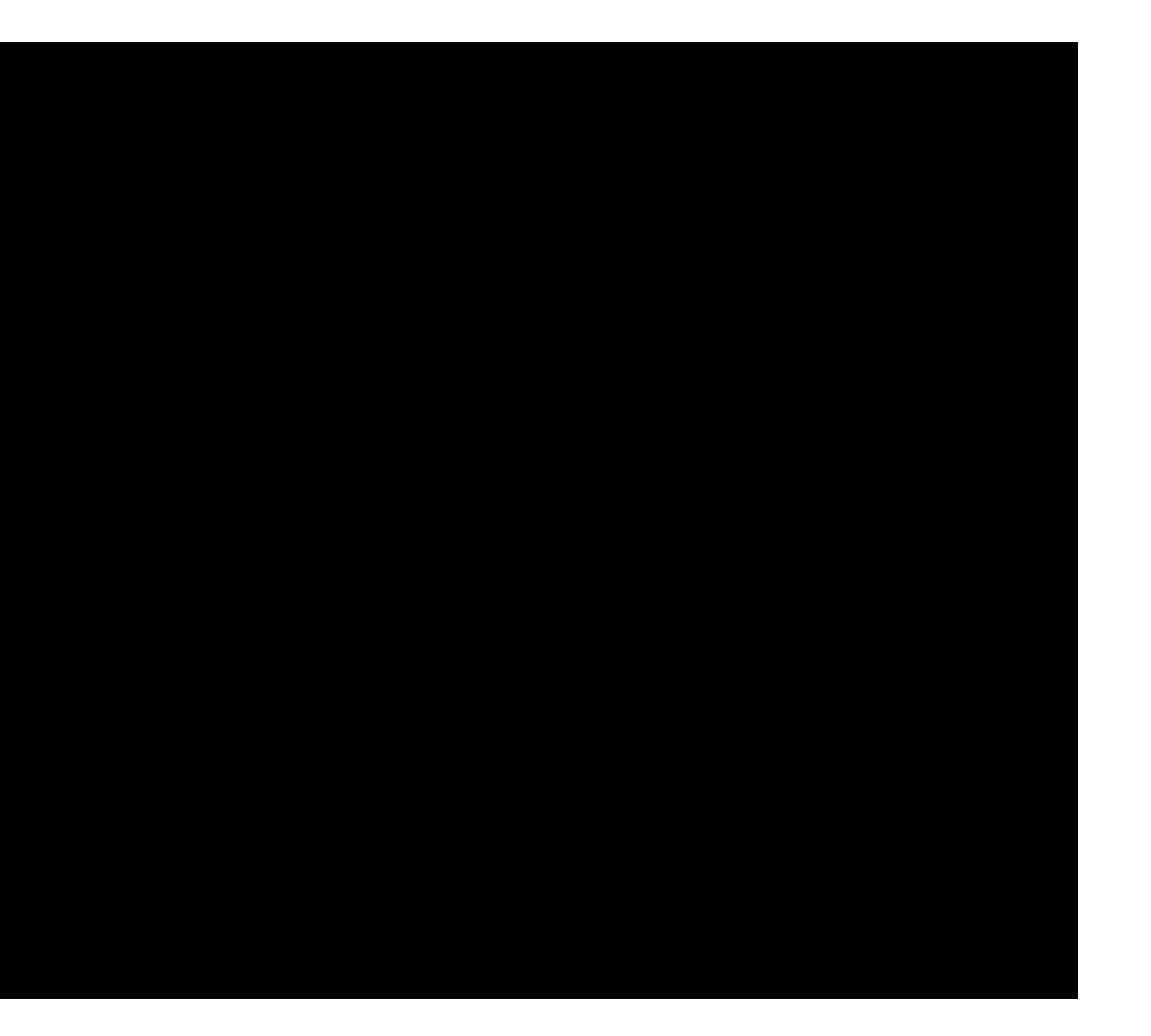

#### 127.0.0.1:6379> HINCRBY user:matt loginCount 1

#### (integer) 2

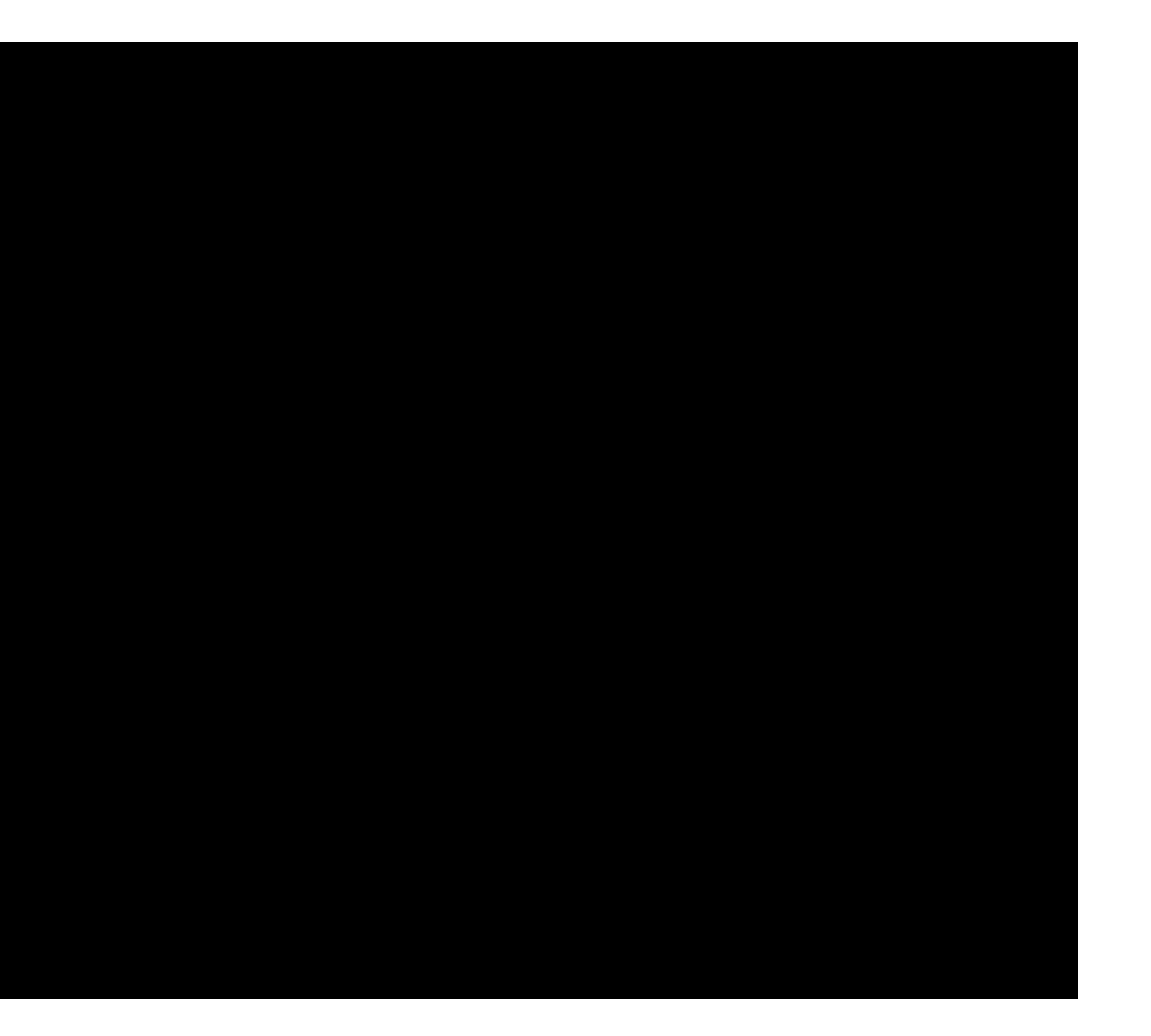

#### 127.0.0.1:6379> HGETALL user:matt

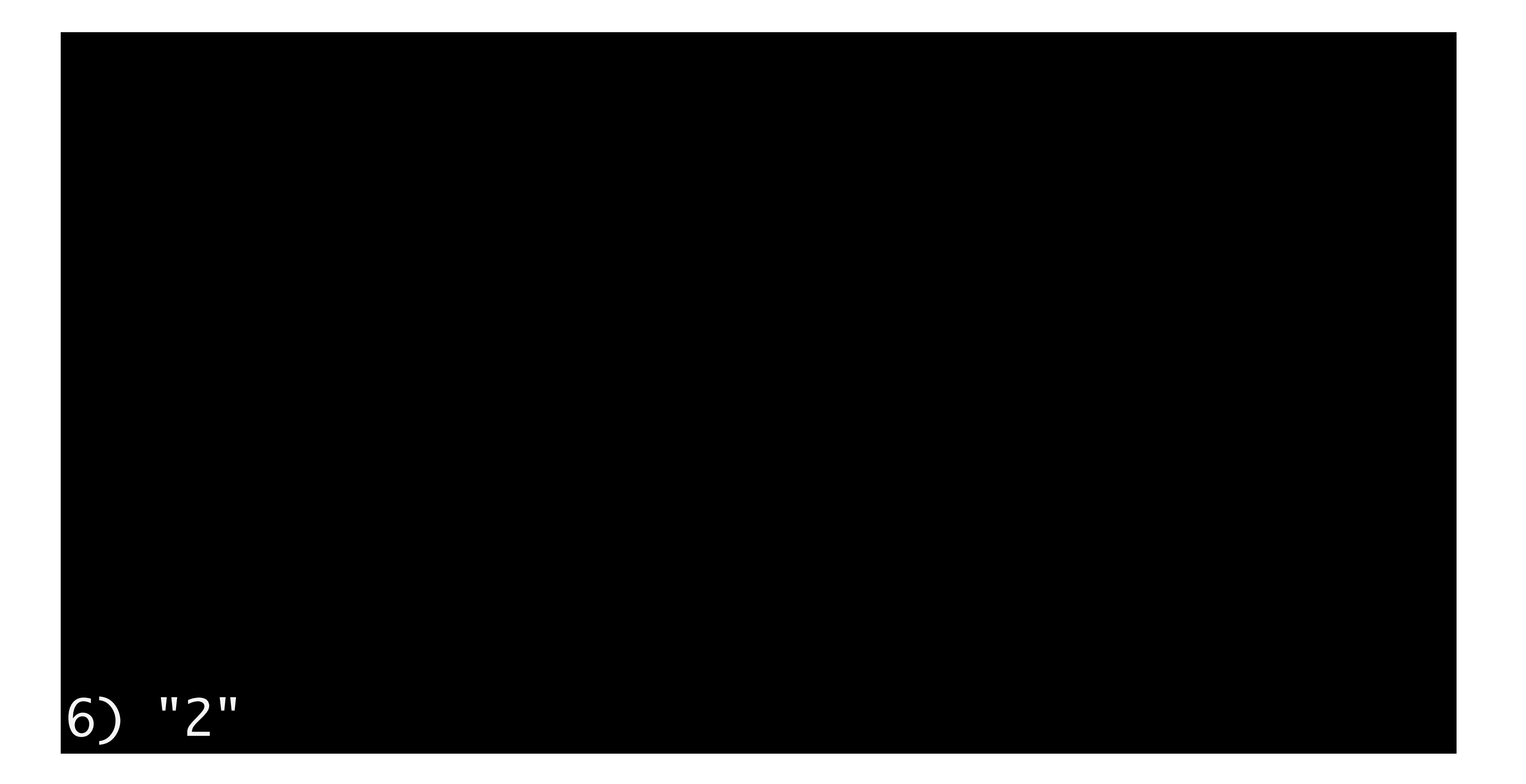

127.0.0.1:6379> HMSET user:matt created 2013-10-28 lastSeen 1385393884 geohash dr5rm7w

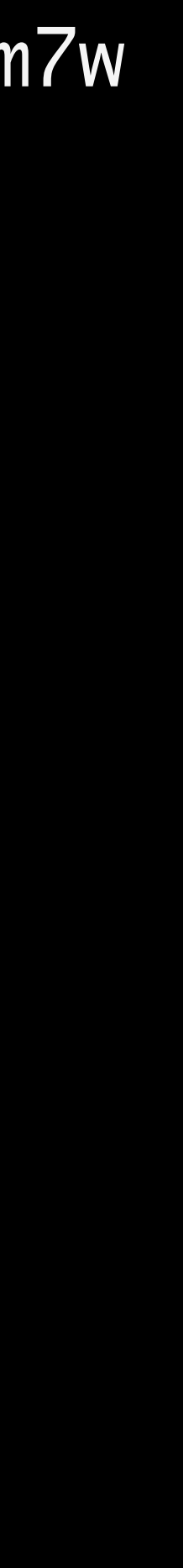

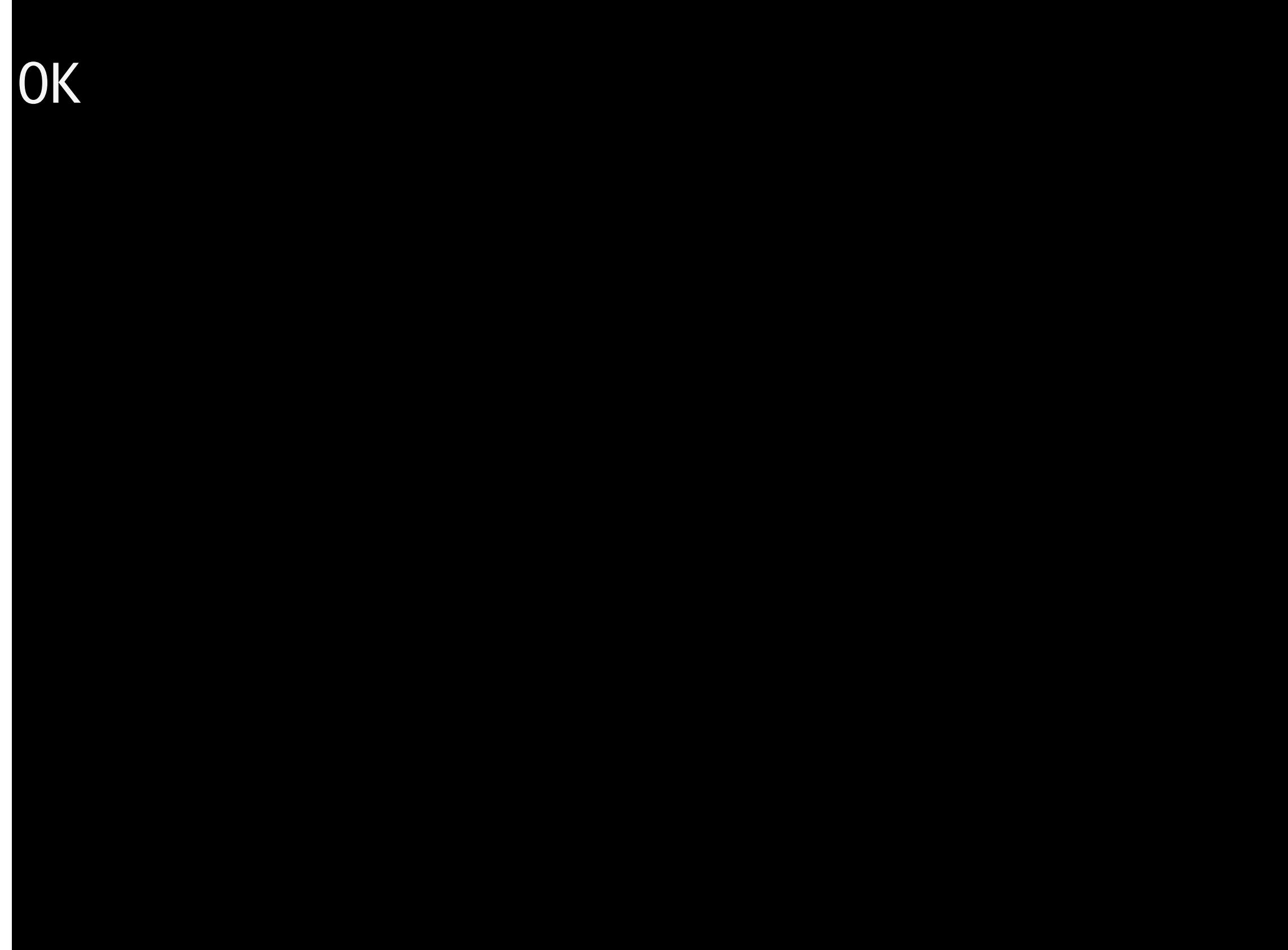

- -
	-

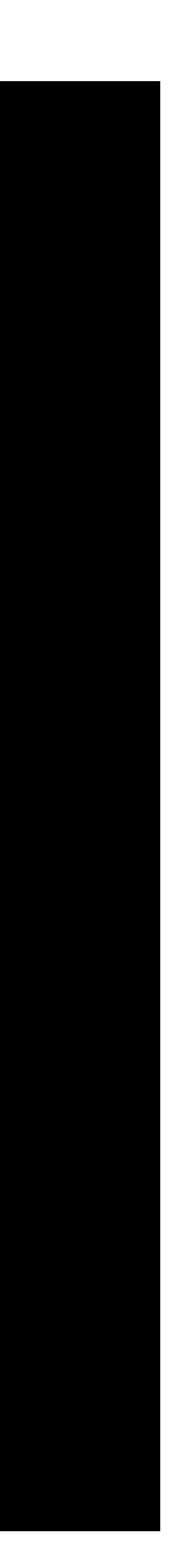

#### 127.0.0.1:6379> HGETALL user:matt

- -
	-

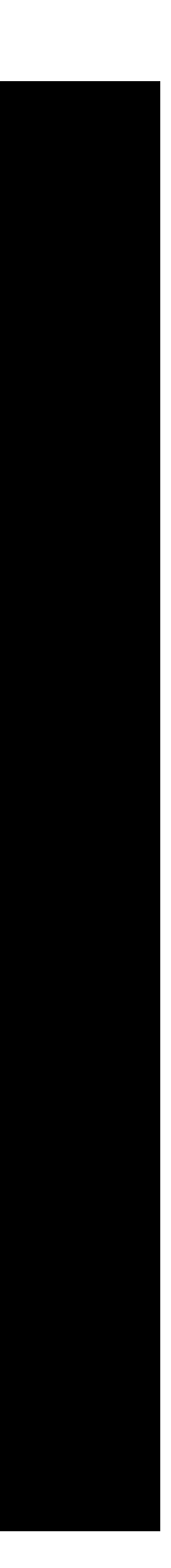

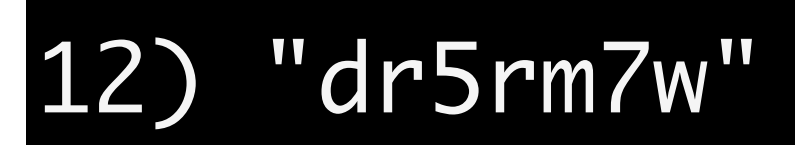

- -
	-

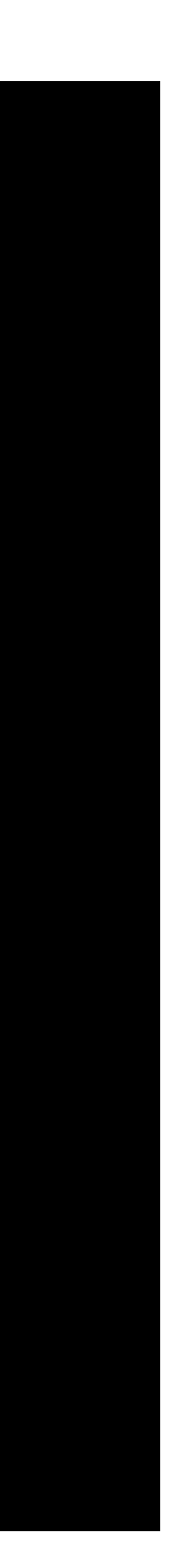

**HDEL** 

#### HGET HMGET

HEXISTS

#### **HKEYS HVALS**

#### HINCRBYFLOAT

**HSETNX** 

# A collection of strings

# A collection of strings no duplicates allowed

# A collection of strings no duplicates allowed no order preserved

hello

hello

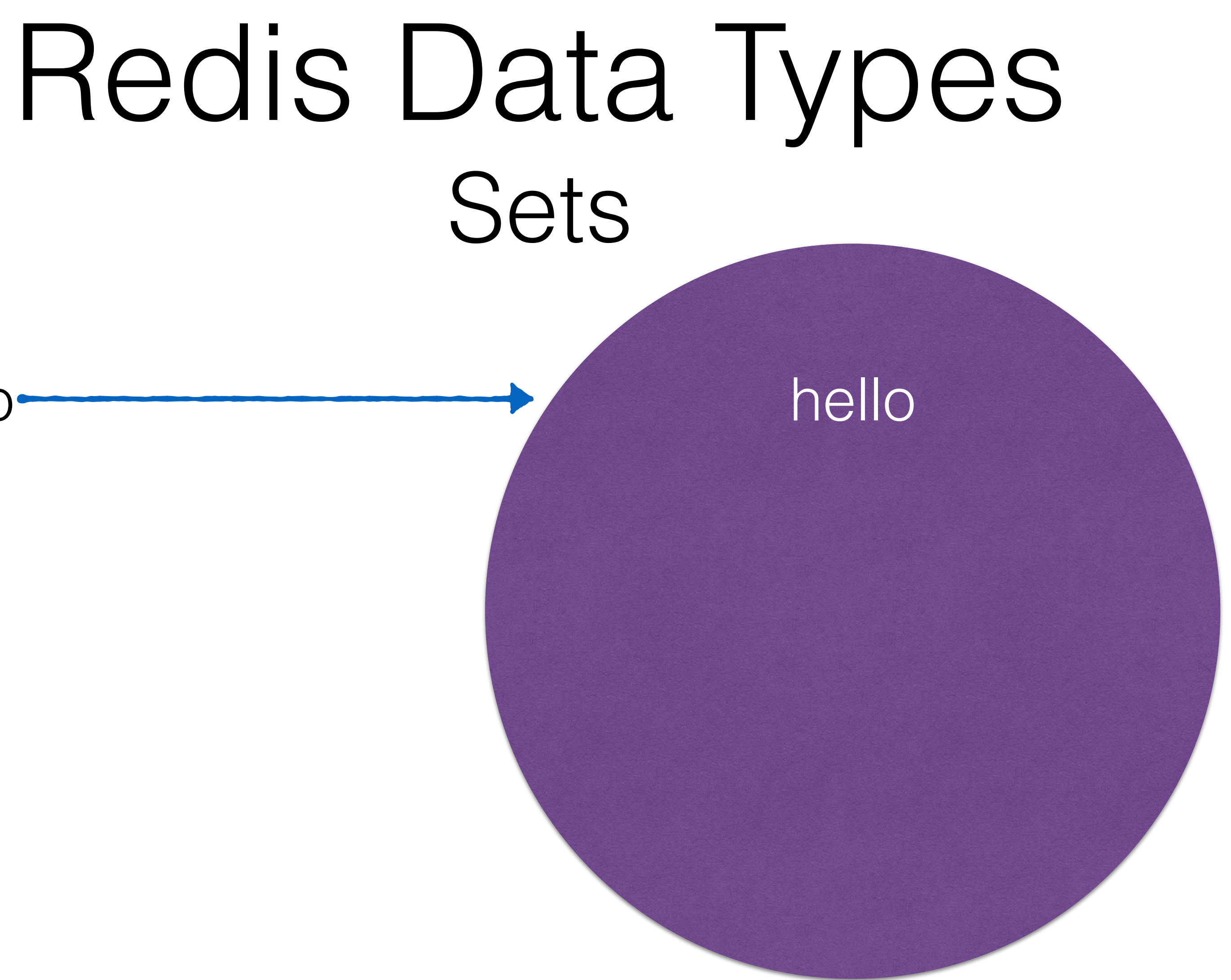

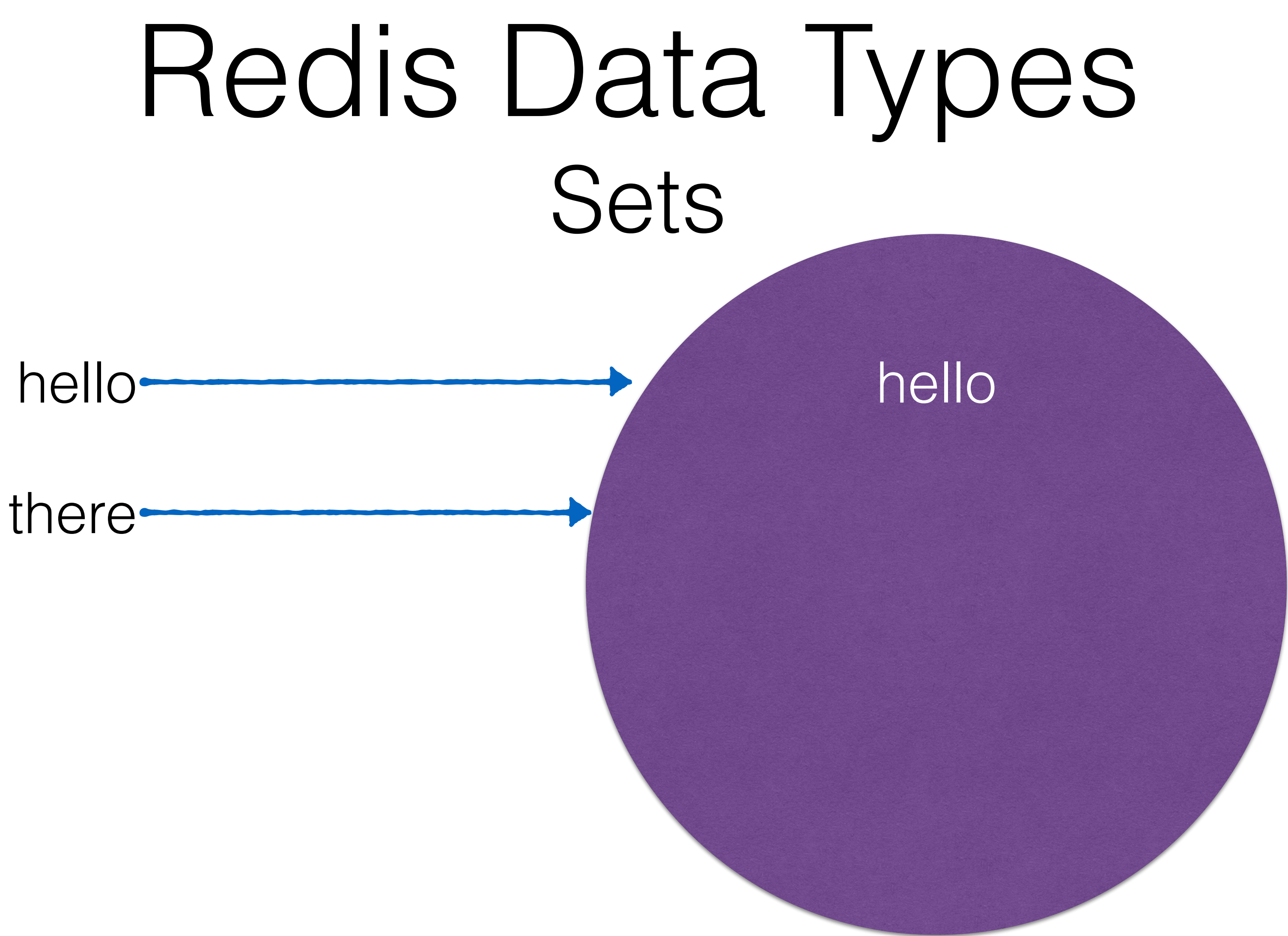
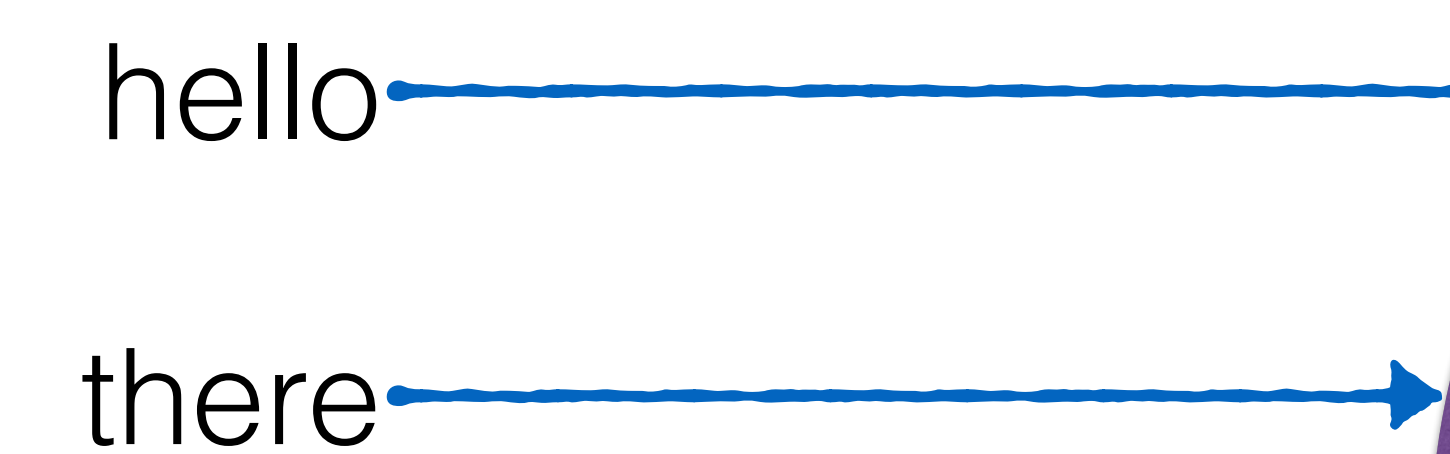

hello

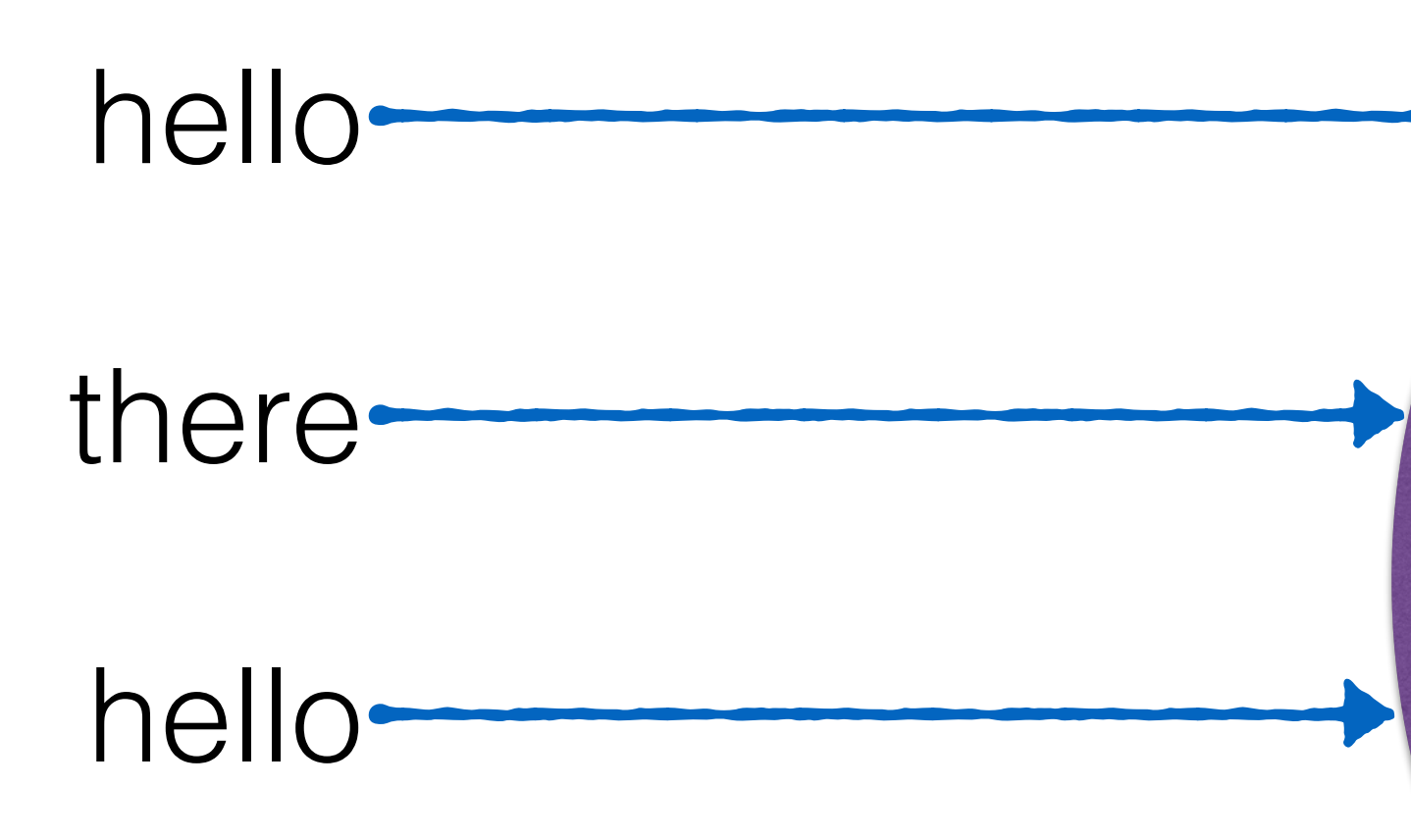

hello

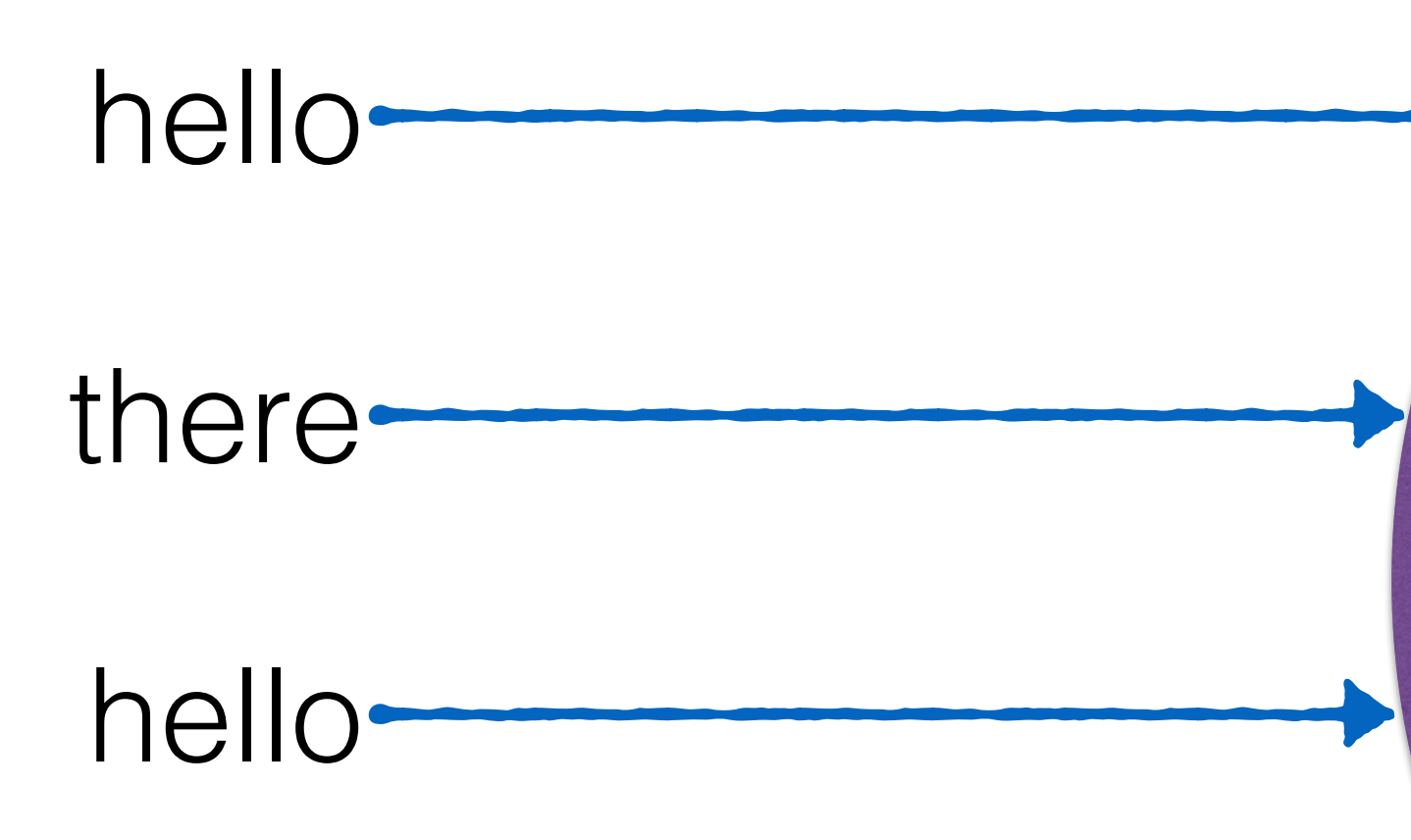

hello

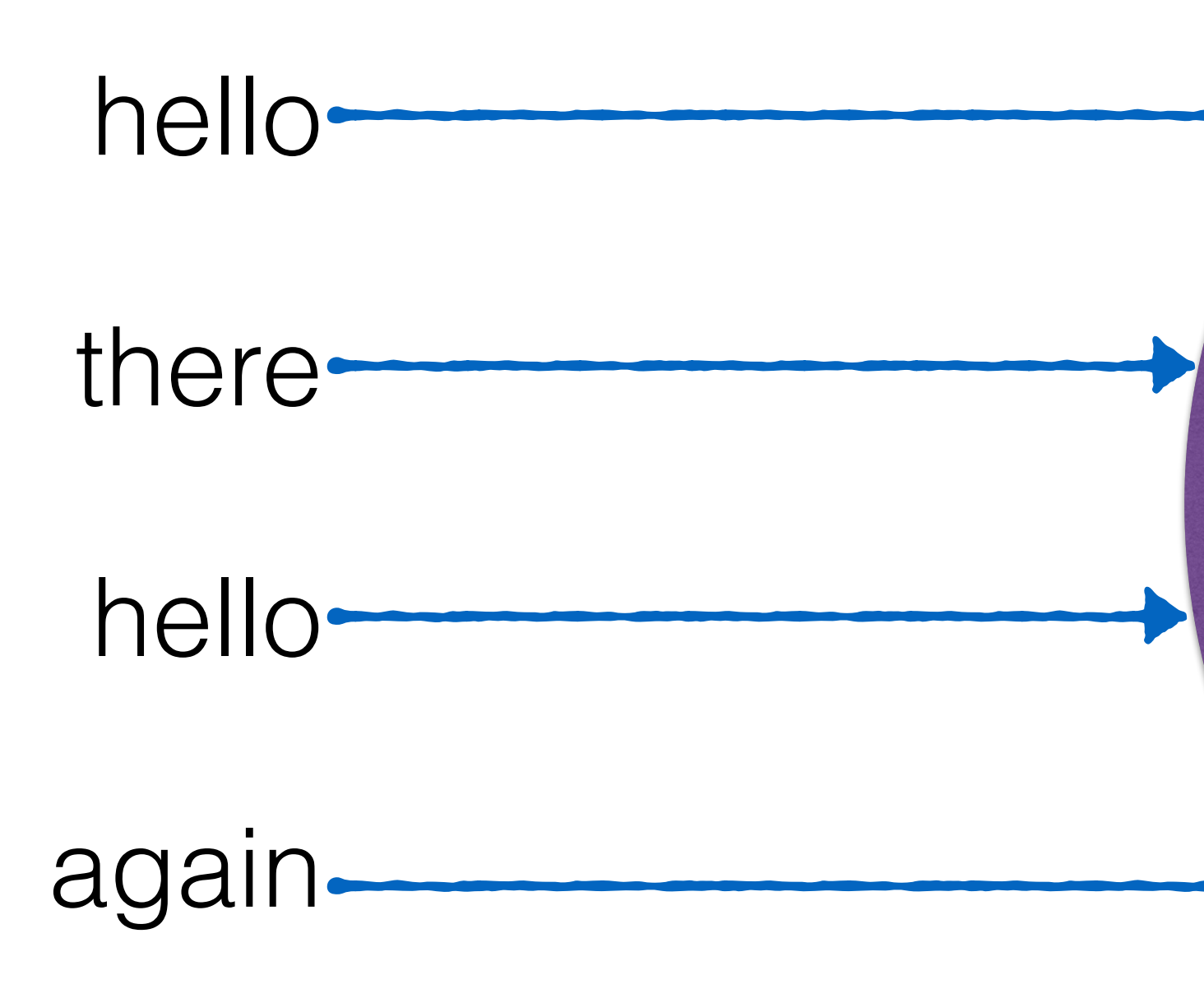

hello

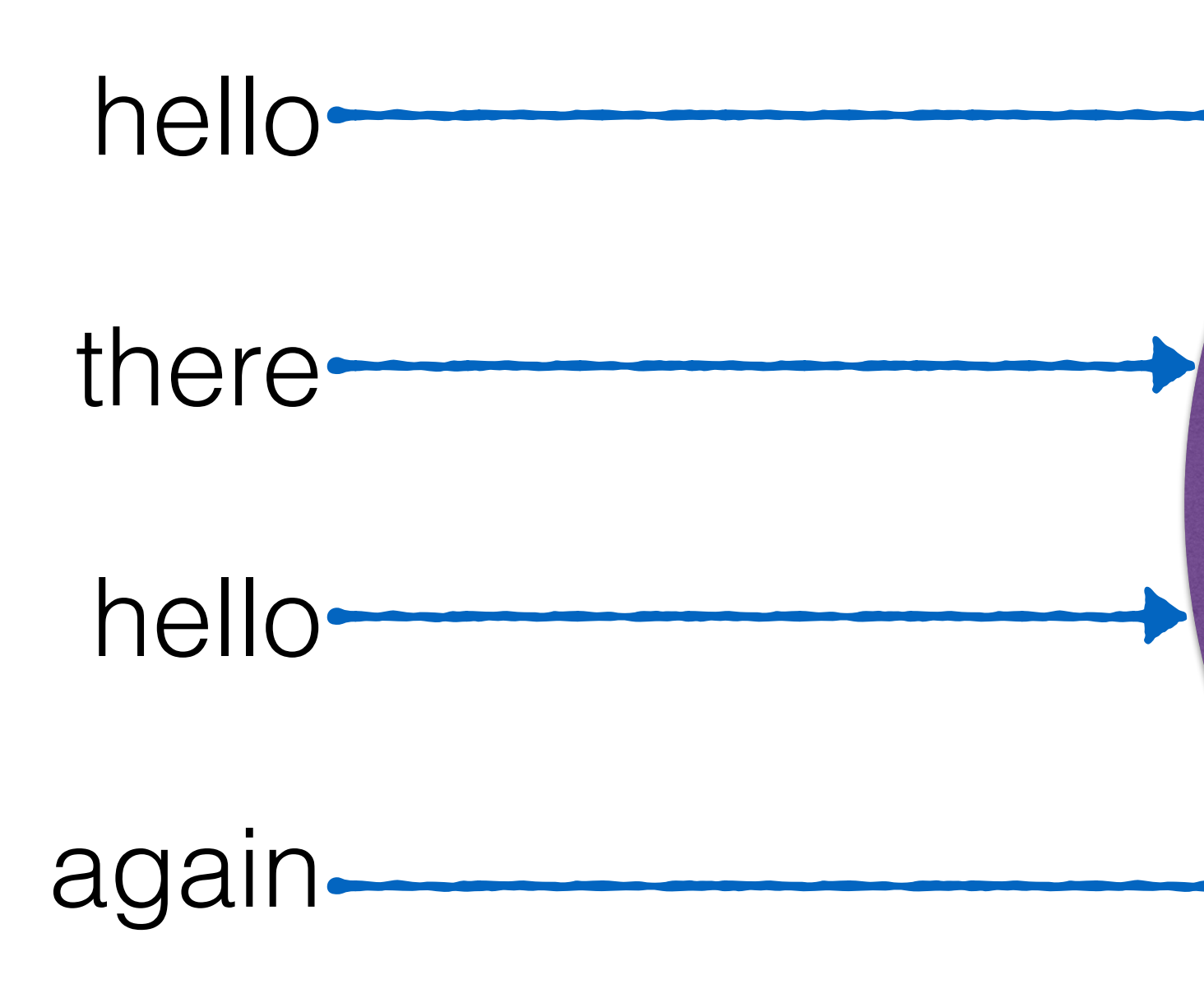

hello

there

#### again

127.0.0.1:6379> SADD purpleCircle hello

#### (integer) 1

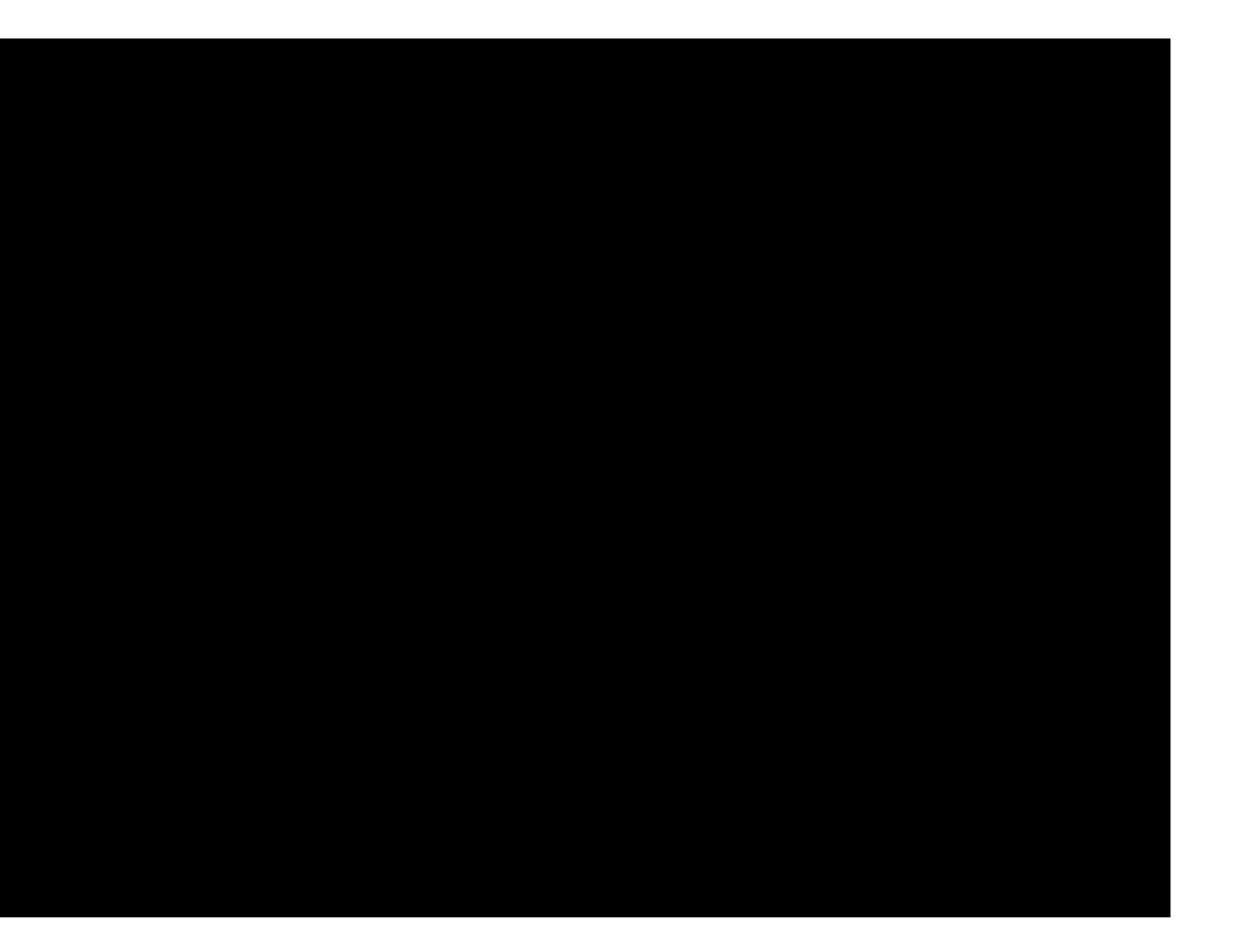

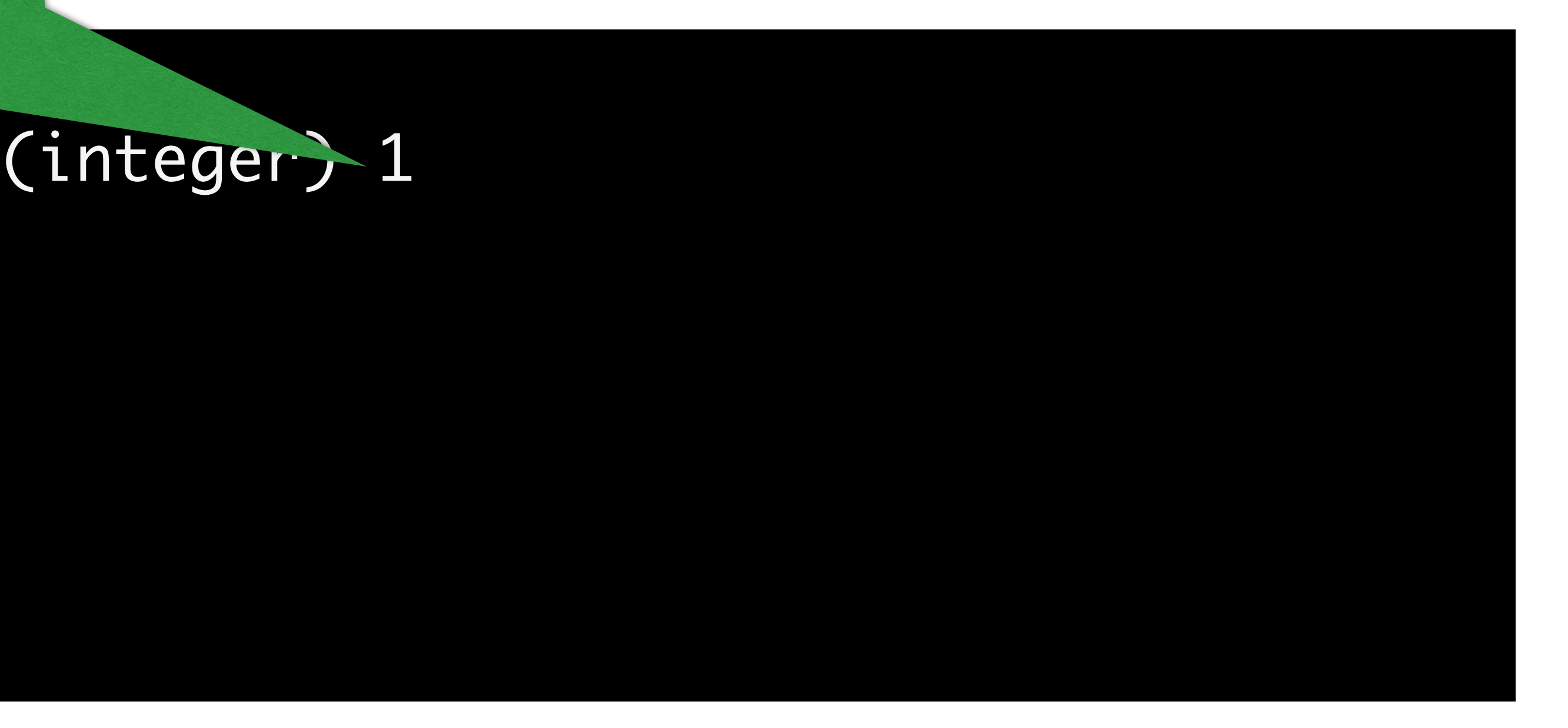

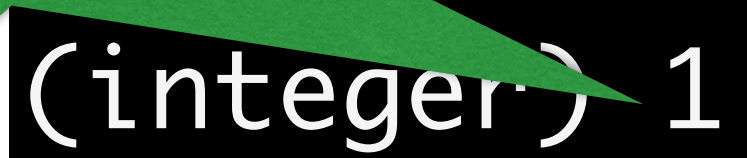

127.0.0.1:6379> SADD purpleCircle hello

#### 127.0.0.1:6379> SADD purpleCircle there

#### elements added

(integer) 1990

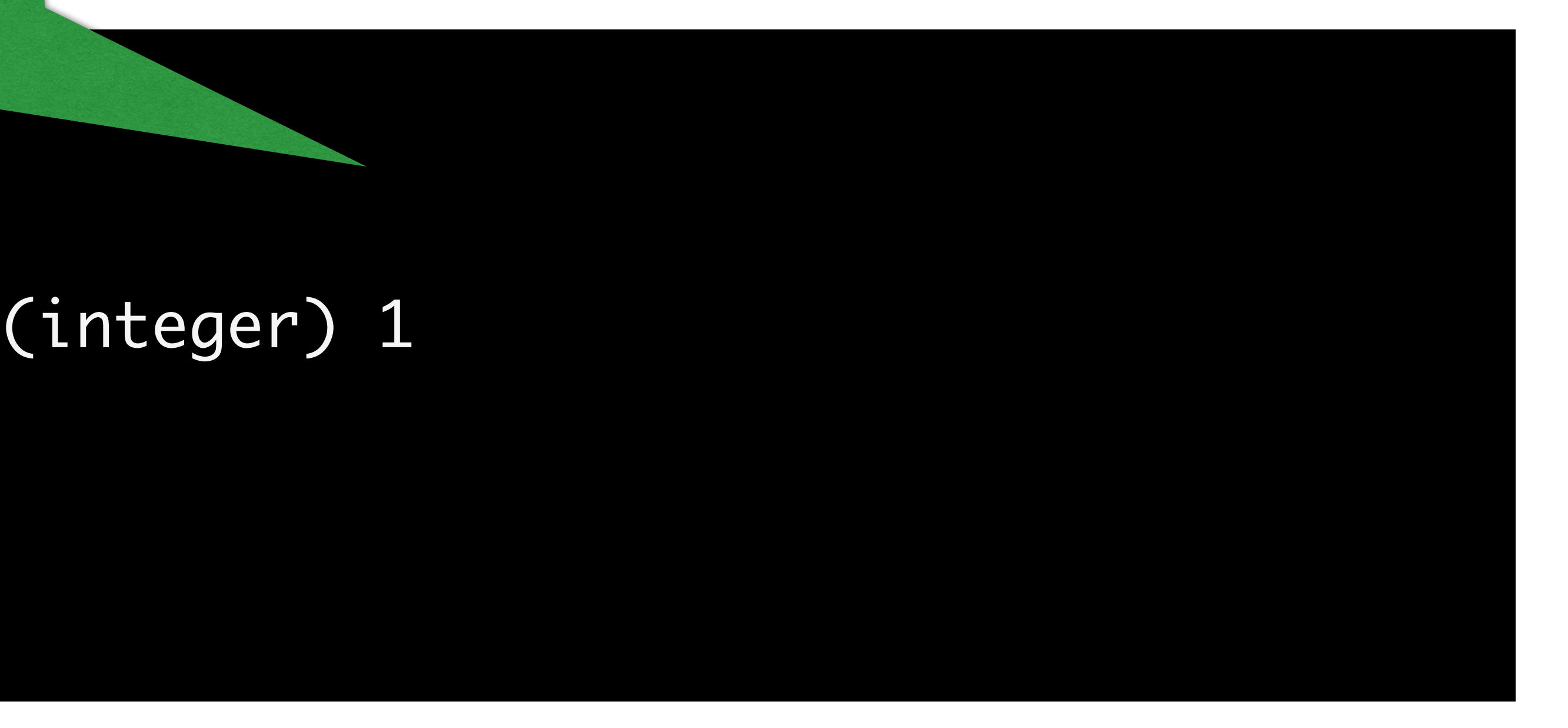

#### (integer) 1

(integer) 1990

127.0.0.1:6379> SADD purpleCircle hello

#### 127.0.0.1:6379> SADD purpleCircle hello

#### elements added

(integer) 1990

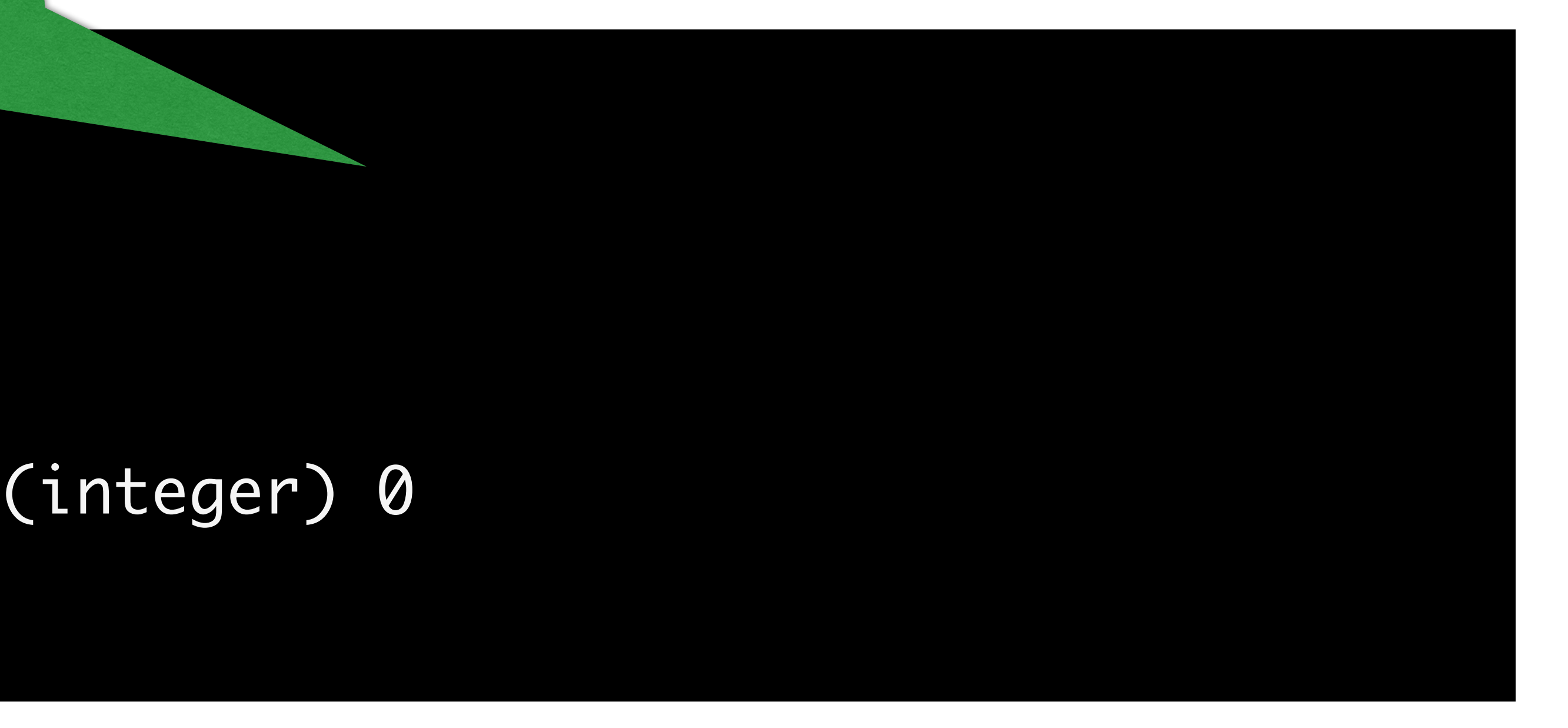

#### (integer) 0

(integer) 1990

127.0.1.1:6379.0.1.1:6379.0.1.1:6379.0.1.1:6379.0.1.1:6379.0.1.1:6379.0.1.1:6379.0.1.1:6379.0.1.1.1:6379.0.1.1<br>127.0.1.1:6379.0.1.1:6379.0.1.1:6379.0.1.1:6379.0.1.1:6379.0.1.1:6379.0.1.1:6379.0.1.1:6379.0.1.1:6379.0.1.1:6

127.0.1.1:6379.0.1.1:6379.0.1.1:6379.0.1.1:6379.0.1.1:6379.0.1.1:6379.0.1.1:6379.0.1.1.1:6379.0.1.1.1:6379.0.1<br>127.0.1.1:6379.0.1.1:6379.0.1.1:6379.0.1.1:6379.0.1.1:6379.0.1.1:6379.0.1.1:6379.0.1.1:6379.0.1.1:6379.0.1.1:6

127.0.0.1:6379> SADD purpleCircle there nothing added.duplicate.

#### (integer) 0

(integer) 1990

127.0.1.1:6379.0.1.1:6379.0.1.1:6379.0.1.1:6379.0.1.1:6379.0.1.1:6379.0.1.1:6379.0.1.1:6379.0.1.1.1:6379.0.1.1<br>127.0.1.1:6379.0.1.1:6379.0.1.1:6379.0.1.1:6379.0.1.1:6379.0.1.1:6379.0.1.1:6379.0.1.1:6379.0.1.1:6379.0.1.1:6

127.0.1.1:6379.0.1.1:6379.0.1.1:6379.0.1.1:6379.0.1.1:6379.0.1.1:6379.0.1.1:6379.0.1.1.1:6379.0.1.1.1:6379.0.1<br>127.0.1.1:6379.0.1.1:6379.0.1.1:6379.0.1.1:6379.0.1.1:6379.0.1.1:6379.0.1.1:6379.0.1.1:6379.0.1.1:6379.0.1.1:6

127.0.0.1:6379> SADD purpleCircle there nothing added.duplicate.

#### (integer) 1

(integer) 1990

#### 127.0.0.1:6379> SMEMBERS purpleCircle

#### 3) "again"

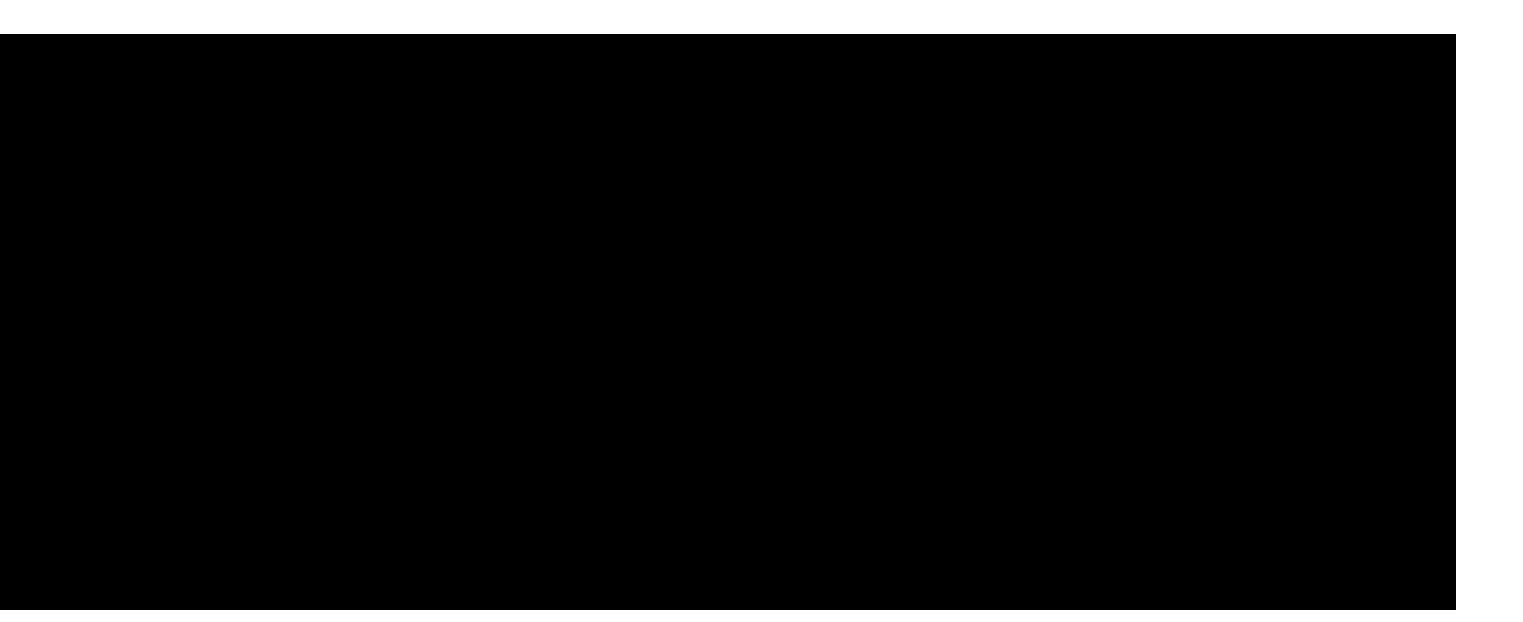

#### 127.0.0.1:6379> SADD circle hello there hello again

#### (integer) 3

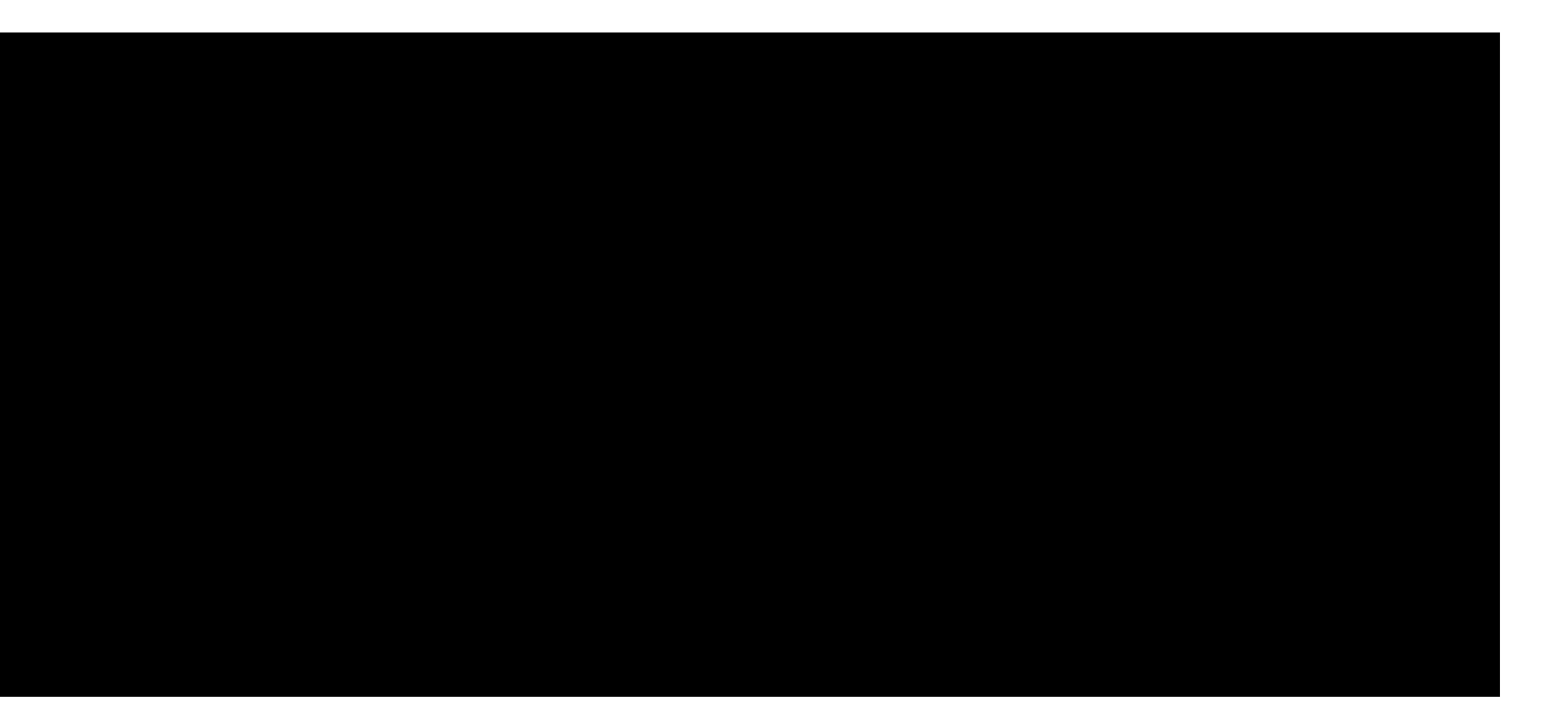

127.0.0.1:6379> SADD circle hello there hello again

#### elements Ois Data Types More Sets added

#### (integer) 3

#### duplicate. nothing added.

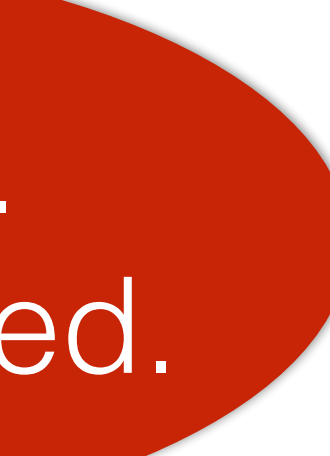

127.0.0.1:6379> SADD circle hello there hello again

### elements Ois Data Types More Sets added

#### 127.0.0.1:6379> SMEMBERS circle

duplicate. nothing added.

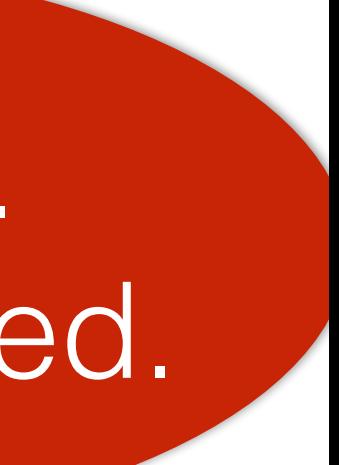

127.0.0.1:6379> SADD circle hello there hello again

### elements Ois Data Types More Sets added

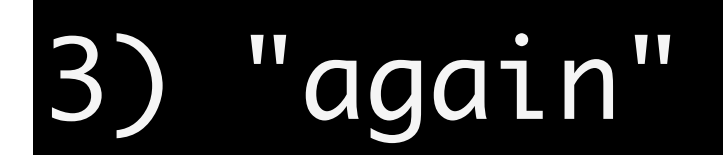

#### duplicate. nothing added.

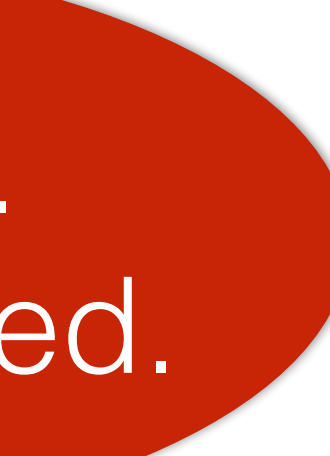

### Redis Data Types Even More Sets

## Redis Data Types Even More Sets

#### SCARD

#### SDIFF SDIFFSTORE

#### SISMEMBER

#### SRANDMEMBER

#### SMOVE SPOP

#### SINTER SINTERSTORE

#### SREM

#### SUNION SUNIONSTORE

## A collection of strings

# A collection of strings no duplicates allowed

# A collection of strings no duplicates allowed user-defined ordering

hello; score=-20.7-

hello; score=-20.7 hello

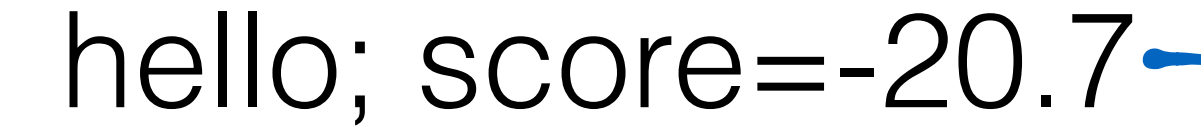

there; score=12-

#### hello

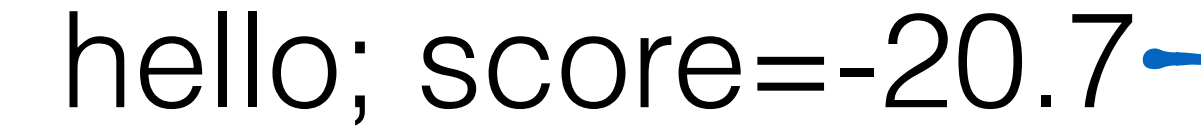

there; score=12-

hello
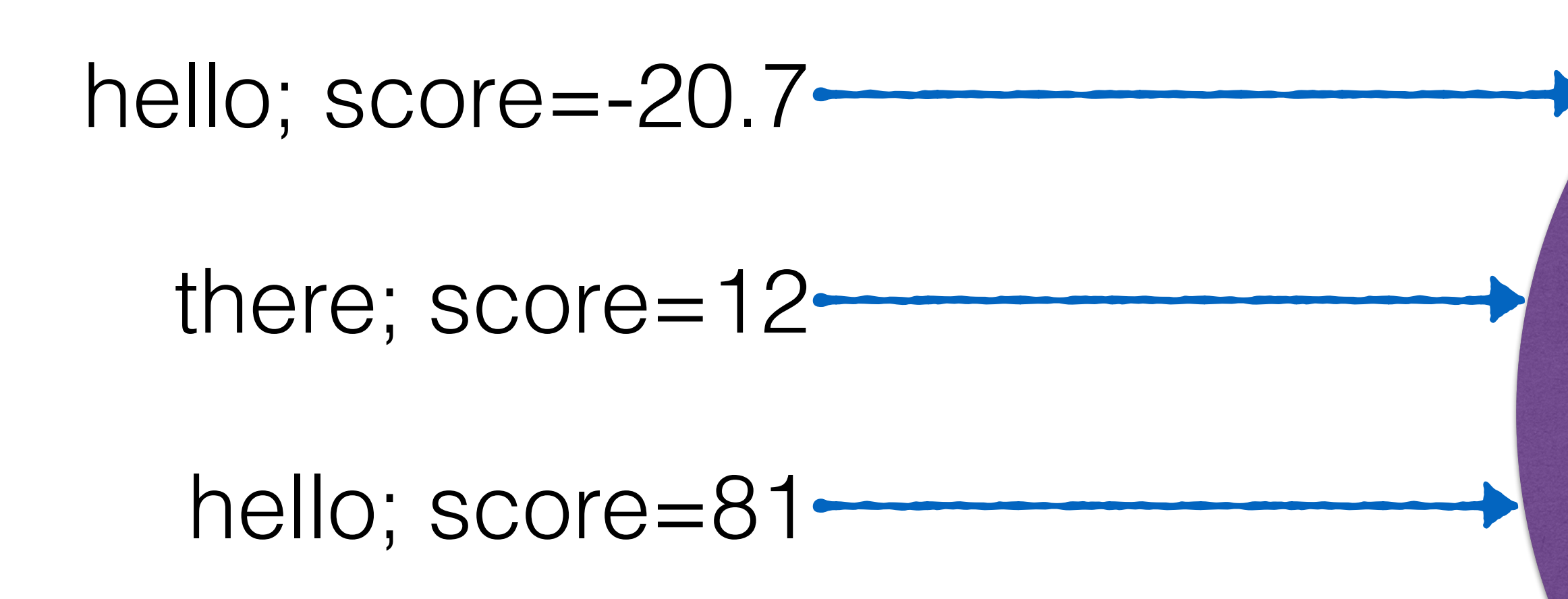

hello

there

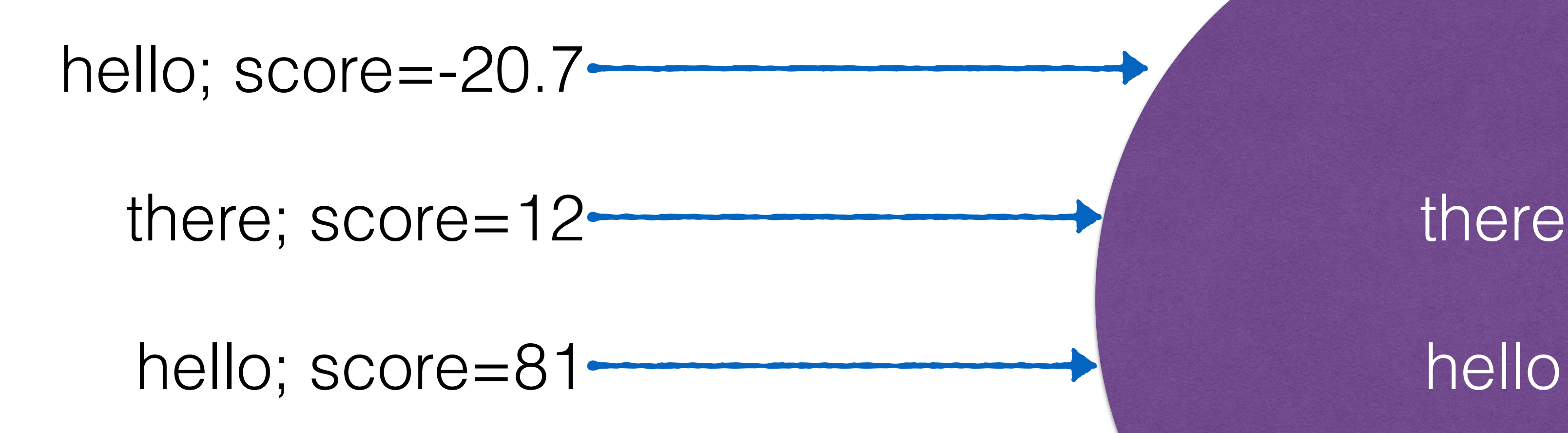

### there

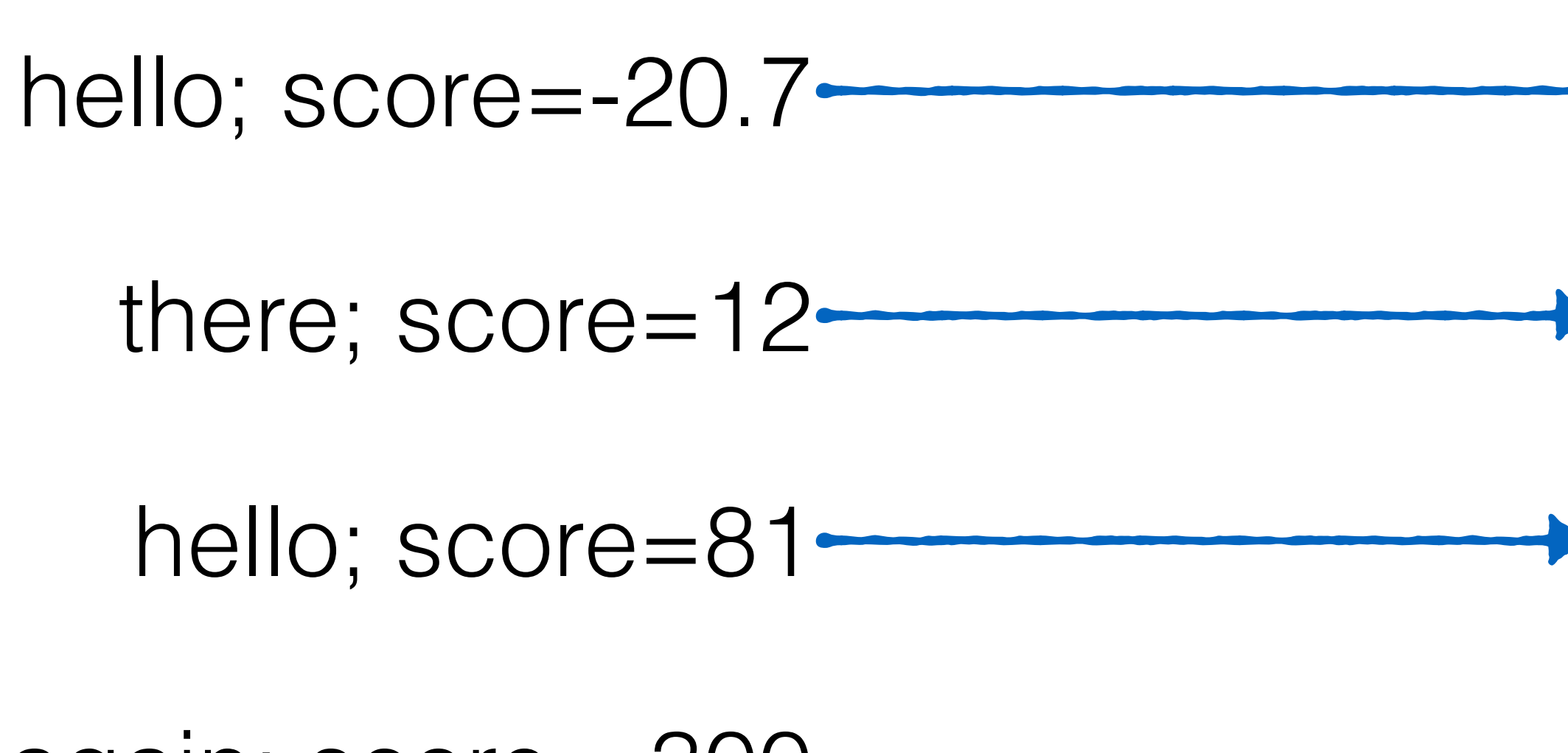

again; score=-300

hello

### there

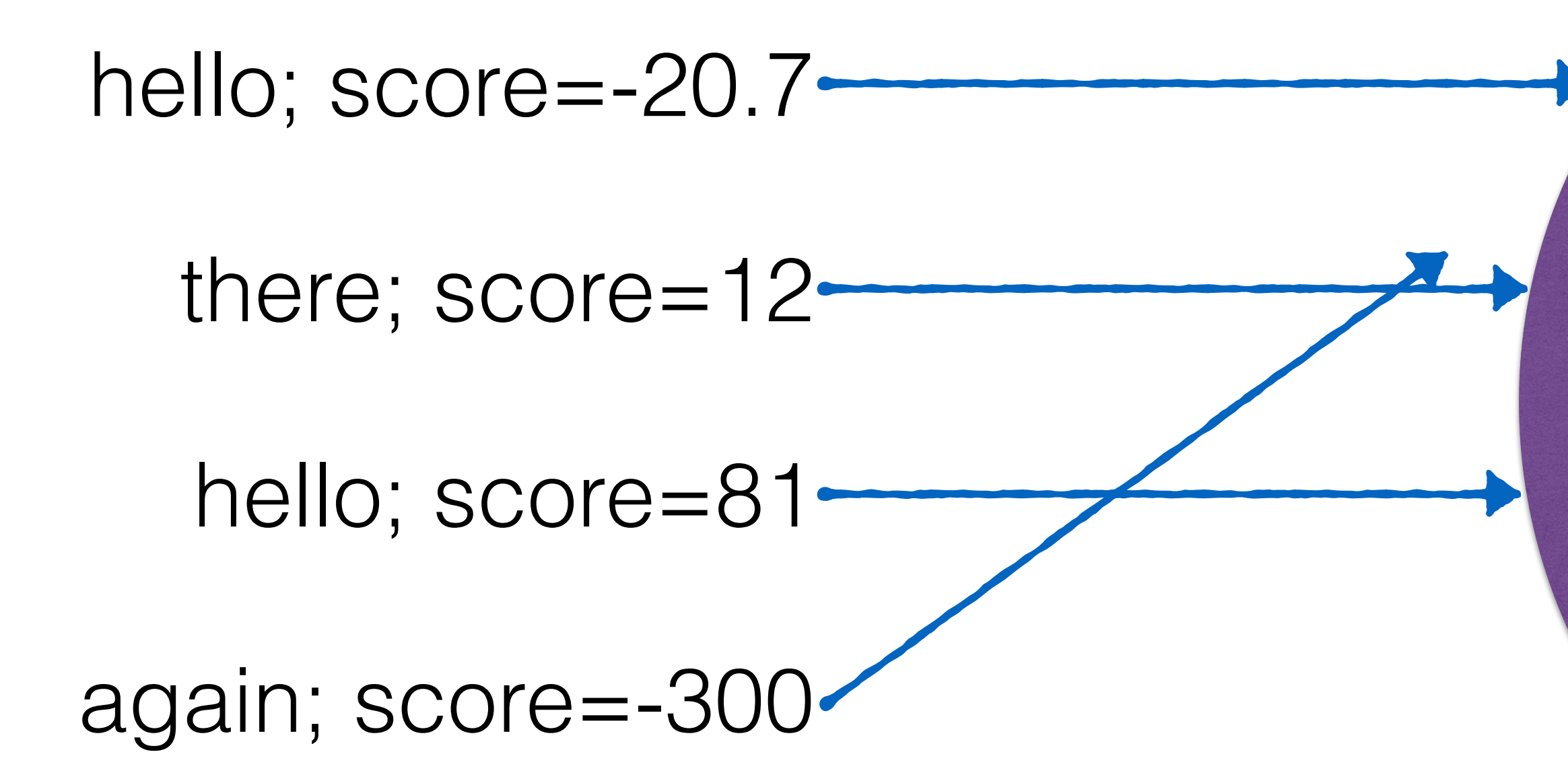

hello

there again

#### 127.0.0.1:6379> ZADD purpleCircle -20.7 hello

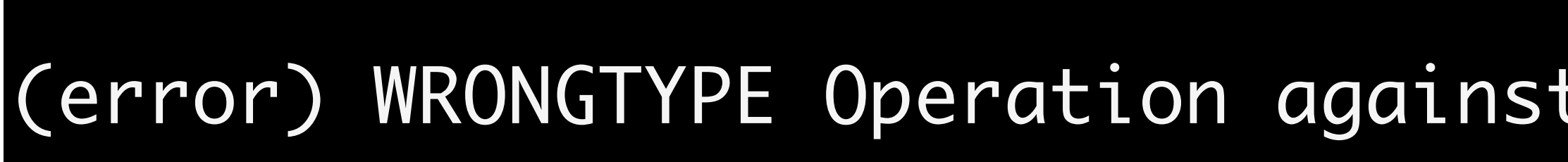

#### (error) WRONGTYPE Operation against a key holding the wrong kind of value

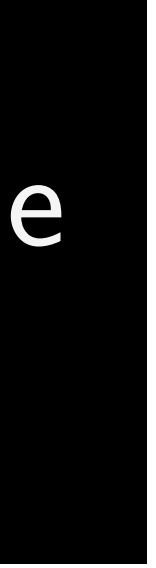

#### 127.0.0.1:6379> DEL purpleCircle circle

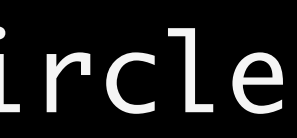

#### (integer) 2

#### (integer) 2

### multi-delete

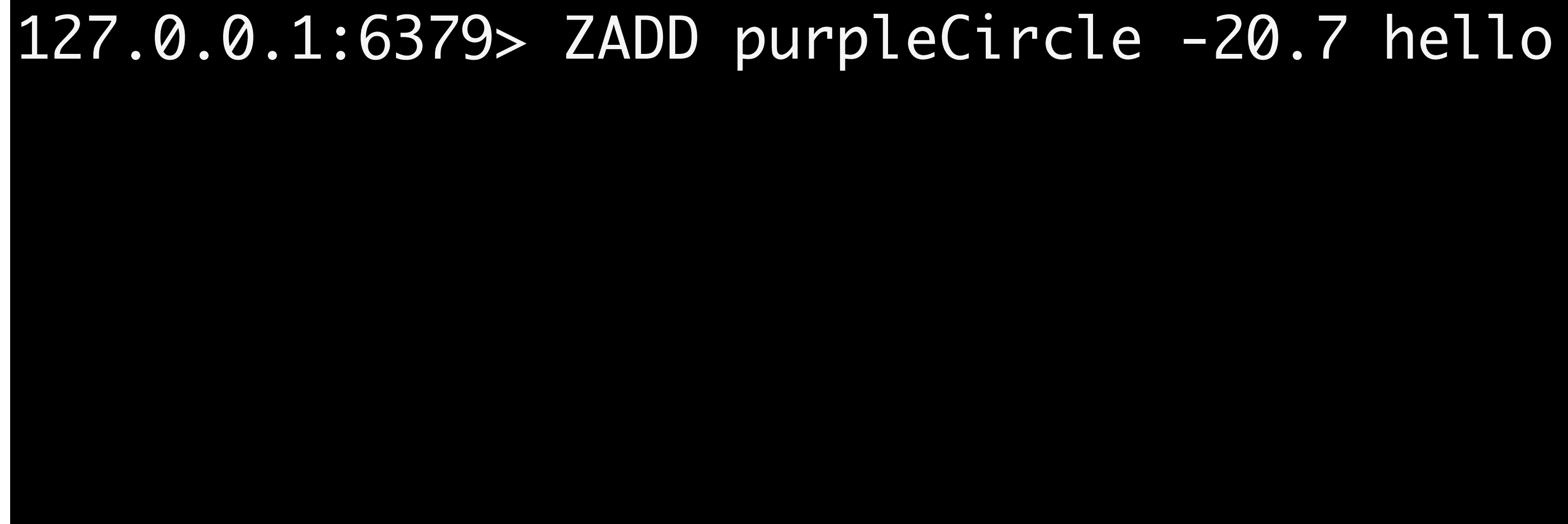

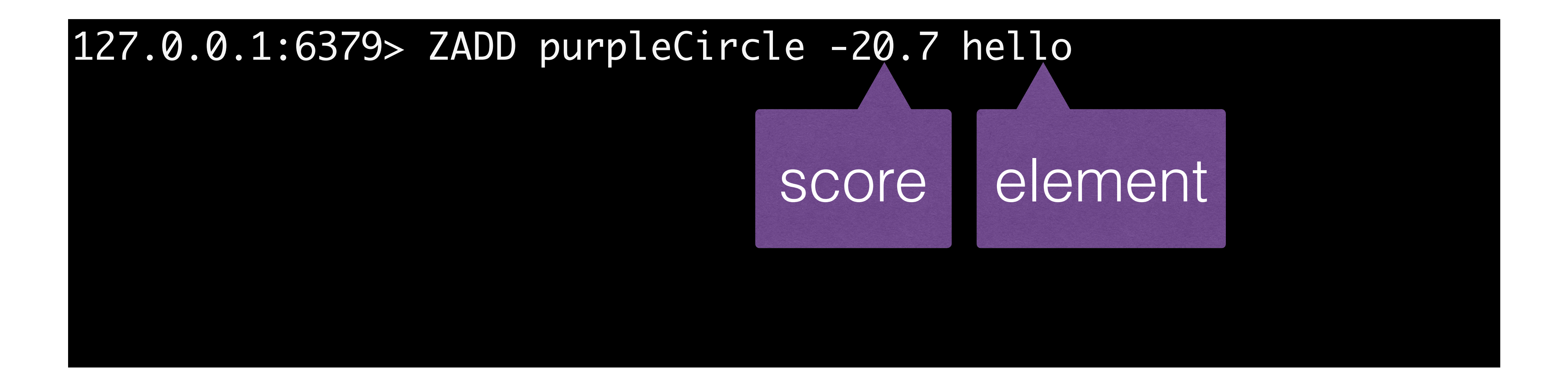

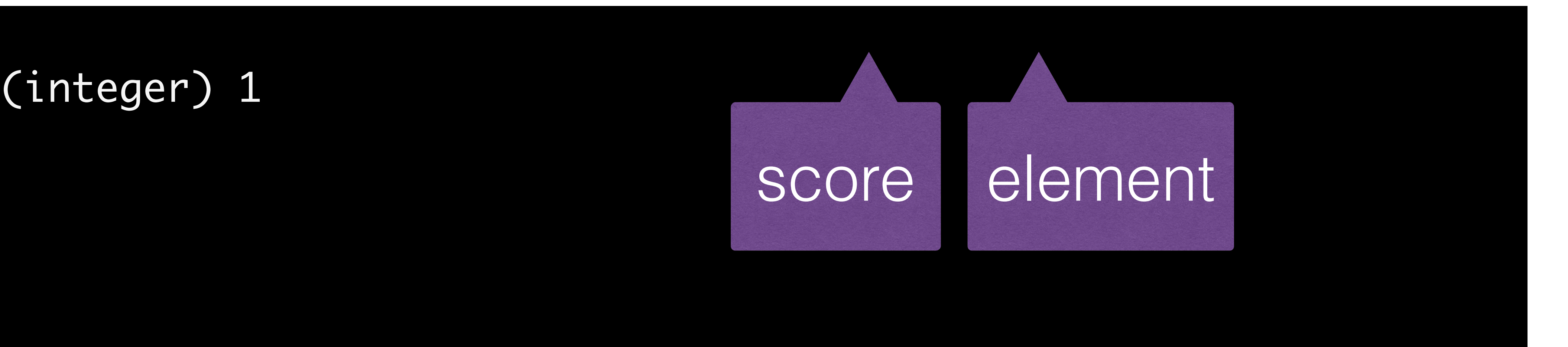

#### (integer) 1

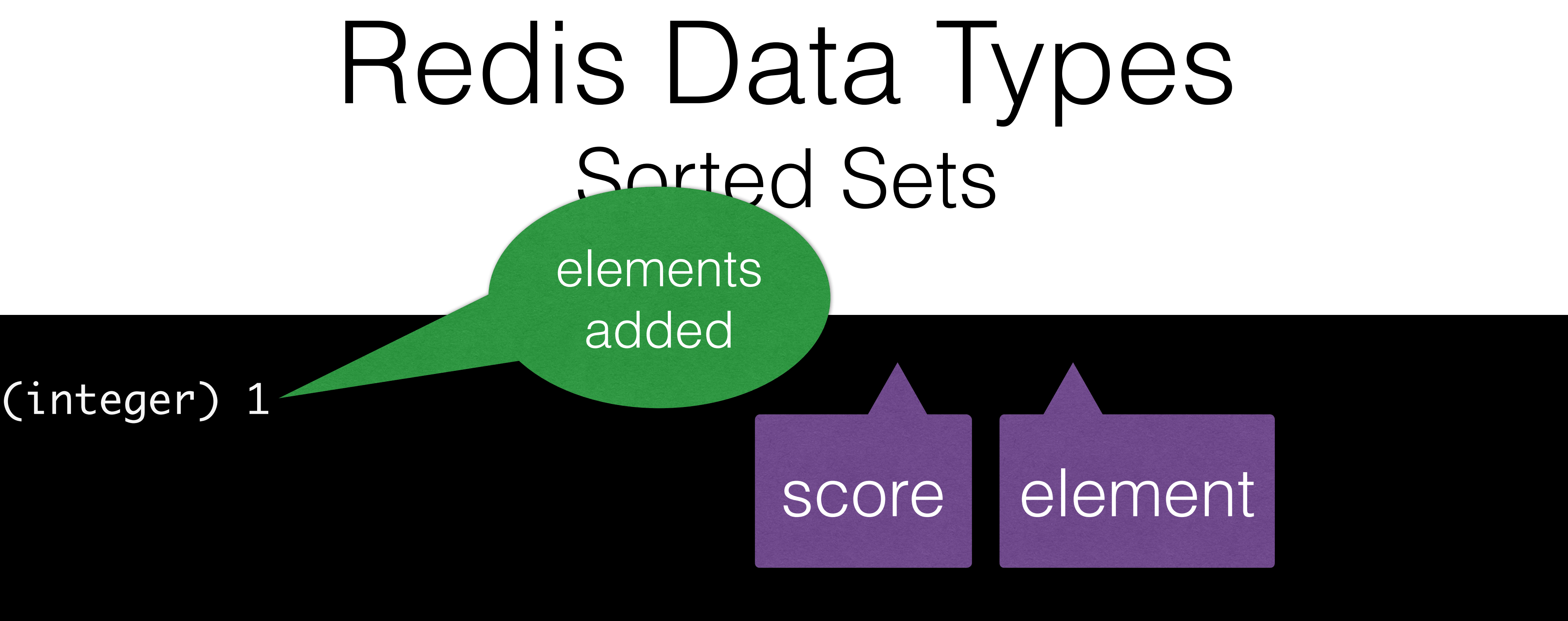

#### (integer) 1

elements added

127.0.0.1:6379> ZADD purpleCircle -20.7 hello

### Redis Data Types Sorted Sets elements added

#### 127.0.0.1:6379> ZRANGEBYSCORE purpleCircle -inf +inf

127.0.0.1:6379> ZADD purpleCircle -20.7 hello

#### 1) "hello"

elements added

### Redis Data Types Sorted Sets 127.0.0.1:6379> ZADD purpleCircle -20.7 hello elements added

#### 127.0.0.1:6379> ZRANGEBYSCORE purpleCircle -inf +inf WITHSCORES

127.0.0.1:6379> ZADD purpleCircle -20.7 hello

#### 2) "-20.699999999999999"

elements added

127.0.0.1:6379> ZADD purpleCircle -20.7 hello

#### 2) "-20.699999999999999"

elements added

#### **because floating point**

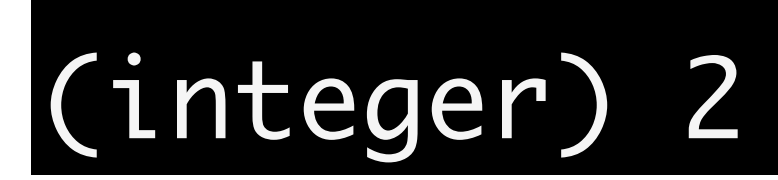

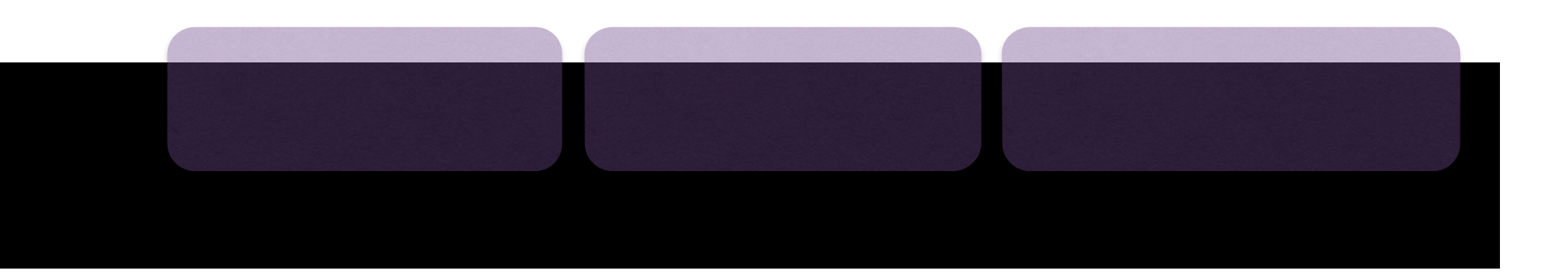

hello already existed

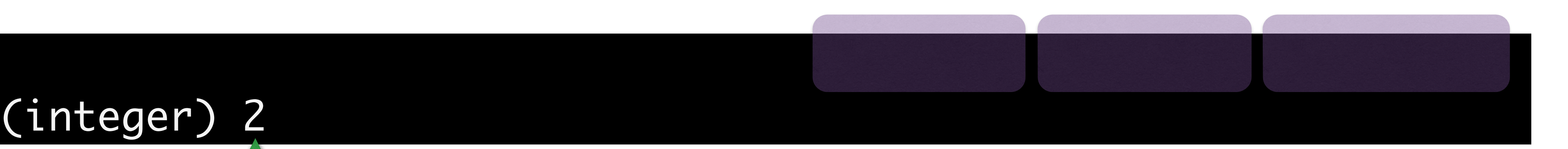

#### (integer) 2

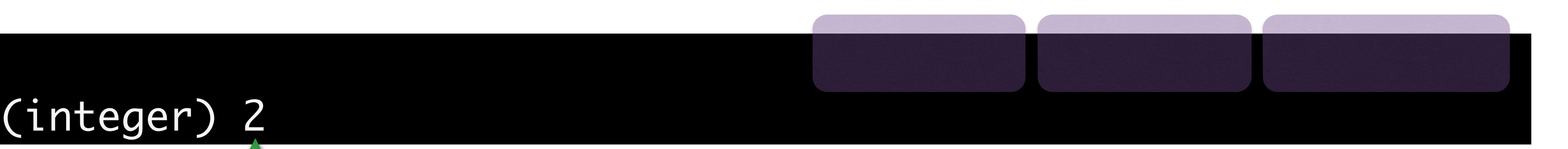

hello already existed

#### (integer) 2

score got updated

#### 127.0.0.1:6379> ZRANGE purpleCircle 0 -1

#### Redis Data Types More Sort position ts start position end position

#### 127.0.0.1:6379> ZRANGE purpleCircle 0 -1

# Redis Data Types

#### 3) "hello"

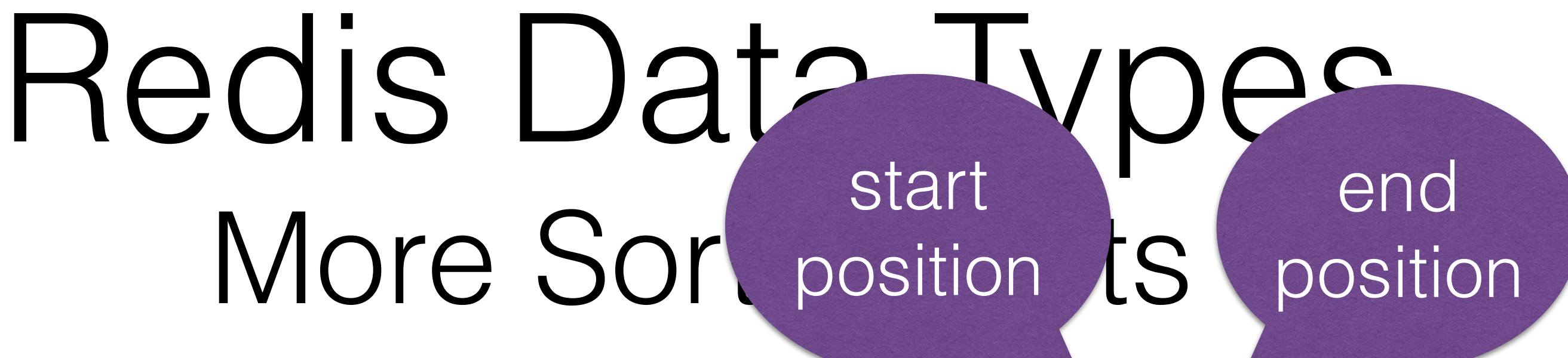

#### 127.0.0.1:6379> ZRANGE purpleCircle 0 -1 WITHSCORES

#### Redis Data Types More Sort position ts start position end position

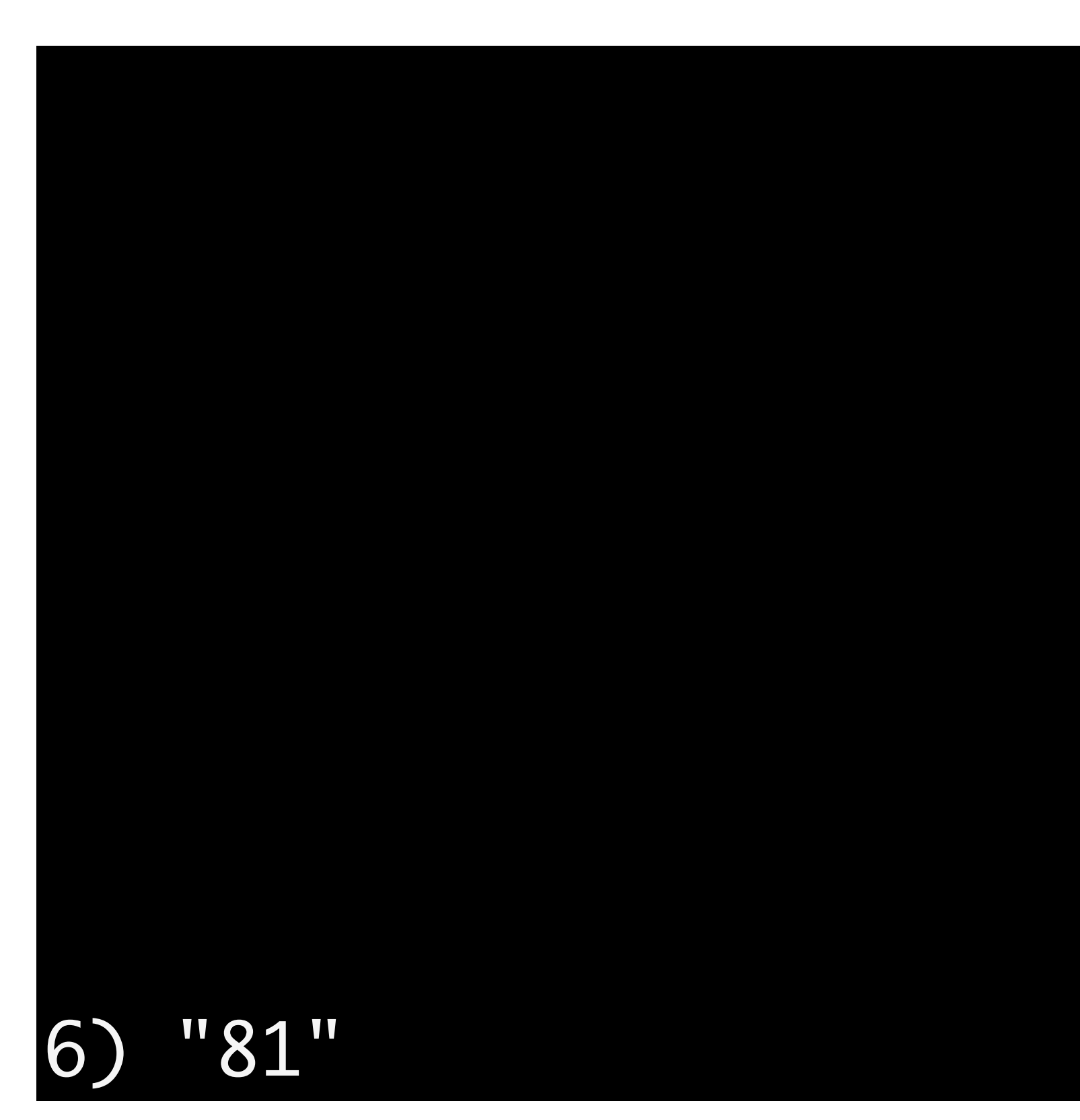

#### Redis Data Types More Sort position ts start position end position

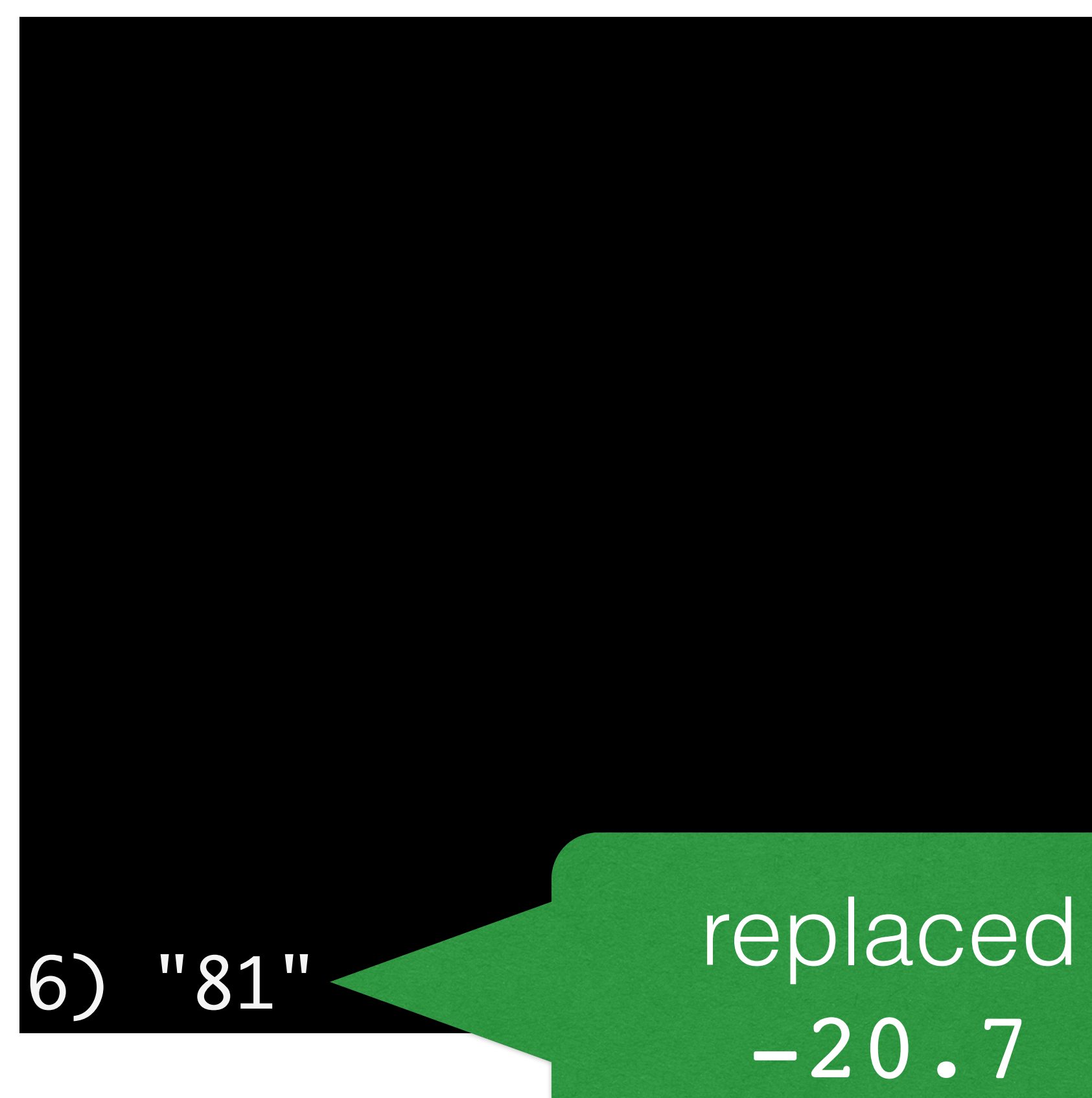
## Redis Data Types Even More Sorted Sets

ZUNIONSTORE

### ZRANK ZREVRANK

ZINTERSTORE

ZREM

**ZCARD** 

### ZREMRANGEBYRANK ZREMRANGEBYSCORE

ZRANGE ZRANGEBYSCORE ZREVRANGE ZREVRANGEBYSCORE

# How Redis manage?

# Running

## Running

## on the command line (as arguments)

# Running

## on the command line (as arguments) or

# Running

## on the command line (as arguments) or in the config file (the "normal" way)

## Running You can modify most parameters live during runtime with CONFIG SET

## Running You can modify most parameters live during runtime with CONFIG SET

## Read settings with CONFIG GET [name] or

## Running You can modify most parameters live during runtime with CONFIG SET

- Read settings with CONFIG GET [name]
	- or
	- CONFIG GET \*
	- for all current settings

## Redis can update your existing config file

## Redis can update your existing config file

### CONFIG REWRITE

## Redis can update your existing config file

### CONFIG REWRITE

Comments, ordering, and structure get preserved.

### redis-server

### redis-server

### lonely |ˈlōnlē| adjective ( **lonelier** , **loneliest** ) sad because one has no friends or company

### redis-server

### lonely |ˈlōnlē| adjective ( **lonelier** , **loneliest** ) sad because one has no friends or company

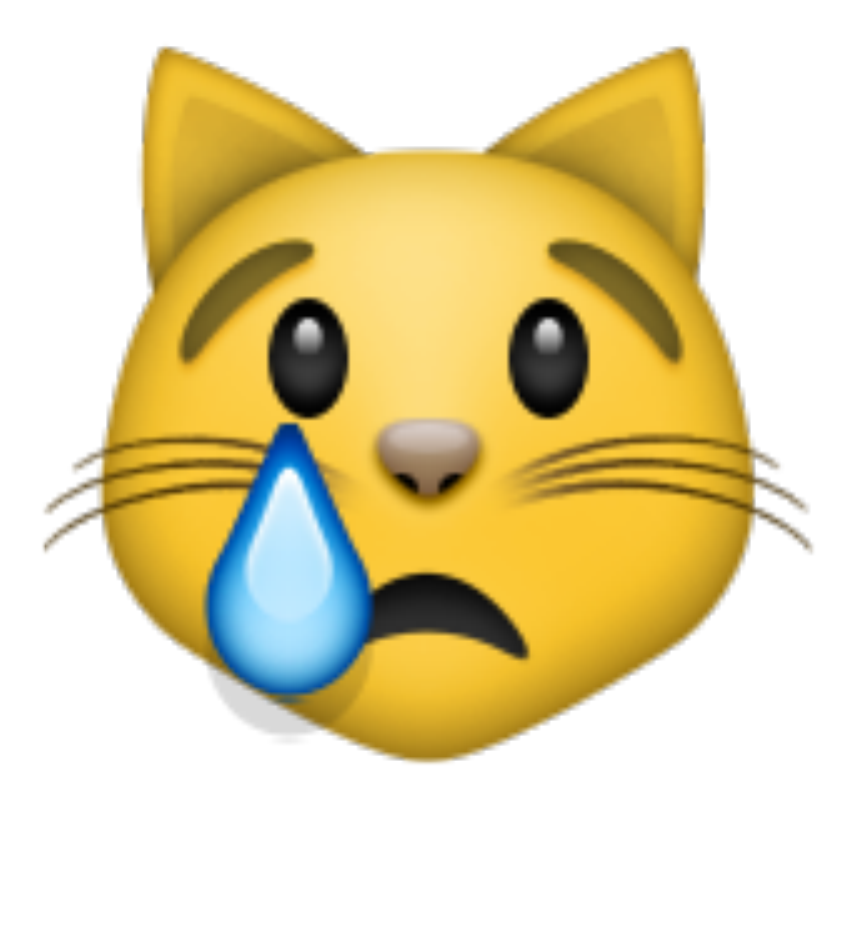

### matt@ununoctium:/Volumes/matt/repos/redis/src% ./redis-server

### [17997] 25 Nov 19:13:00.979 \* The server is now ready to accept connections on port 6379

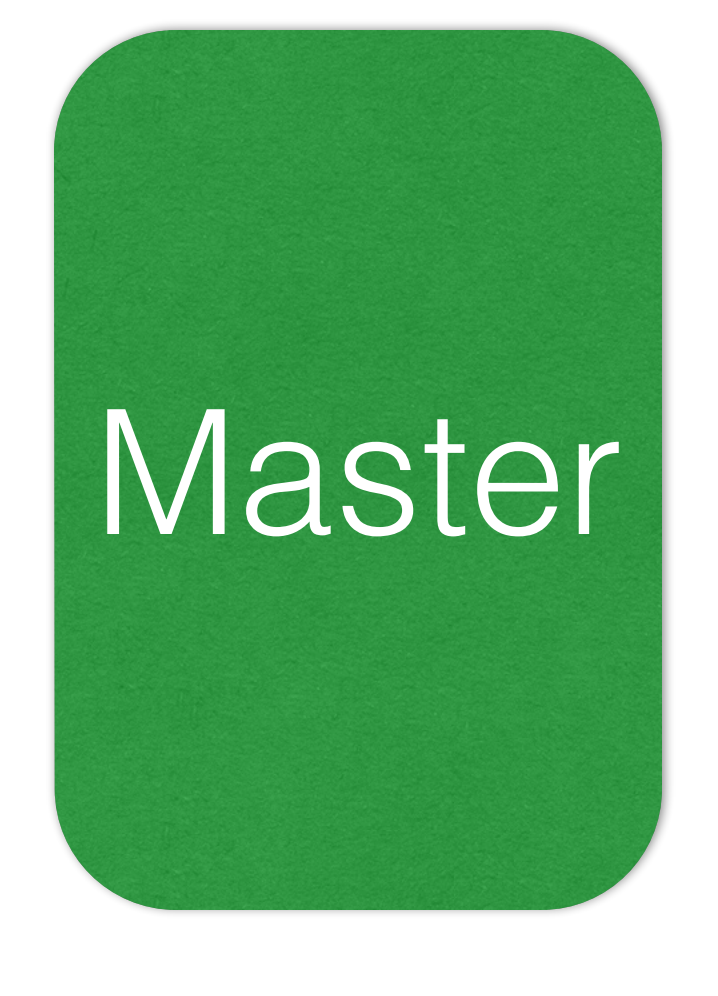

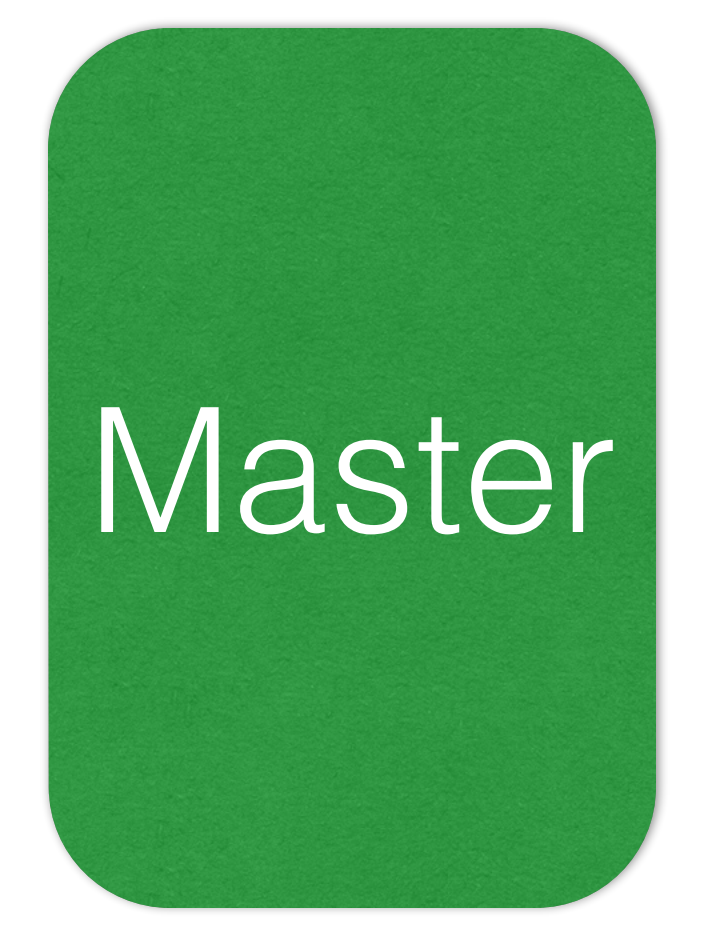

### Replica

### Replica

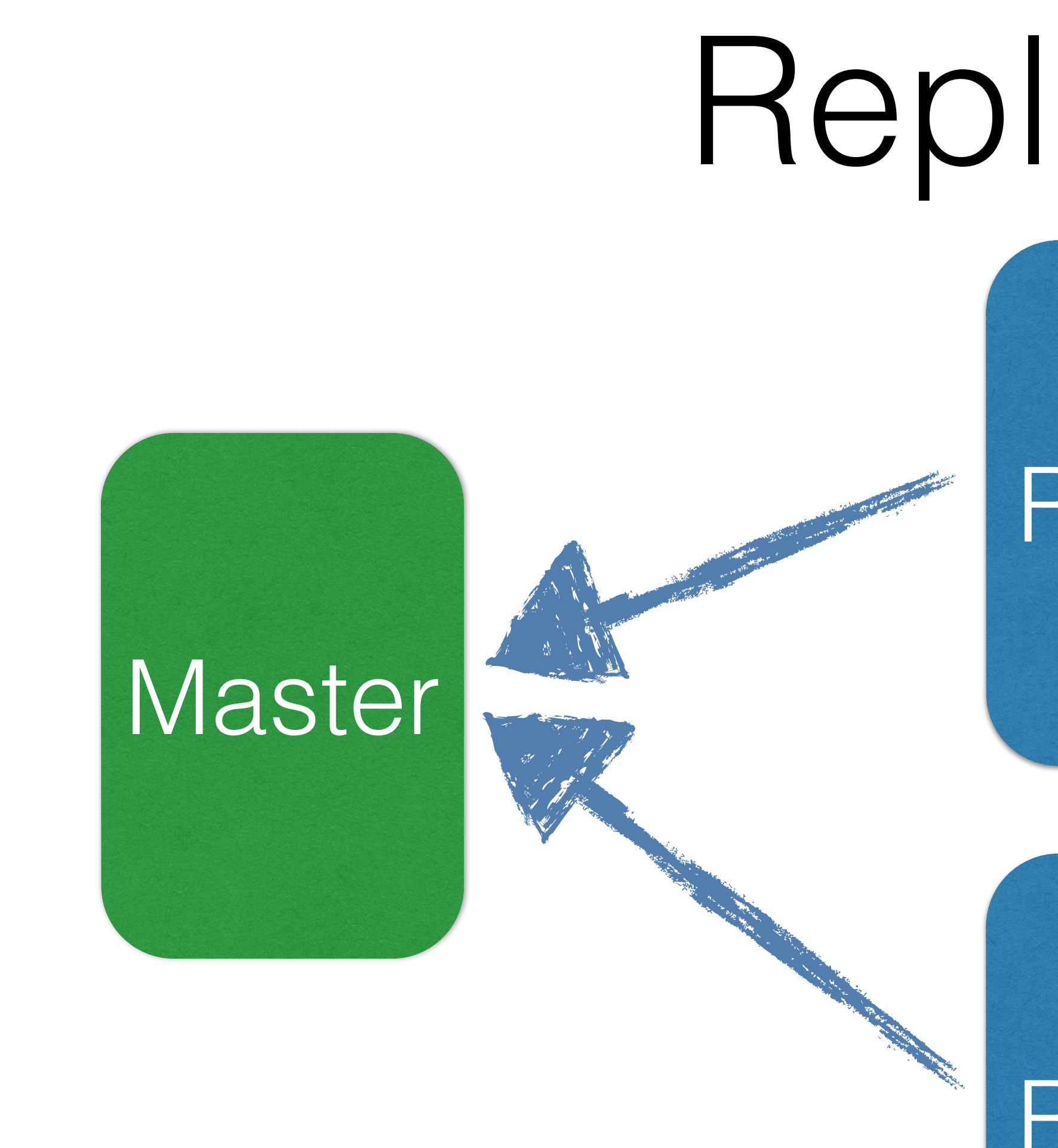

### Replica

### Replica

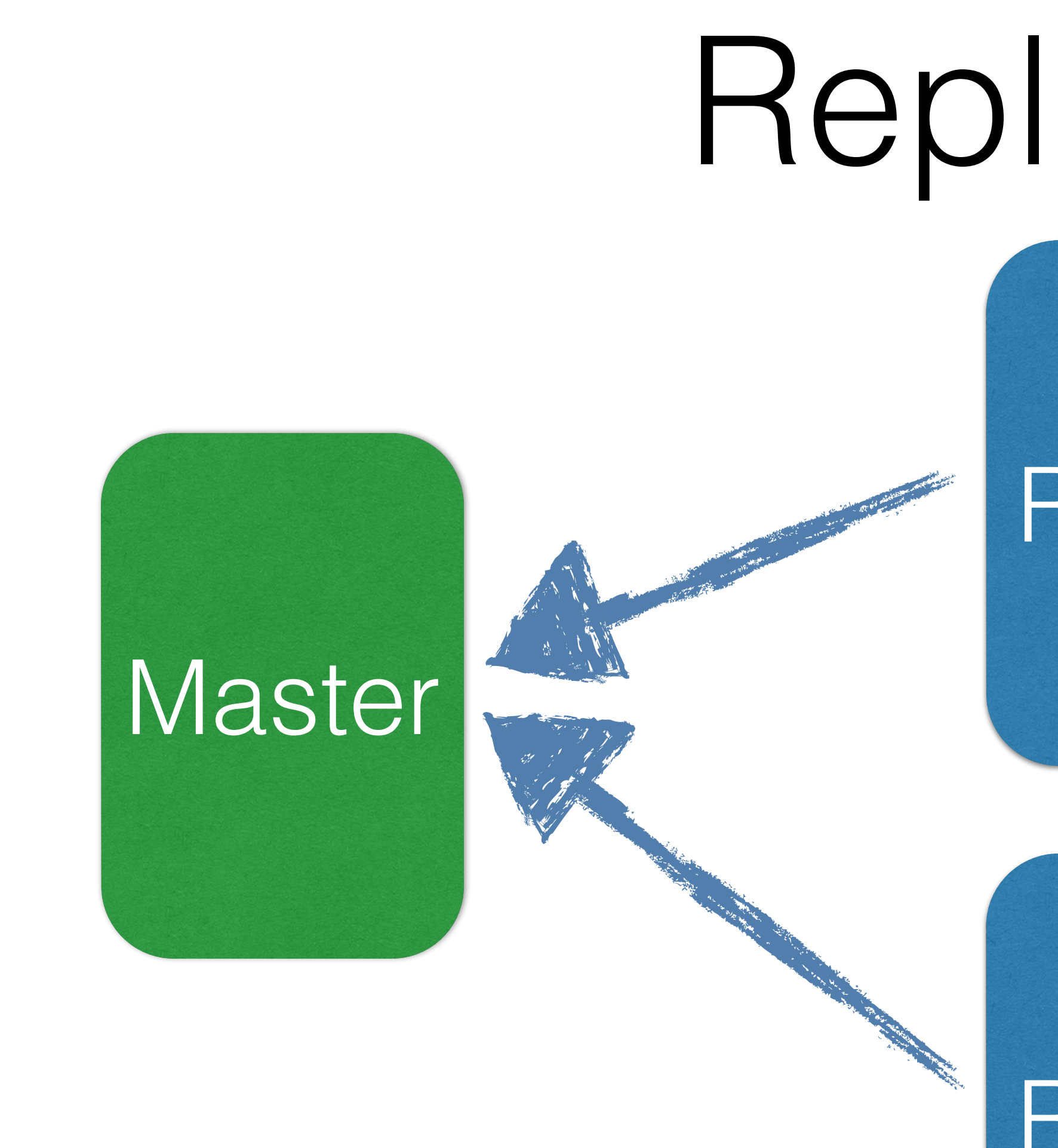

### Replica

**Replica** of Replica

### Replica

**Replica** of Replica

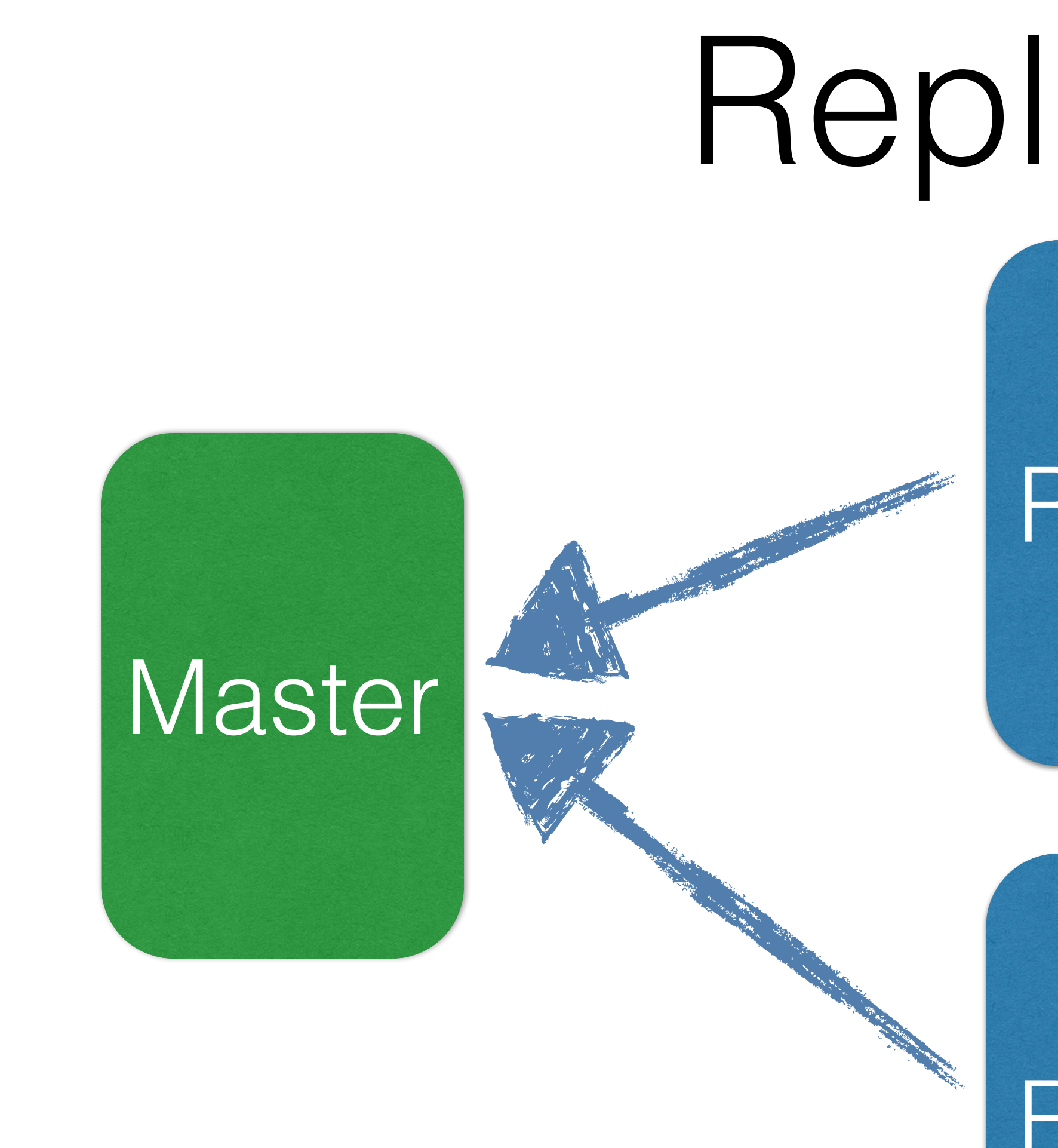

### Replica

### **Replica** of Replica<sub></sub>

### **Replica** of Replica

### Replica

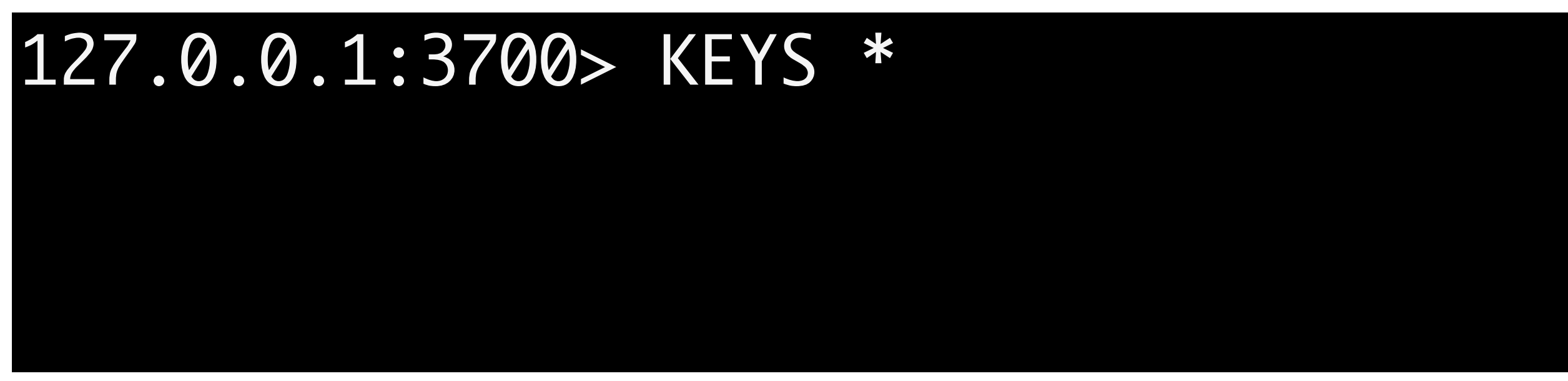

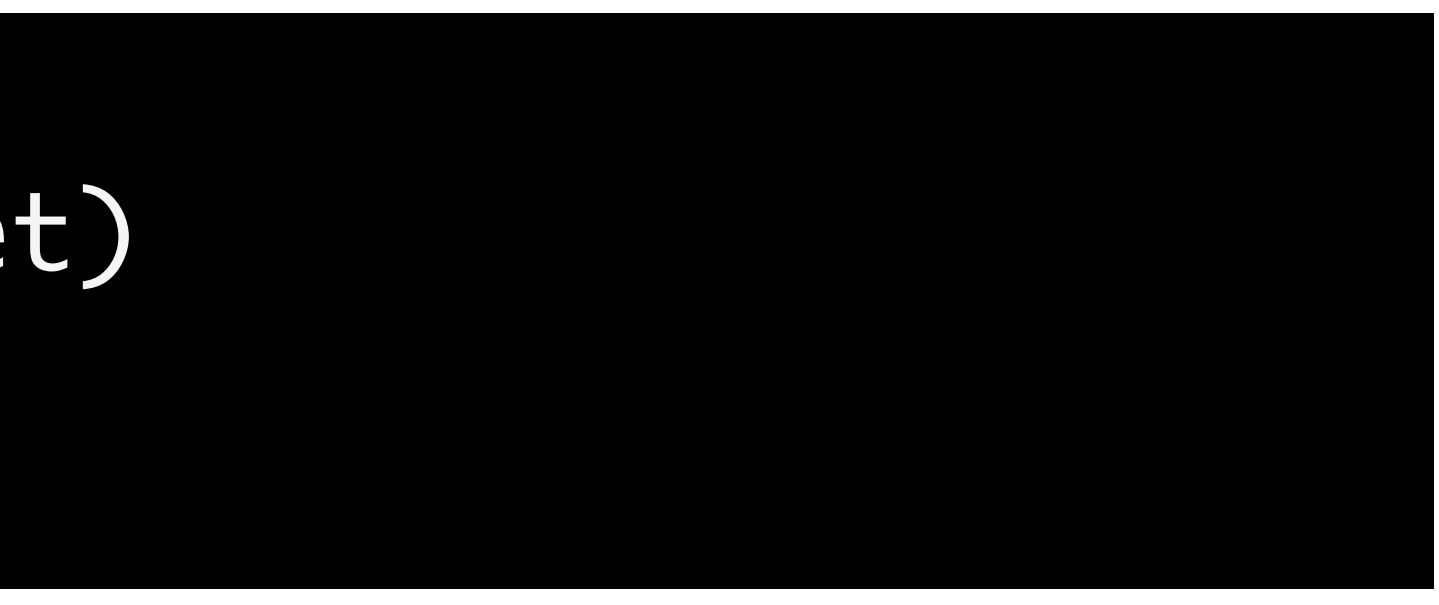

### (empty list or set)

### 127.0.0.1:3700> SLAVEOF 127.0.0.1 6379

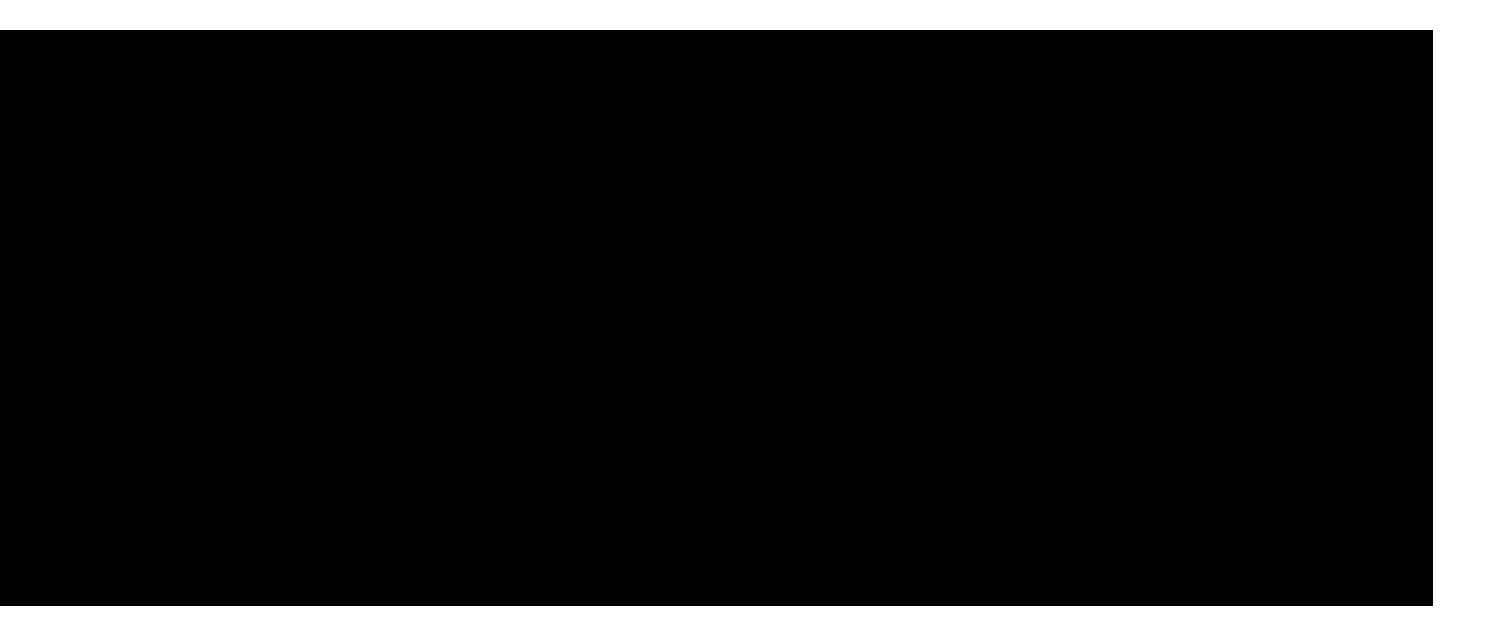

### On Replica

**OK** 

## Replication On Replica

### Replication 127.0.0.1:3700> KEYS \* On Replica

## Replication On Replica

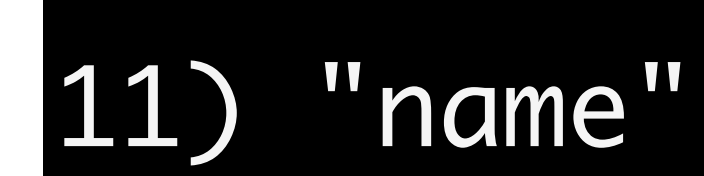
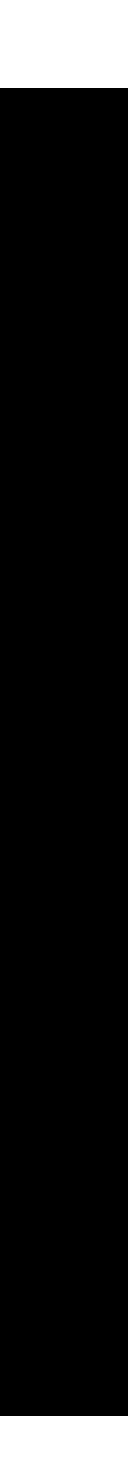

#### On Replica

#### [17594] 25 Nov 16:45:58.498 \* The server is now ready to accept connections on port 3700

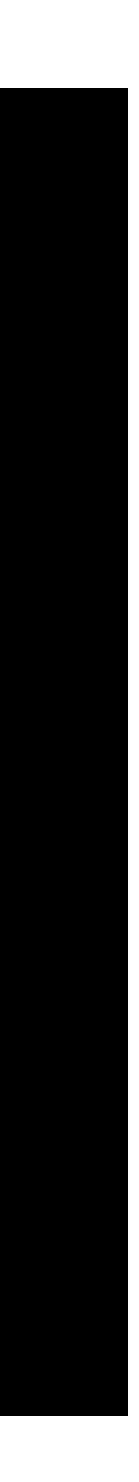

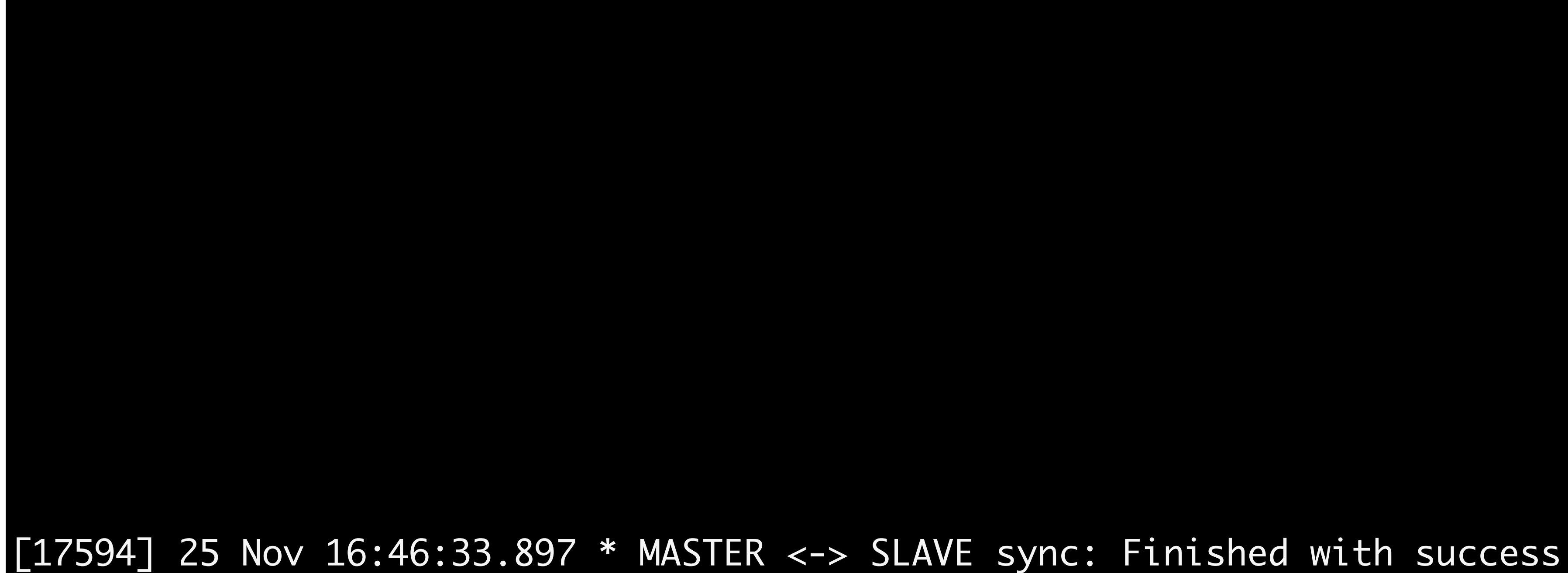

#### On Master

#### [4752] 25 Nov 16:58:51.185 \* Synchronization with slave succeeded

#### On Master

#### 127.0.0.1:3700> SLAVEOF NO ONE On Replica

### On Replica

**OK** 

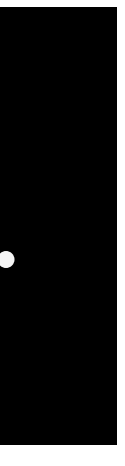

#### [17636] 25 Nov 16:55:44.413 \* Discarding previously cached master state.

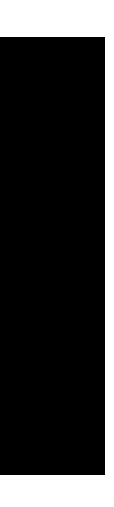

#### [17636] 25 Nov 16:55:44.413 \* MASTER MODE enabled (user request)

#### [17636] 25 Nov 16:55:44.413 \* MASTER MODE enabled (user request)

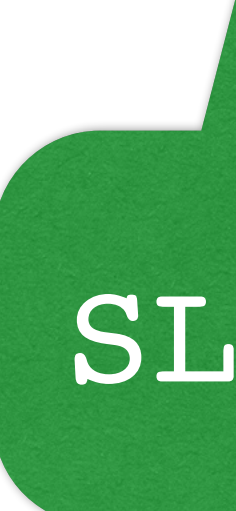

#### SLAVEOF NO ONE = MASTER MODE

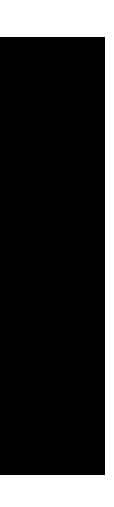

# On Replica; Master Down Failed Replication

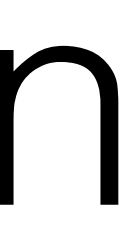

# On Replica; Master Down Failed Replication

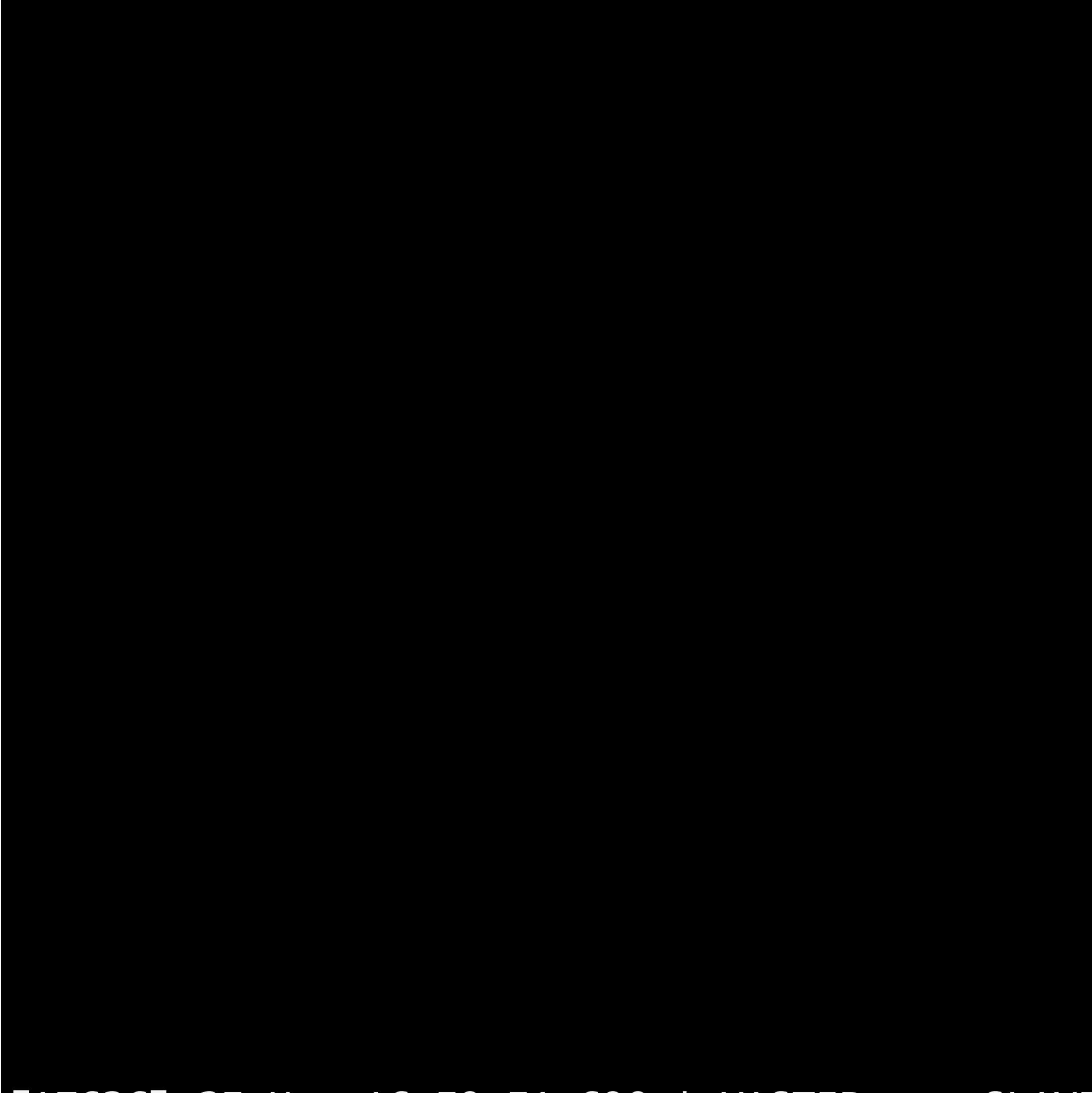

#### [17636] 25 Nov 16:59:51.698 \* MASTER <-> SLAVE sync: Finished with success

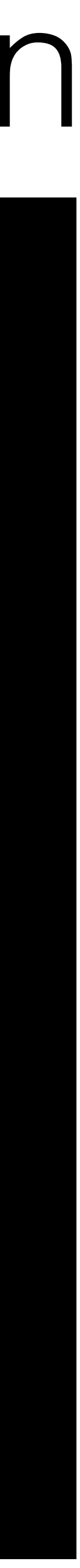

Beta since June 2012, rewritten November 2013.

### Replication Management Sentinel

Manages redis replication and availability with redis.

### Replication Management Sentinel

Manages redis replication and availability with redis.

Provides auto-promotion of replicas.

Manages redis replication and availability with redis.

### Replication Management Sentinel

Provides auto-promotion of replicas. Provides a service where you ask for the current redis master servers.

Manages redis replication and availability with redis.

### Replication Management Sentinel

Provides auto-promotion of replicas. Provides a service where you ask for the current redis master servers.

SENTINEL GET-MASTER-ADDR-BY-NAME userDB

Alternative to hard-coding database IPs in your config files.

Alternative to hard-coding database IPs in your config files.

### Replication Management Sentinel

Just ask Redis Sentinel for the current write master address.

- Alternative to hard-coding database IPs in your config files.
- Just ask Redis Sentinel for the current write master address.
- Sentinel auto-notifies all clients about replica promotions to master.

- Alternative to hard-coding database IPs in your config files.
- Just ask Redis Sentinel for the current write master address.
- Sentinel auto-notifies all clients about replica promotions to master.
	- Direct knowledge of DB state.

- Alternative to hard-coding database IPs in your config files.
- Just ask Redis Sentinel for the current write master address.
- Sentinel auto-notifies all clients about replica promotions to master.
	- Direct knowledge of DB state.
	- No waiting for timeouts or load balancers to switch over.

That's it for replication.

That's it for replication.

Replicas can replicate other replicas.

That's it for replication.

Replicas can replicate other replicas.

The replica instance stays in-sync (async) with its master node.

- That's it for replication.
- Replicas can replicate other replicas.
- The replica instance stays in-sync (async) with its master node.
- The replica is an exact copy of its master as long as slave-read-only yes

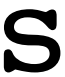

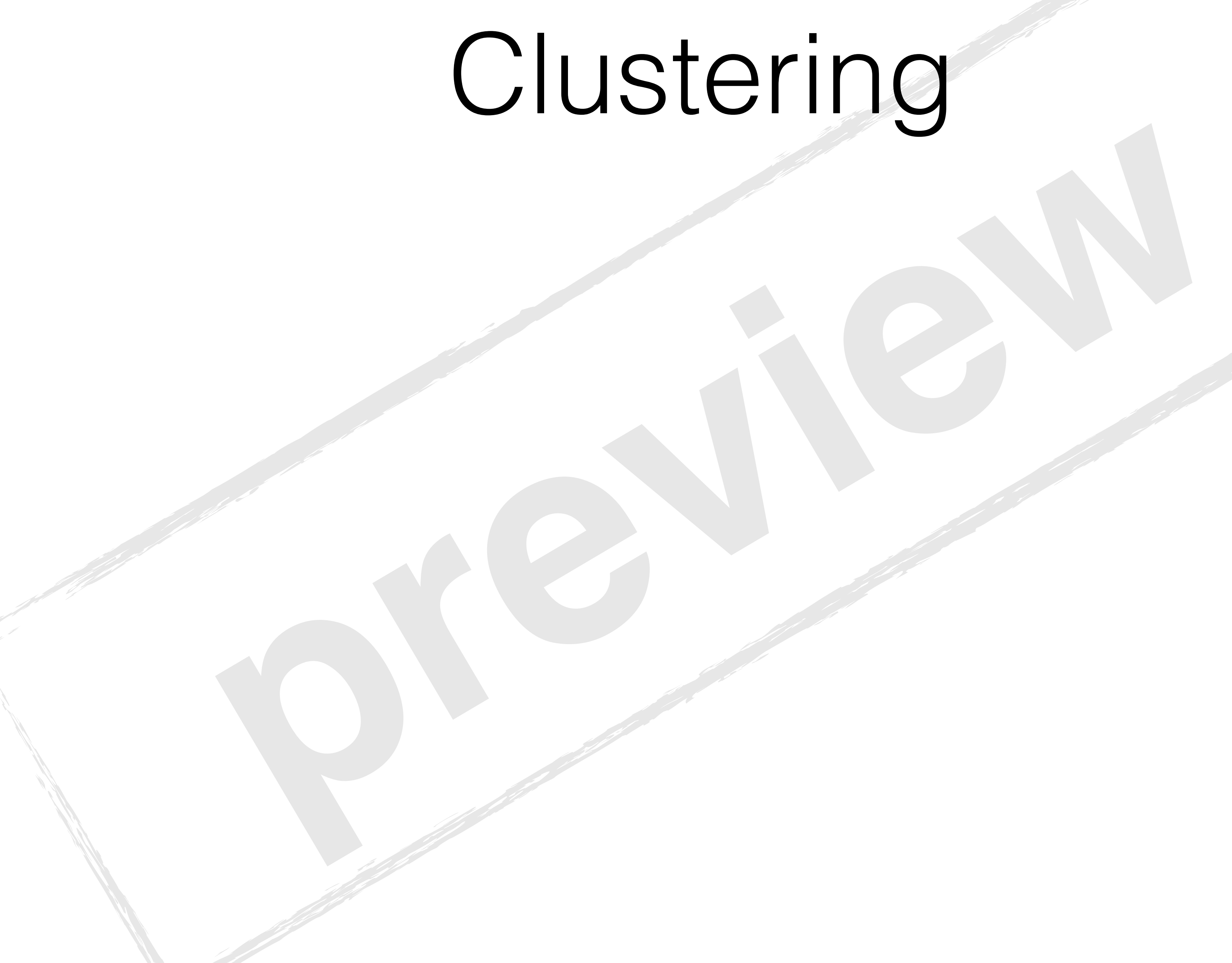

# Clustering

### Almost ready.

Almost ready.

# Clustering

# Almost ready.<br>Jnder development for three years. Almost ready. Clustering

Under development for three years.

Under development for three years.

# Almost ready.<br>
Jnder development for three years.<br>
ributes keys across master instance Almost ready. Clustering

Distributes keys across master instances.

Under development for three years.

Almost ready.<br>
Jnder development for three years.<br>
ributes keys across master instance<br>
ster instance has multiple identical r Each master instance has multiple identical replicas.

Distributes keys across master instances.

### Almost ready. Clustering
Under development for three years.

Almost ready.<br>
Jnder development for three years.<br>
ributes keys across master instance<br>
ster instance has multiple identical r<br>
anely promote to master if failure is Each master instance has multiple identical replicas.

Distributes keys across master instances.

# Almost ready. Clustering

Replicas sanely promote to master if failure is detected.

# Capacity Planning (and capacity-related failure scenarios)

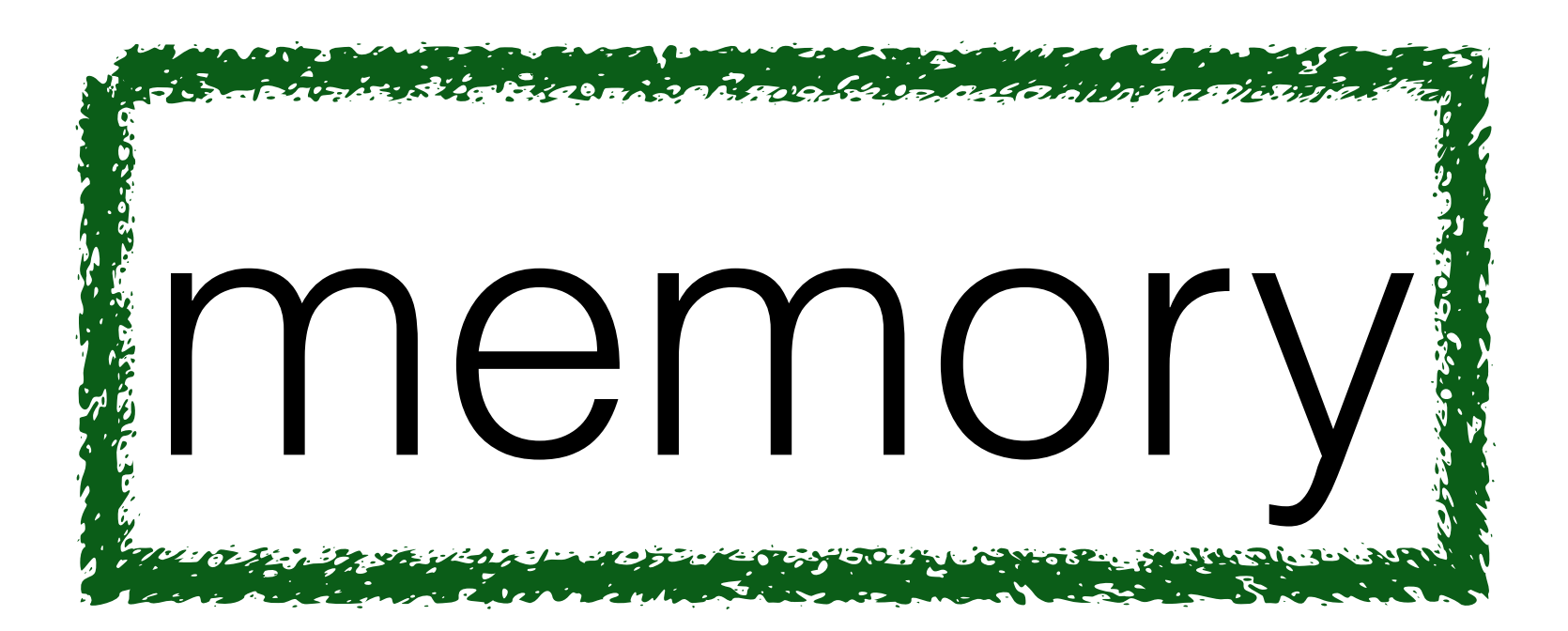

# Capacity Planning (and capacity-related failure scenarios)

# Capacity Planning (and capacity-related failure scenarios)

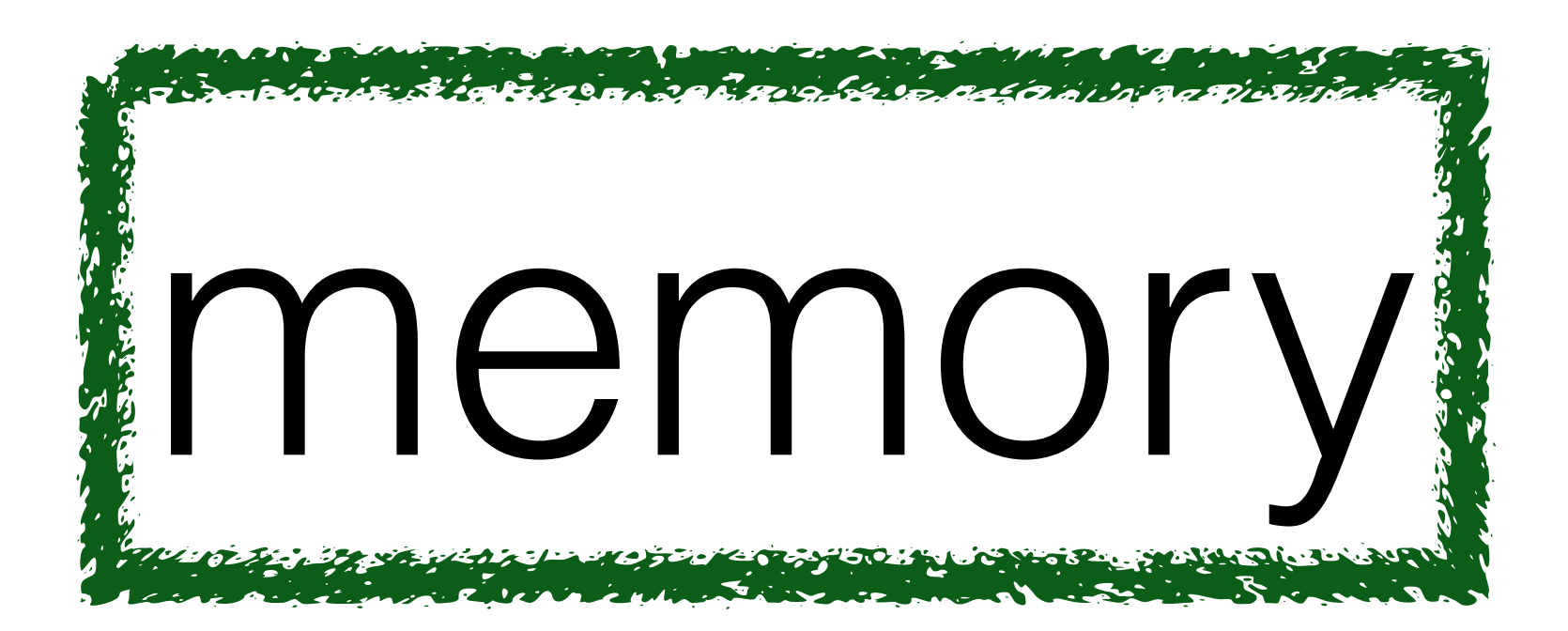

# memory network

# memory network

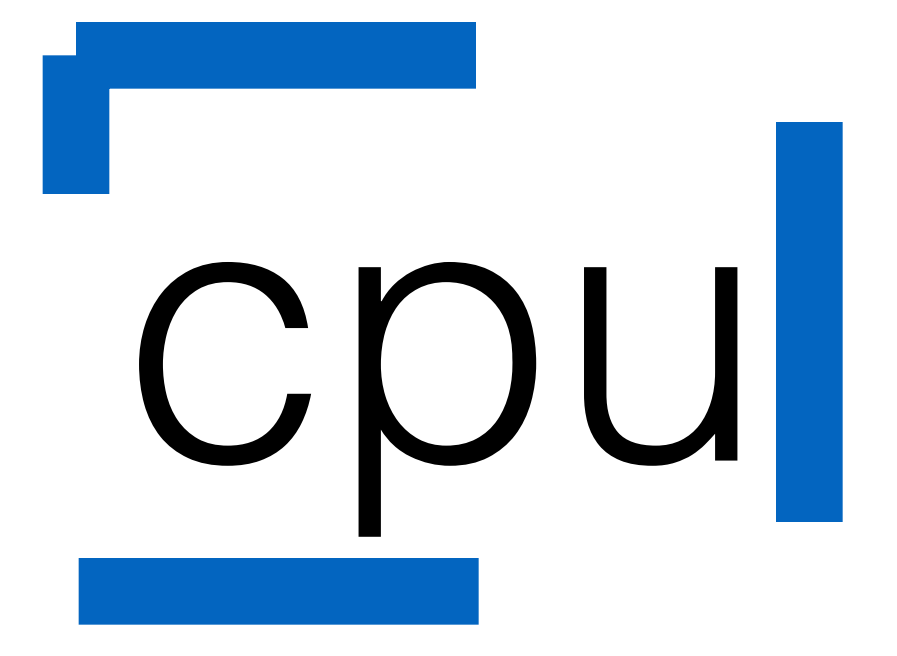

# Capacity Planning (and capacity-related failure scenarios)

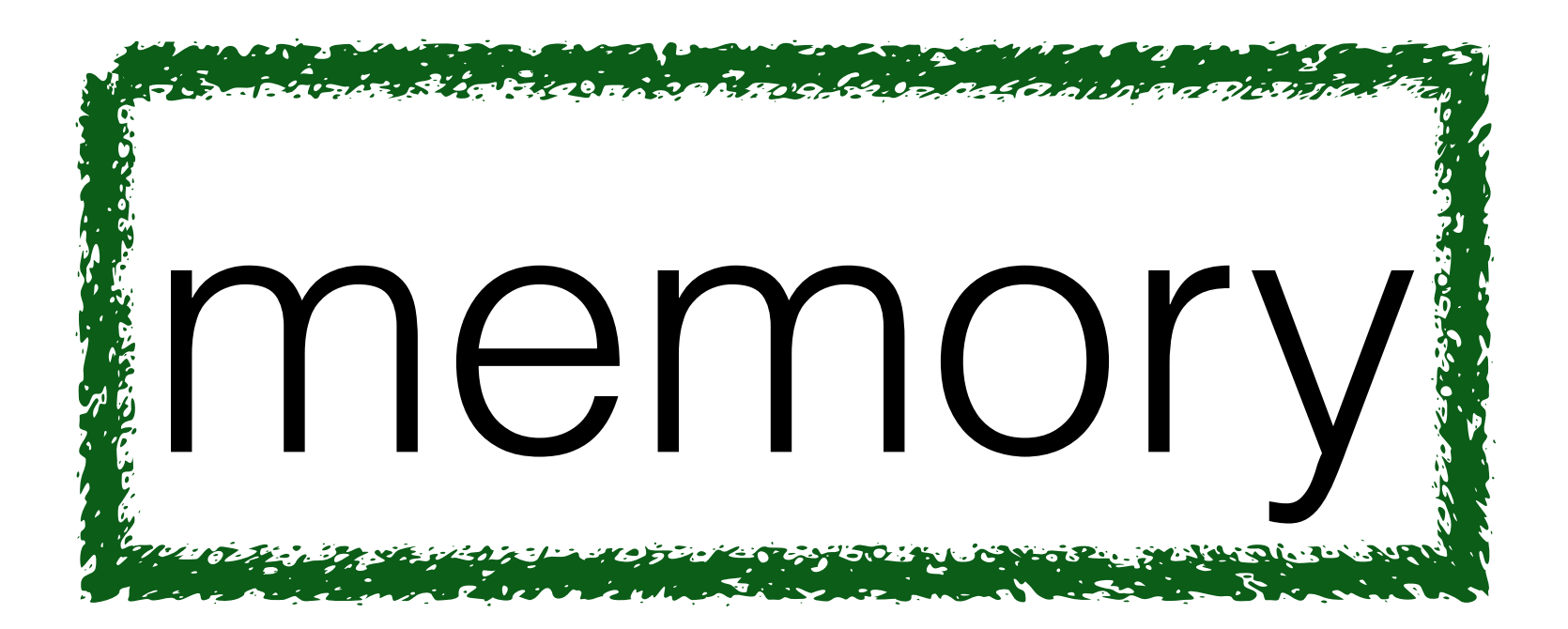

# memory network

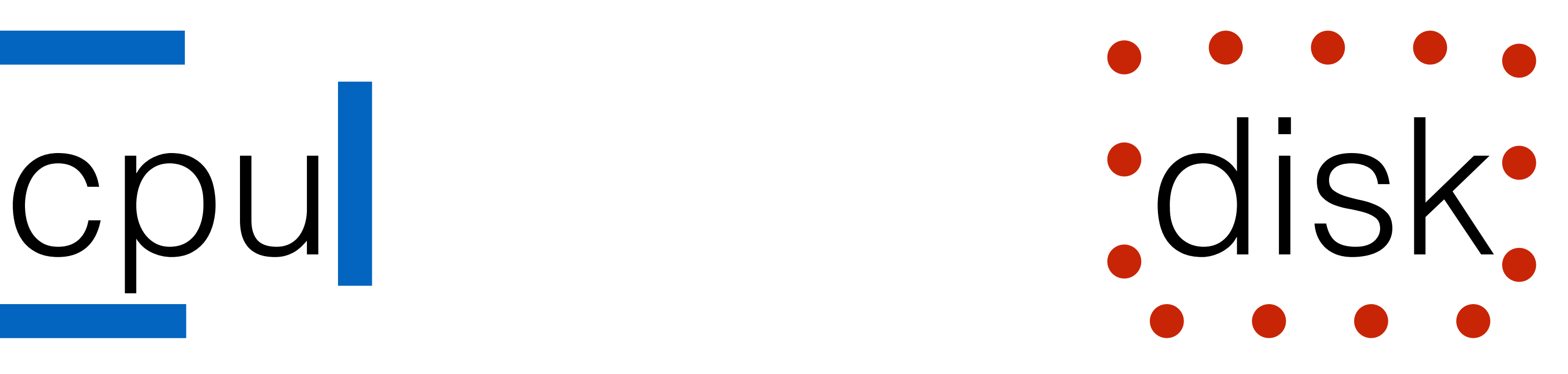

# Capacity Planning (and capacity-related failure scenarios)

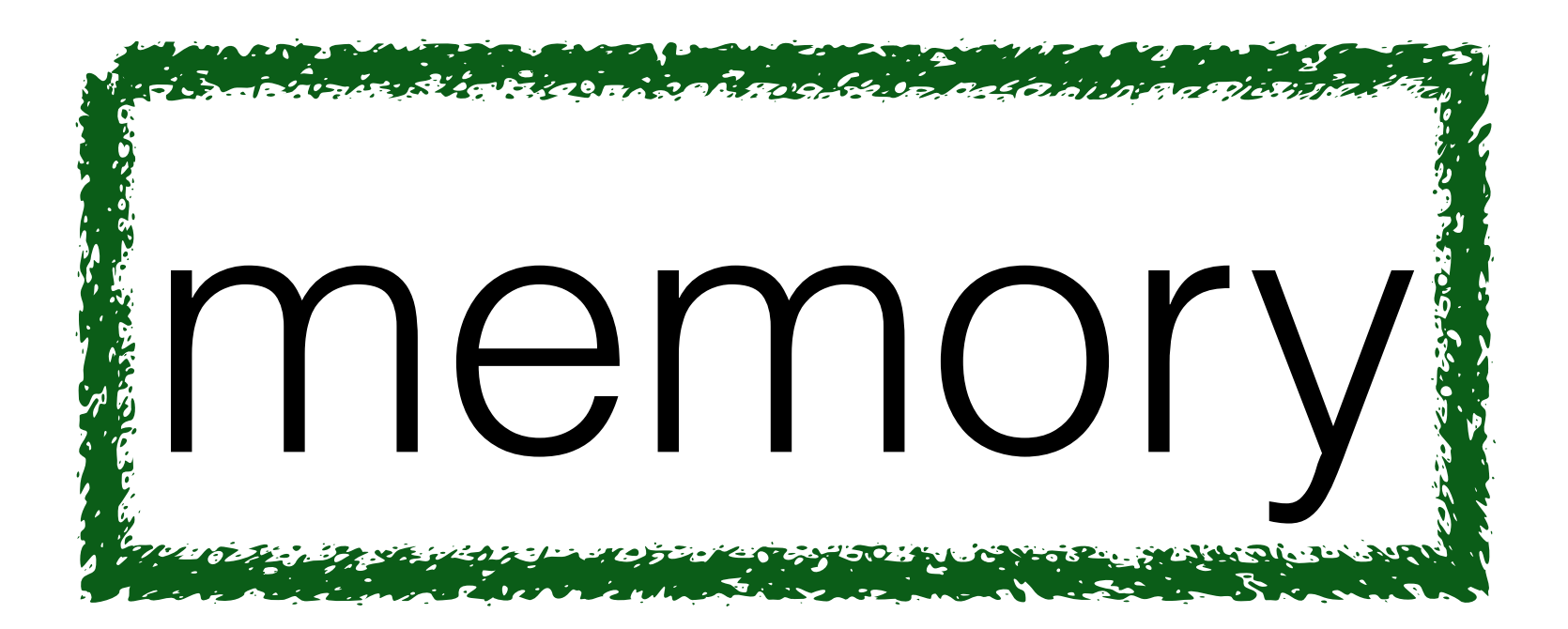

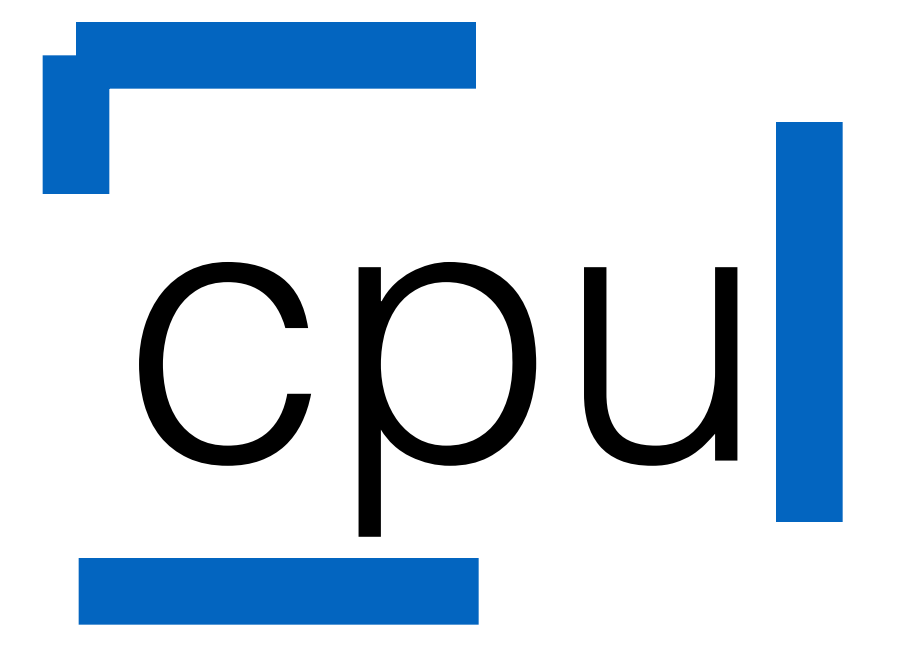

# Capacity Planning

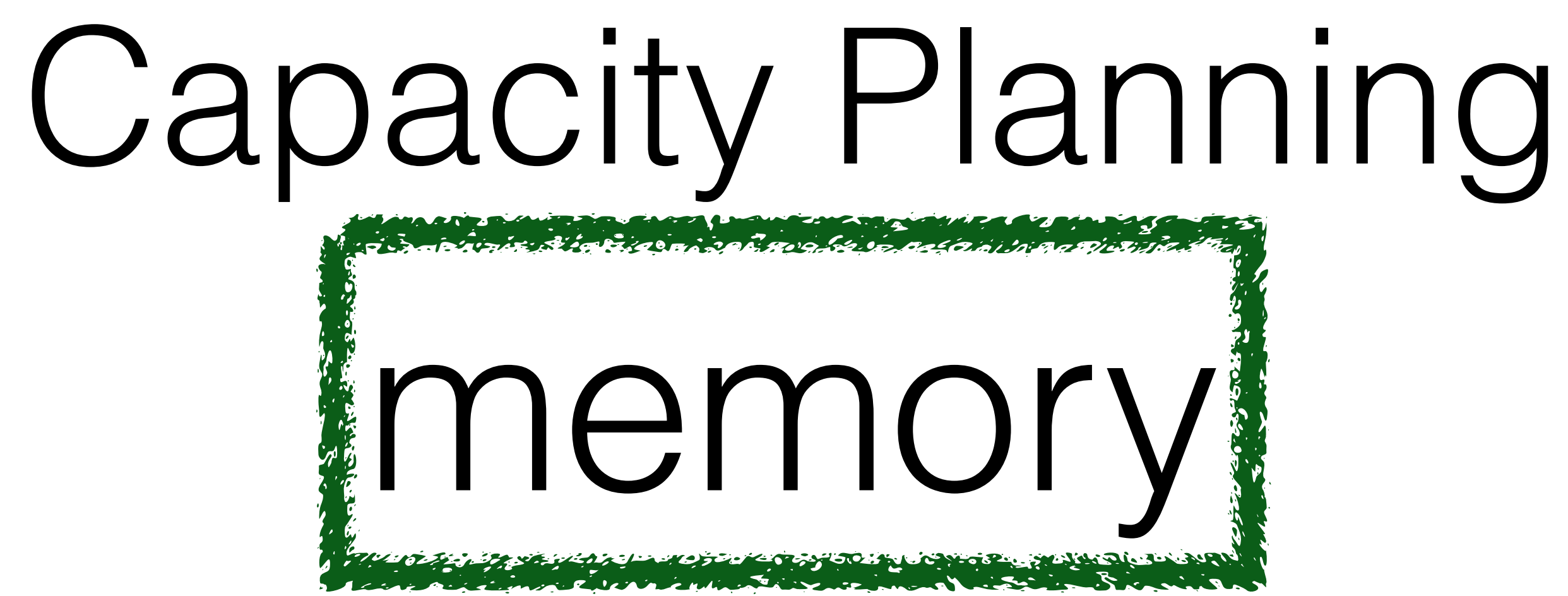

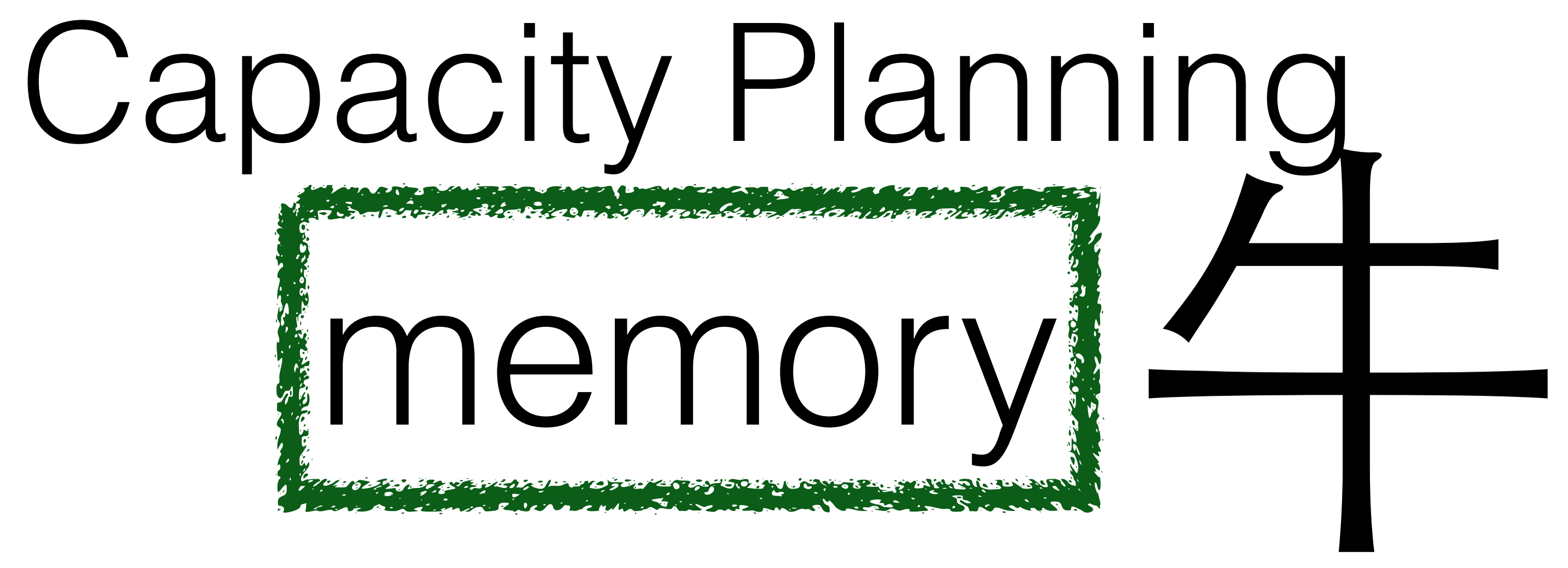

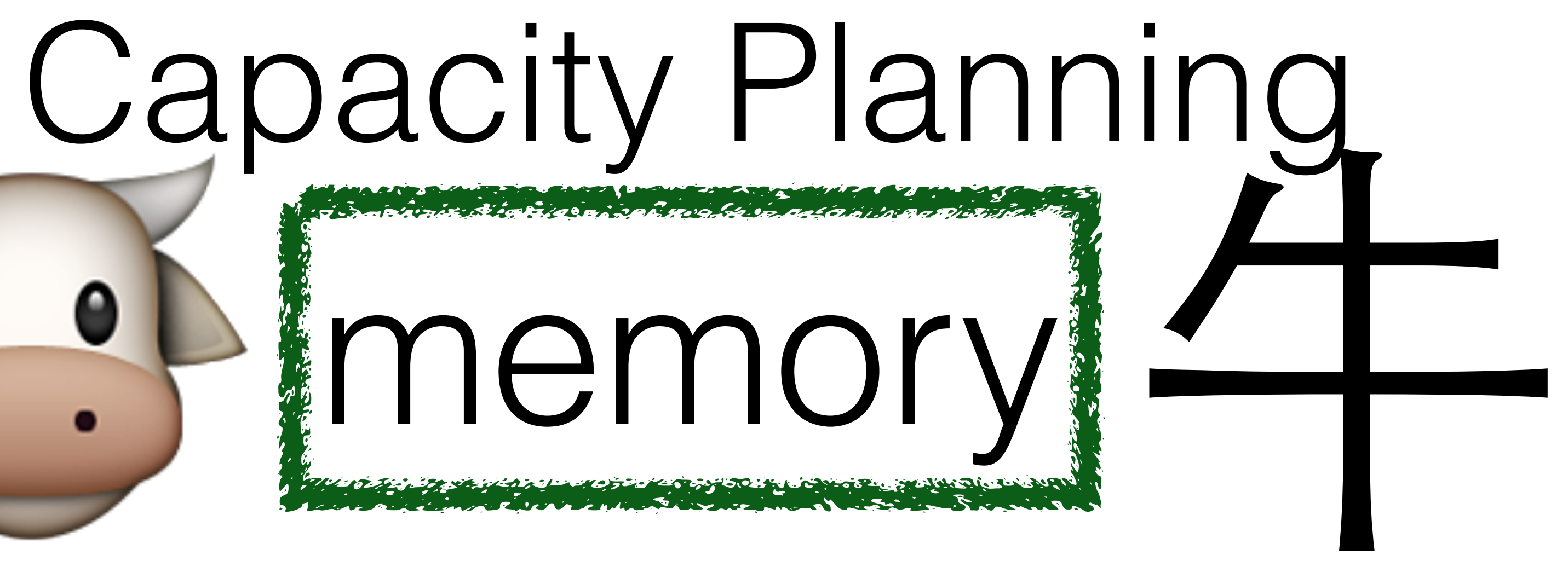

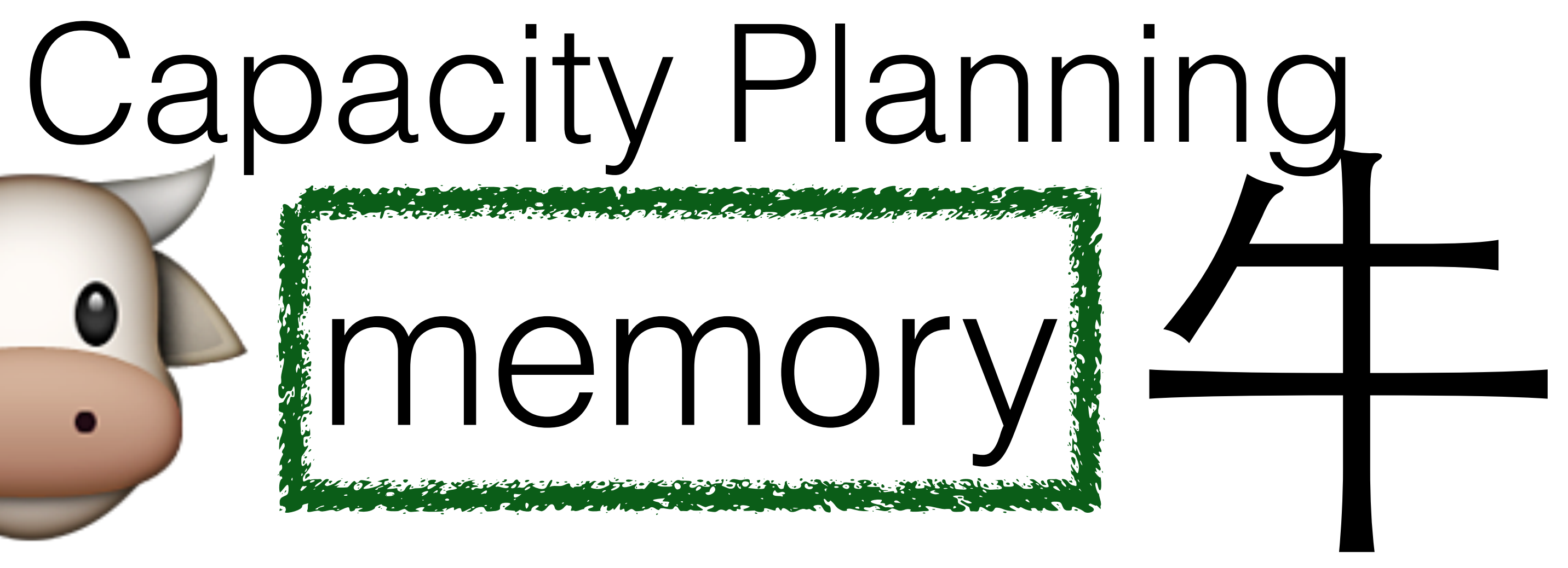

# les memory

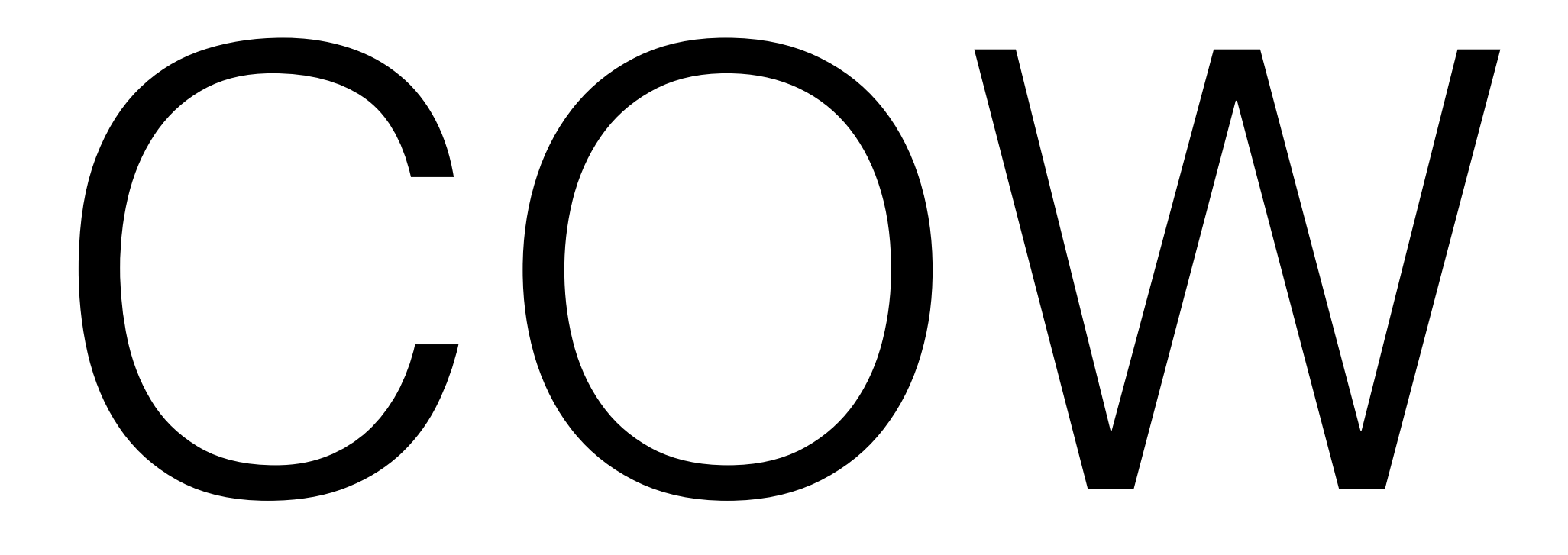

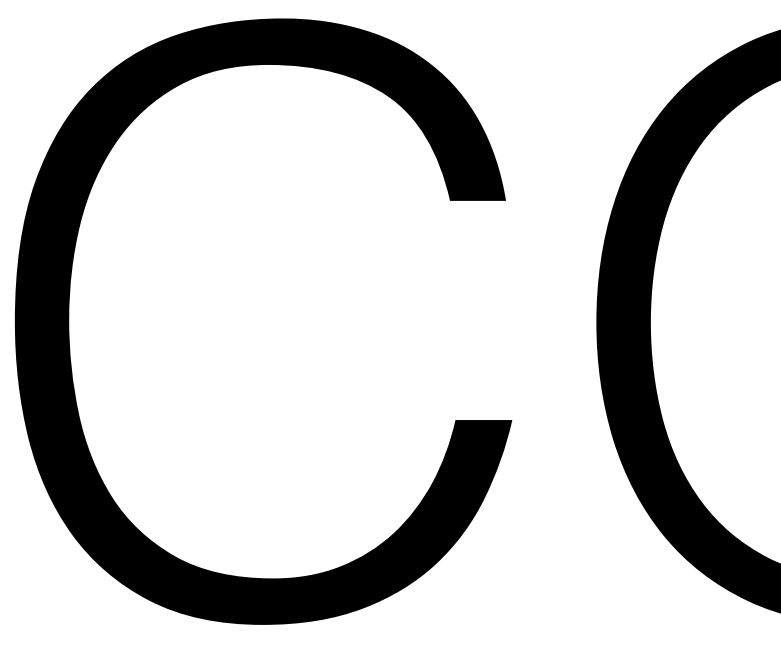

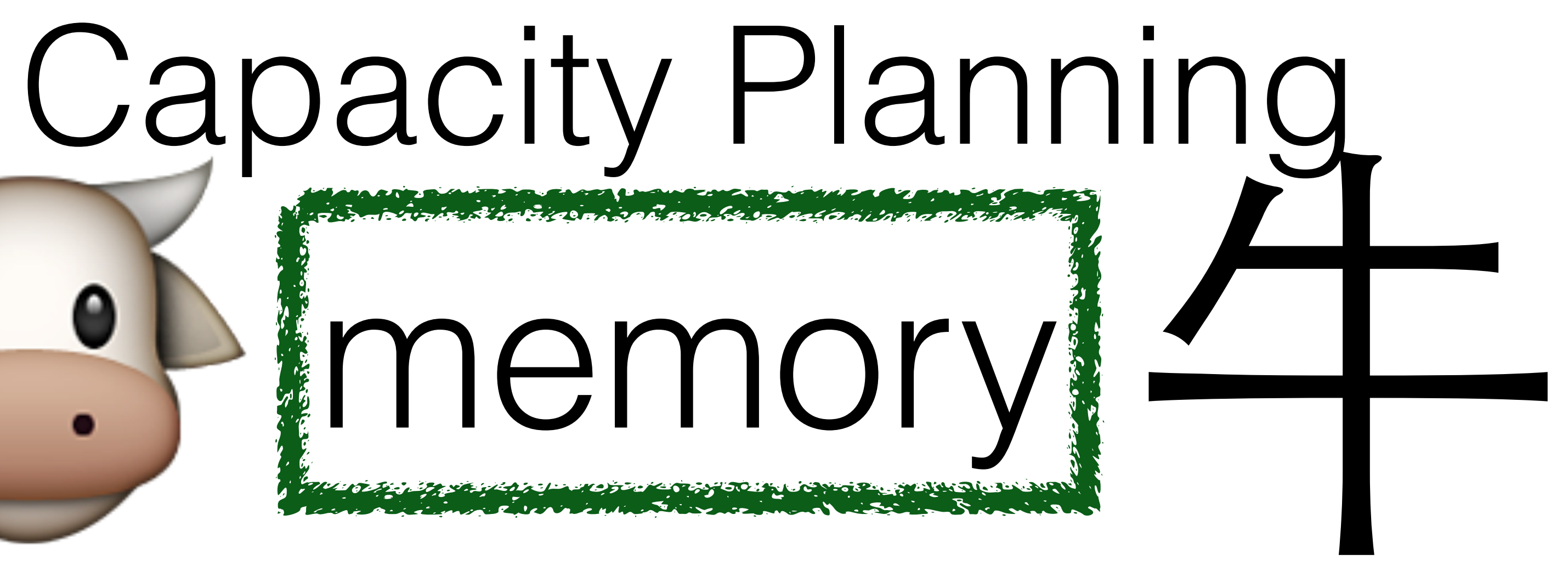

# COWN Copy On Write

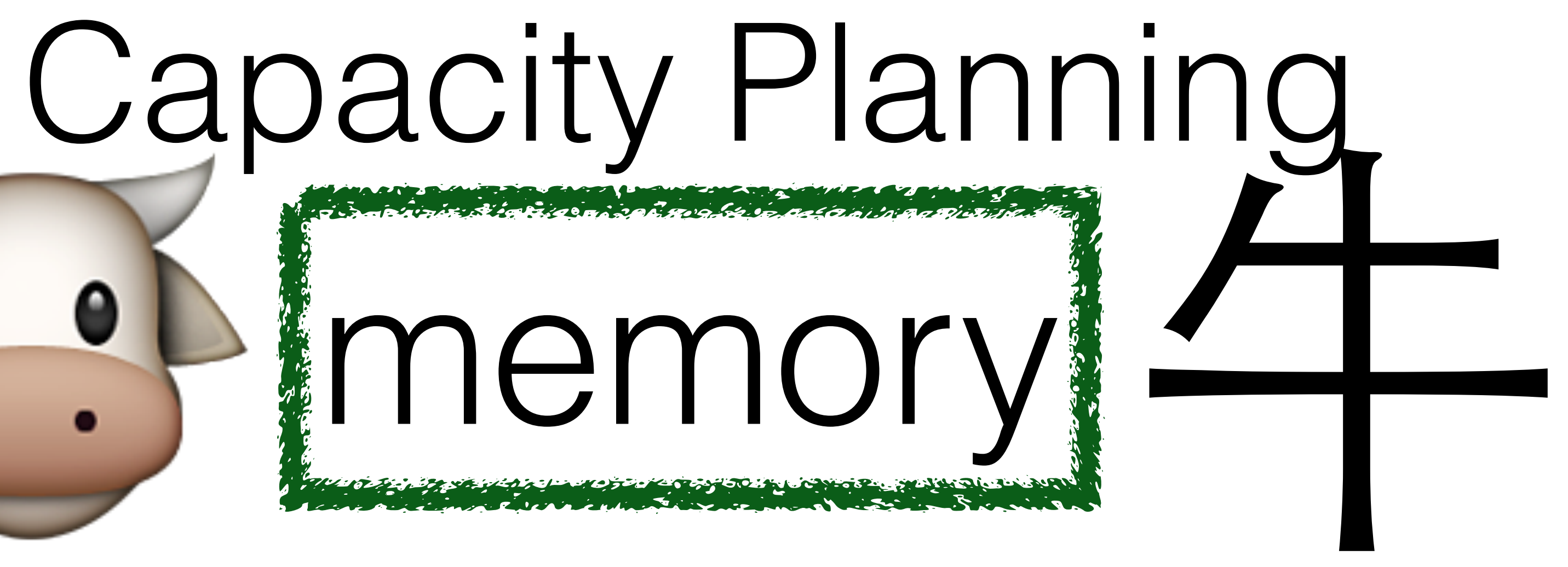

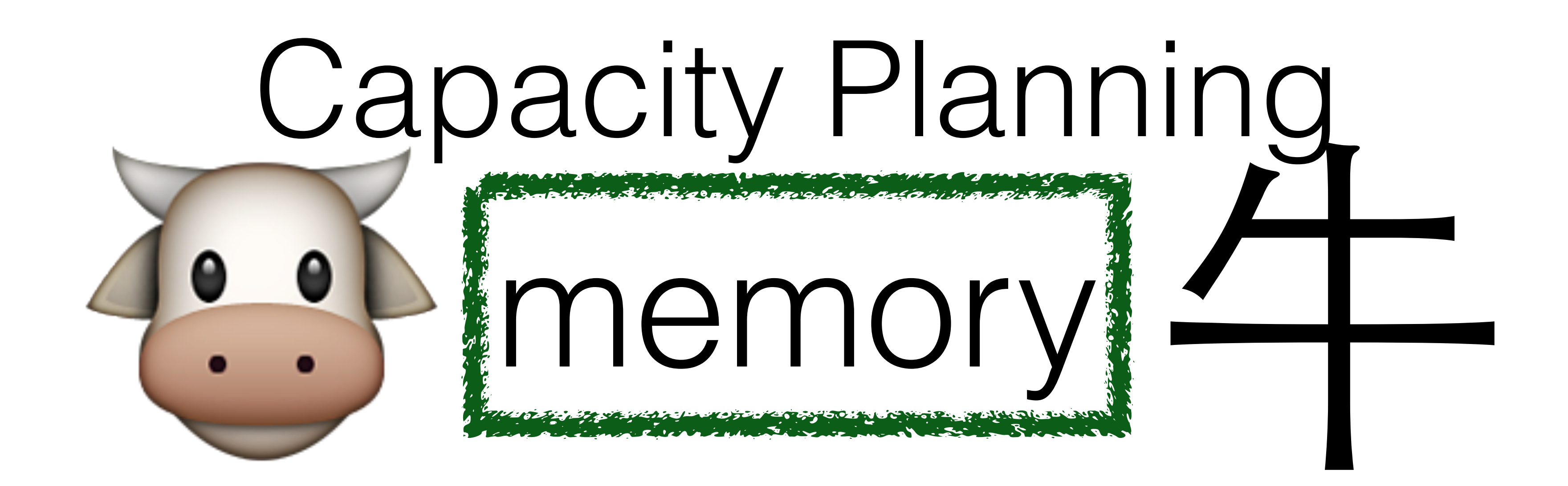

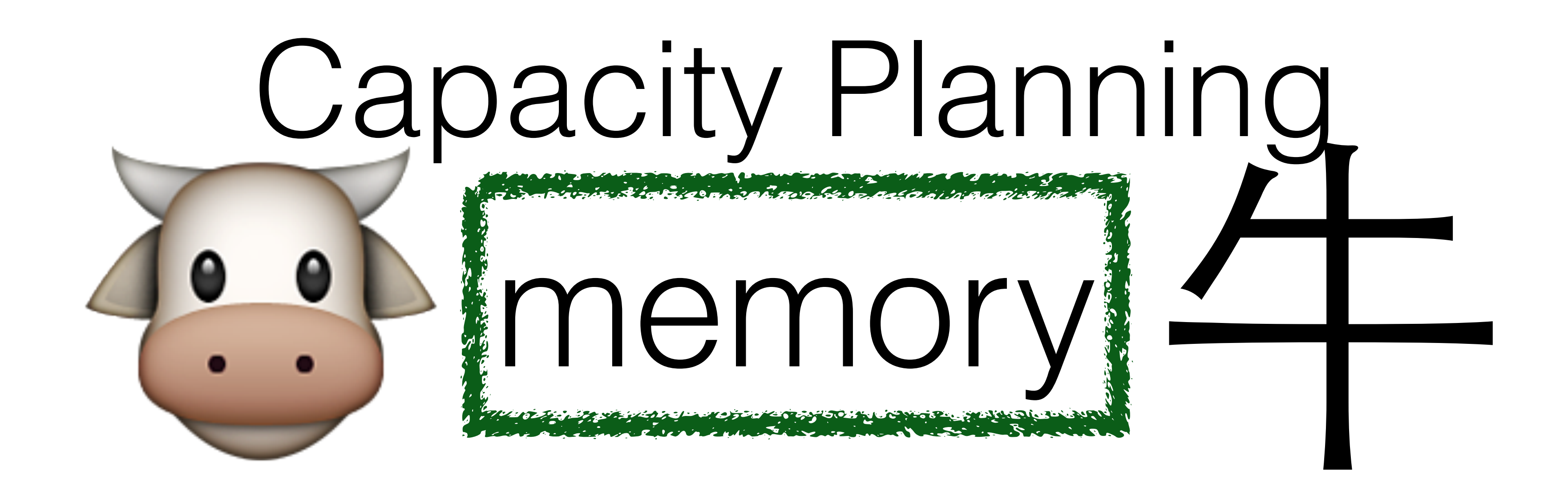

64 GB RAM DB

### BGSAVE

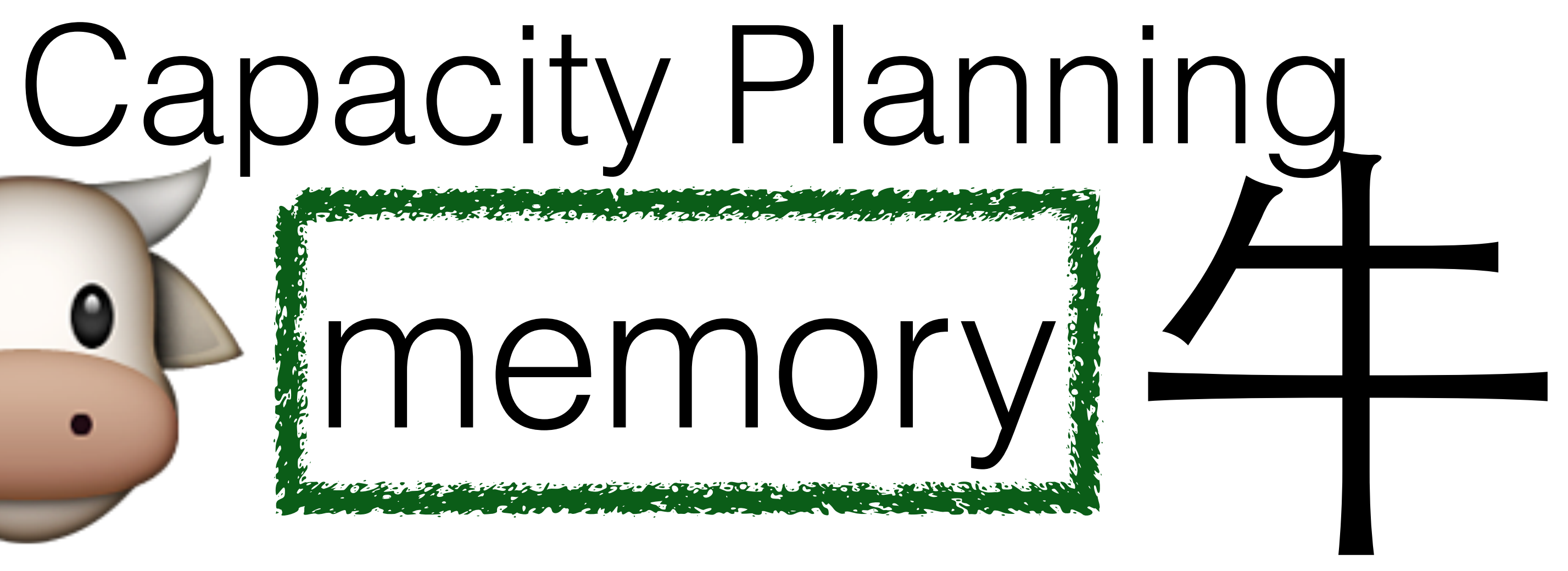

64 GB RAM DB

BGSAVE

references all data at time of BGSAVE

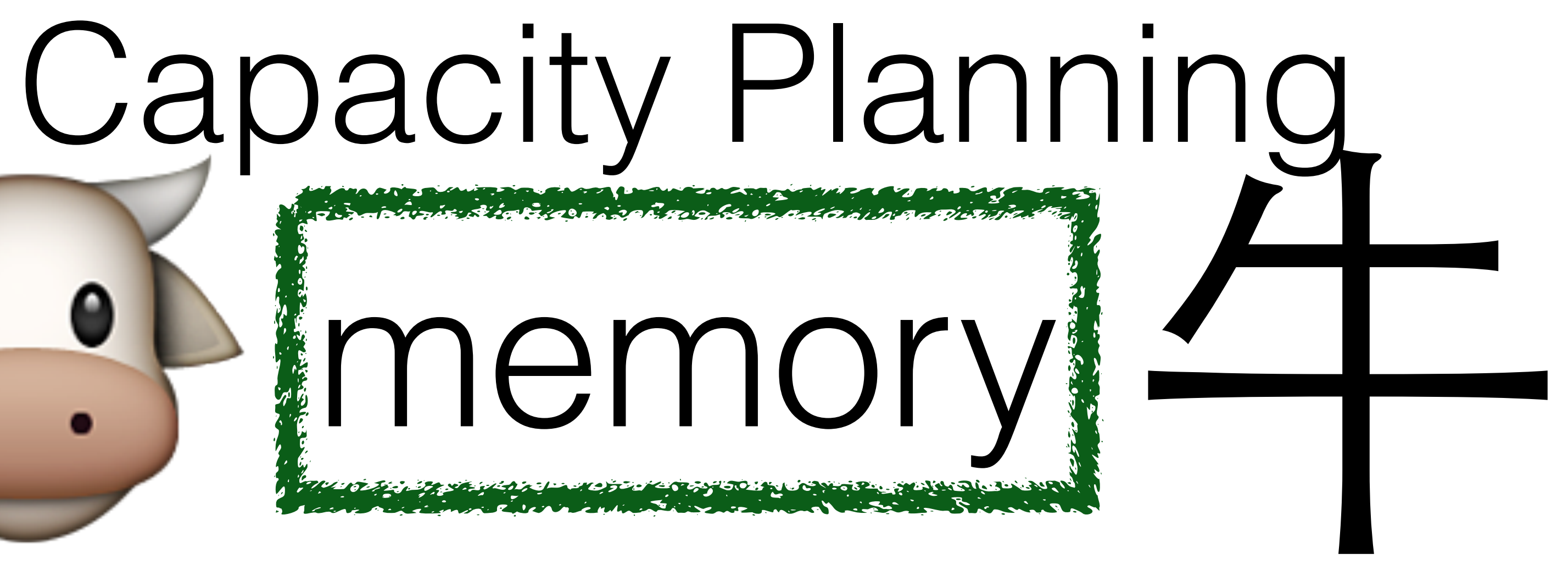

64 GB RAM DB

### BGSAVE

serializes memory to disk

references all data at time of BGSAVE

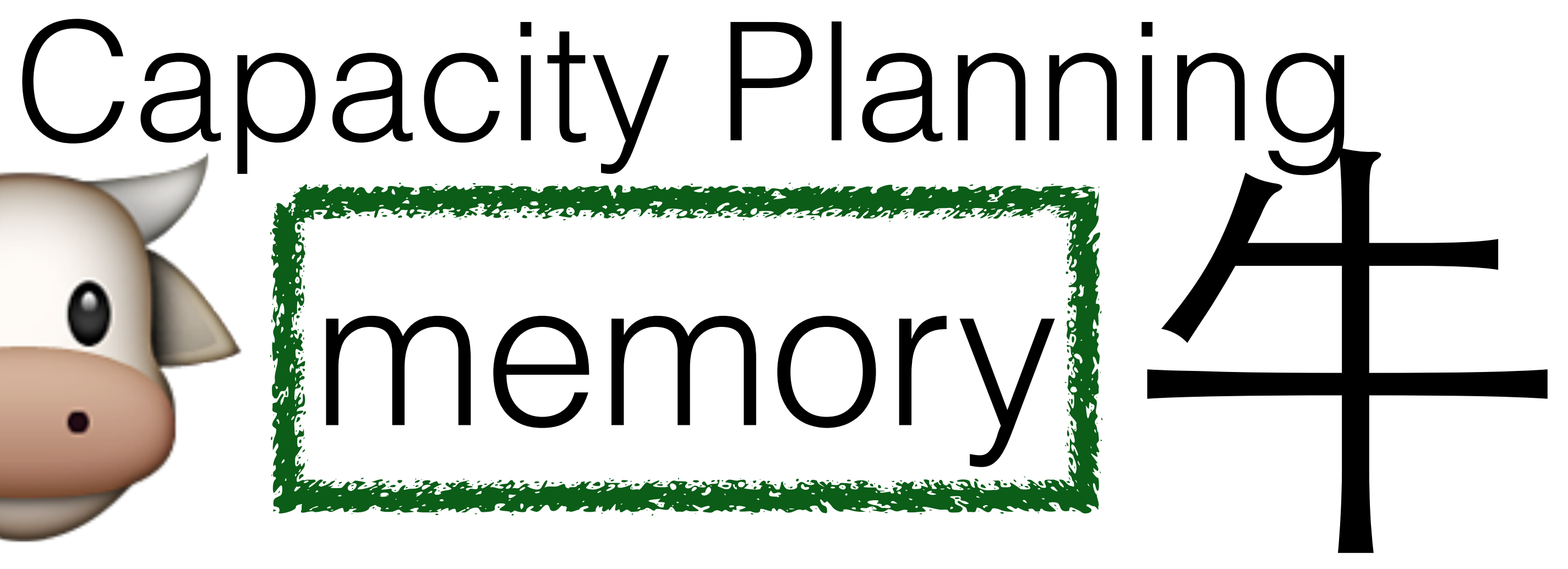

64 GB RAM DB

BGSAVE

serializes memory to disk

references all data at time of BGSAVE

uses negligible space since it only *references* original memory

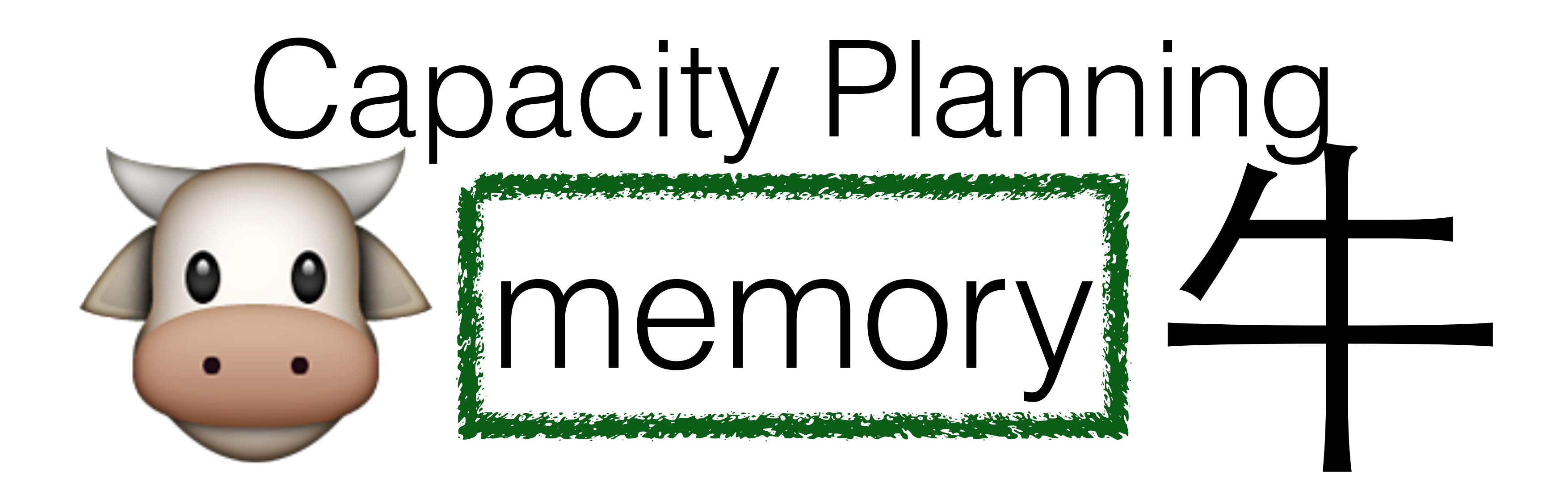

**serializes** memory to disk

64 GB RAM DB

BGSAVE

references all data at time of BGSAVE

uses negligible space since it only *references* original memory

during BGSAVE DB write/update operations copy their original values to BGSAVE memory

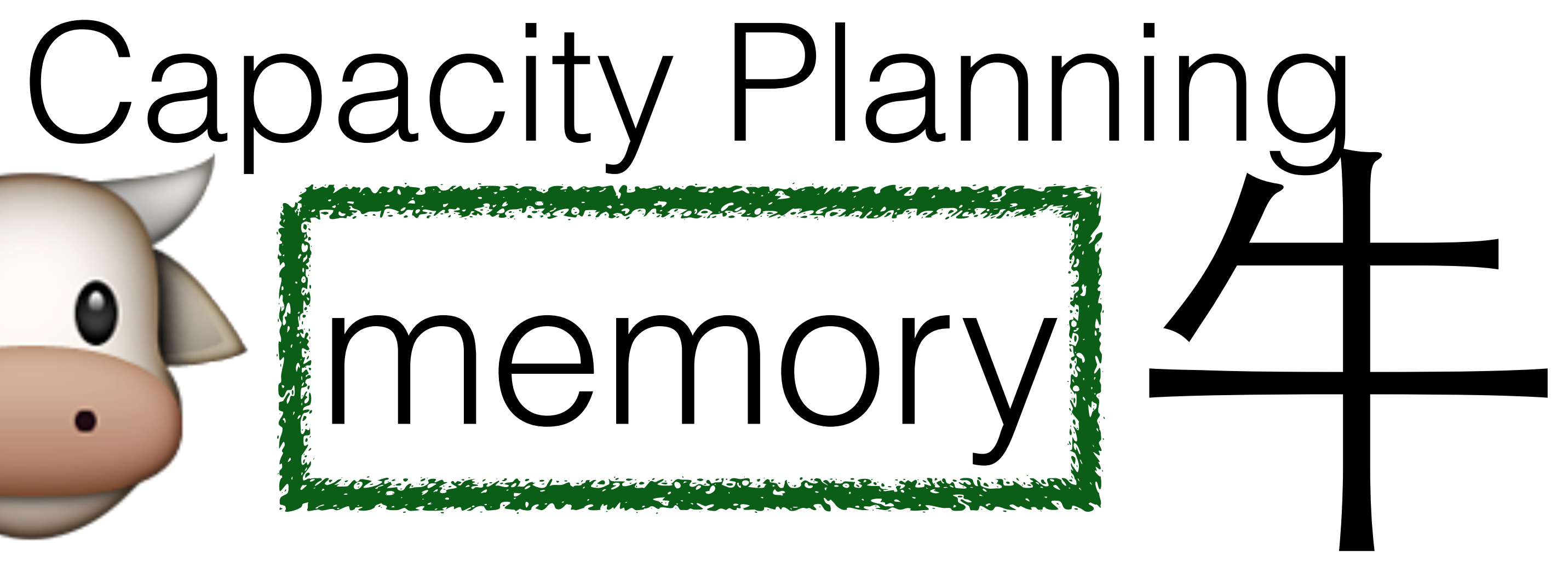

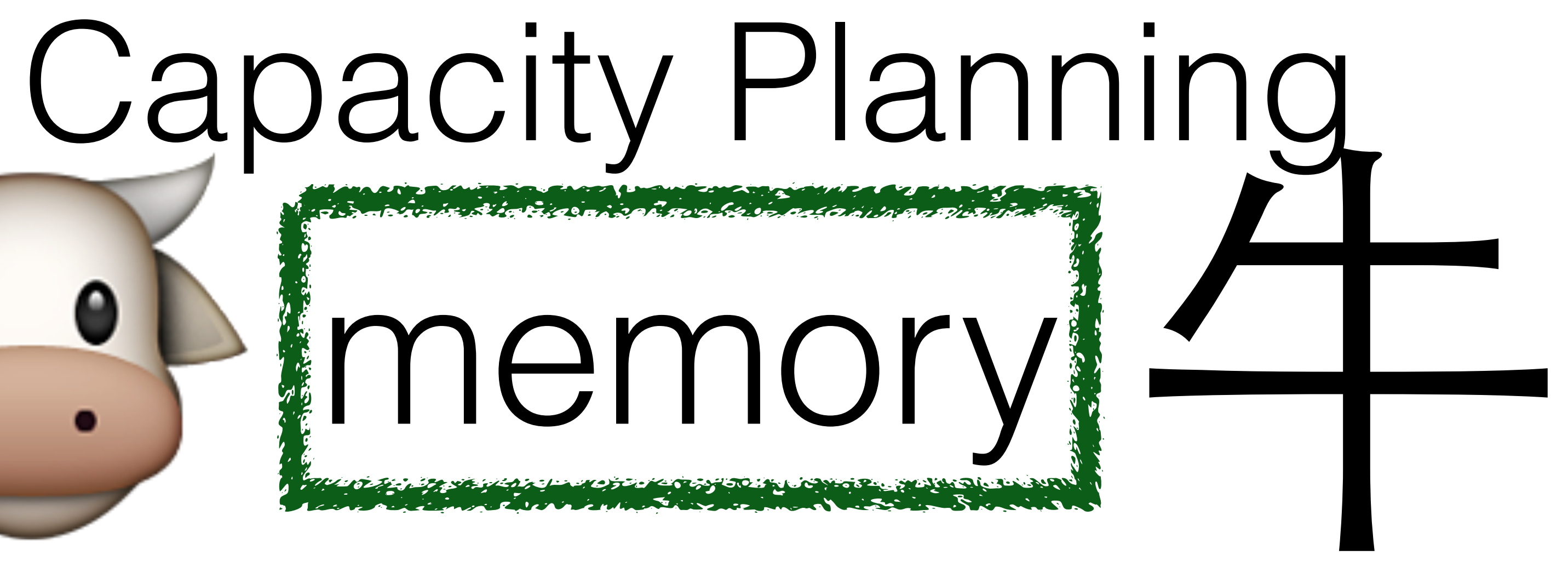

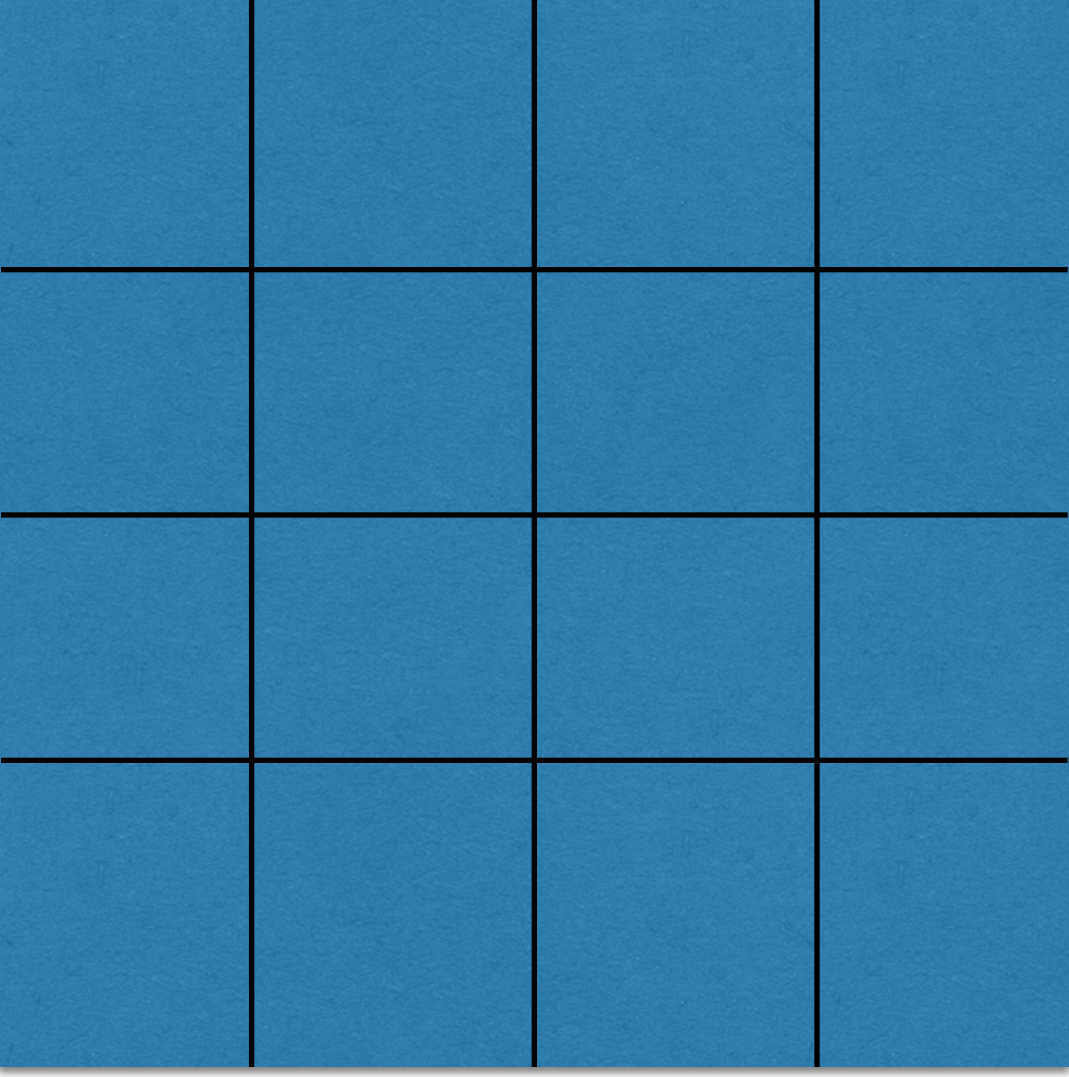

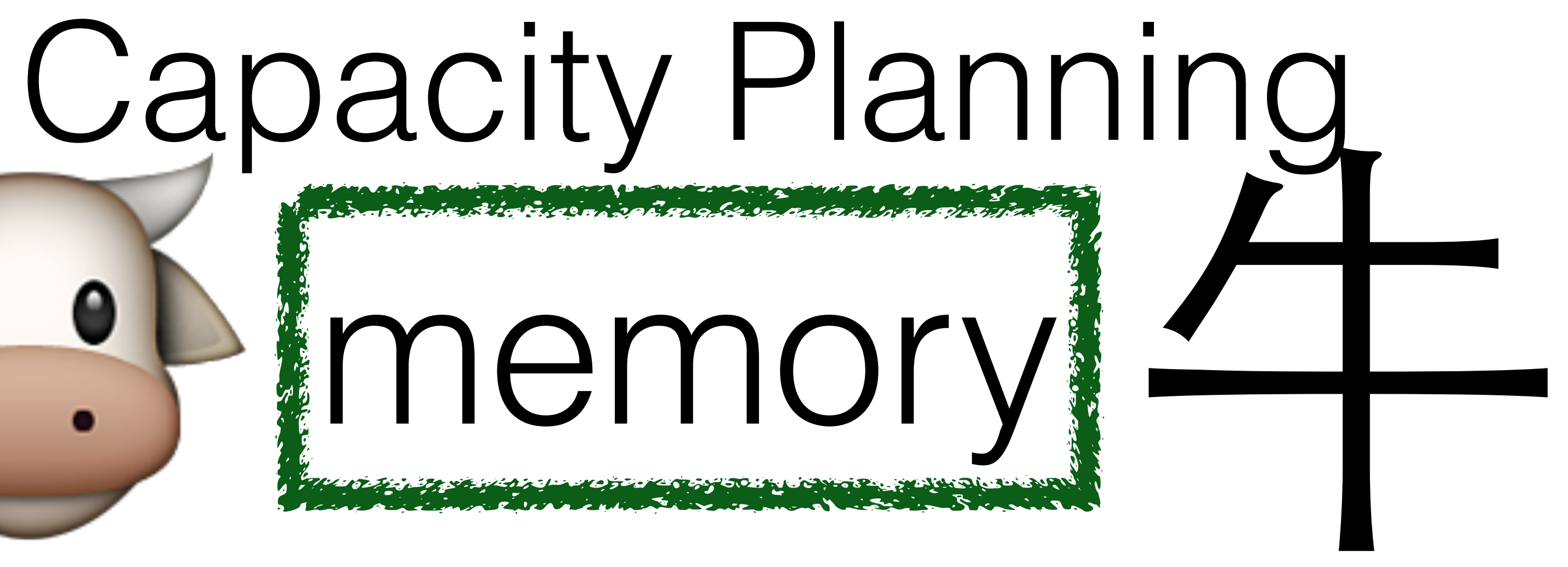

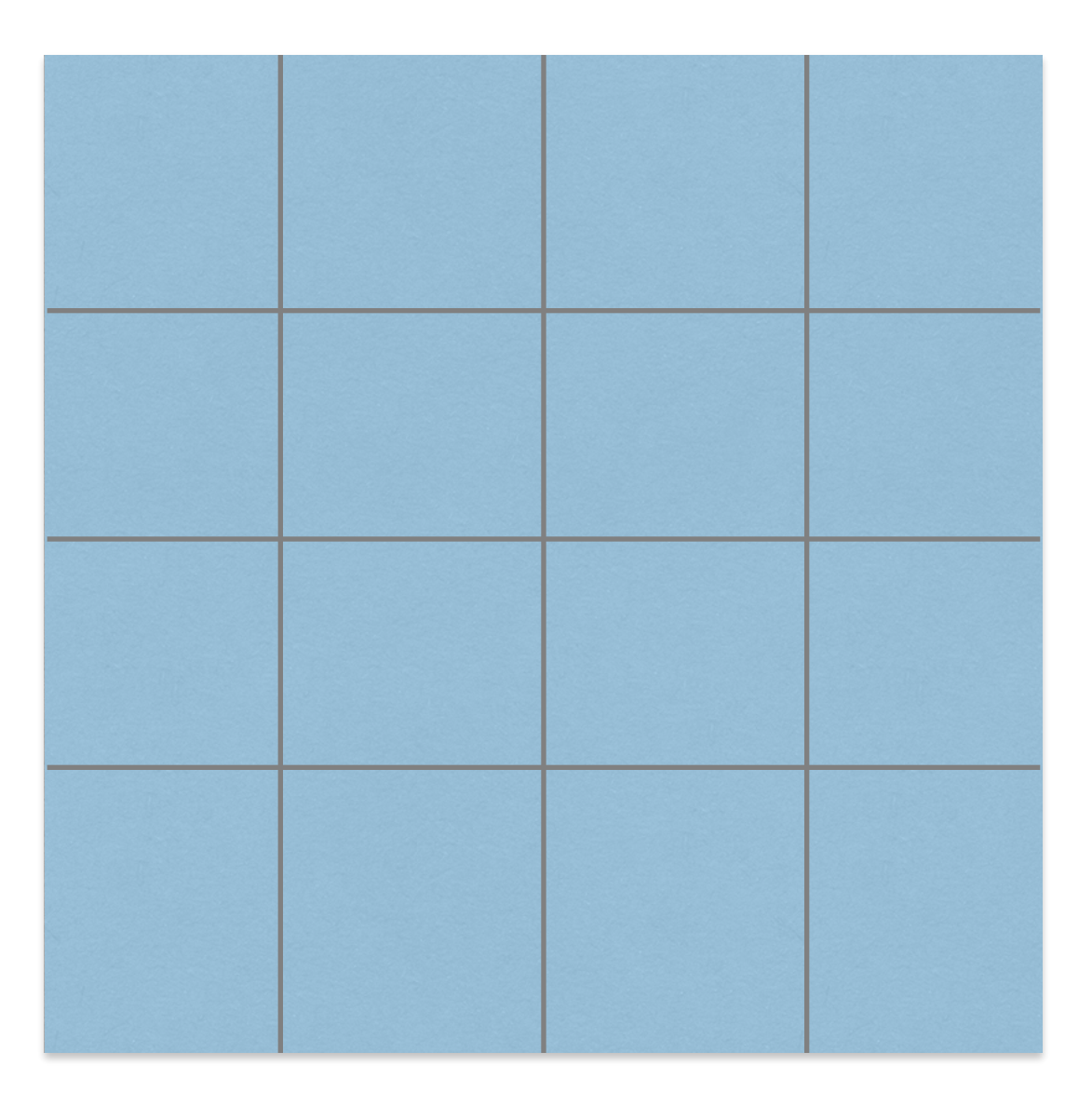

# . Simemory!

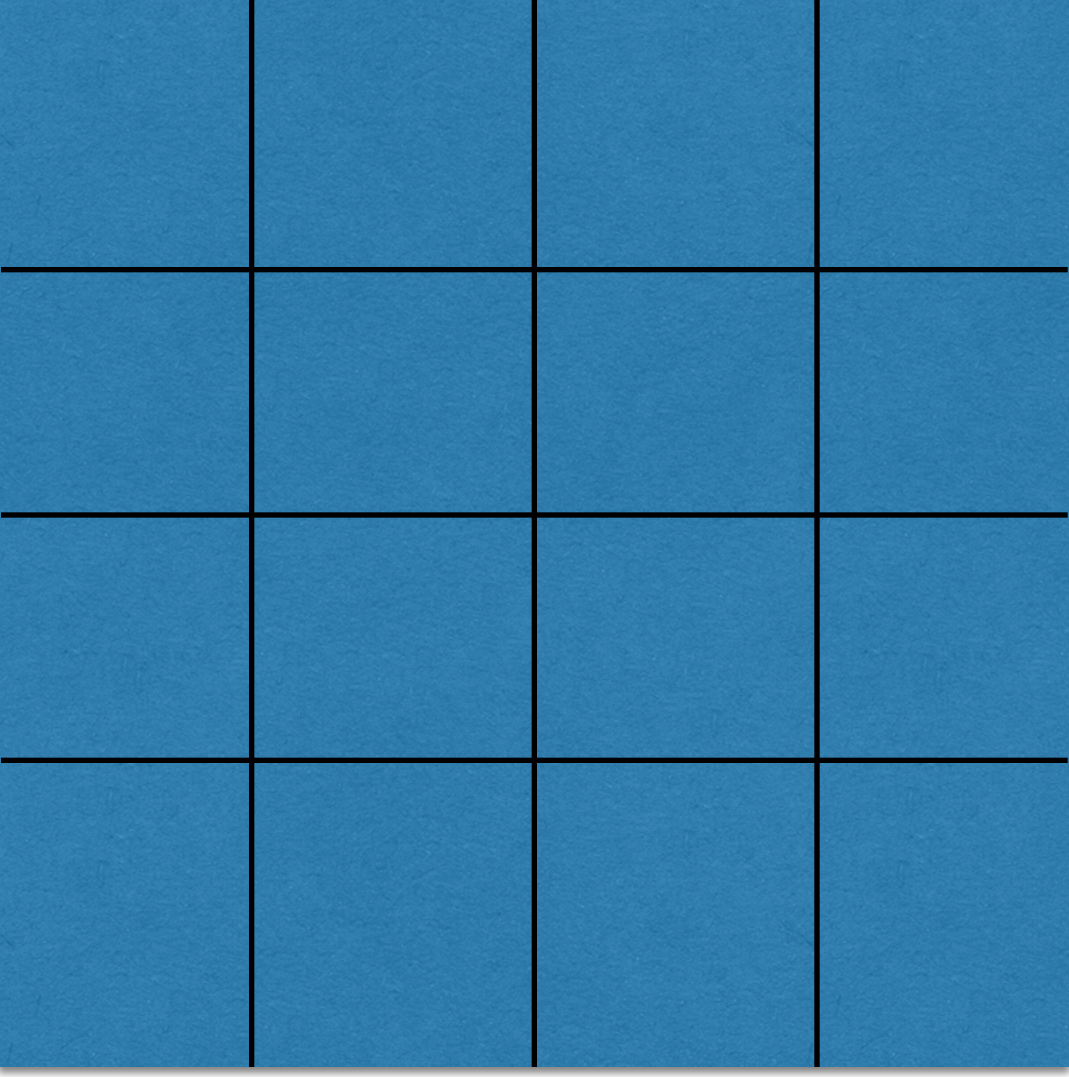

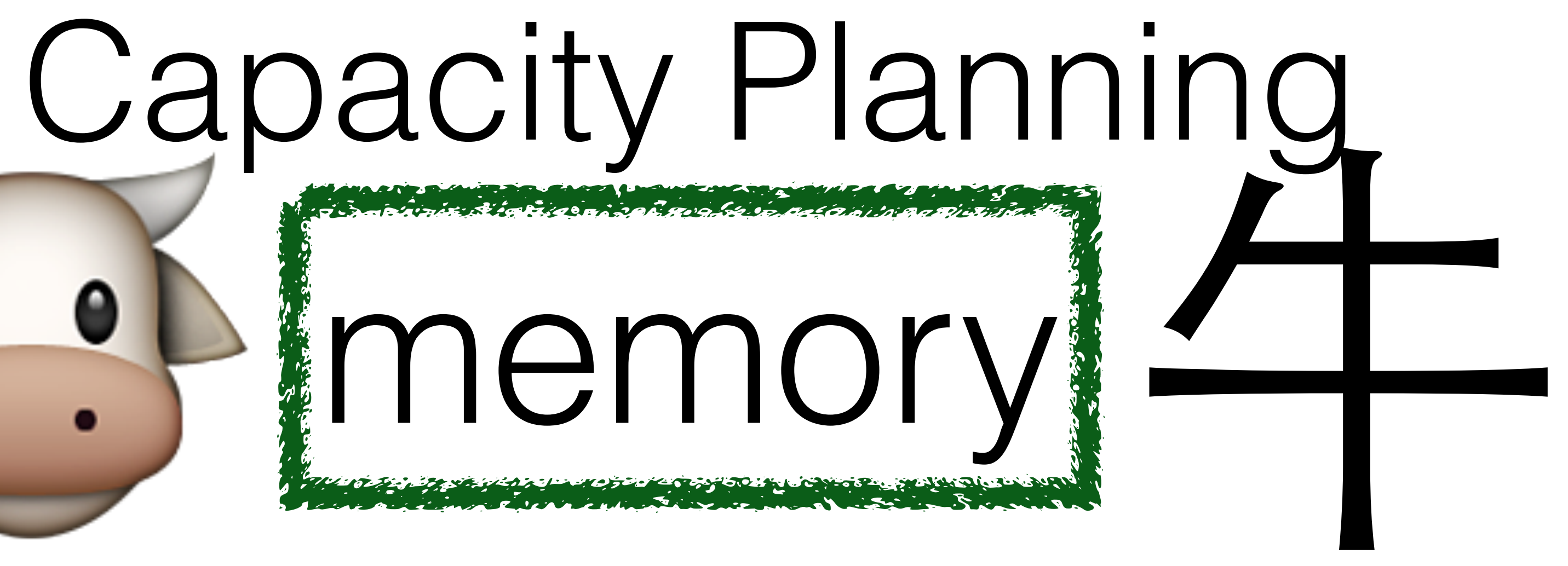

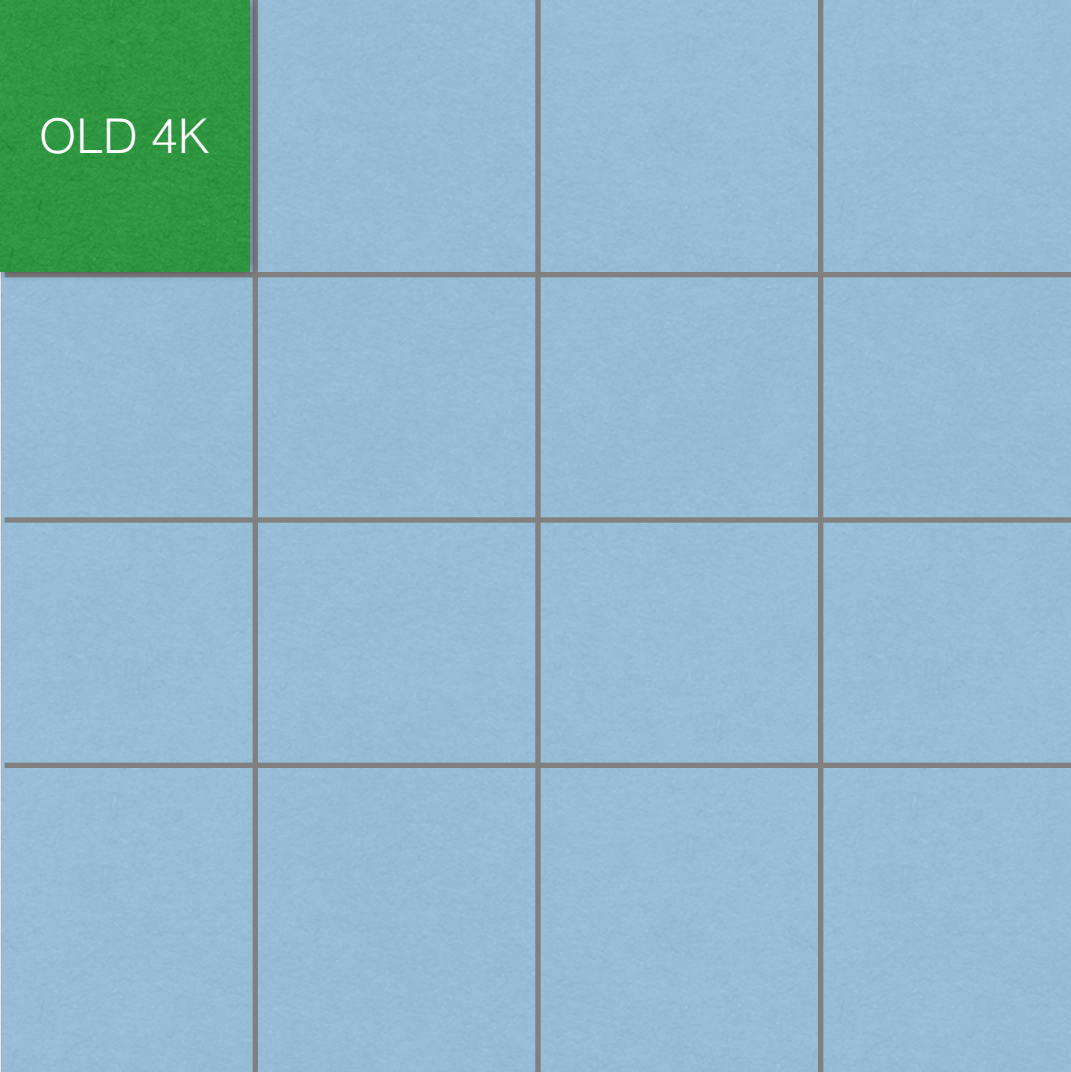

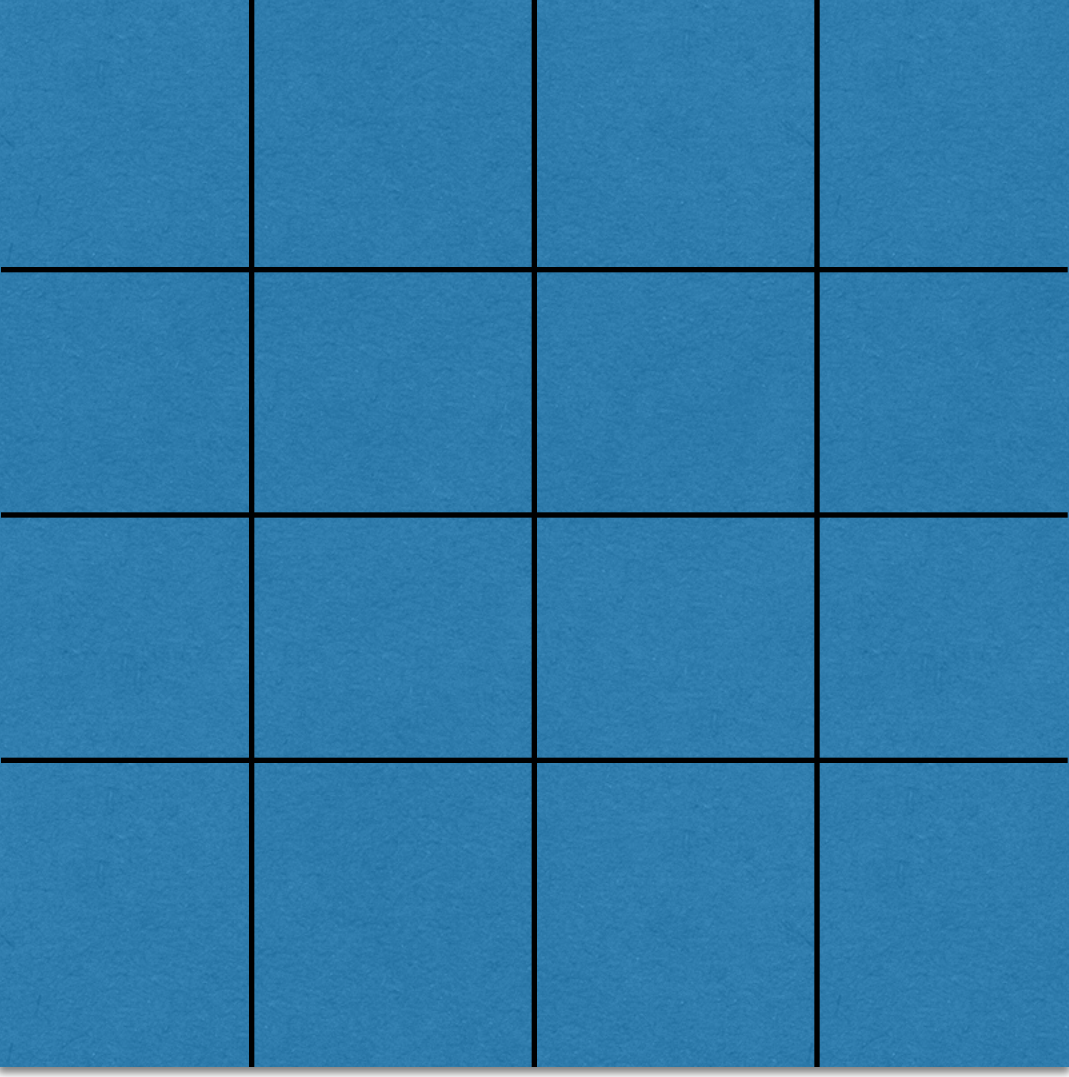

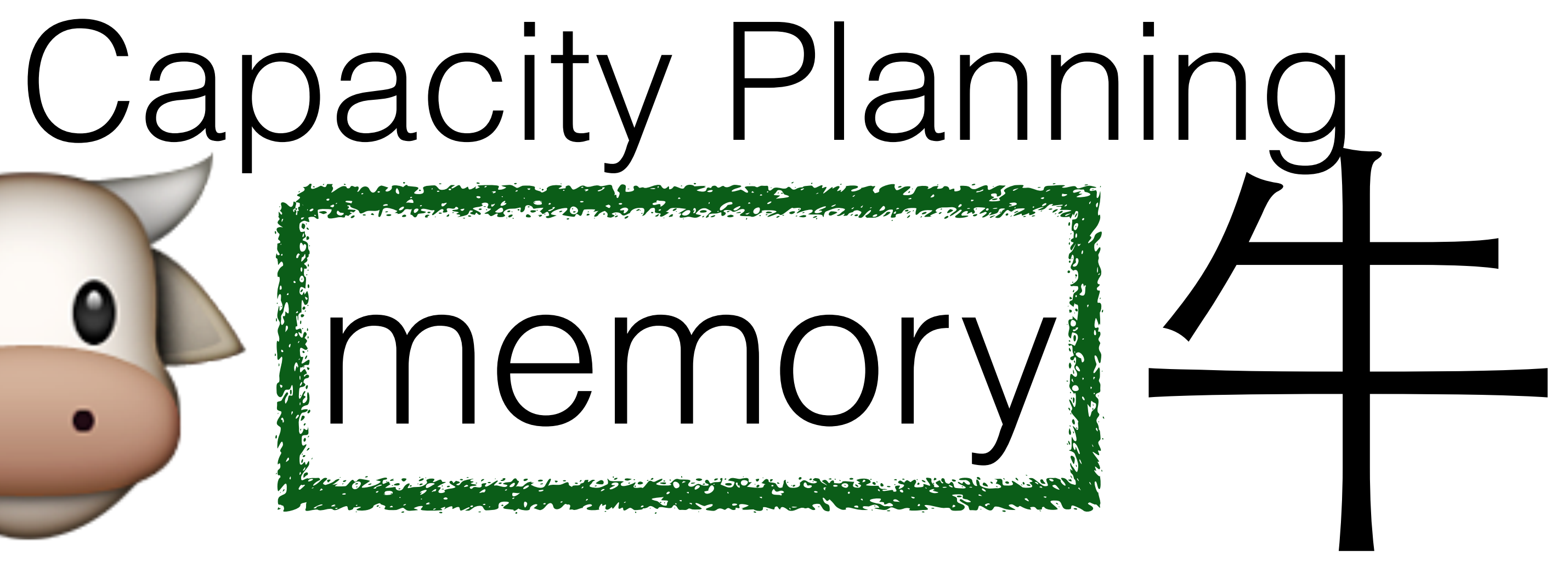

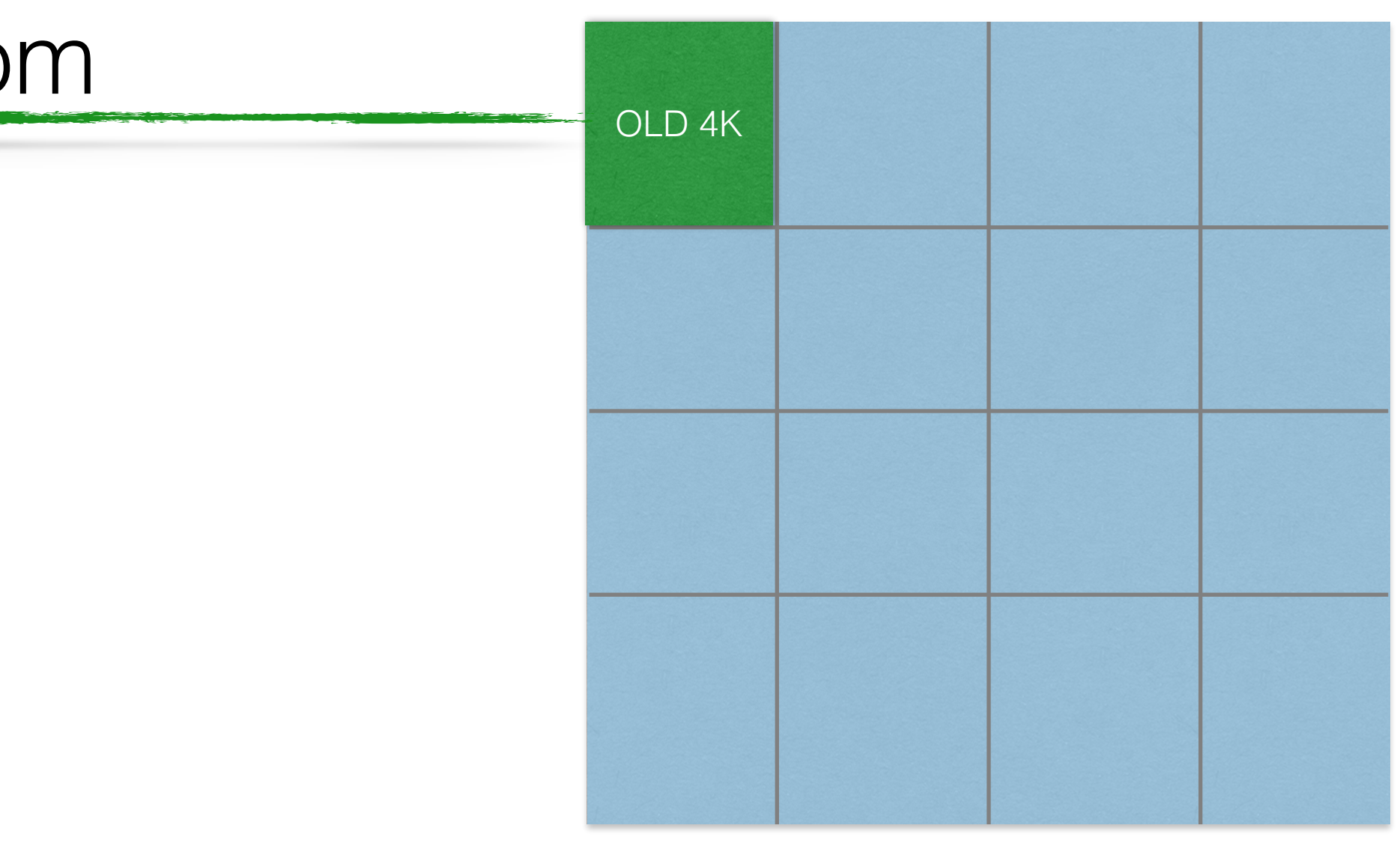

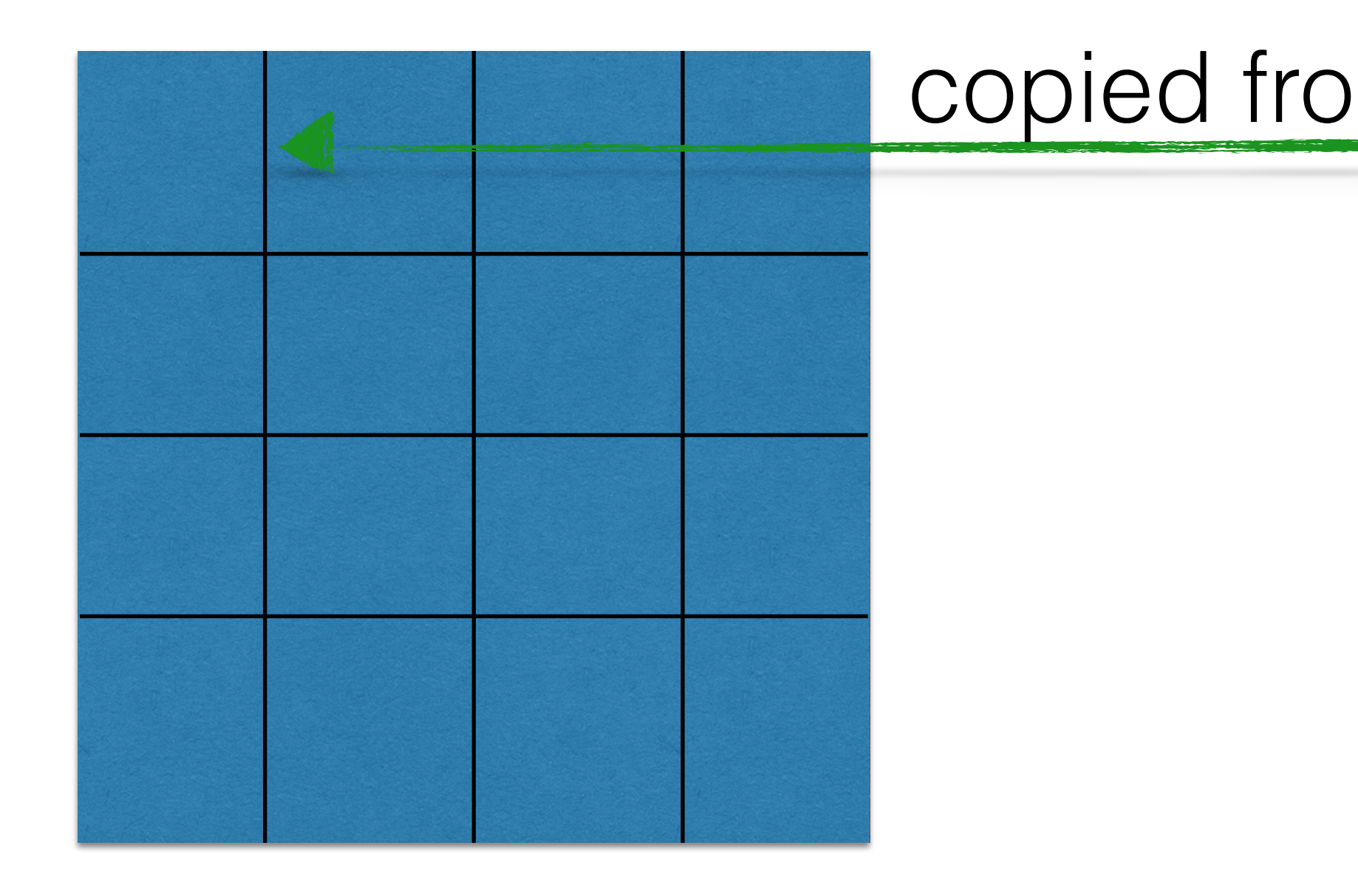

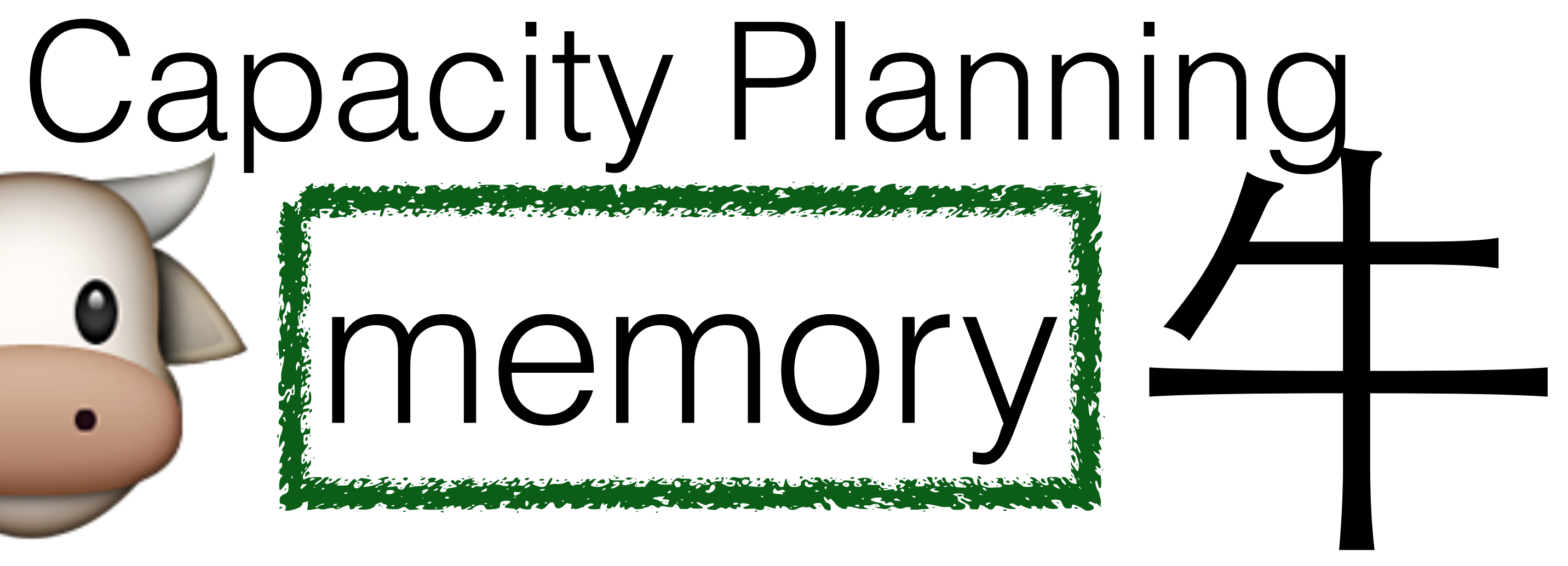

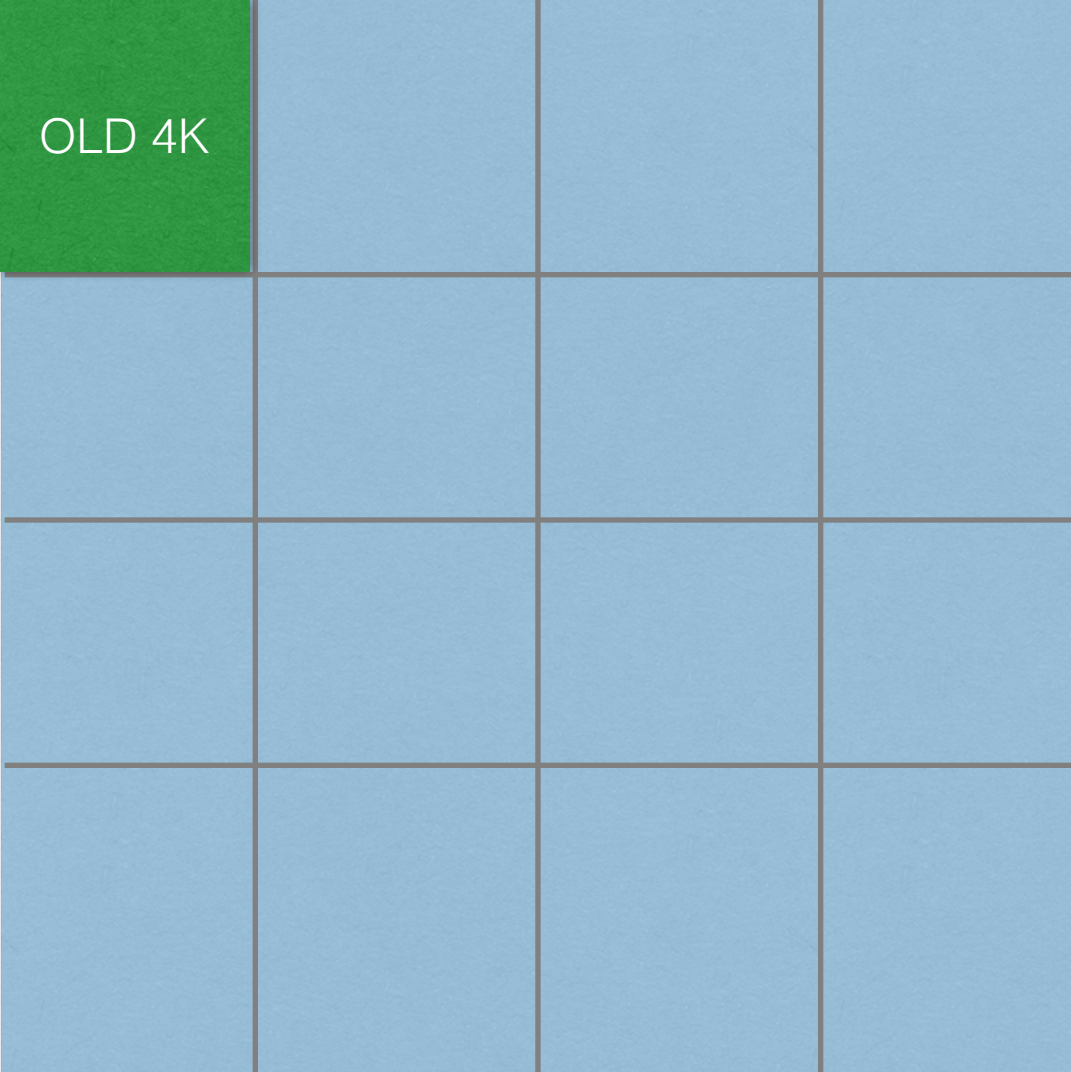

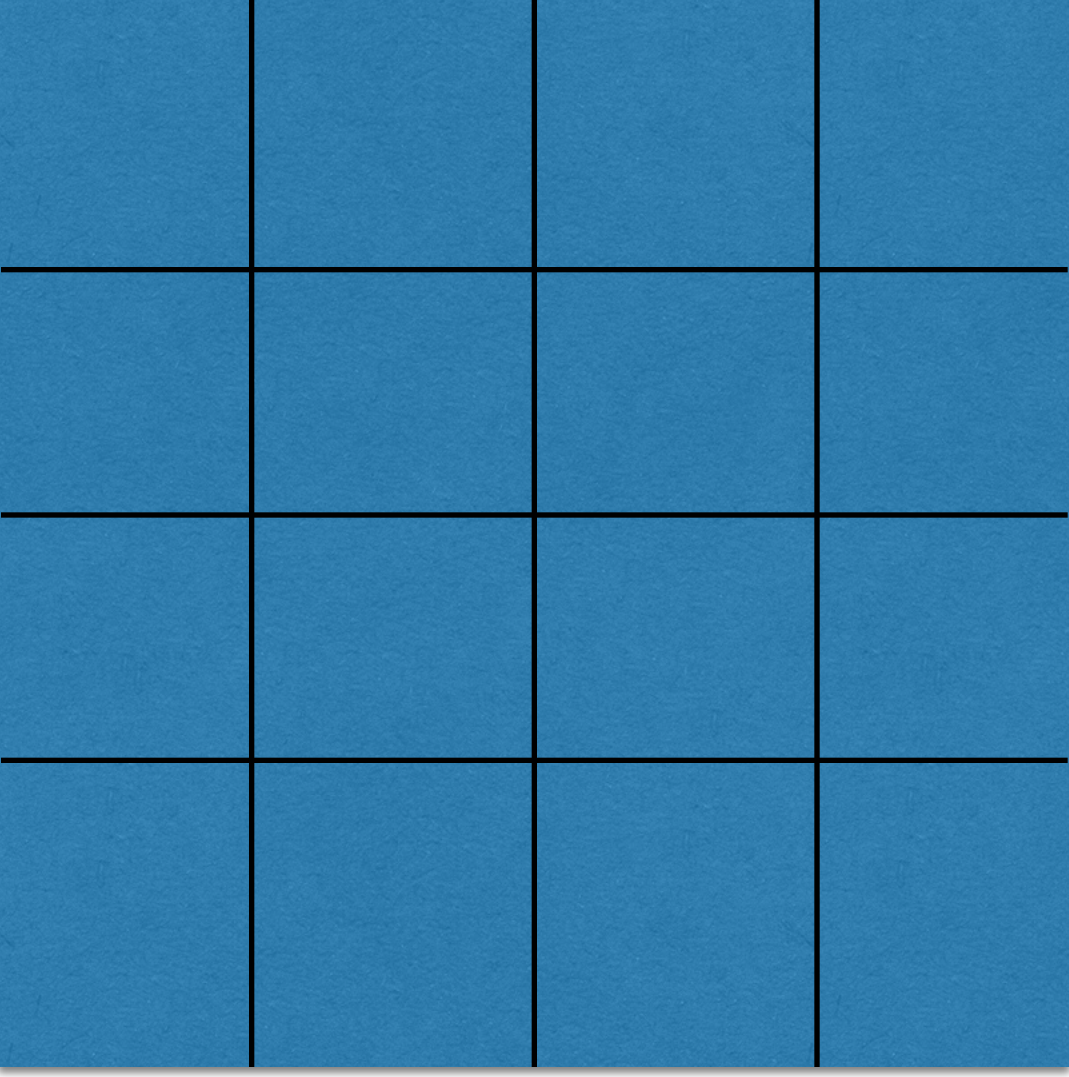

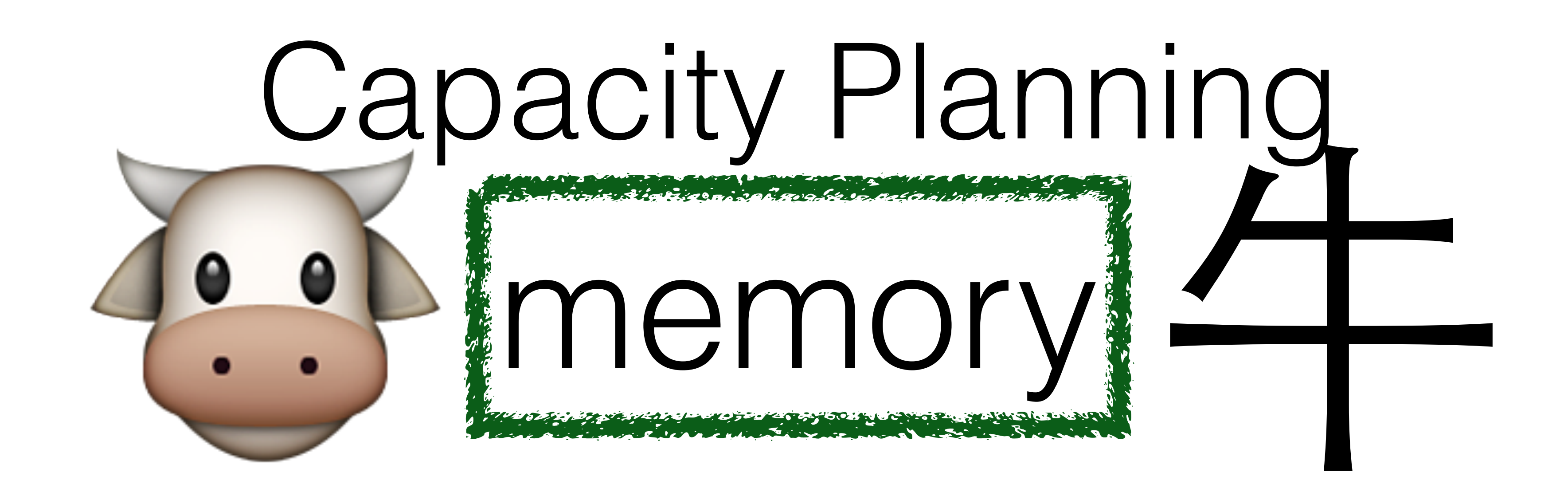

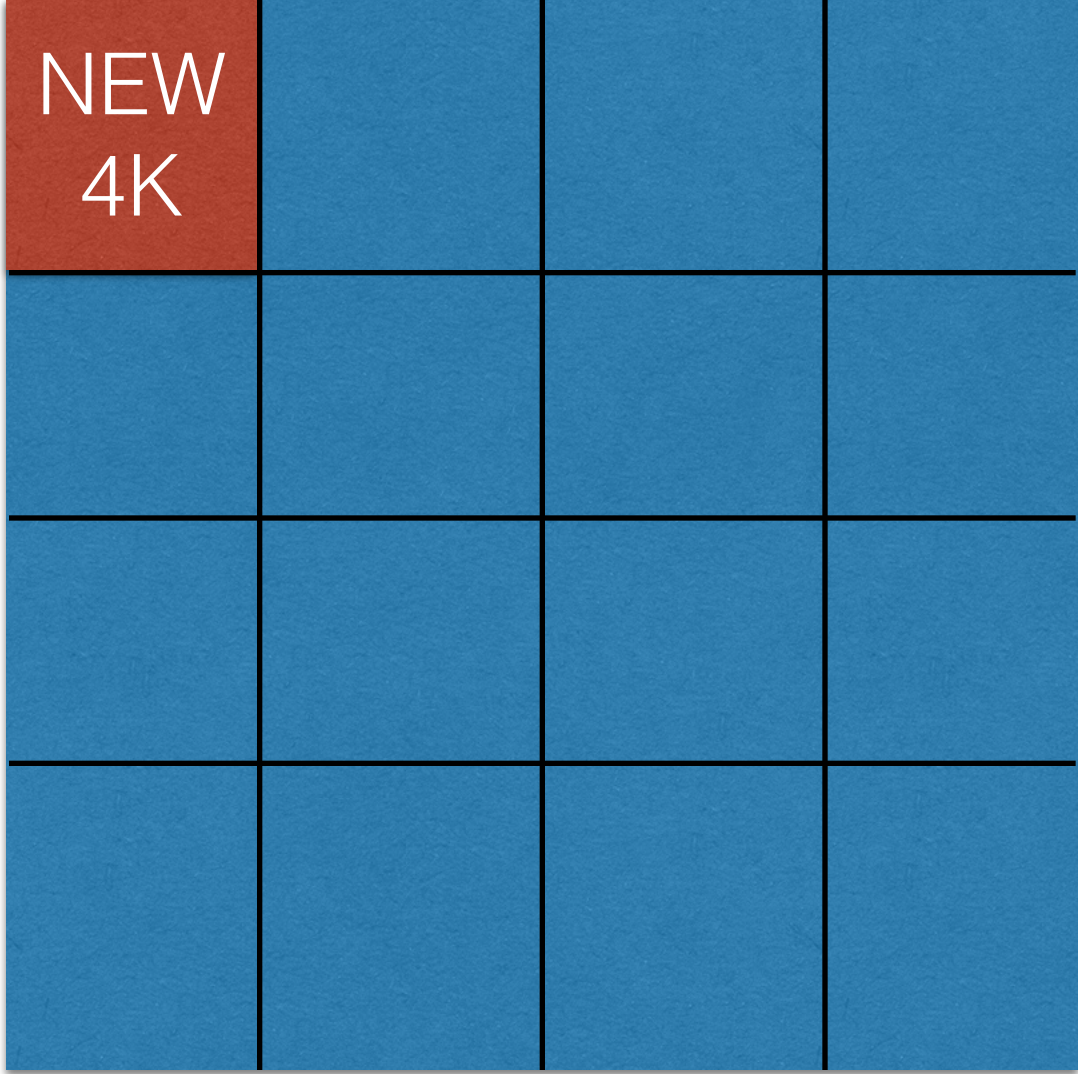

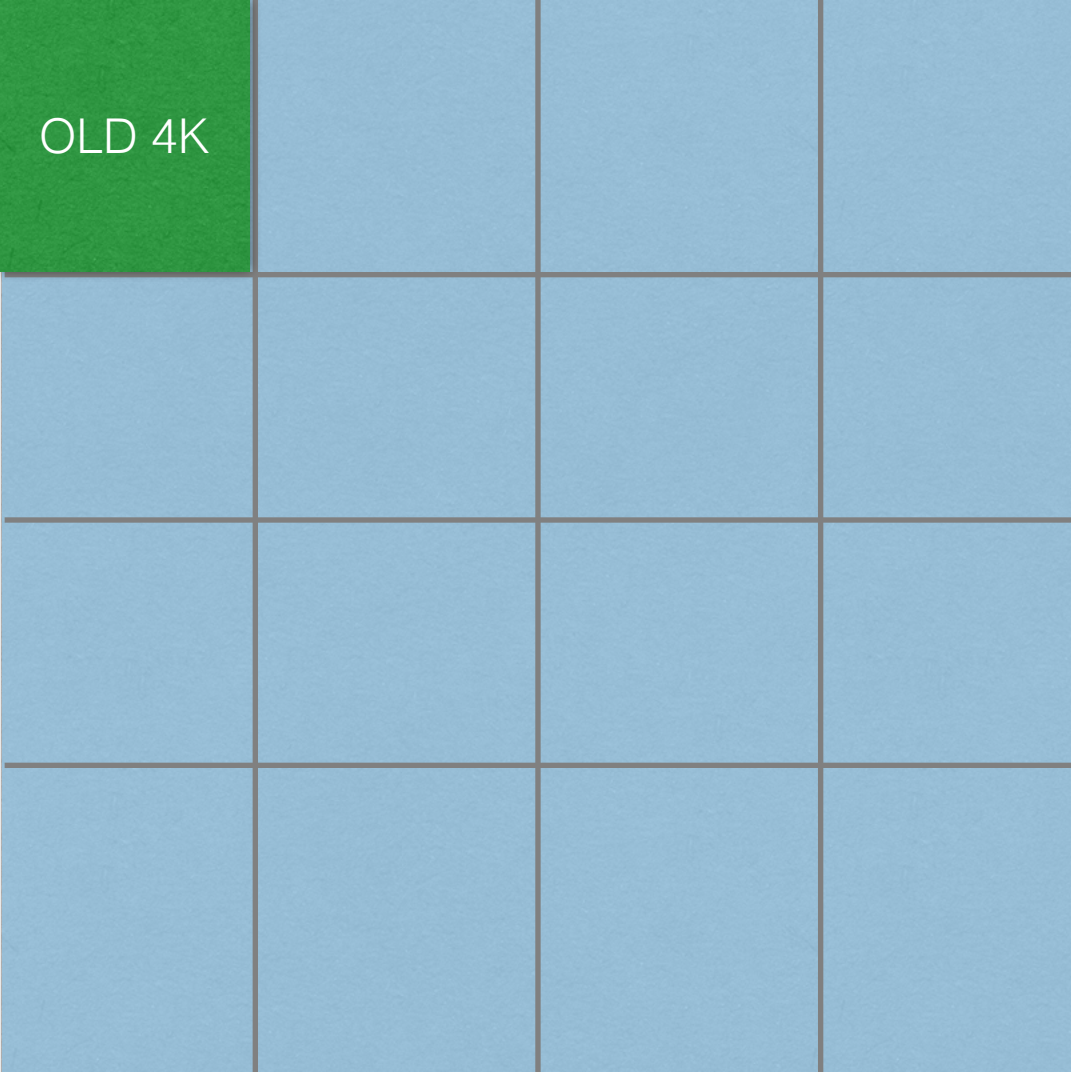

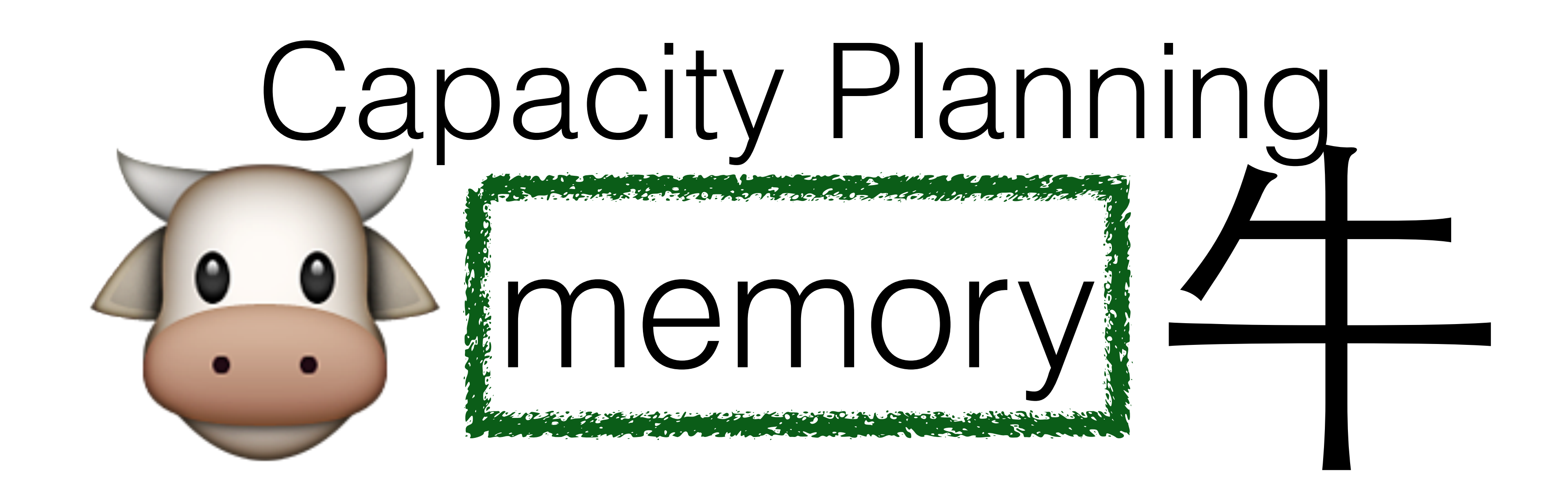

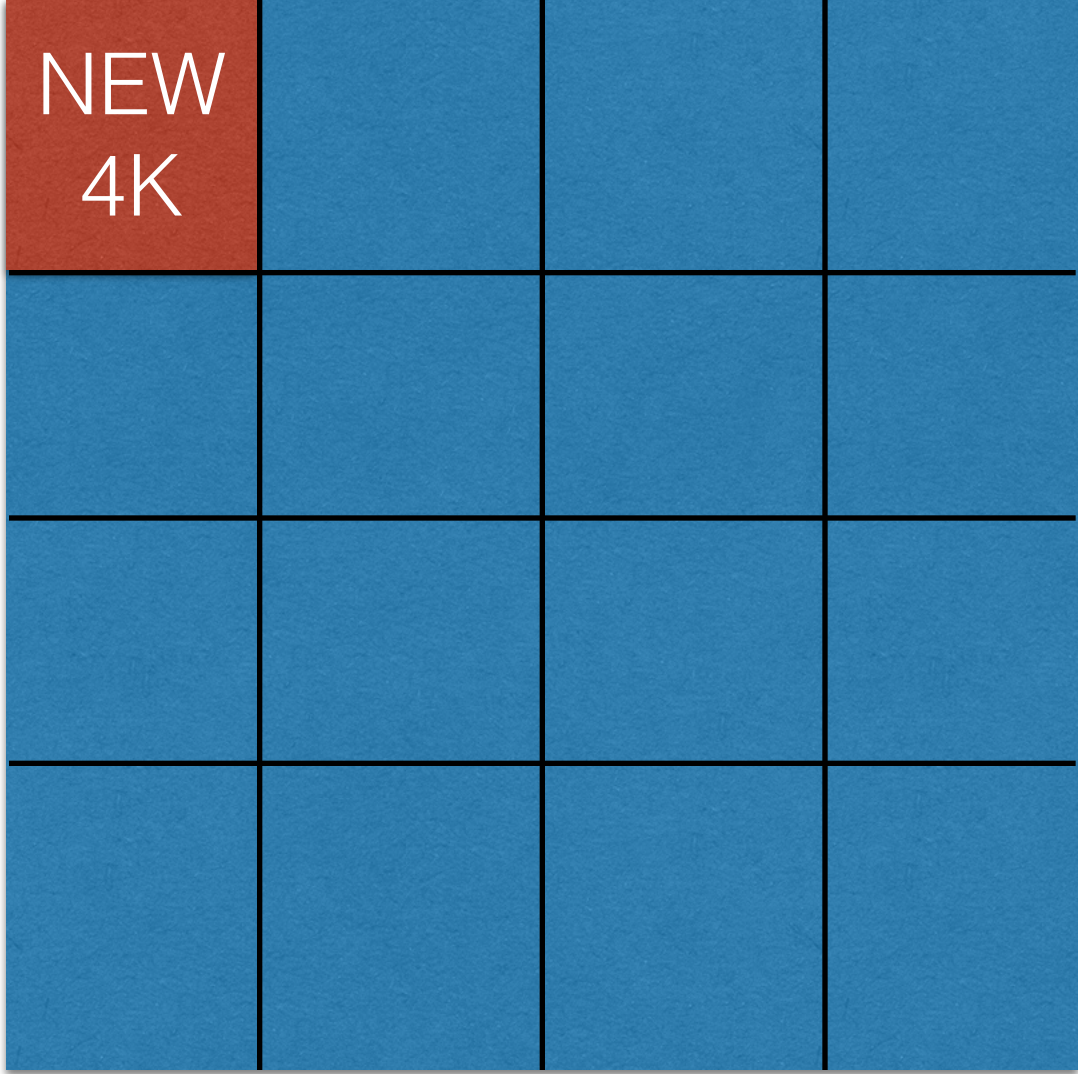

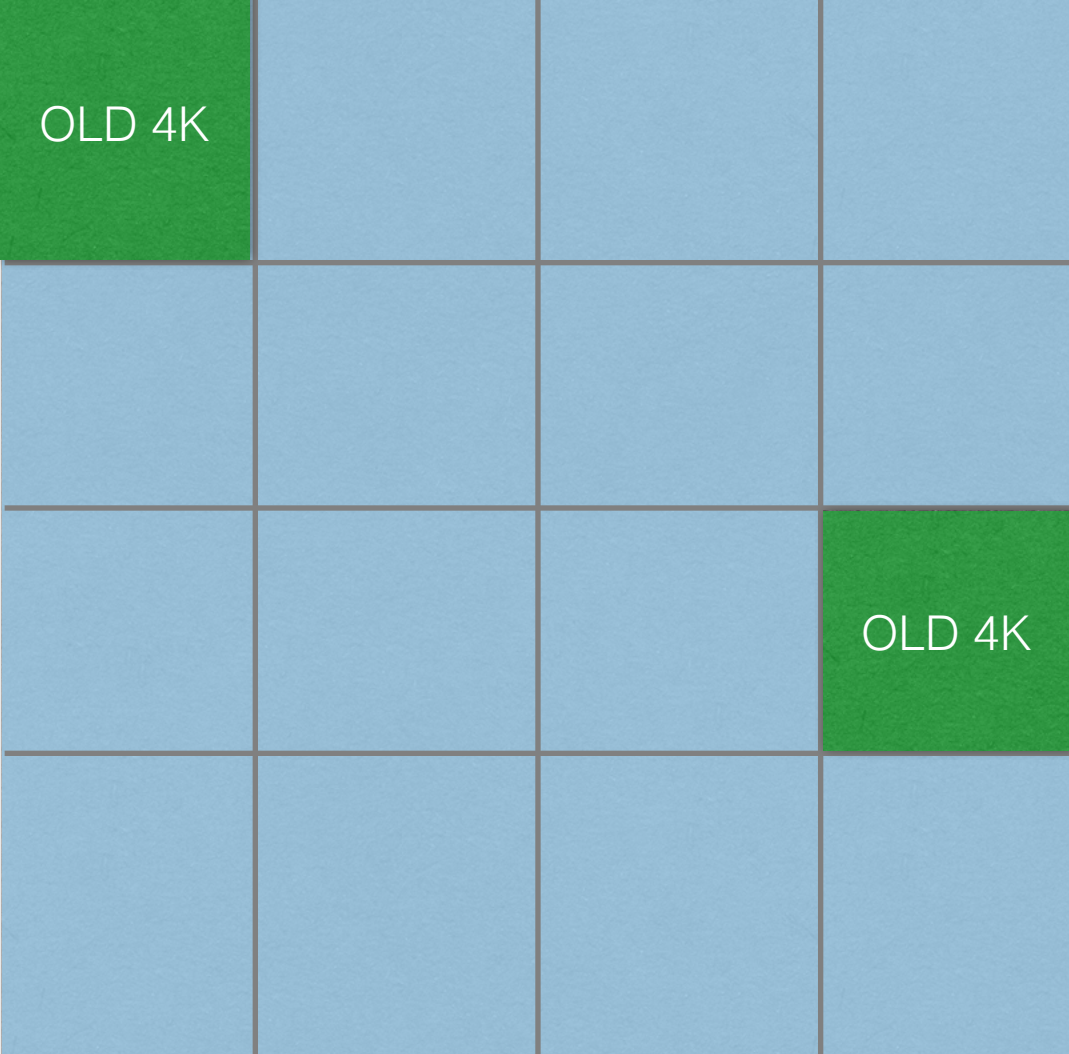

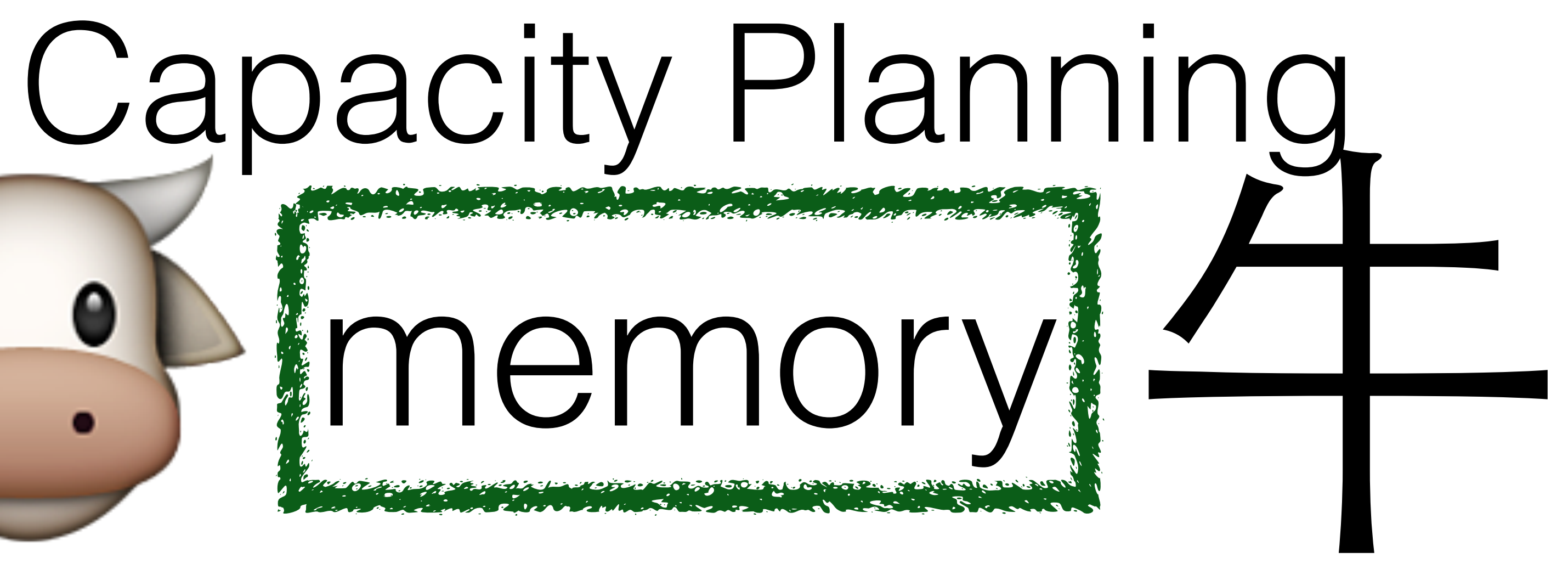

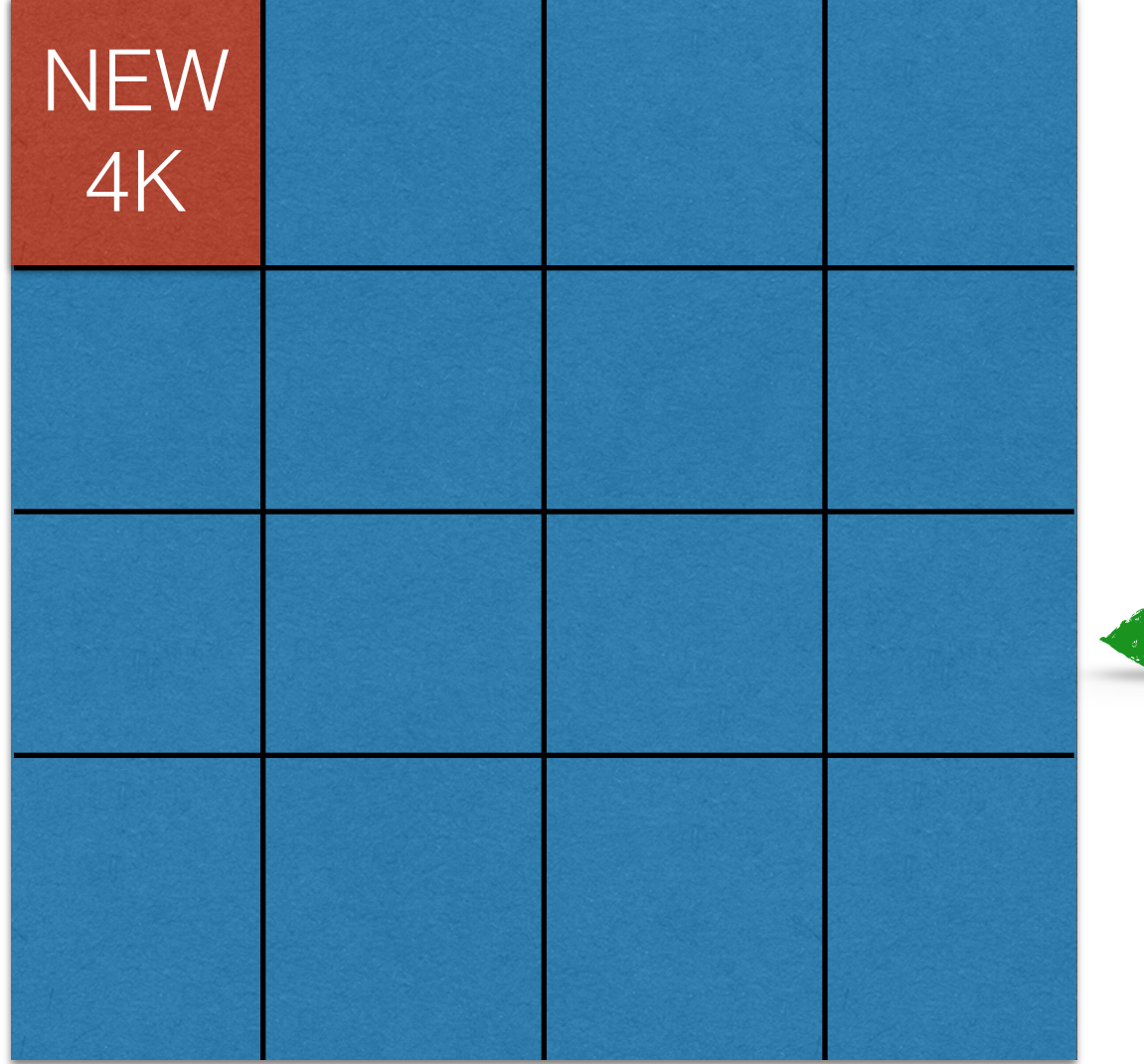

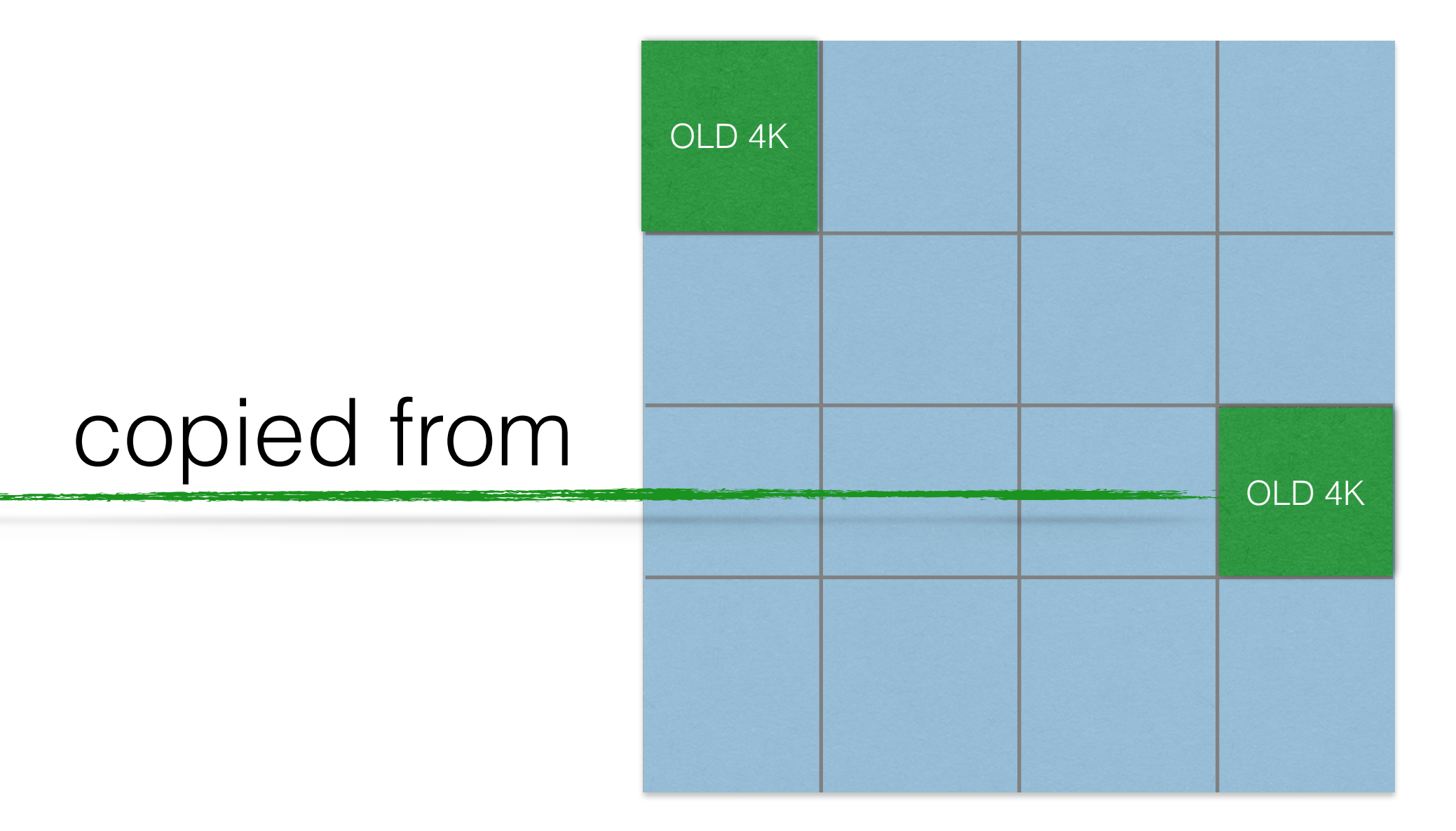

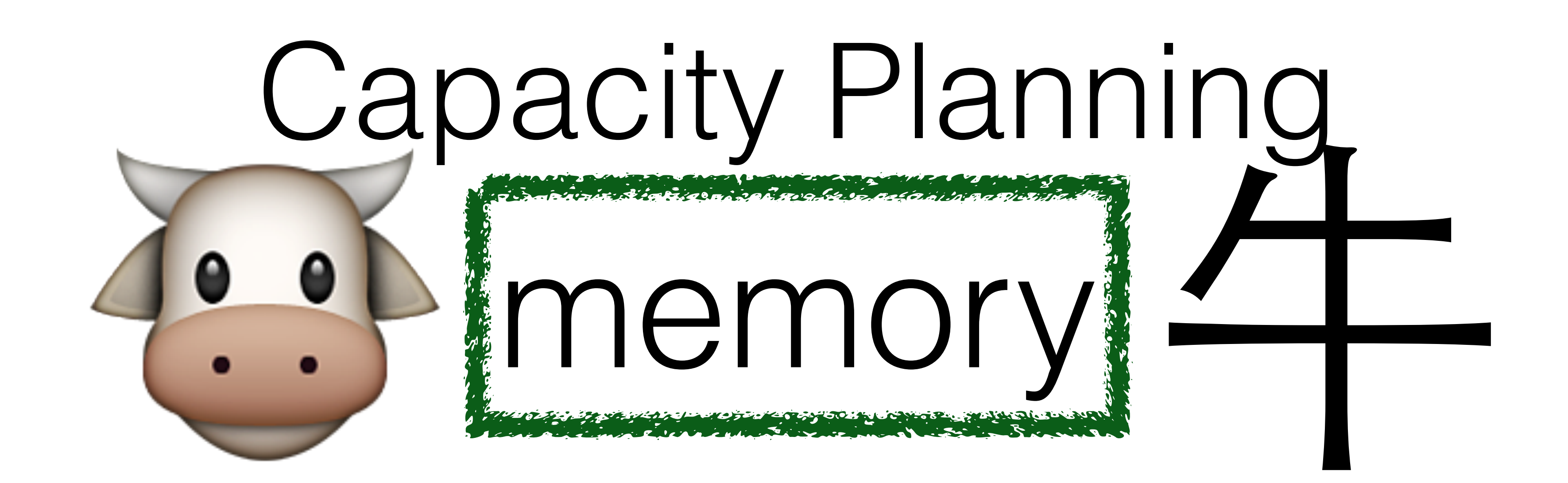

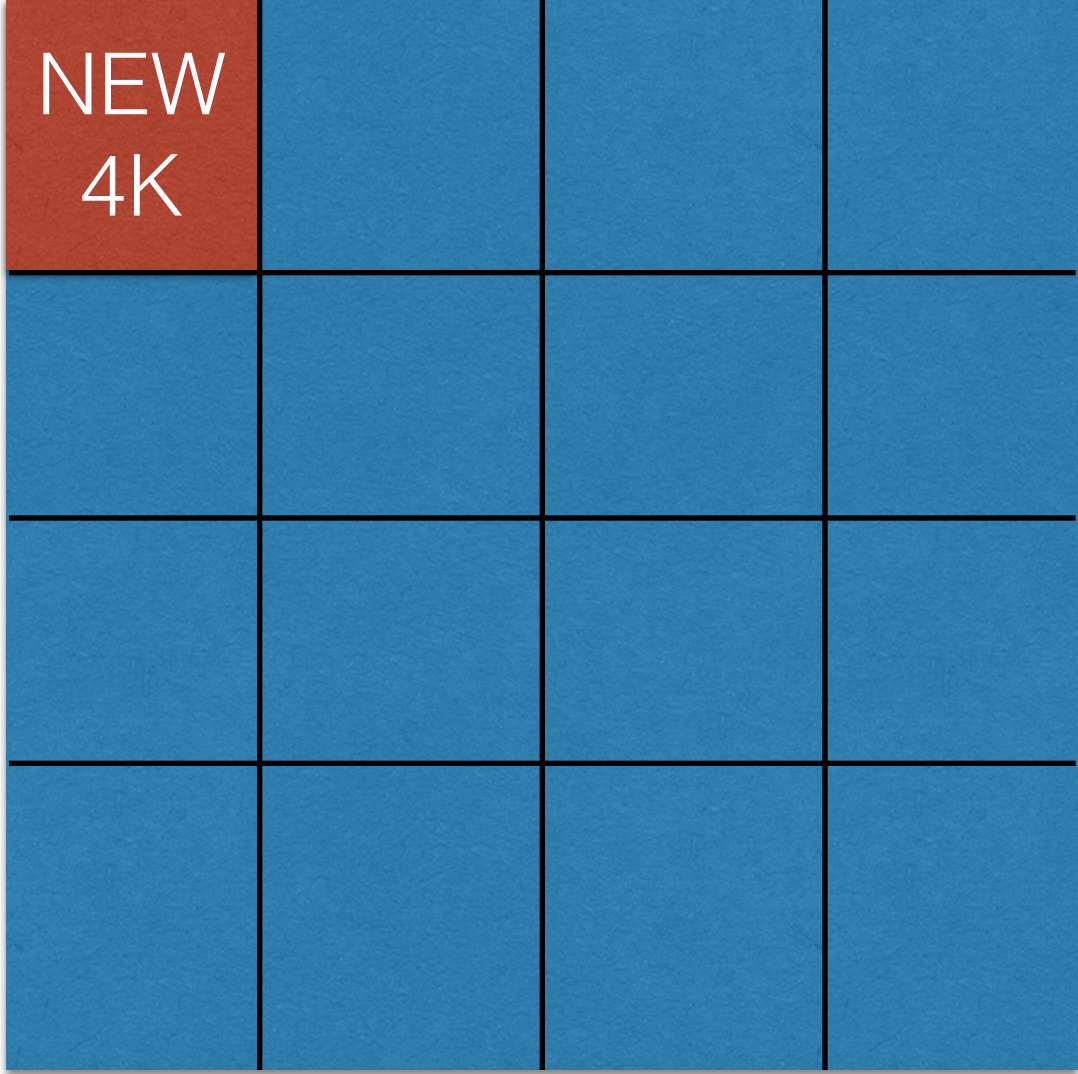

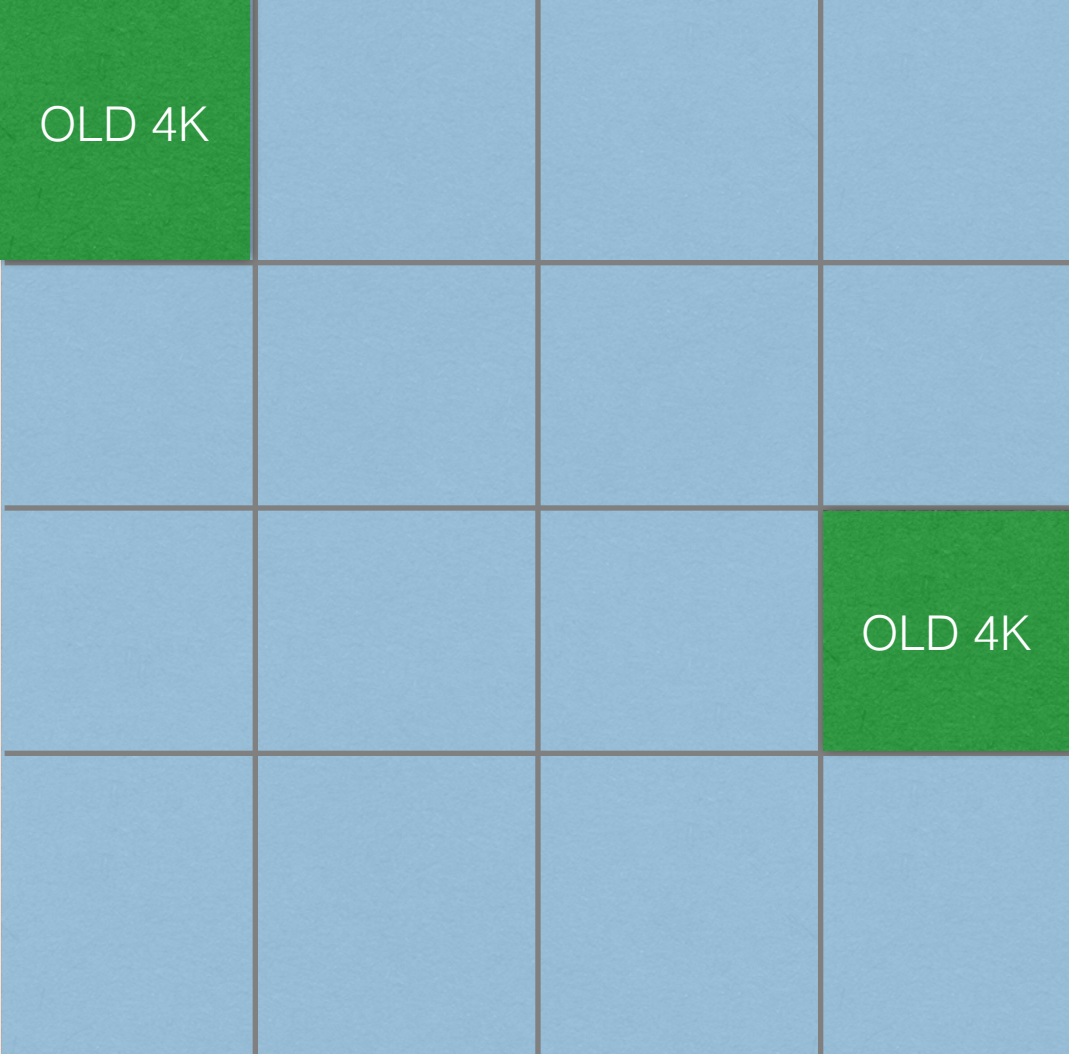

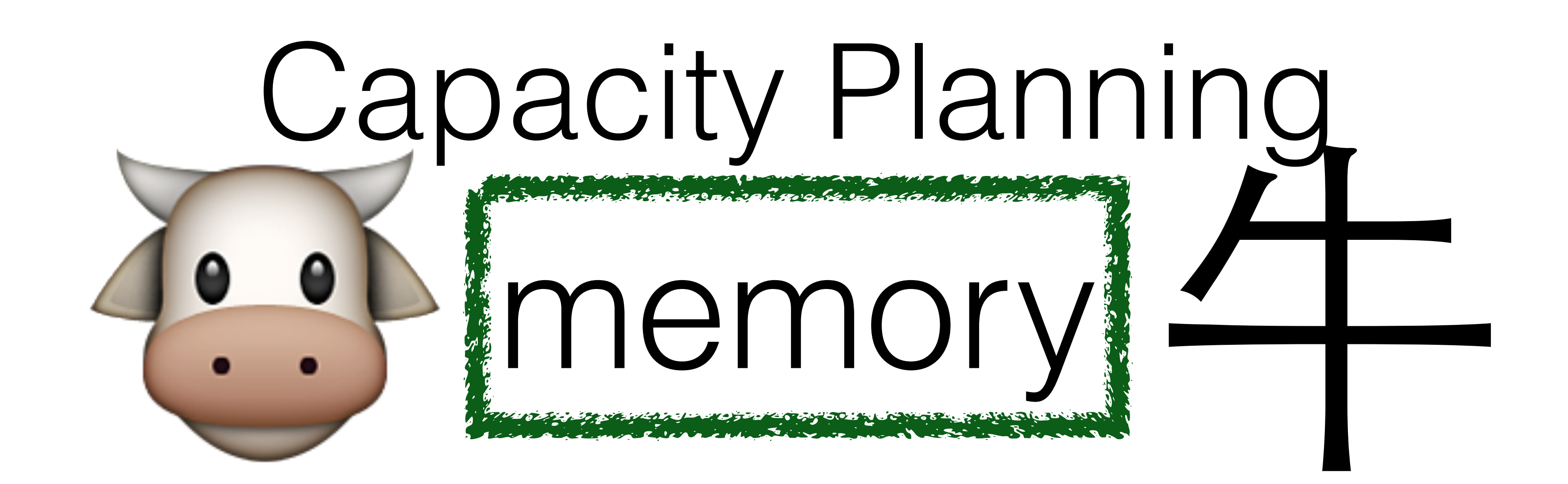

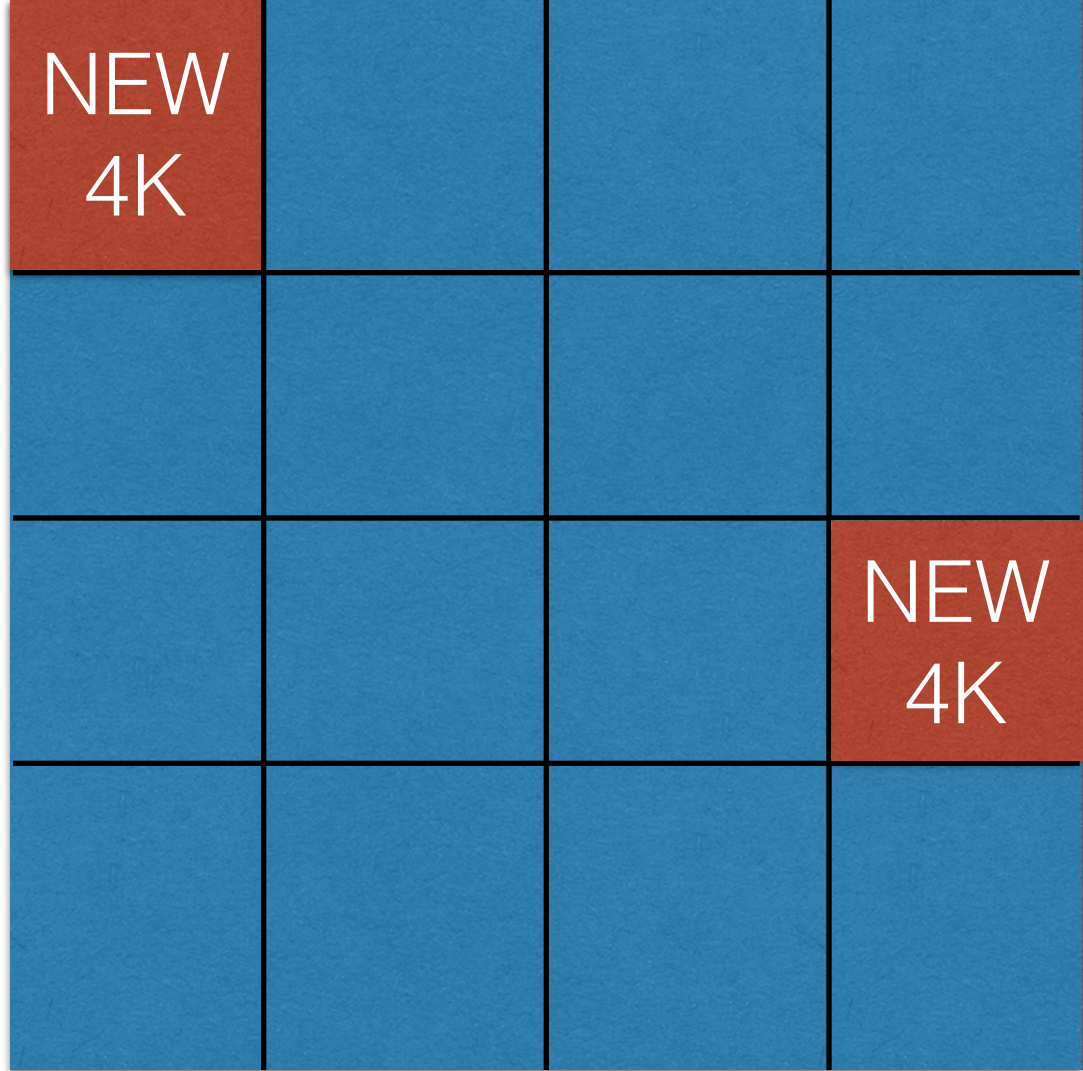

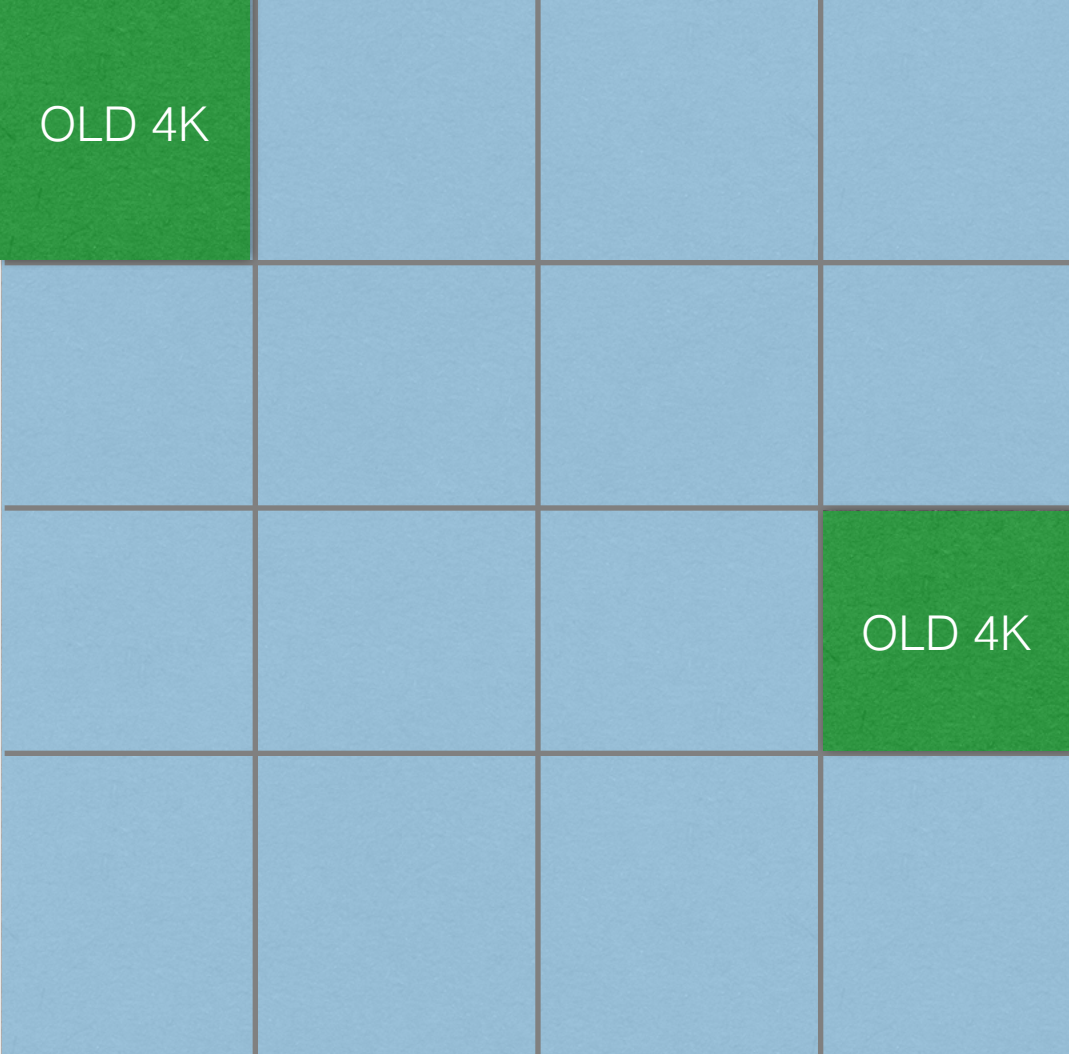

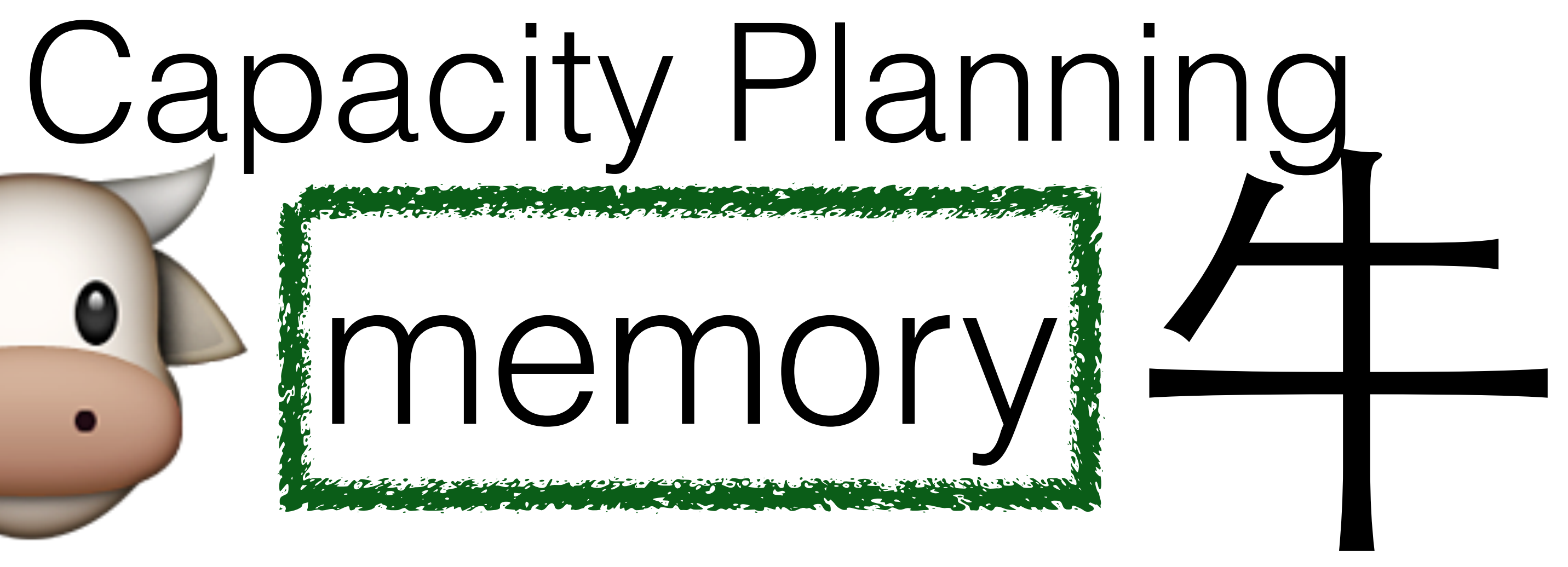

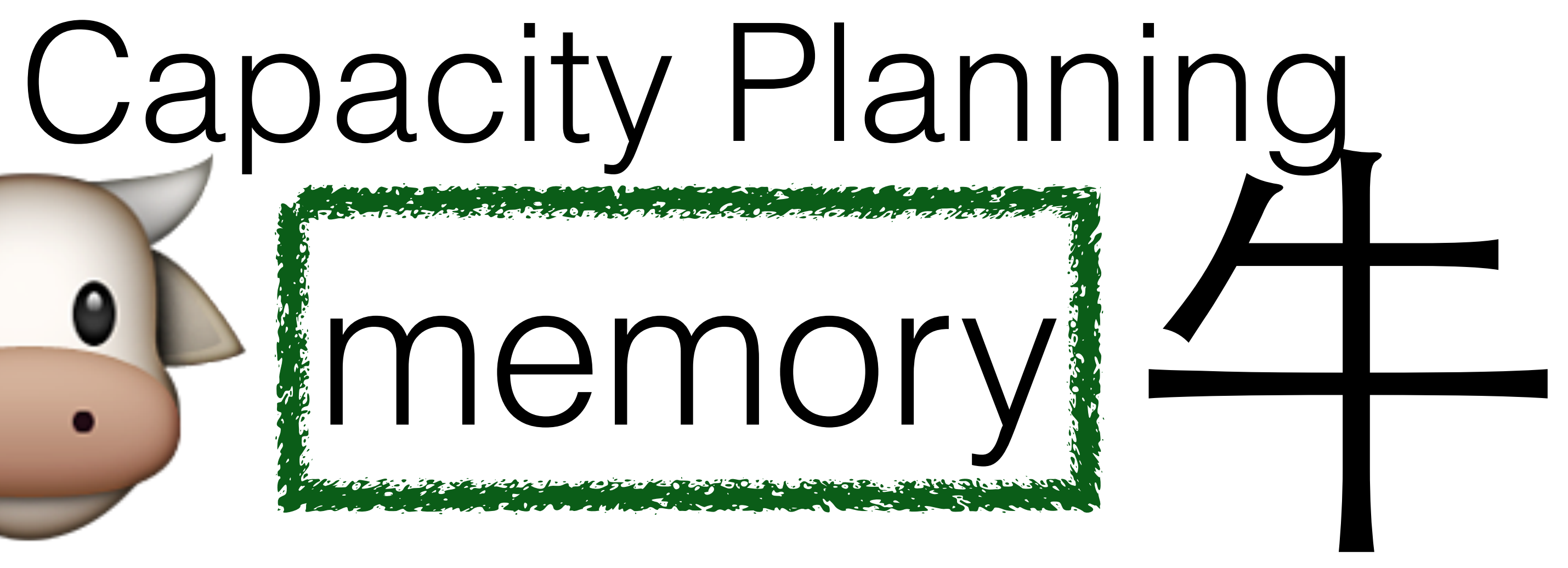

## Implications

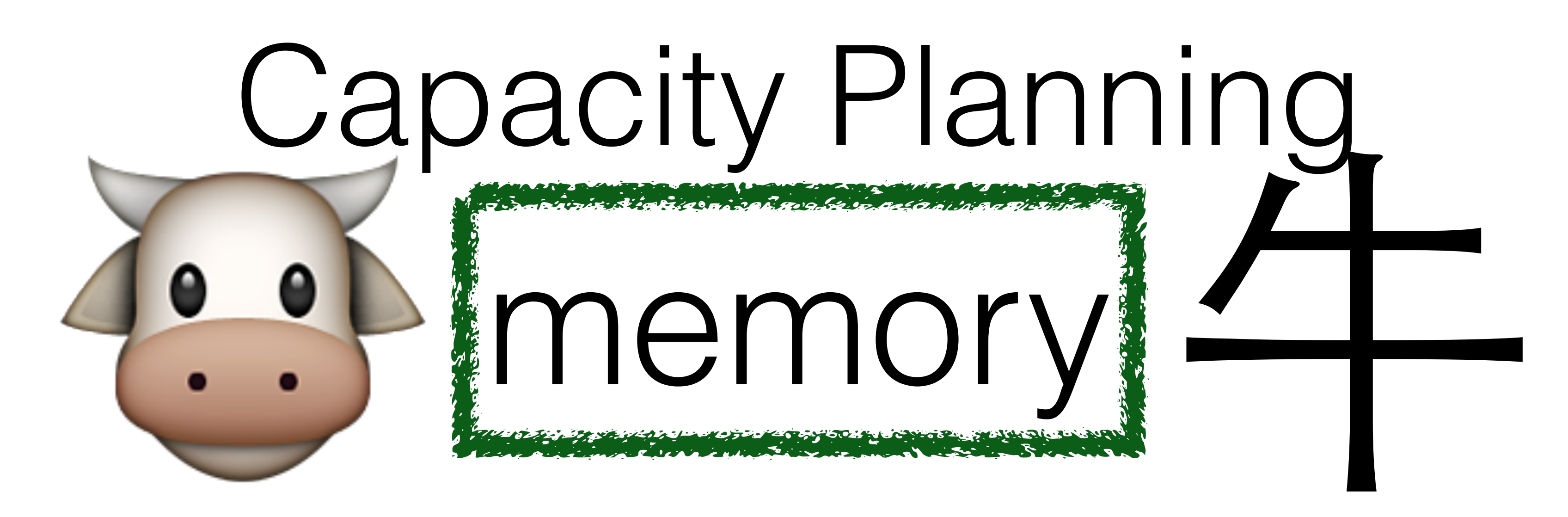

# Implications

## OS must enable memory overcommit

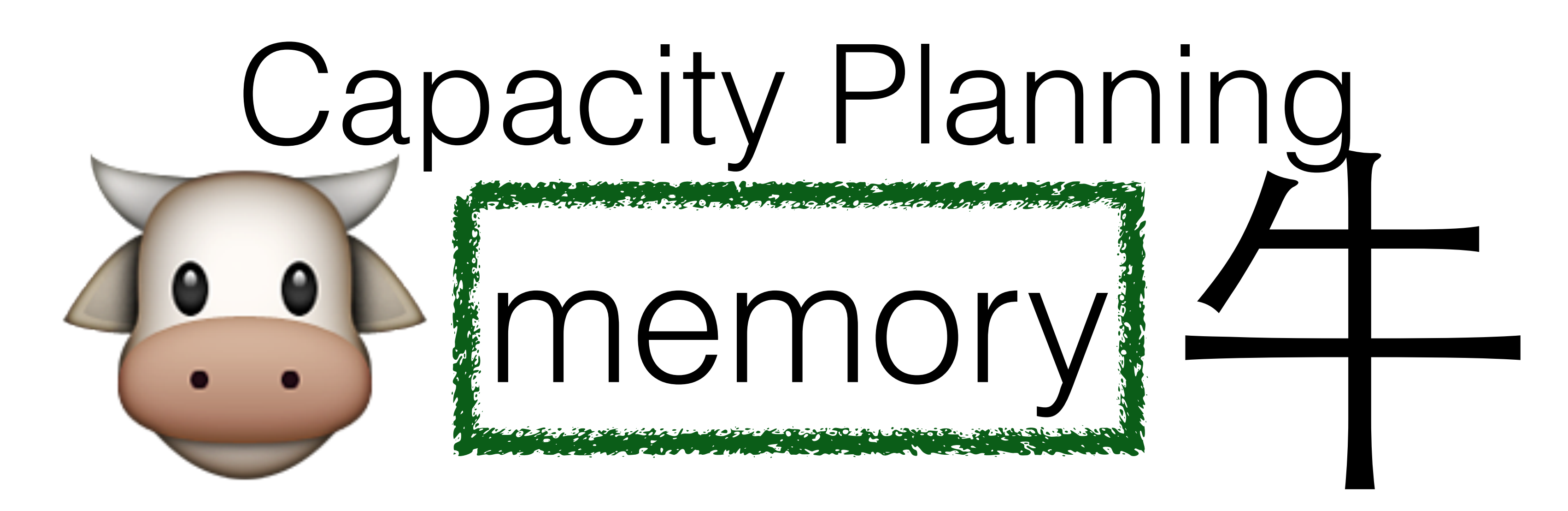

# OS must enable memory overcommit 64 GB usage  $+ 64$  GB fork  $!= 128$  GB physical usage

# Implications

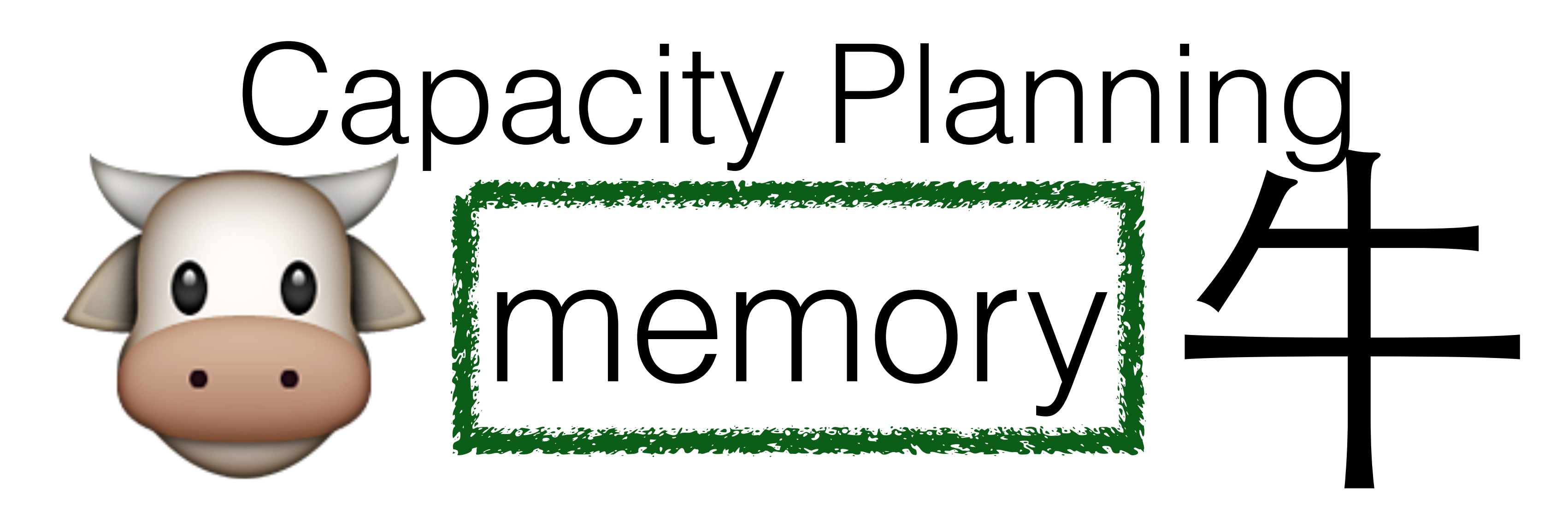

# OS must enable memory overcommit 64 GB usage  $+ 64$  GB fork  $!= 128$  GB physical usage

# Implications

[5358] 14 Nov 11:25:09.466 # WARNING overcommit\_memory is set to 0! Background save may fail under low memory condition. To fix this issue add 'vm.overcommit\_memory = 1' to /etc/sysctl.conf and then reboot or run the command 'sysctl vm.overcommit\_memory=1' for this to take effect.

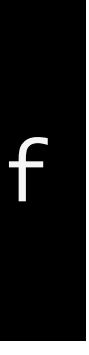

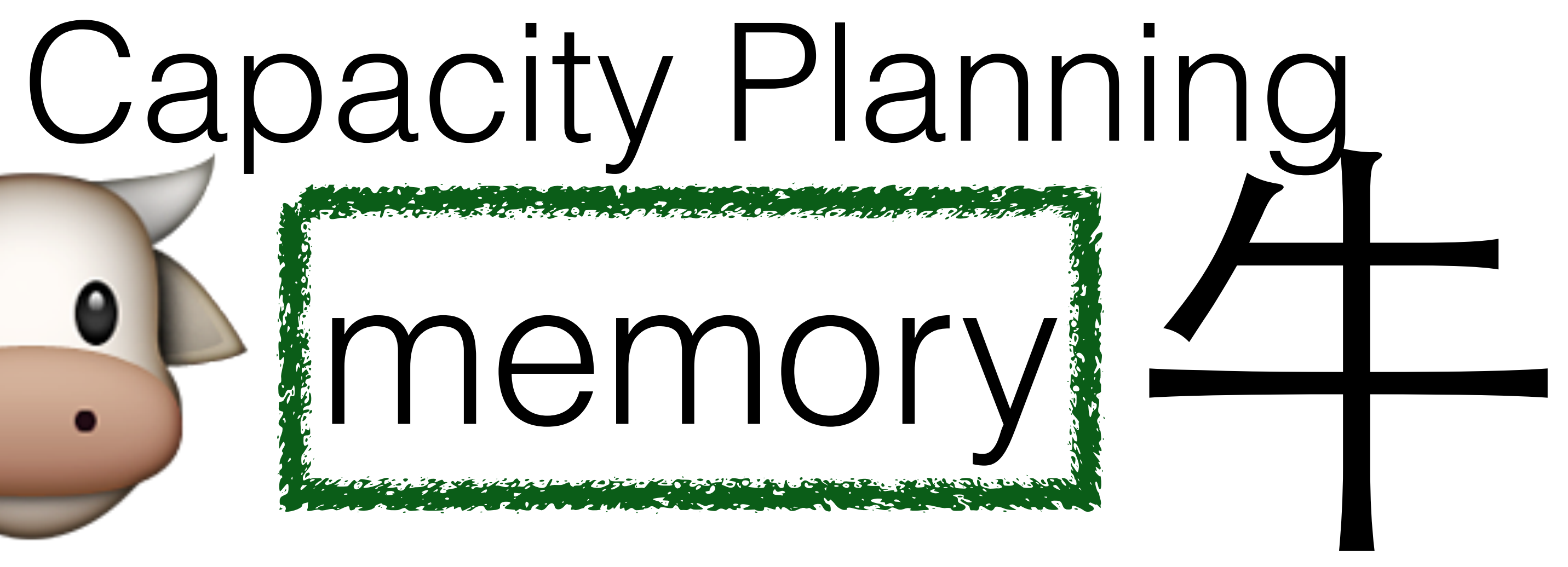
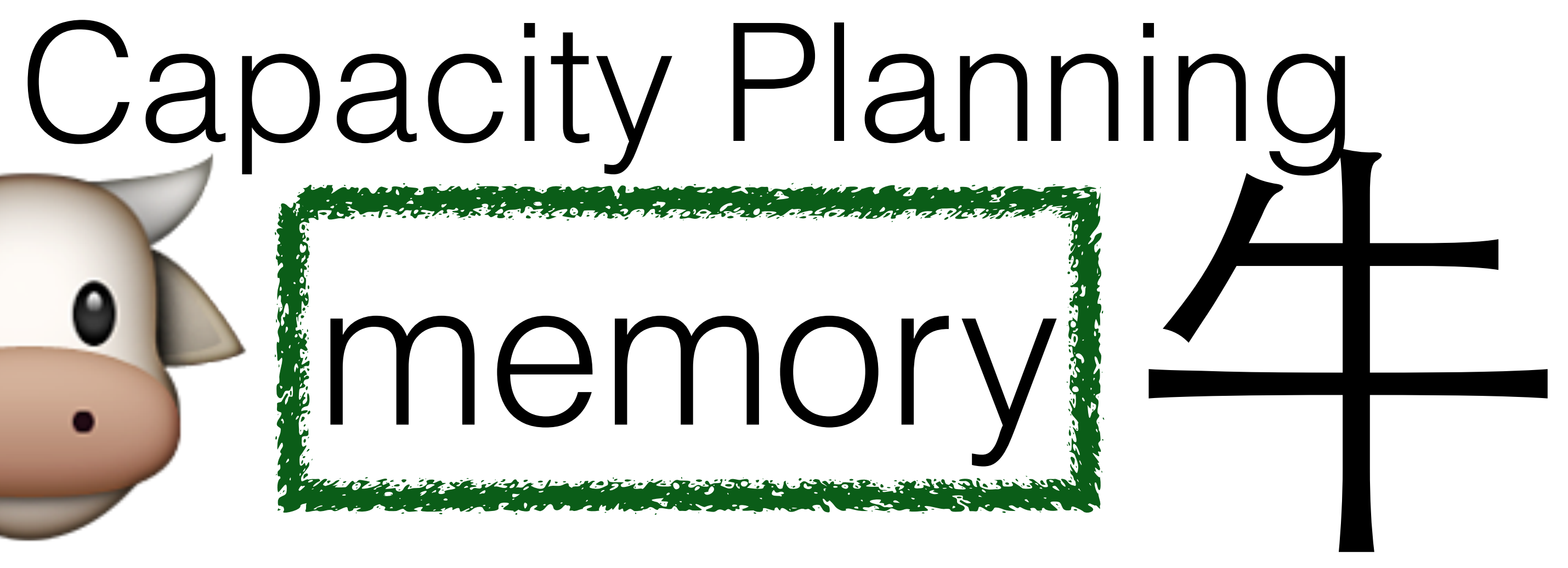

# Implications

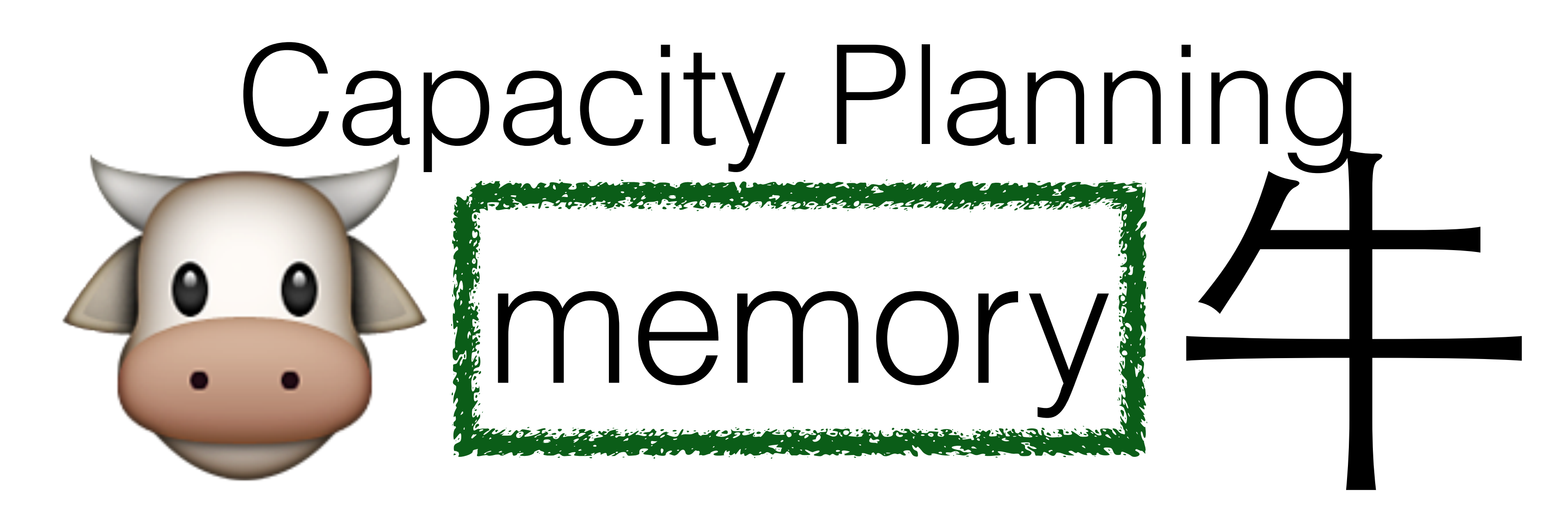

# Implications High-write DBs near memory limits can break

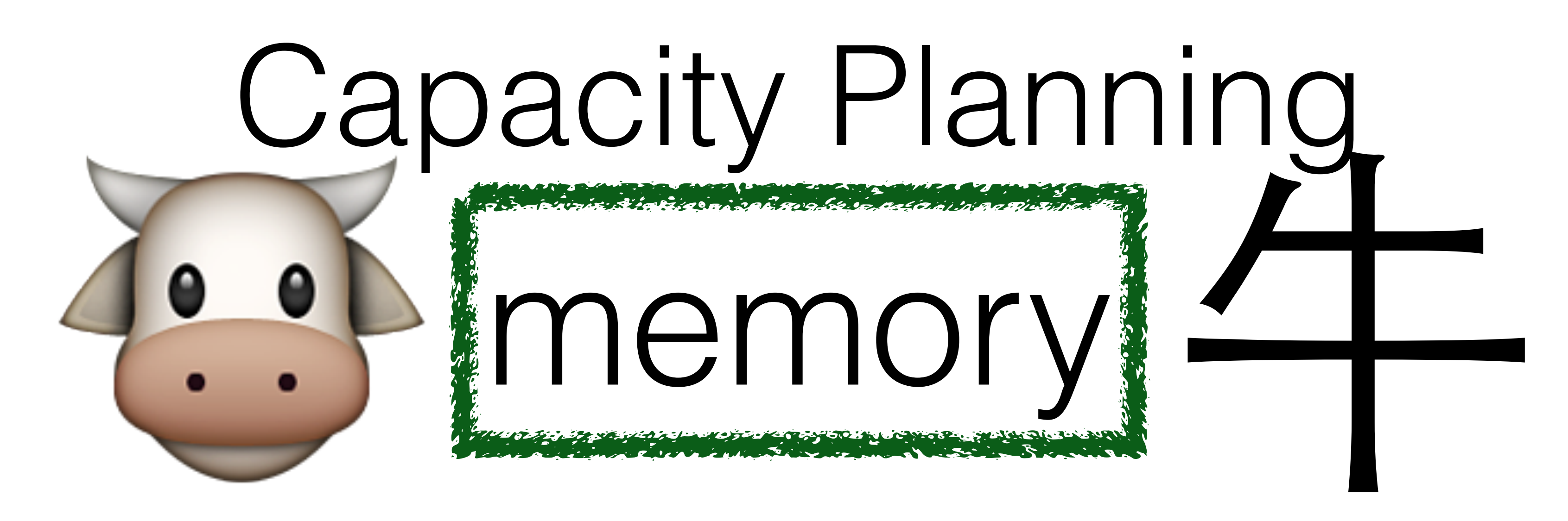

# Implications High-write DBs near memory limits can break

# 64 GB usage + 1 GB/sec updates + 2 sec BGSAVE

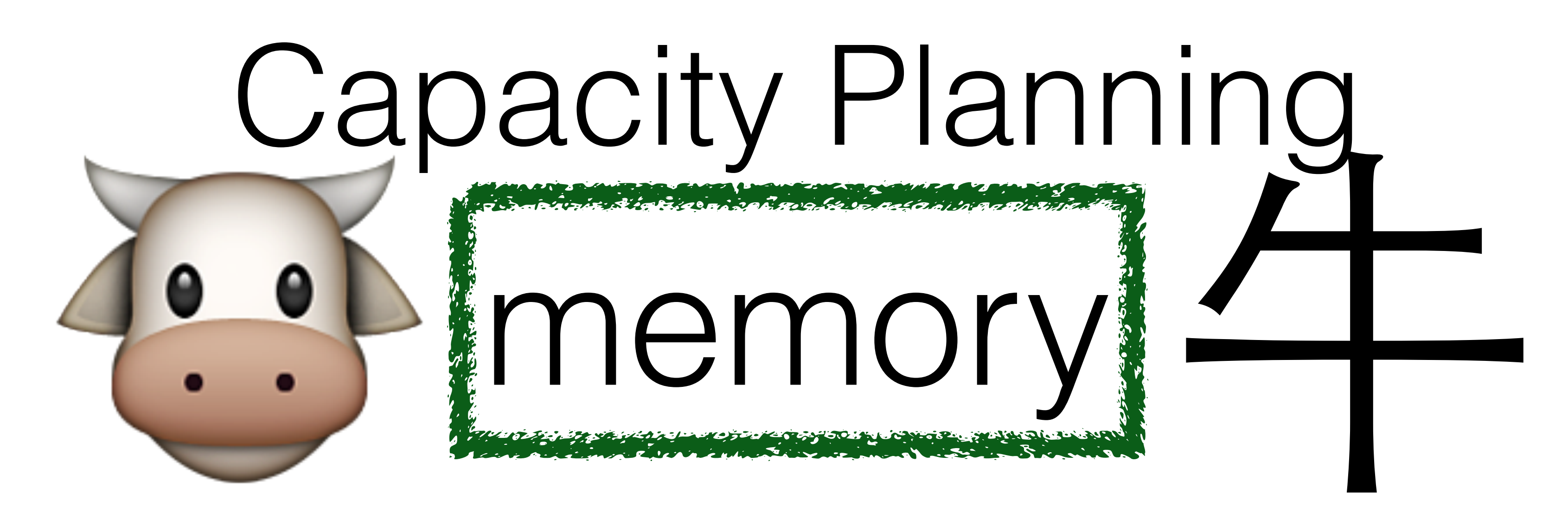

# Implications High-write DBs near memory limits can break

## 64 GB usage + 1 GB/sec updates + 2 sec BGSAVE

# 64 GB memory  $+ 2$  GB  $\odot$  = 66 GB = 00M Killer

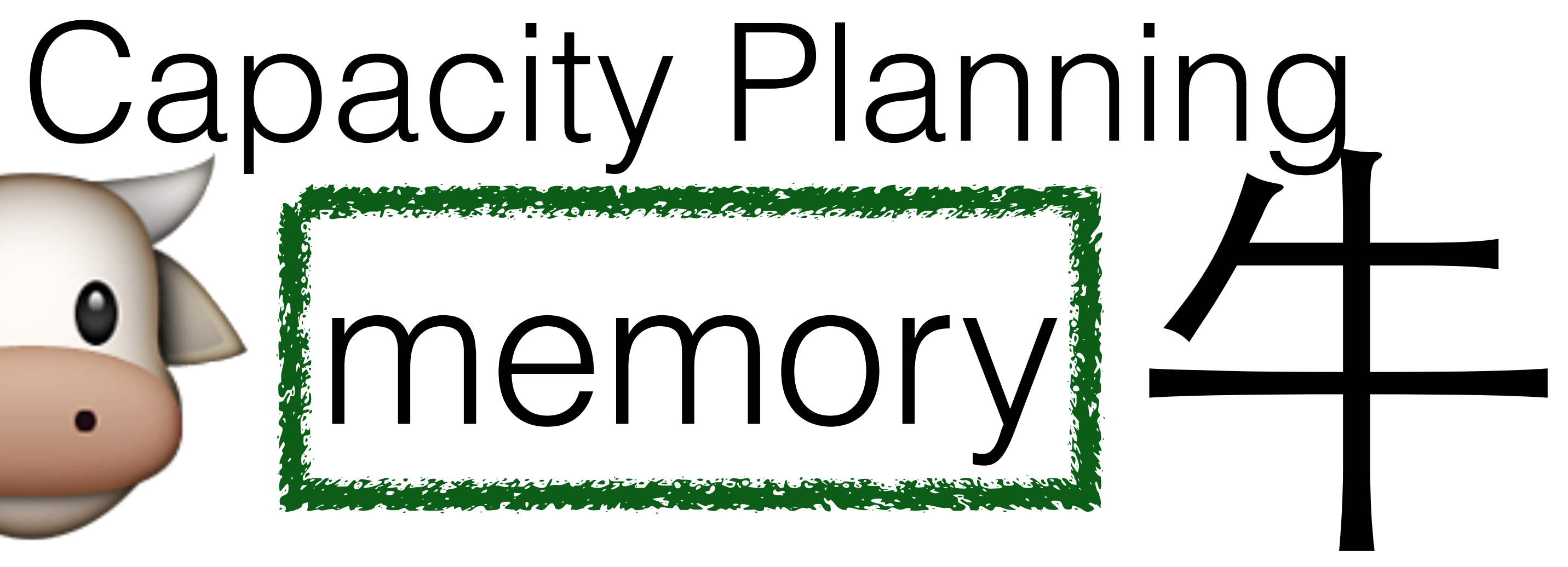

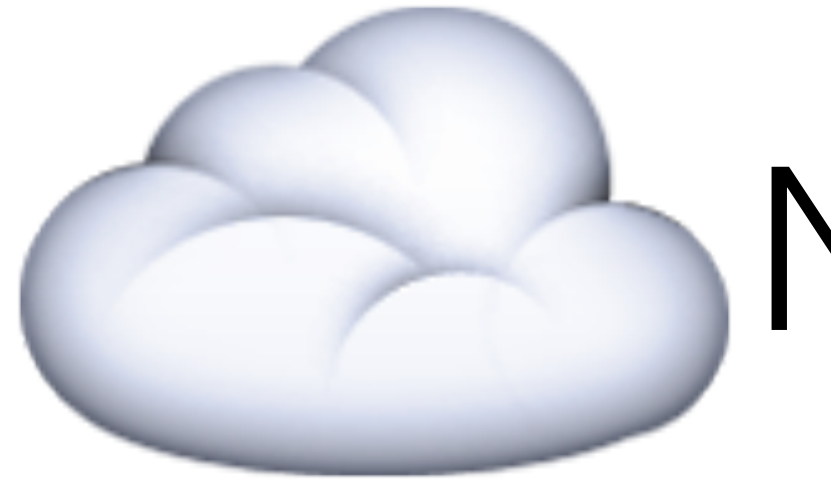

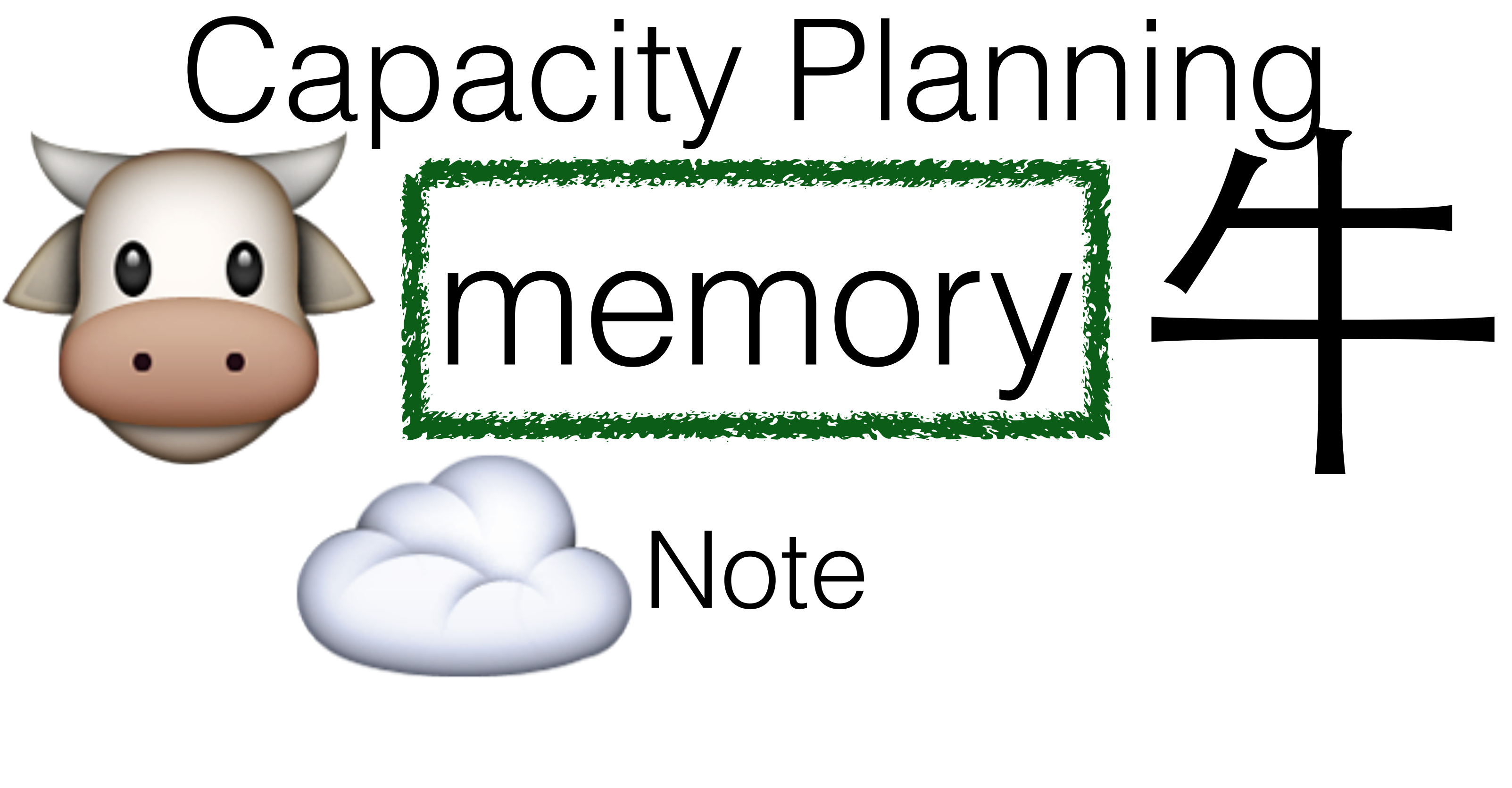

Note

# memor Capacity Planning Note ◆<br>
Note<br>
×en has horrible forking performance.

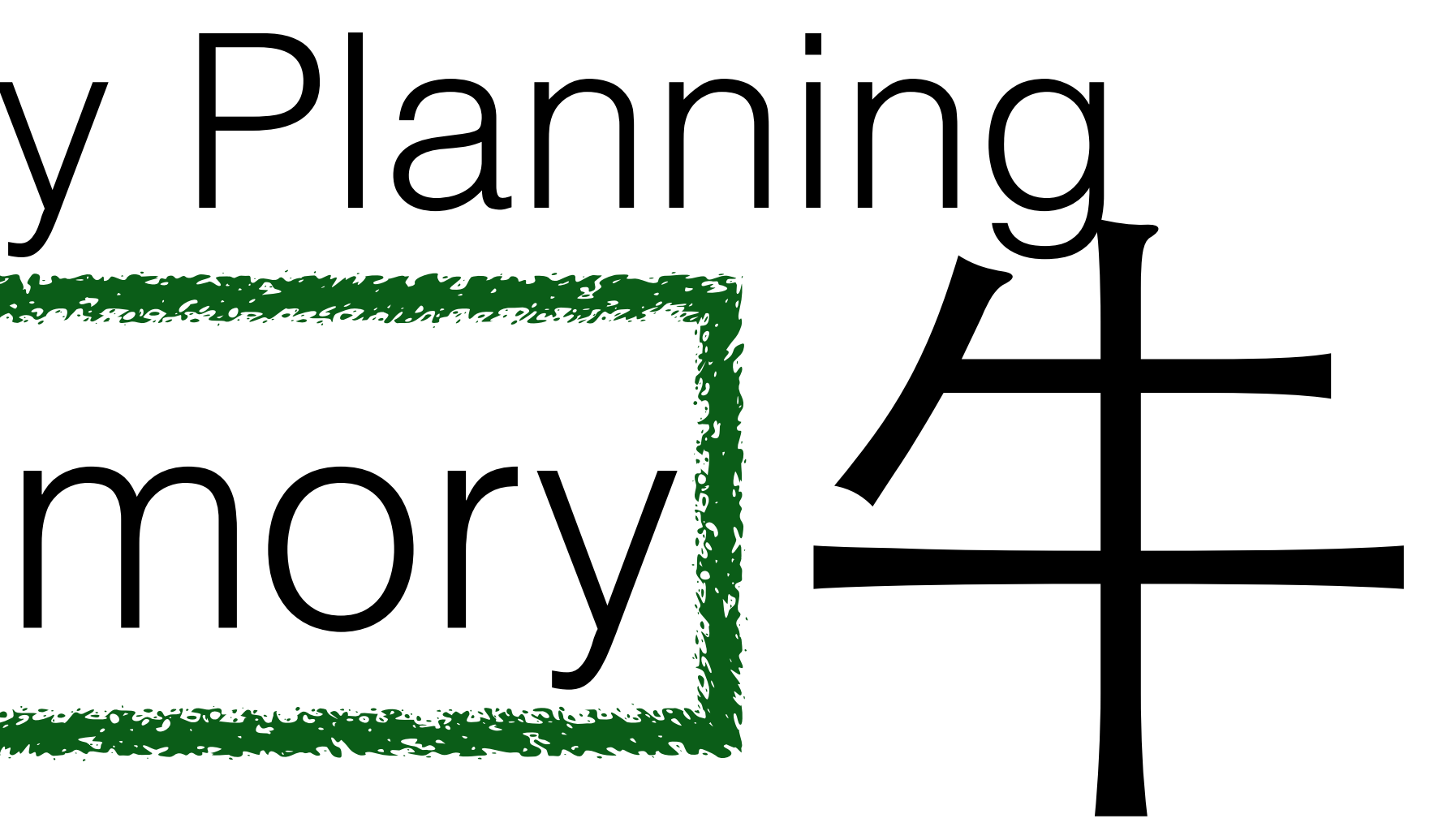

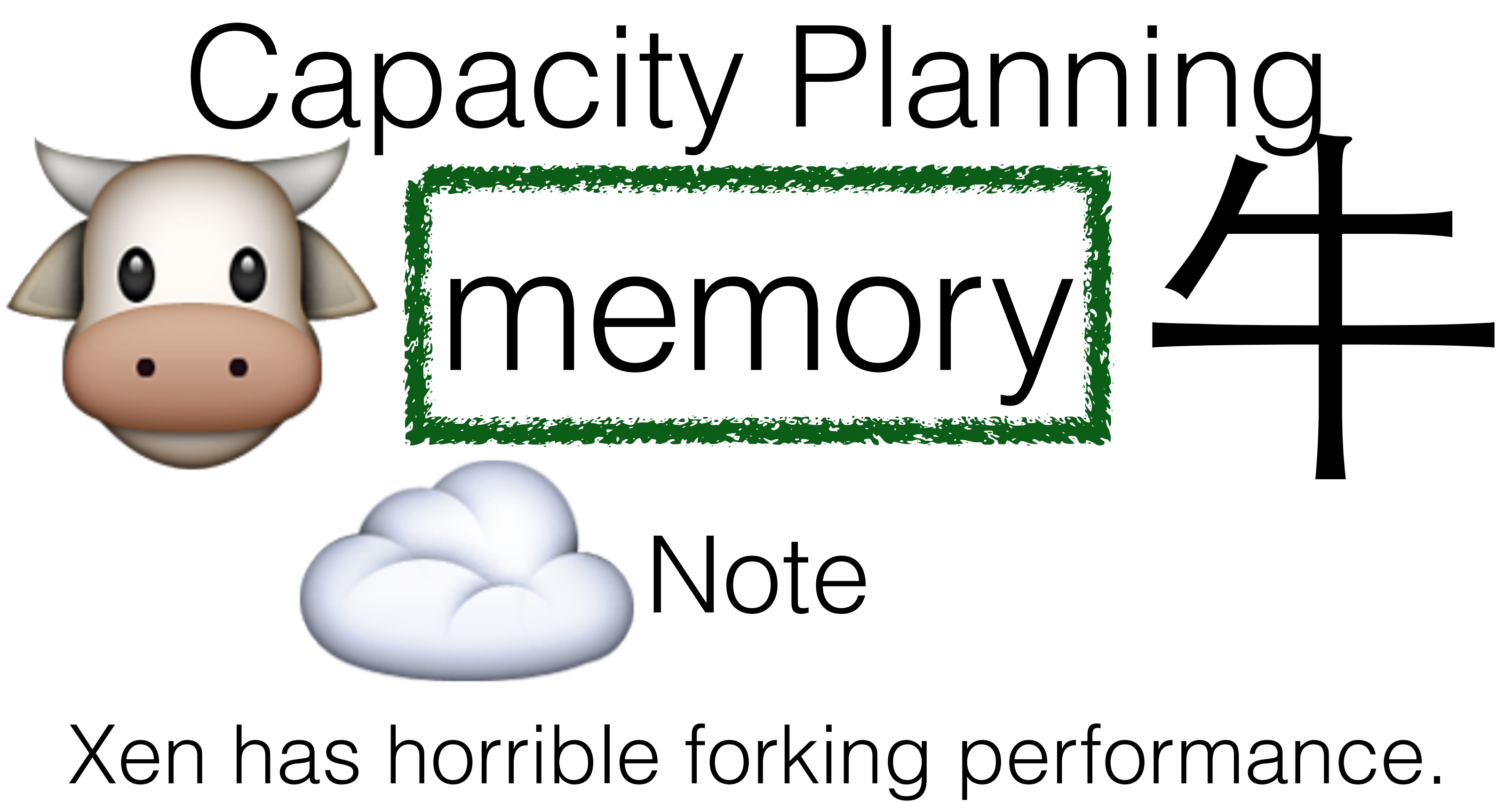

Hardware fork latency: 80ms

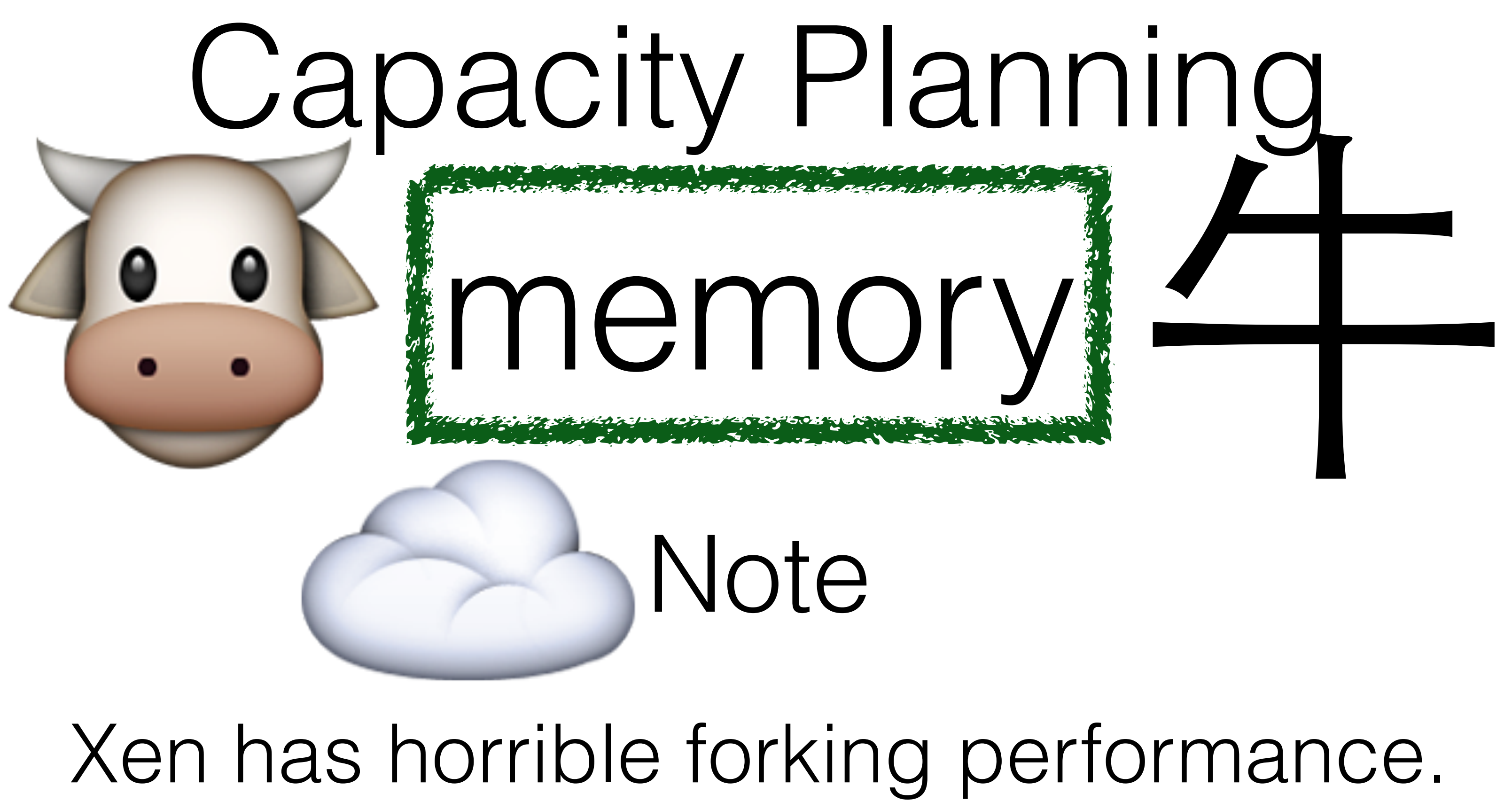

Hardware fork latency: 80ms VMware fork latency: 77ms

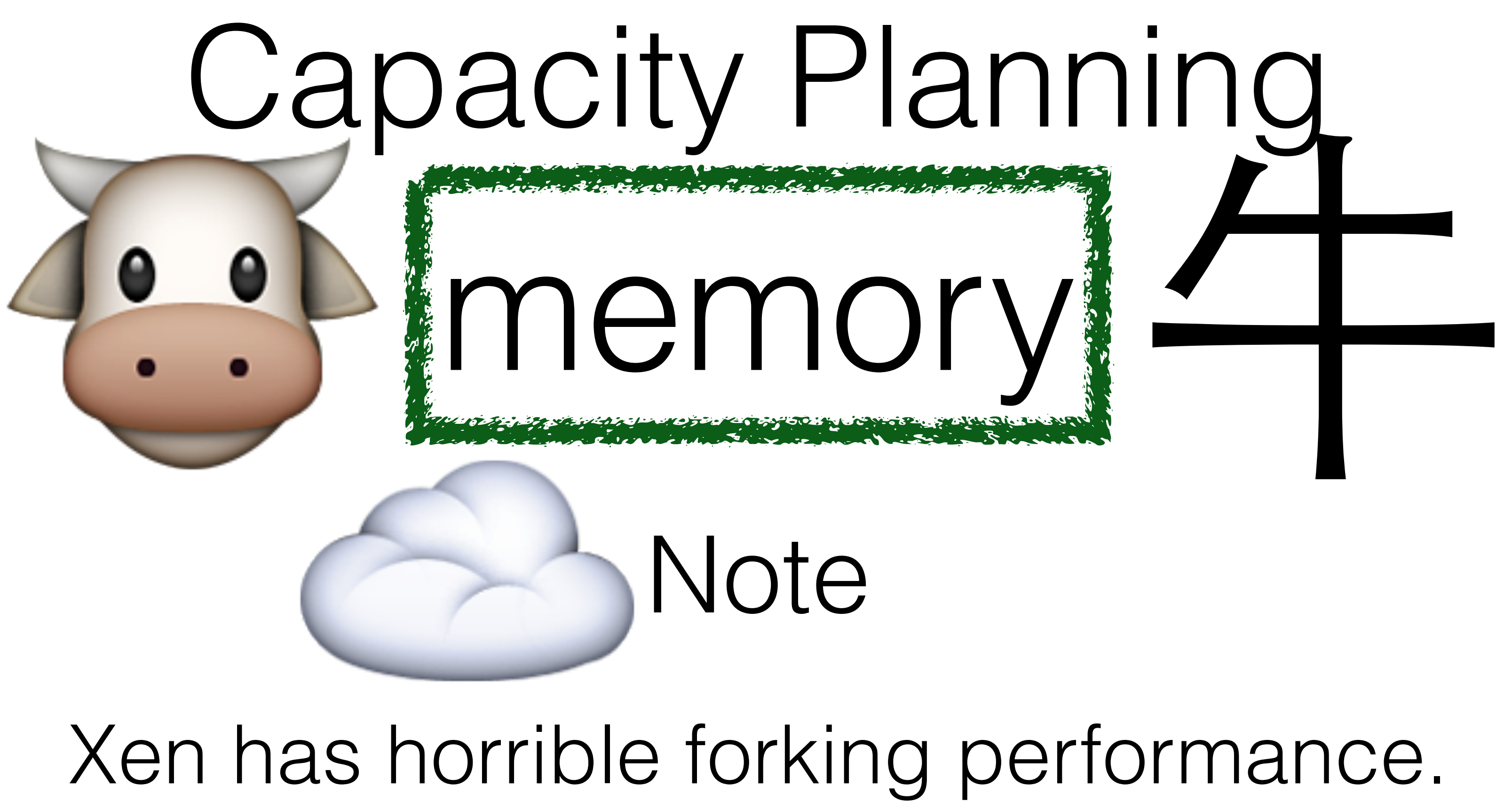

Hardware fork latency: 80ms VMware fork latency: 77ms Xen fork latency: 1460ms

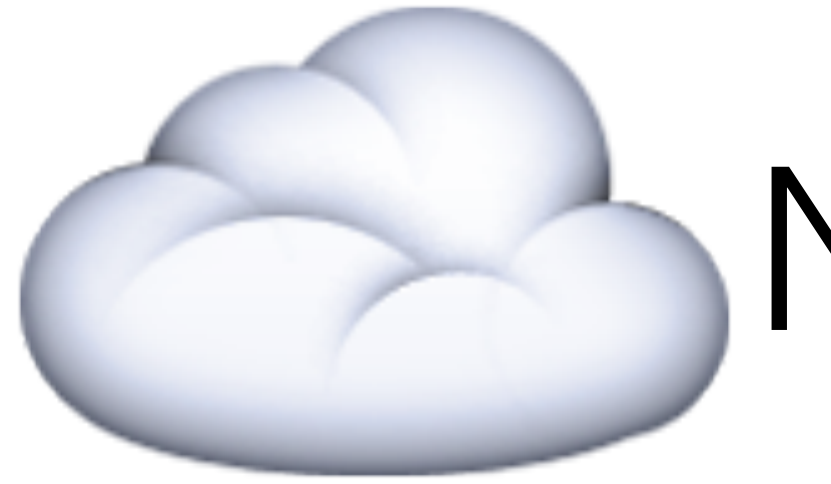

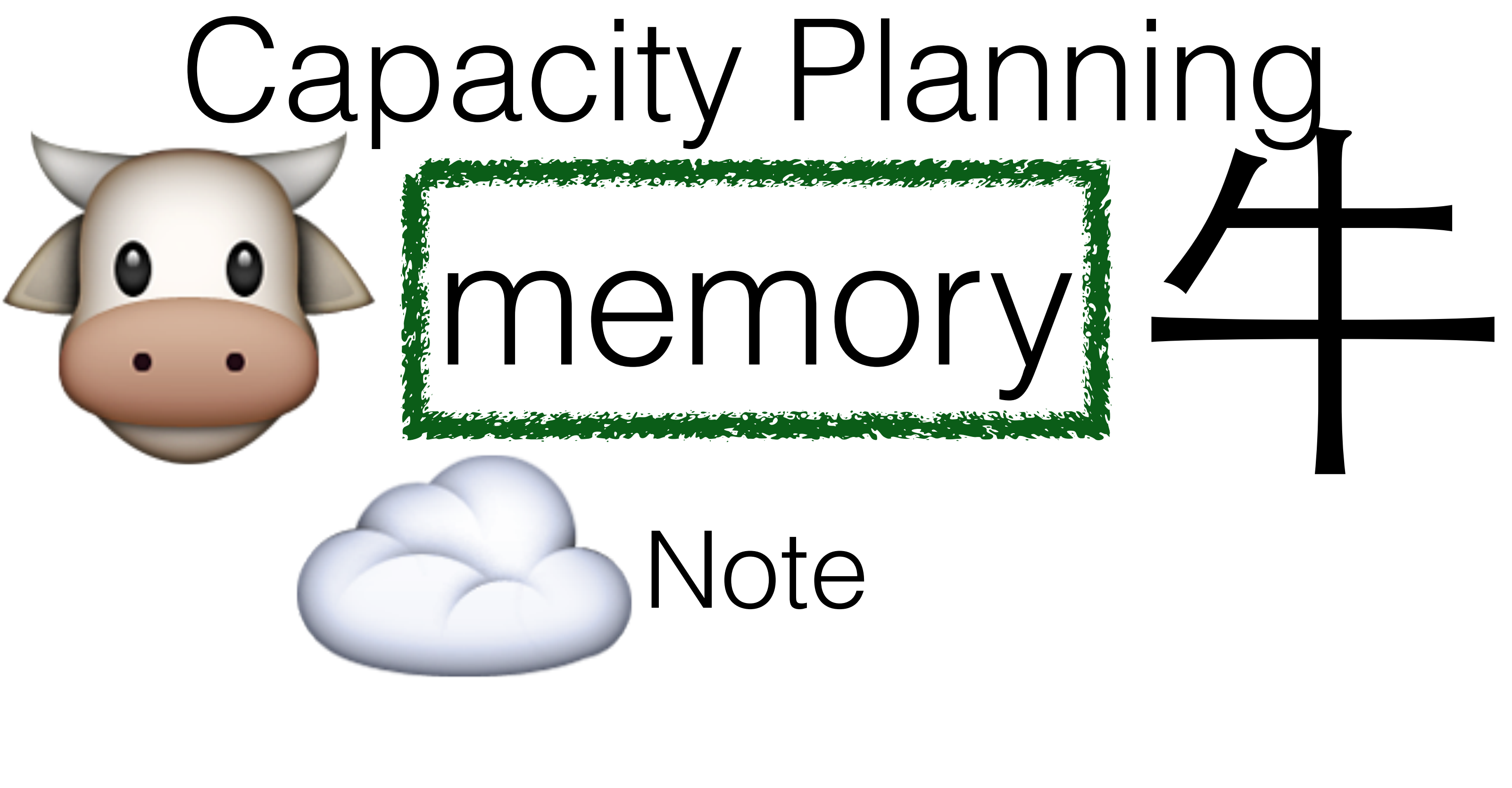

Note

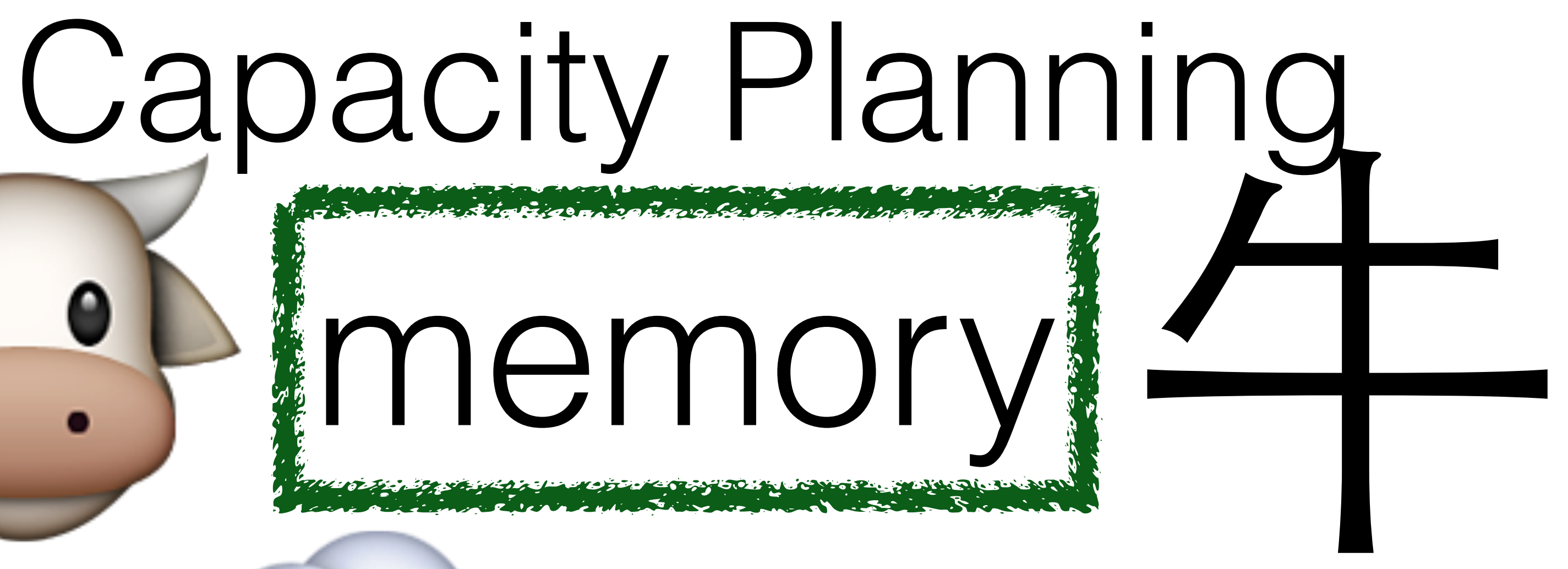

# Note

# A process is blocked until ☁️

# fork returns.

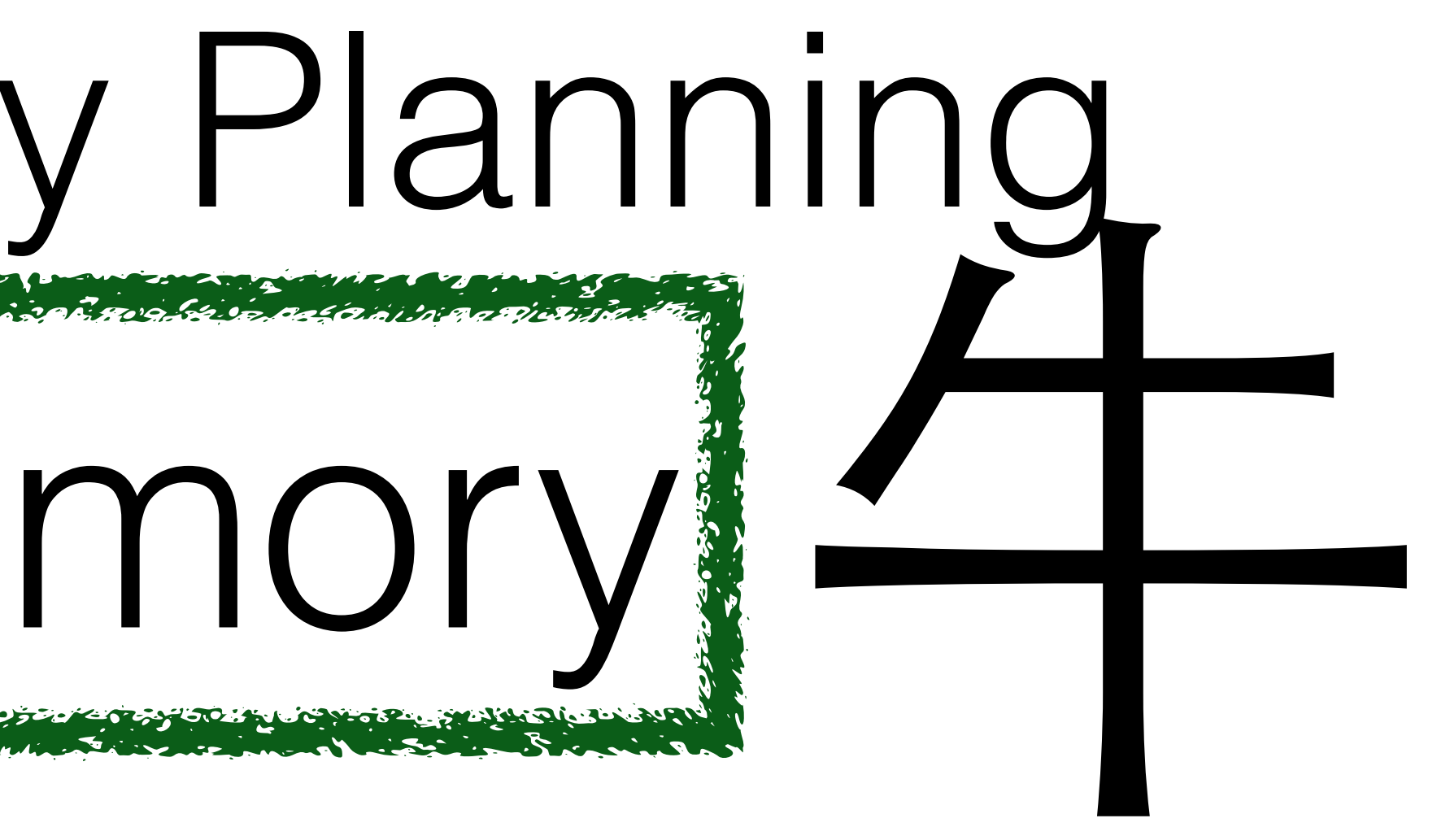

# A process is blocked until fork returns.

# memory Capacity Planning Note ☁️

Normally a tiny less-than-100ms hiccup.

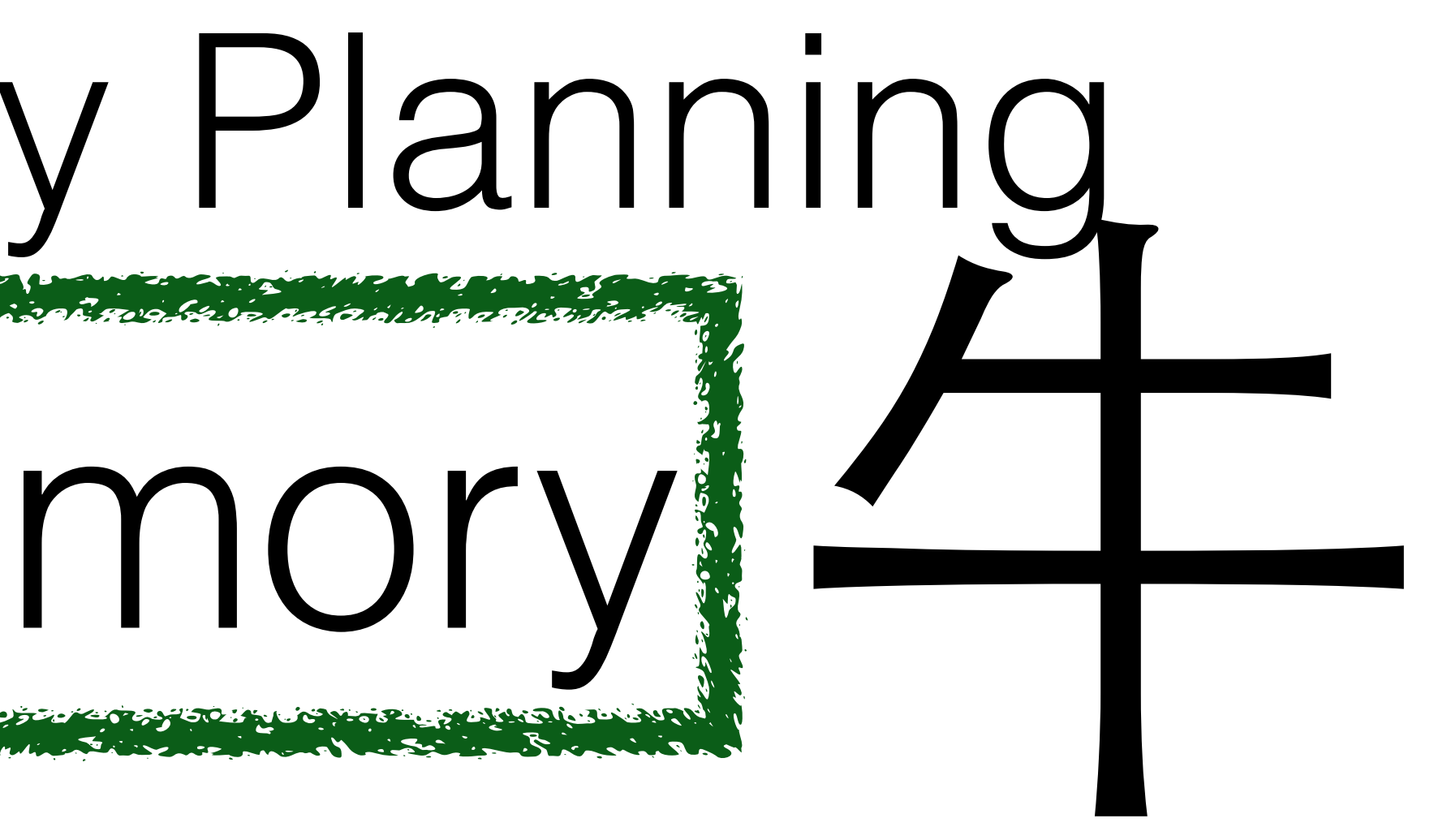

# A process is blocked until fork returns.

# memory Capacity Planning Note ☁️

Normally a tiny less-than-100ms hiccup.

On Xen, you can notice a multiple second "outage."

# Capacity Planning

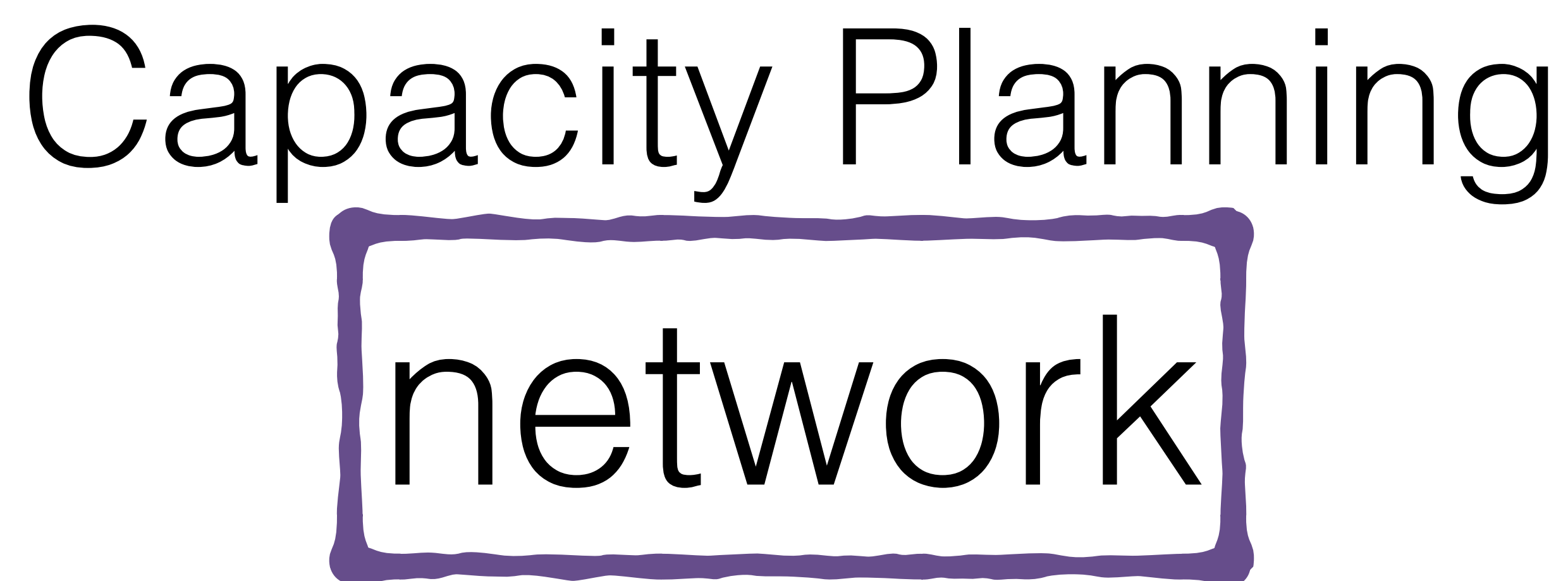

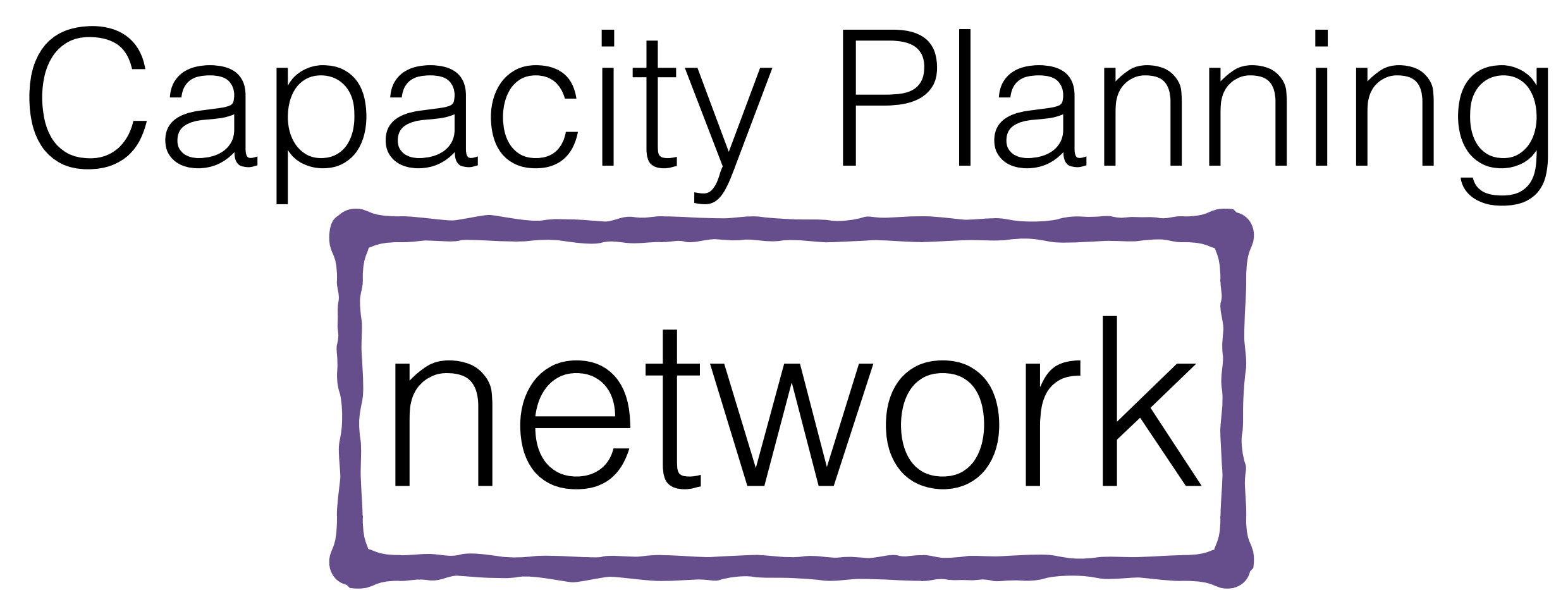

# Recommendations

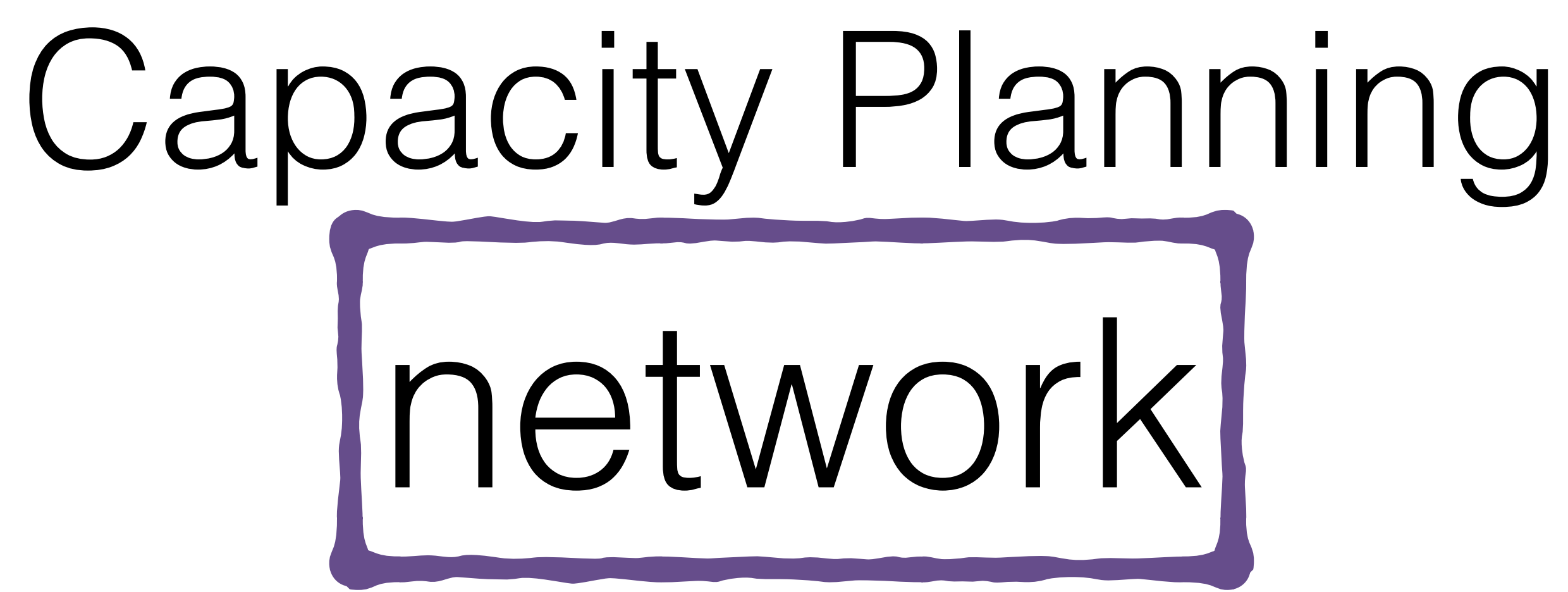

# Recommendations Have a network.

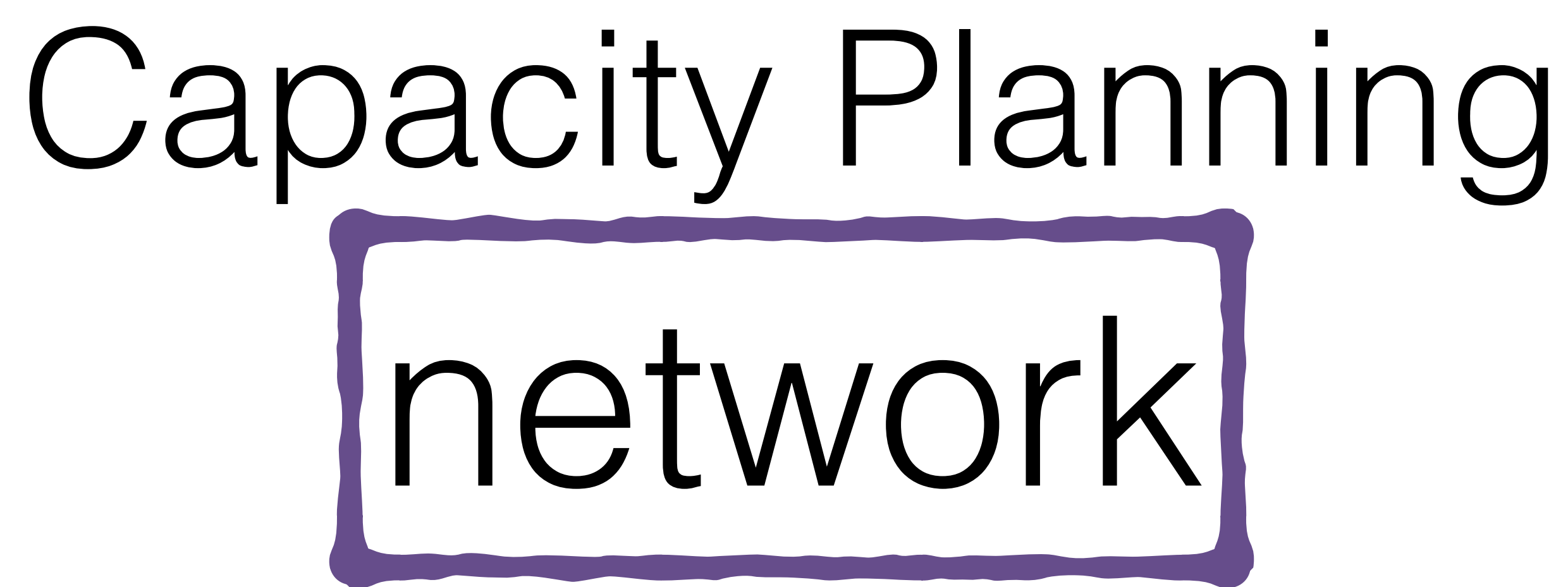

Recommendations Have a network.

Know where you are in your network.

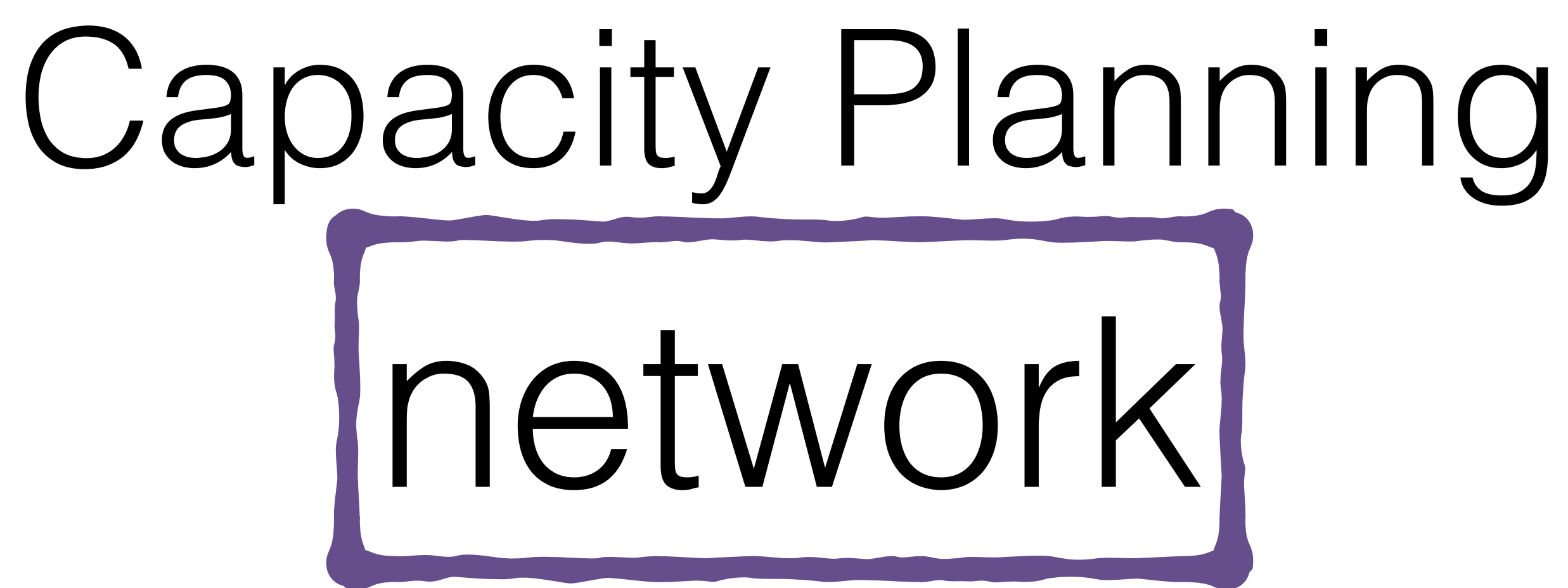

Recommendations Have a network.

Know where you are in your network.

Try to at least be in the same building as your DBs.

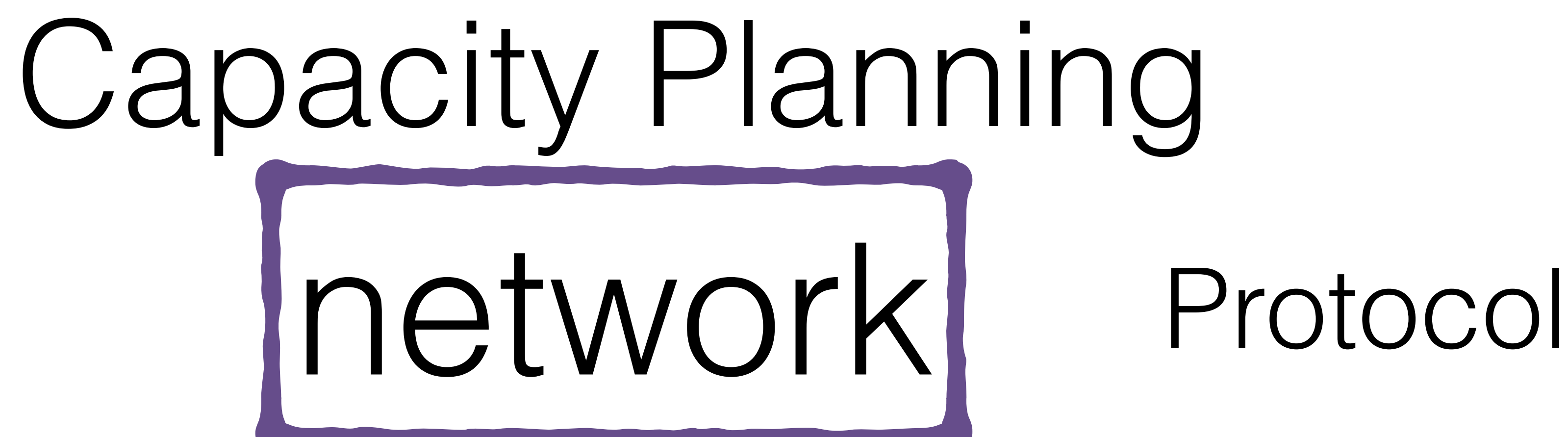

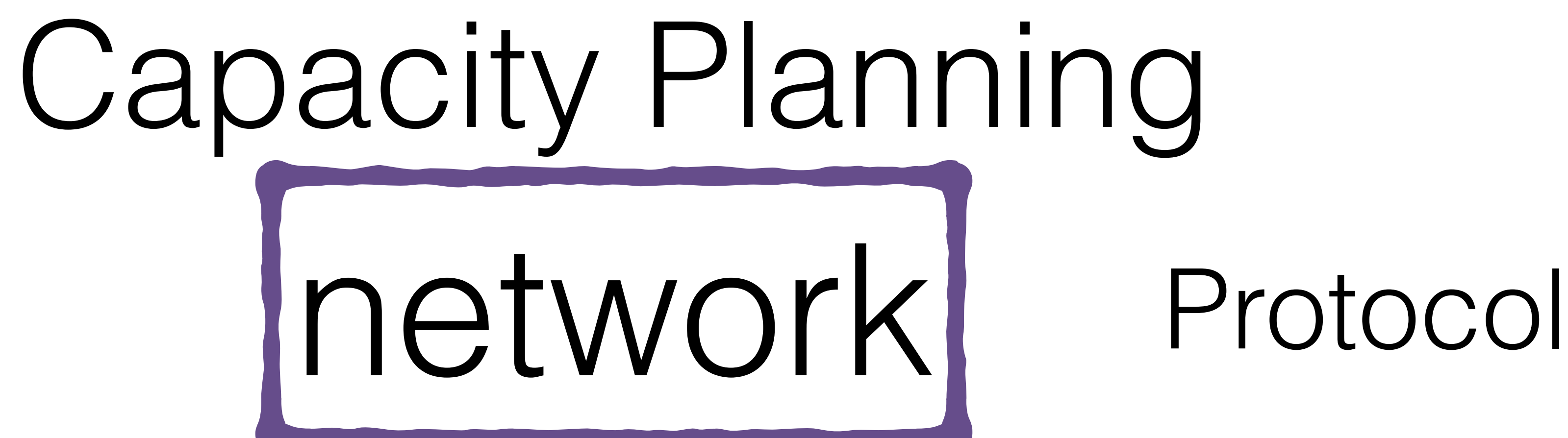

## \*[argument count]\r\n

## \*[argument count]\r\n \$[byte count of argument]\r\n

\*[argument count]\r\n \$[byte count of argument]\r\n [data]\r\n

\*[argument count]\r\n \$[byte count of argument]\r\n [data]\r\n

.

## \$[byte count of last argument]\r\n

# . [data]\r\n

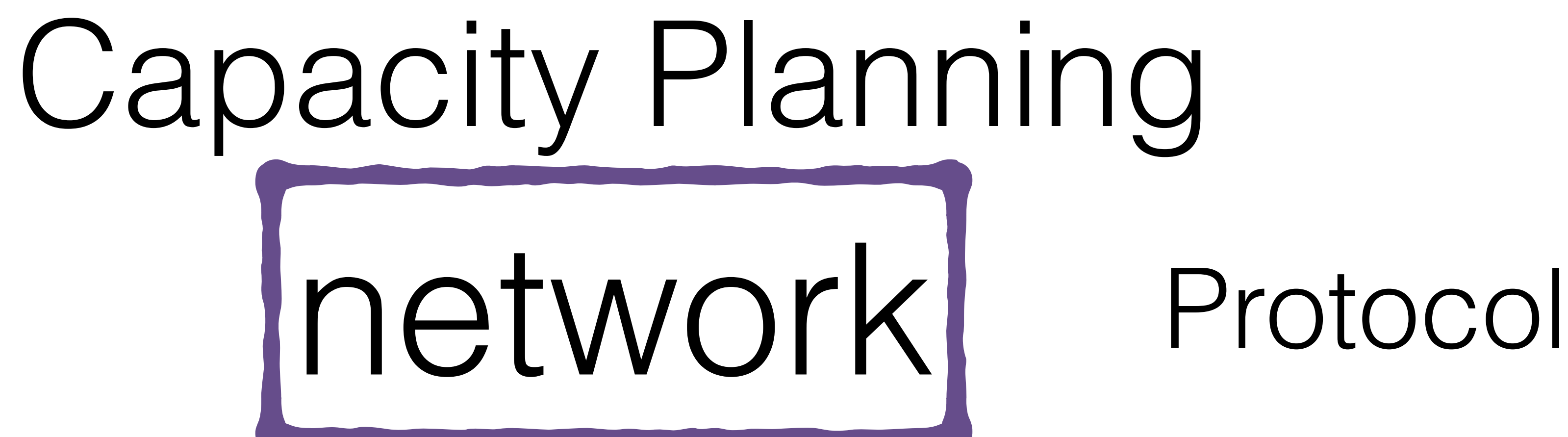

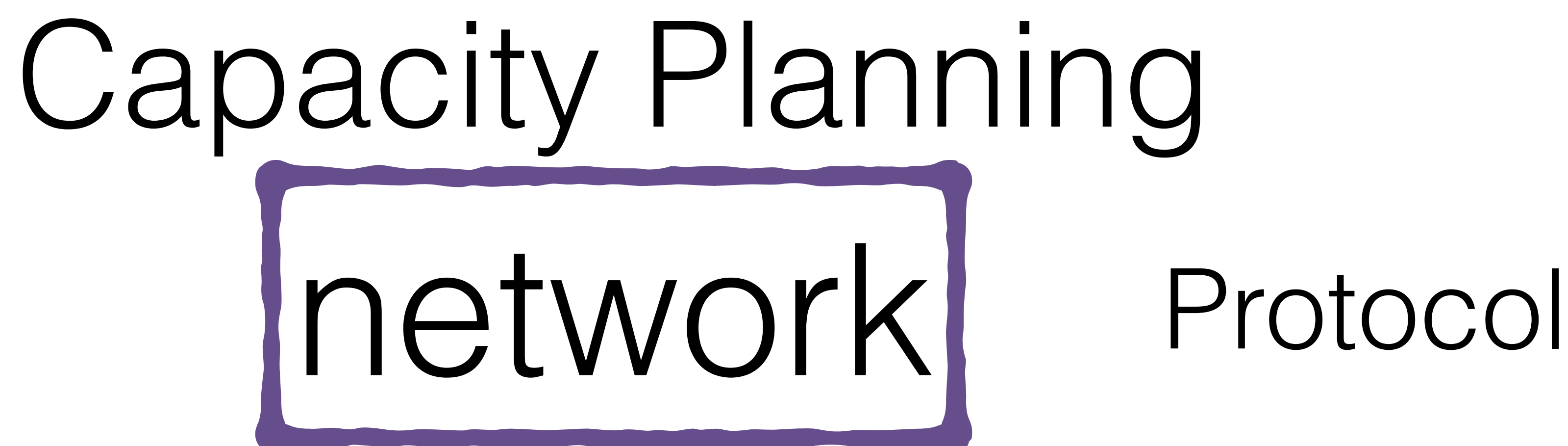

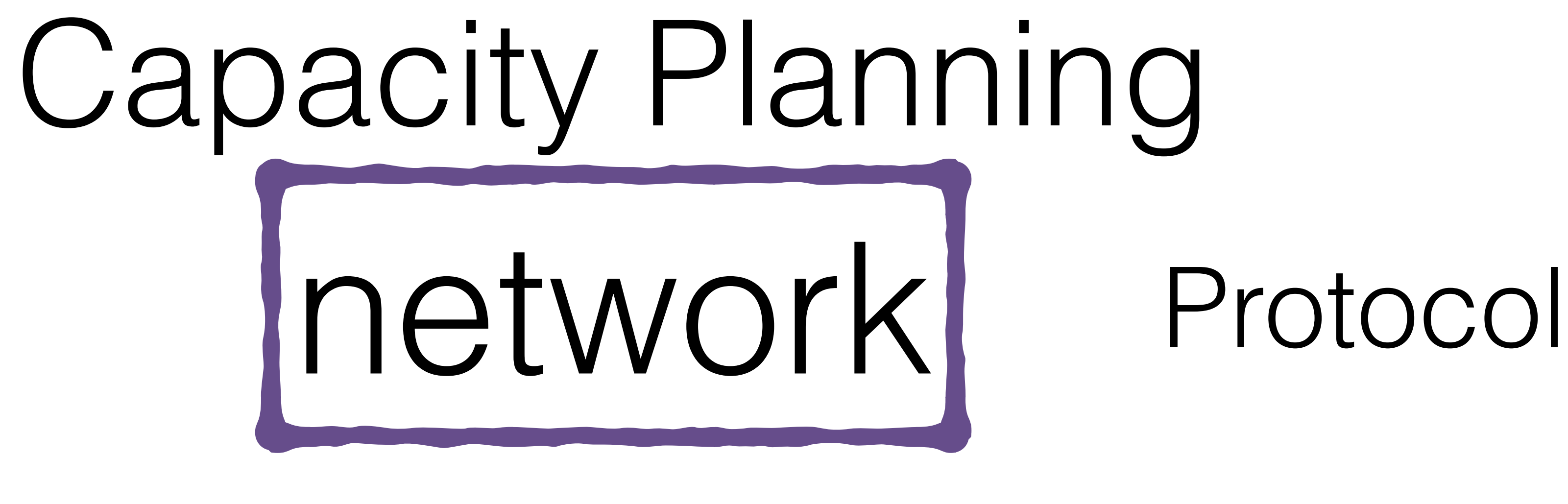

\*3

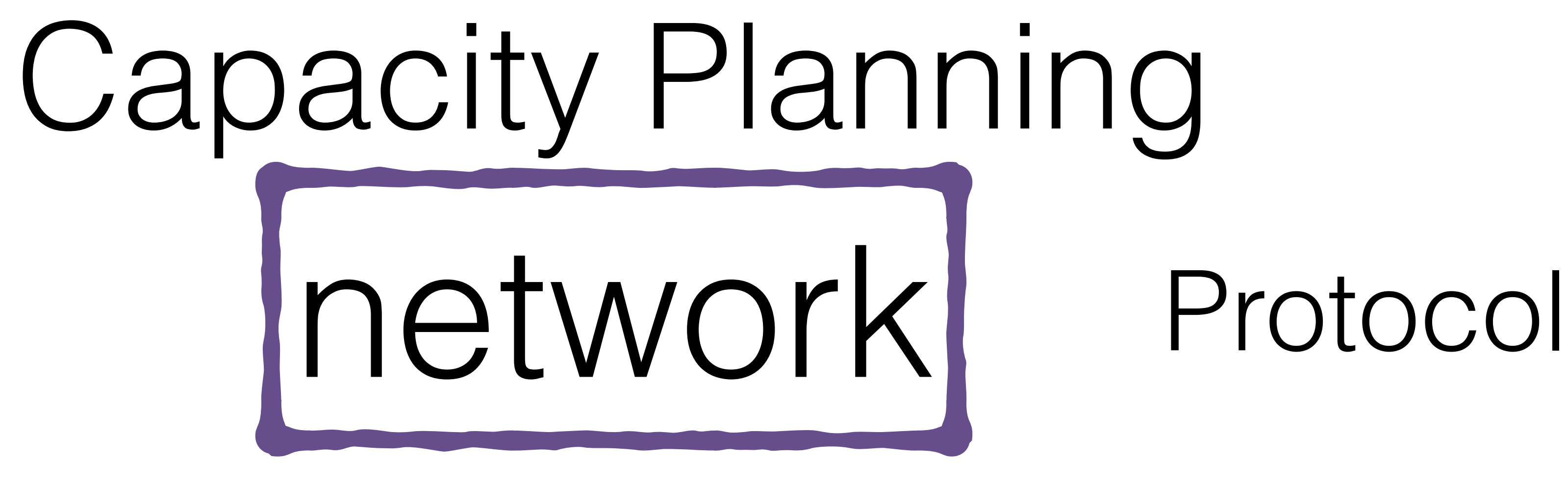

\*3 \$3

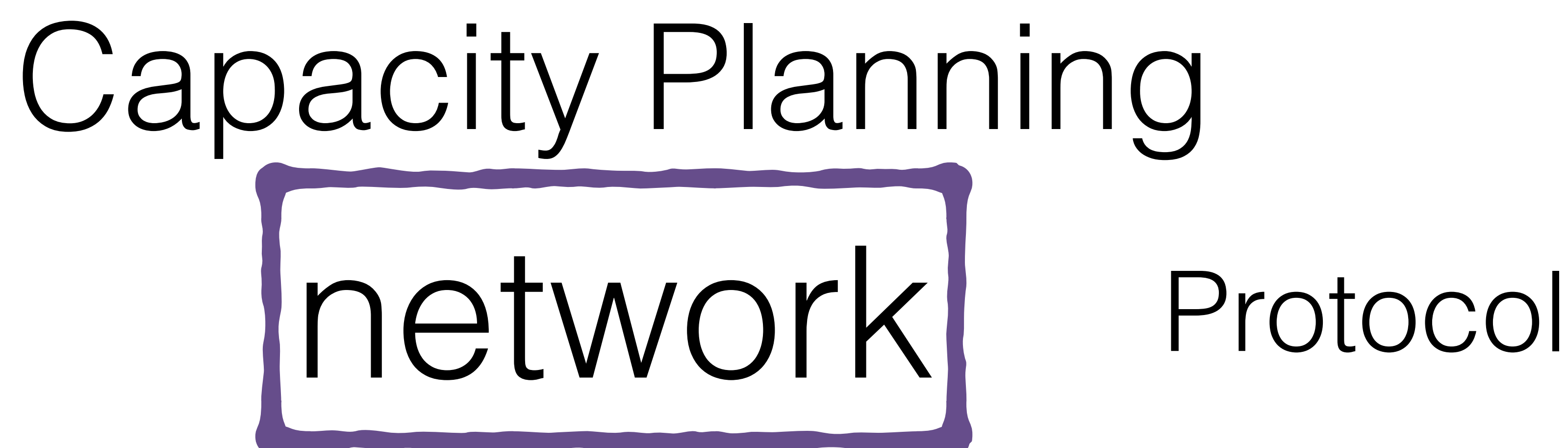

\*3 \$3 SET

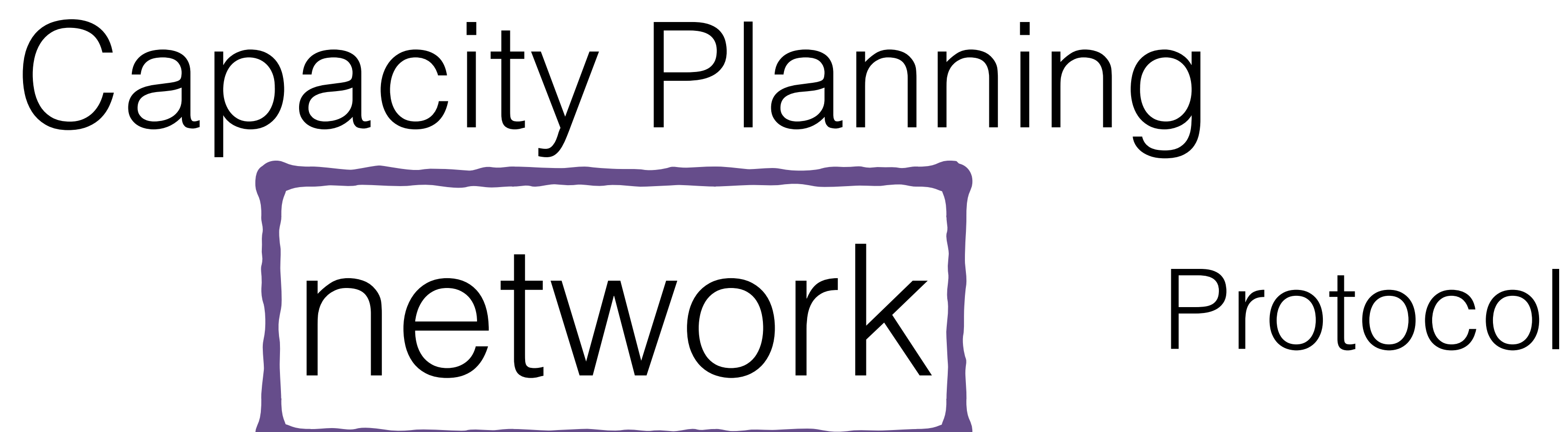

\*3 \$3 SET \$4

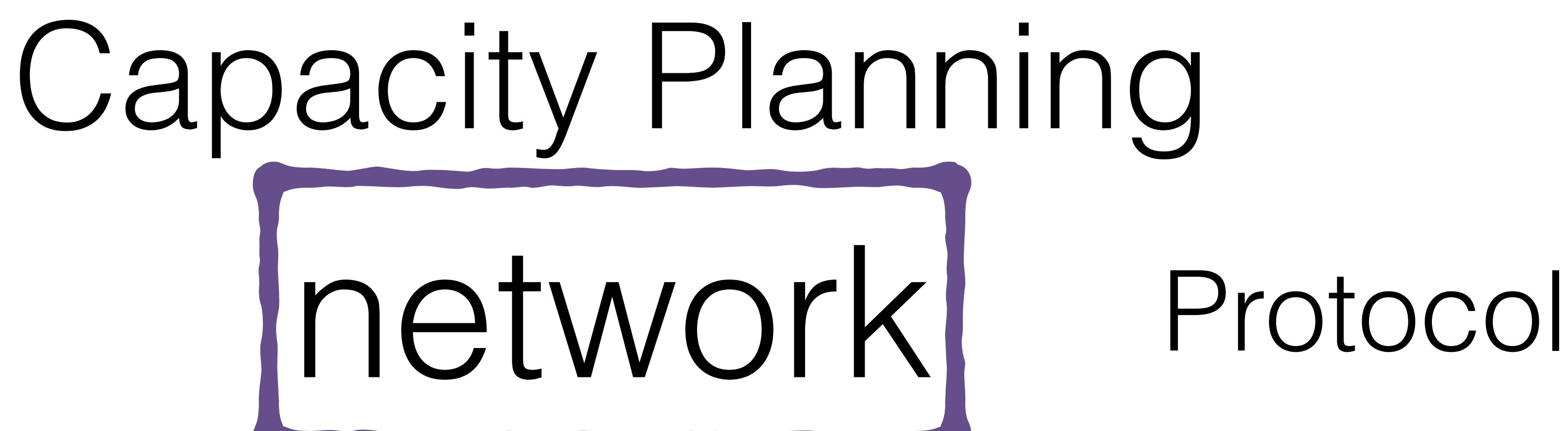

\*3 \$3 SET \$4 name

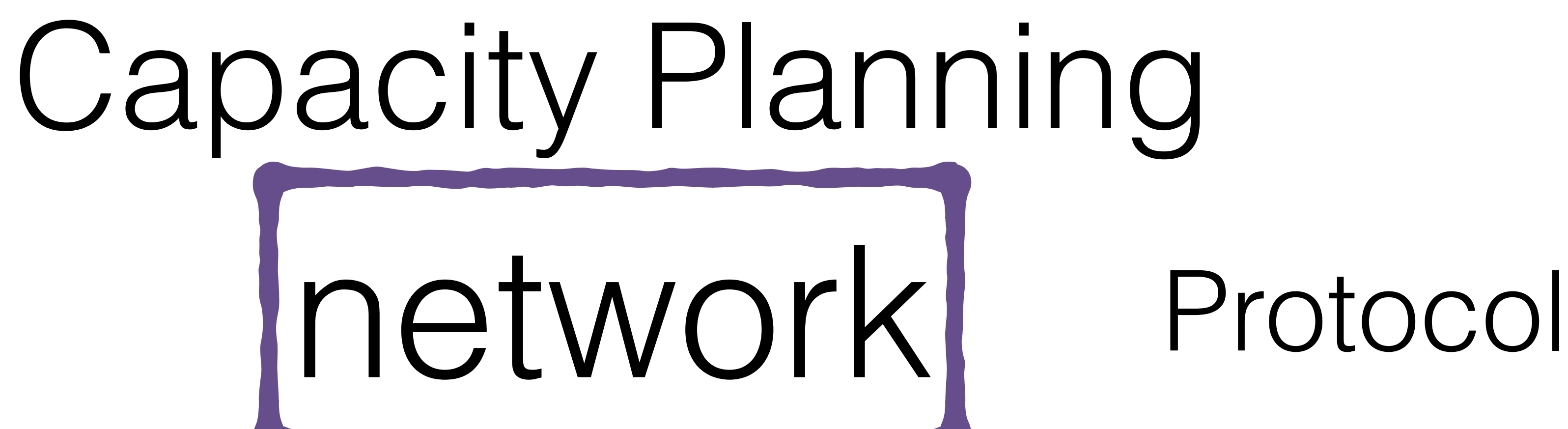

\*3 \$3 SET \$4 name \$4

## SET name Matt

\*3 \$3 SET \$4 name \$4 Matt

## SET name Matt

\*3 \$3 SET \$4 name \$4 Matt

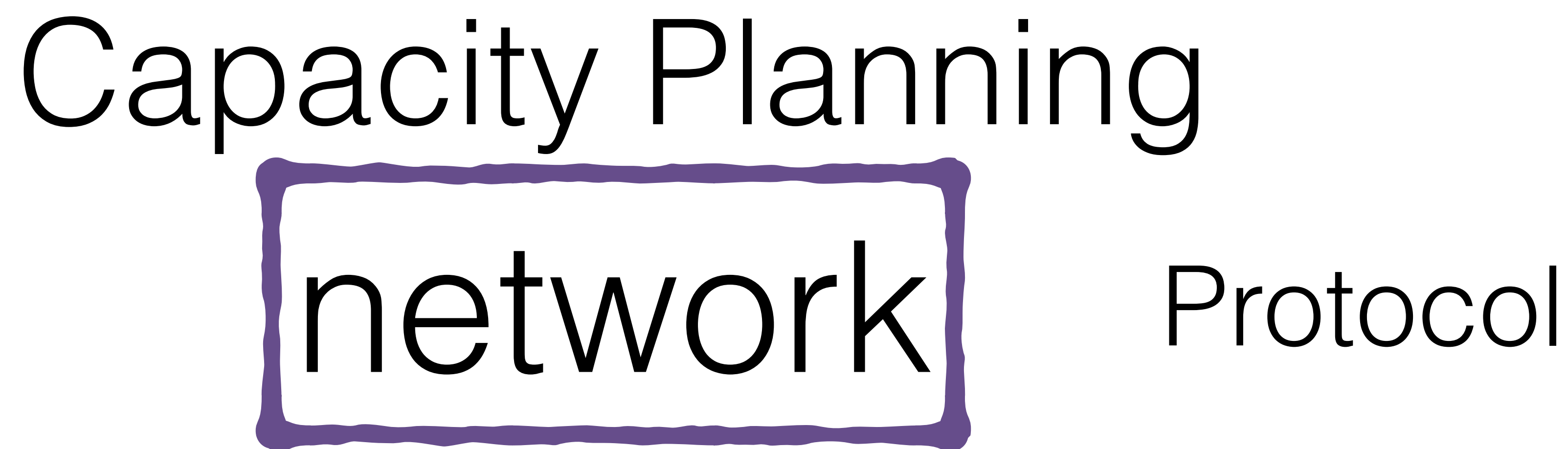

\*3\r\n\$3\r\nSET\r\n\$4\r\nname\r\n\$4\r\nMatt\r\n

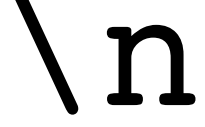
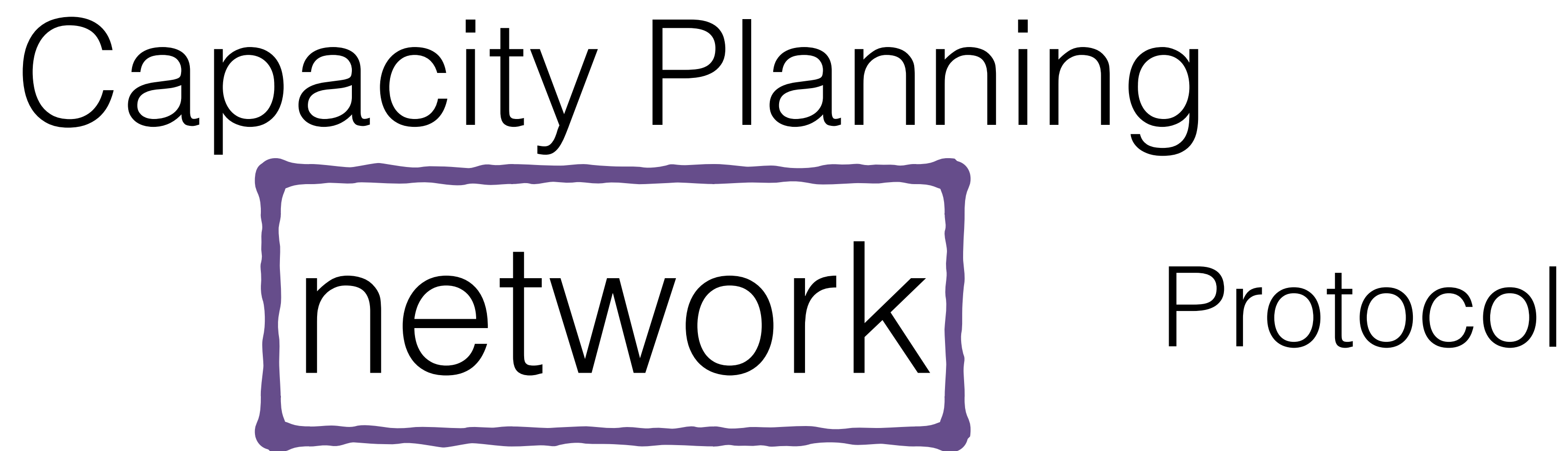

SET name Matt

\*3\r\n\$3\r\nSET\r\n\$4\r\nname\r\n\$4\r\nMatt\r\n

33 bytes

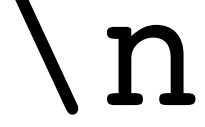

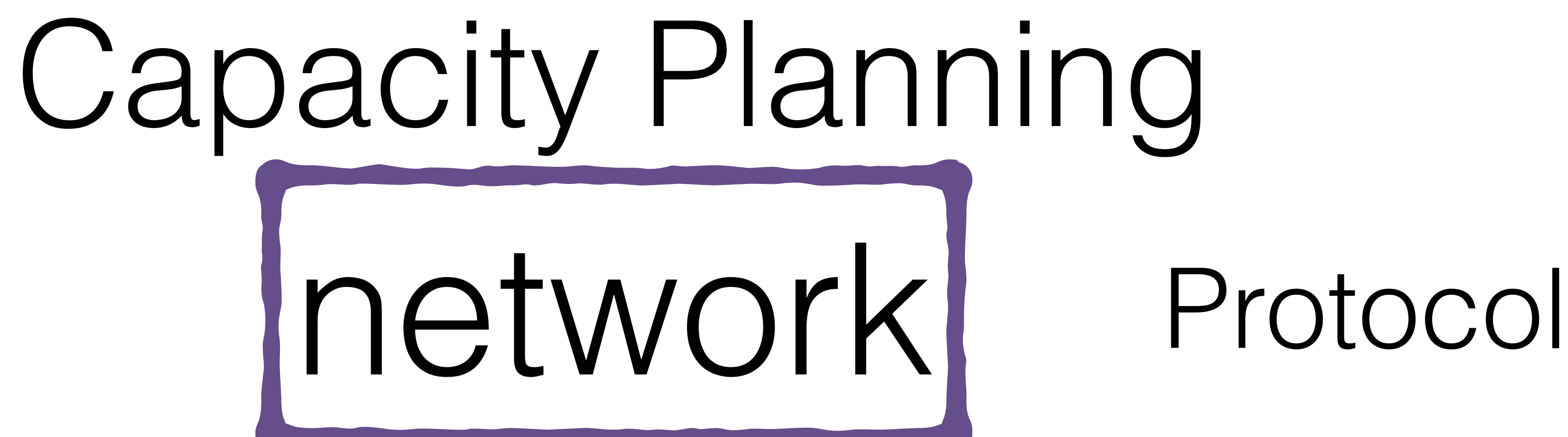

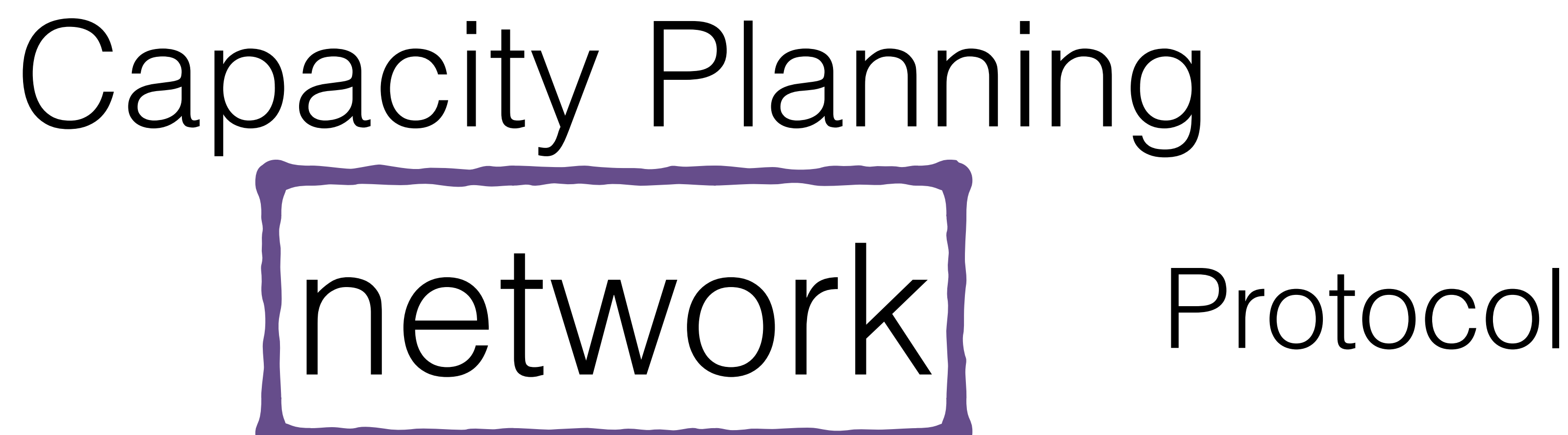

## SADD names Matt

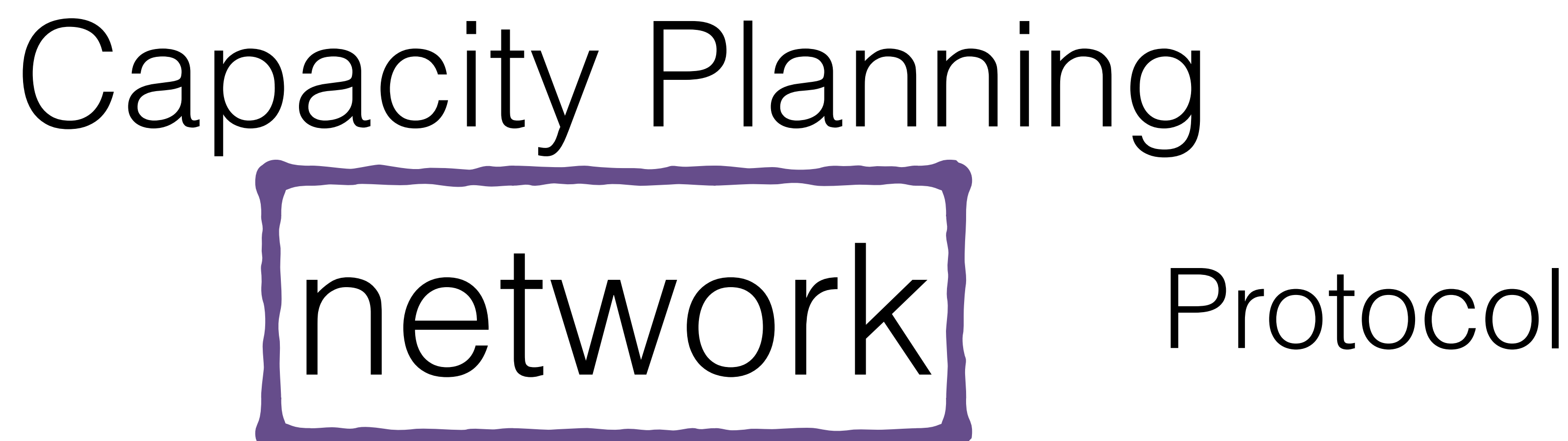

## SADD names Matt

- 
- SADD names GoPivotal

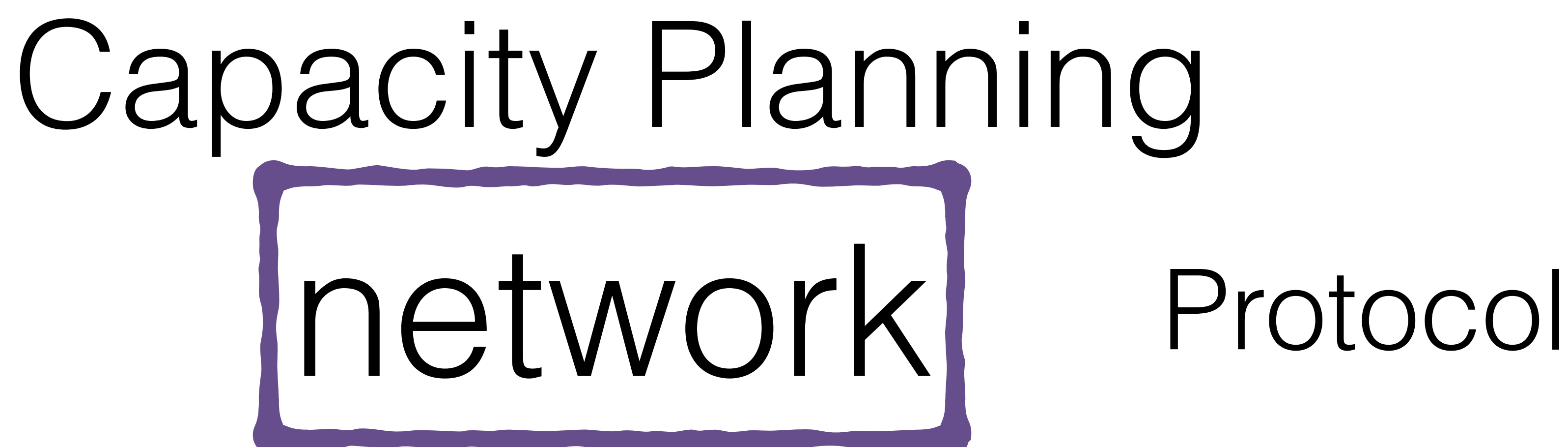

- 
- SADD names GoPivotal
	-

## SADD names Matt SADD names Ireland

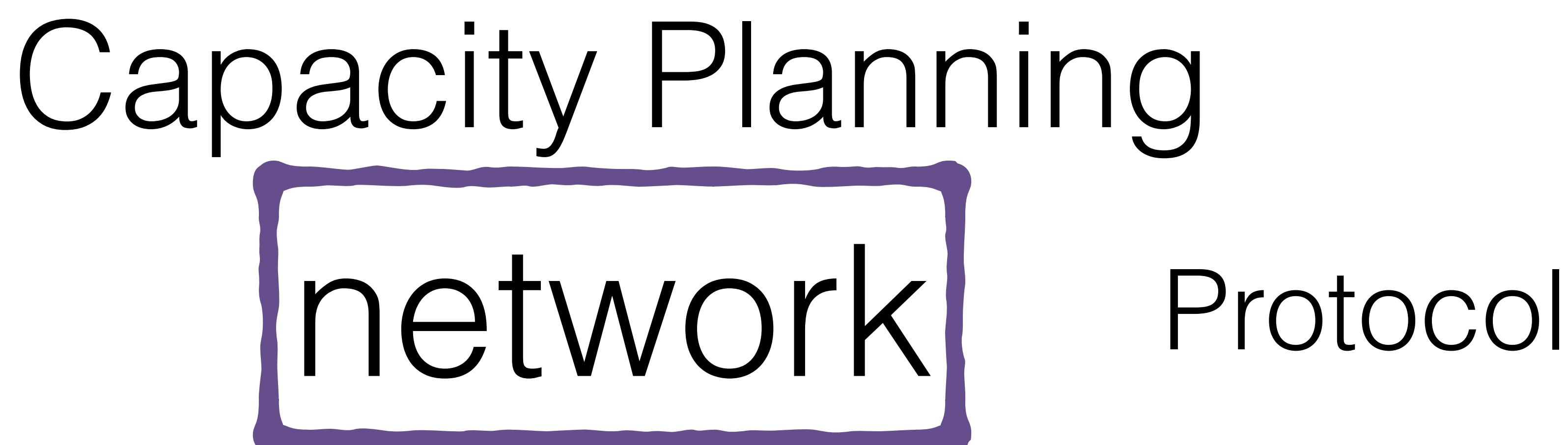

- SADD names Matt SADD names GoPivotal SADD names Ireland
- SADD names Barcelona

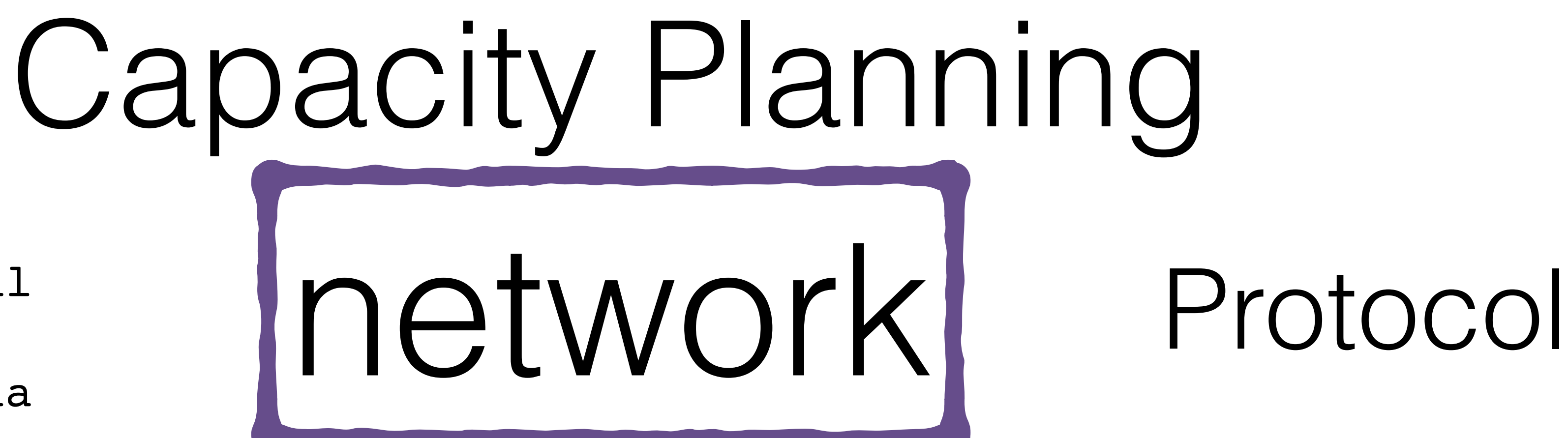

- SADD names Matt
- SADD names GoPivotal
- SADD names Ireland
- SADD names Barcelona

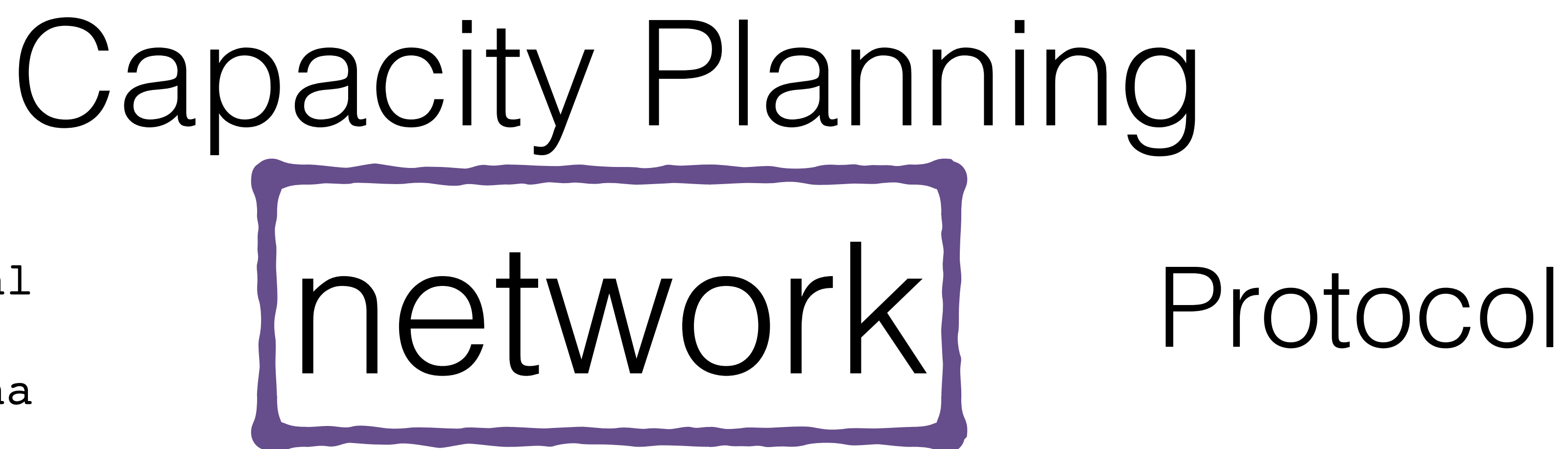

- SADD names Matt
- SADD names GoPivotal
- SADD names Ireland
- SADD names Barcelona

## \*3\r\n\$4\r\nSADD\r\n\$5\r\nnames\r\n\$4\r\nMatt\r\n

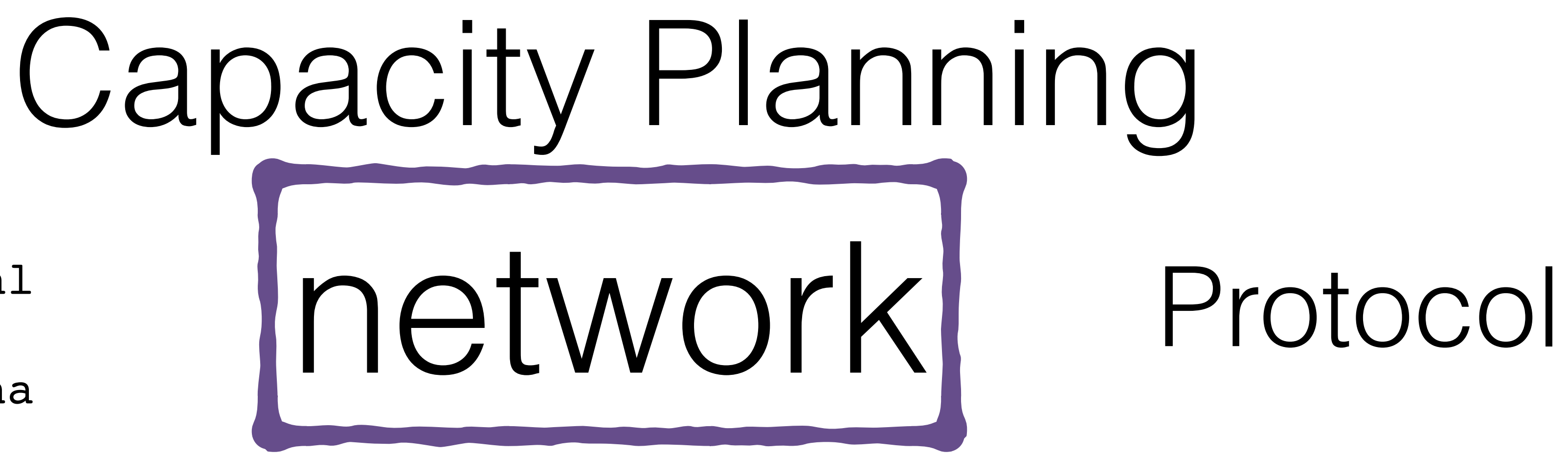

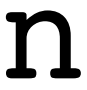

- SADD names Matt
- SADD names GoPivotal
- SADD names Ireland
- SADD names Barcelona

\*3\r\n\$4\r\nSADD\r\n\$5\r\nnames\r\n\$4\r\nMatt\r\n \*3\r\n\$4\r\nSADD\r\n\$5\r\nnames\r\n\$9\r\nGoPivotal\r\n

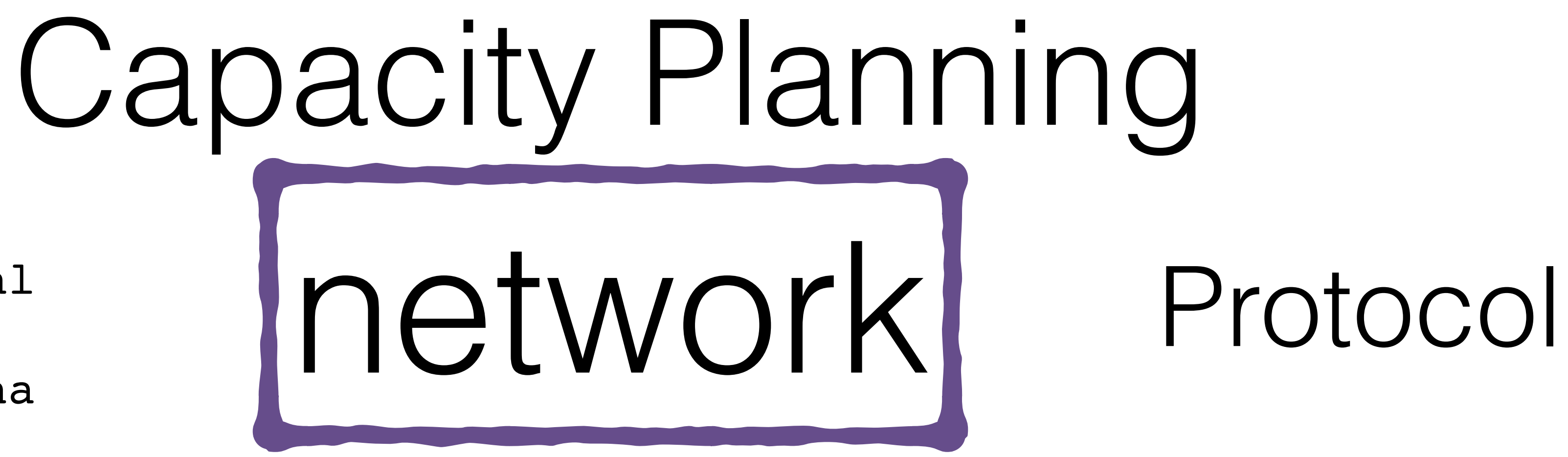

- SADD names Matt
- SADD names GoPivotal
- SADD names Ireland
- SADD names Barcelona

\*3\r\n\$4\r\nSADD\r\n\$5\r\nnames\r\n\$4\r\nMatt\r\n \*3\r\n\$4\r\nSADD\r\n\$5\r\nnames\r\n\$9\r\nGoPivotal\r\n \*3\r\n\$4\r\nSADD\r\n\$5\r\nnames\r\n\$7\r\nIreland\r\n

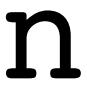

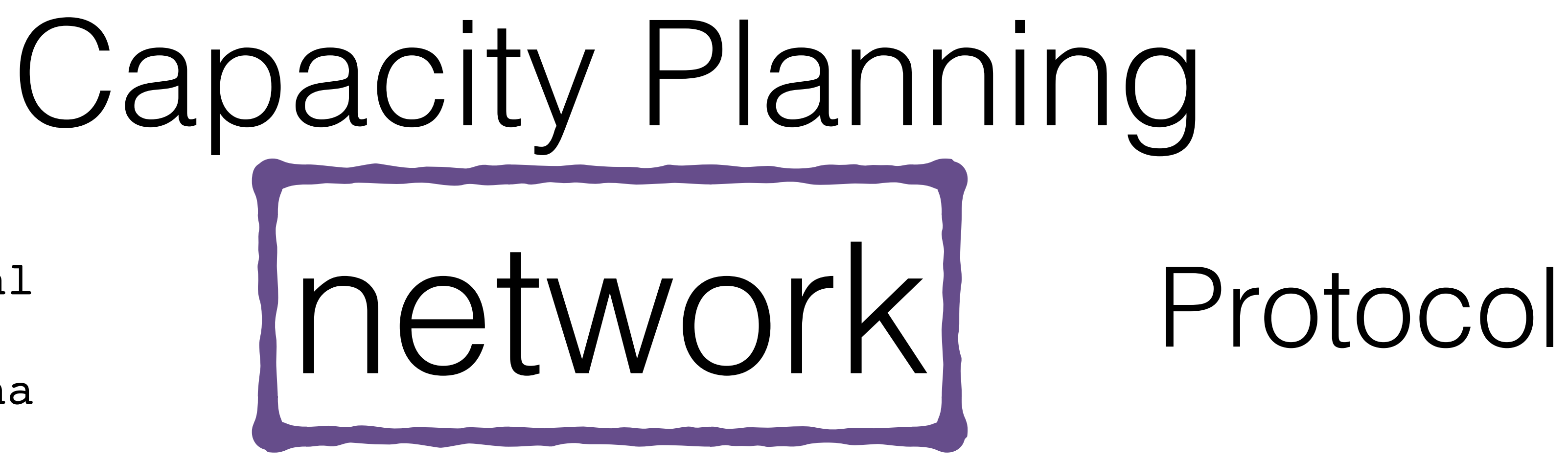

- SADD names Matt
- SADD names GoPivotal
- SADD names Ireland
- SADD names Barcelona

\*3\r\n\$4\r\nSADD\r\n\$5\r\nnames\r\n\$4\r\nMatt\r\n \*3\r\n\$4\r\nSADD\r\n\$5\r\nnames\r\n\$9\r\nGoPivotal\r\n \*3\r\n\$4\r\nSADD\r\n\$5\r\nnames\r\n\$7\r\nIreland\r\n \*3\r\n\$4\r\nSADD\r\n\$5\r\nnames\r\n\$9\r\nBarcelona\r\n

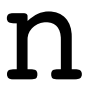

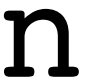

- SADD names Matt
- SADD names GoPivotal
- SADD names Ireland
- SADD names Barcelona

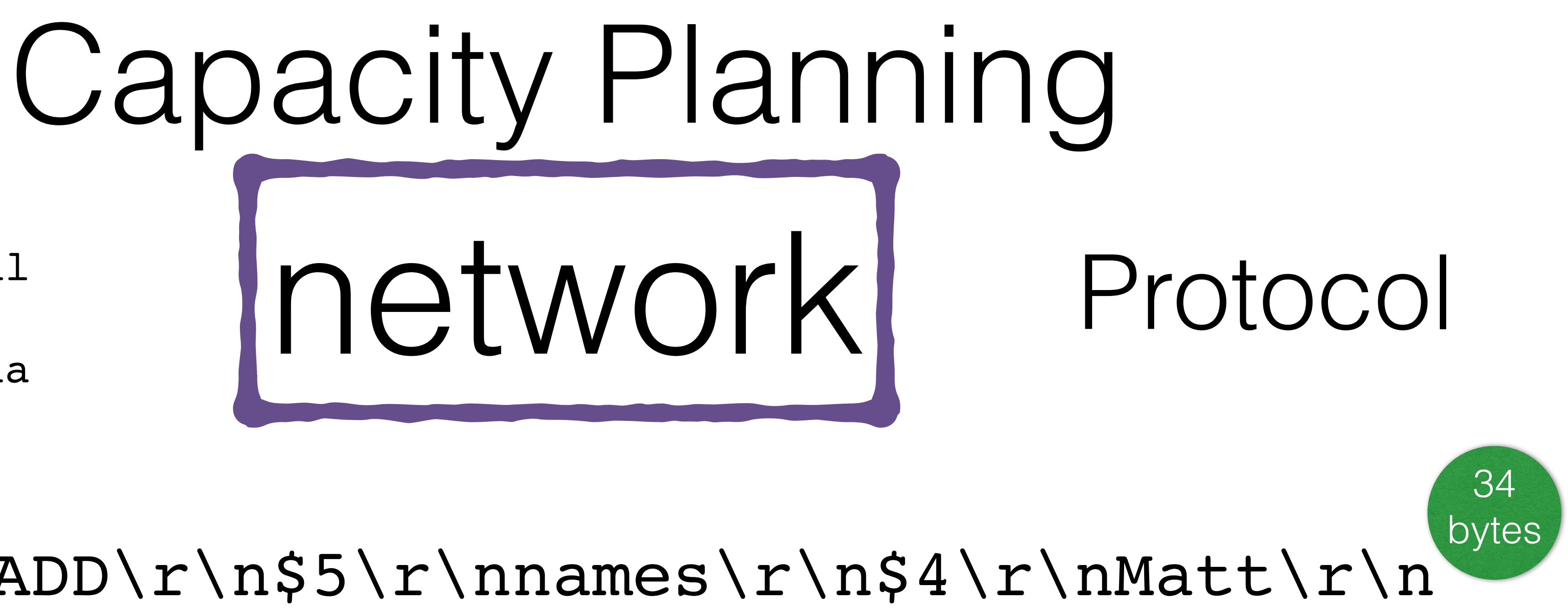

\*3\r\n\$4\r\nSADD\r\n\$5\r\nnames\r\n\$4\r\nMatt\r\n \*3\r\n\$4\r\nSADD\r\n\$5\r\nnames\r\n\$9\r\nGoPivotal\r\n \*3\r\n\$4\r\nSADD\r\n\$5\r\nnames\r\n\$7\r\nIreland\r\n \*3\r\n\$4\r\nSADD\r\n\$5\r\nnames\r\n\$9\r\nBarcelona\r\n

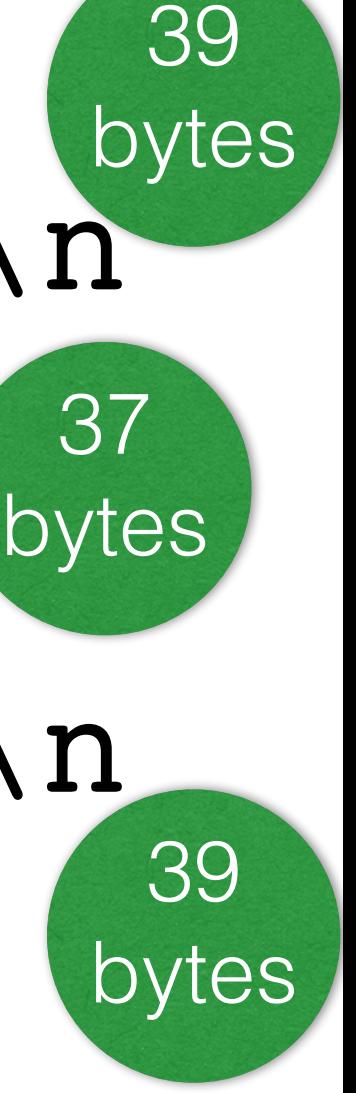

- SADD names Matt
- SADD names GoPivotal
- SADD names Ireland
- SADD names Barcelona

\*3\r\n\$4\r\nSADD\r\n\$5\r\nnames\r\n\$4\r\nMatt\r\n

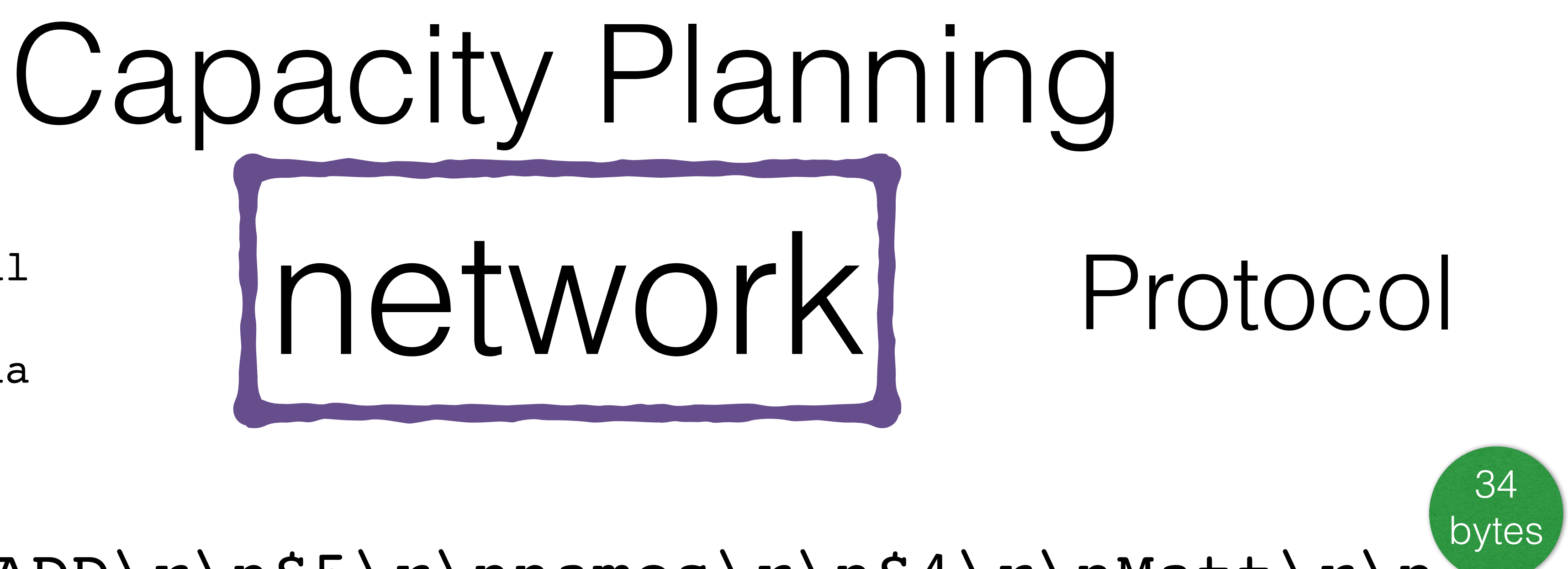

- 
- \*3\r\n\$4\r\nSADD\r\n\$5\r\nnames\r\n\$9\r\nGoPivotal\r\n
- \*3\r\n\$4\r\nSADD\r\n\$5\r\nnames\r\n\$7\r\nIreland\r\n
- \*3\r\n\$4\r\nSADD\r\n\$5\r\nnames\r\n\$9\r\nBarcelona\r\n
	- 149 bytes total

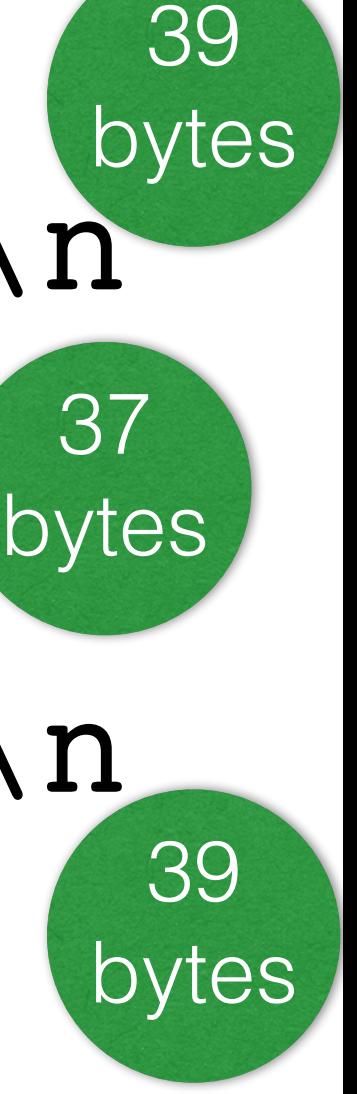

\*3\r\n\$4\r\nSADD\r\n\$5\r\nnames\r\n\$4\r\nMatt\r\n \*3\r\n\$4\r\nSADD\r\n\$5\r\nnames\r\n\$9\r\nGoPivotal\r\n \*3\r\n\$4\r\nSADD\r\n\$5\r\nnames\r\n\$7\r\nIreland\r\n \*3\r\n\$4\r\nSADD\r\n\$5\r\nnames\r\n\$9\r\nBarcelona\r\n

- SADD names Matt
- SADD names GoPivotal
- SADD names Ireland
- SADD names Barcelona

## network Capacity Planning Protocol 34 bytes

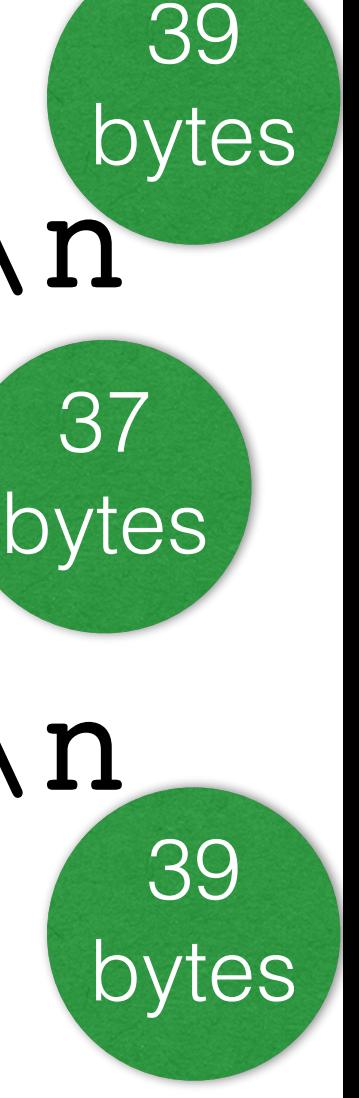

149 bytes total

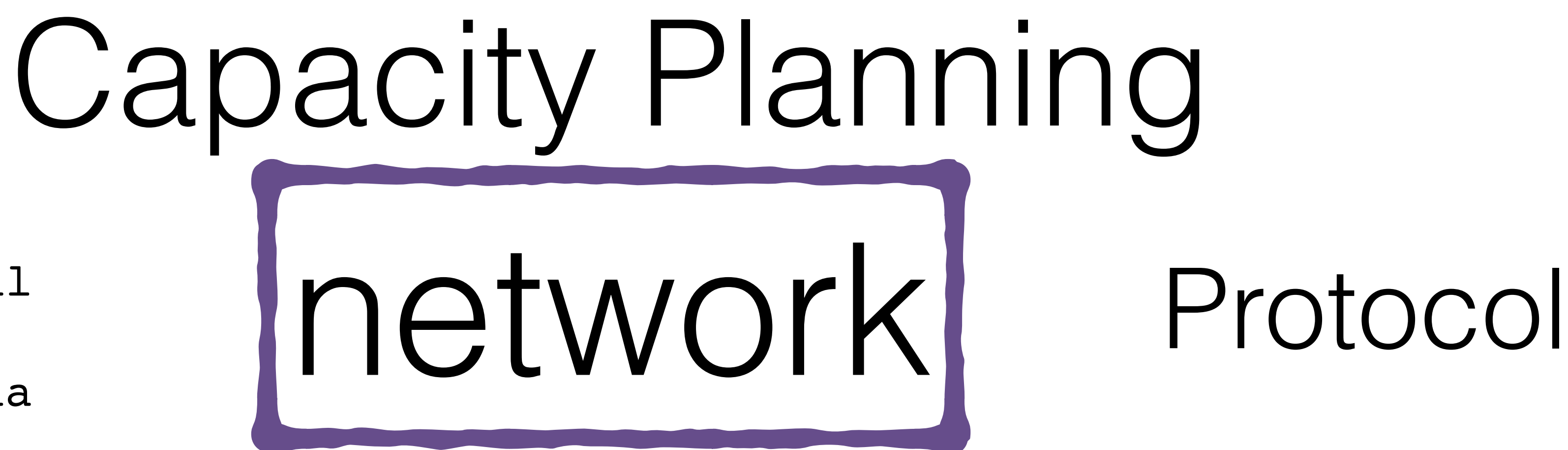

- SADD names Matt
- SADD names GoPivotal
- SADD names Ireland
- SADD names Barcelona

SADD names Matt GoPivotal Ireland Barcelona

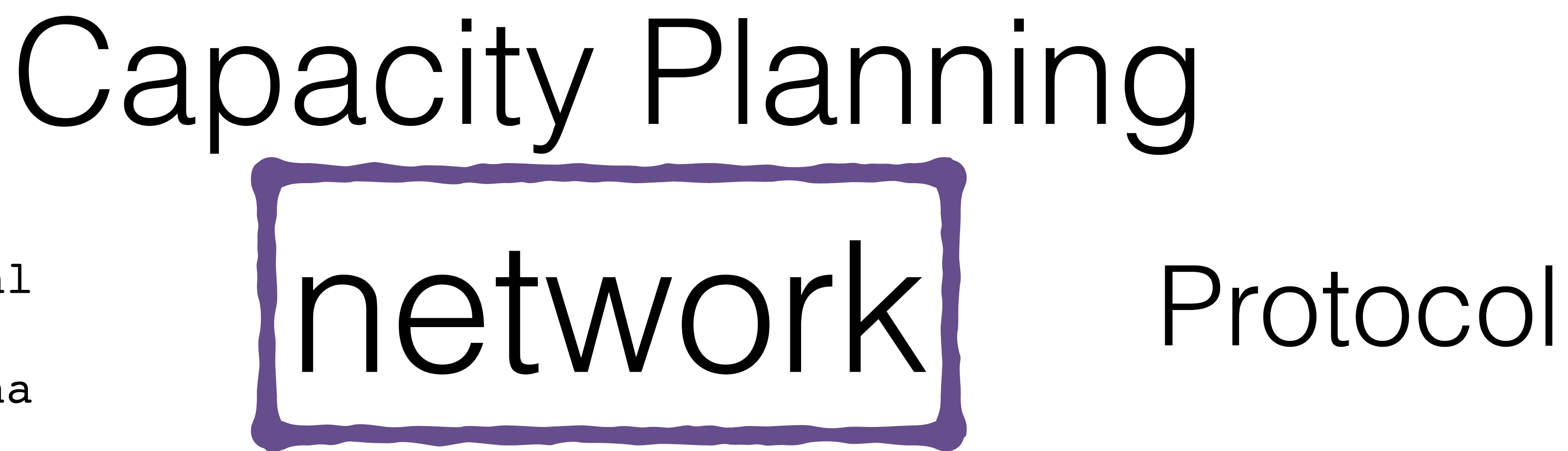

SADD names Matt

# SADD names GoPivotal SADD names Barcelona

SADD names Ireland

## SADD names Matt GoPivotal Ireland Barcelona

\*6\r\n\$4\r\nSADD\r\n\$5\r\nnames\r\n\$4\r\nMatt\r\n\$9\r \nGoPivotal\r\n\$7\r\nIreland\r\n\$9\r\nBarcelona\r\n

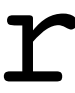

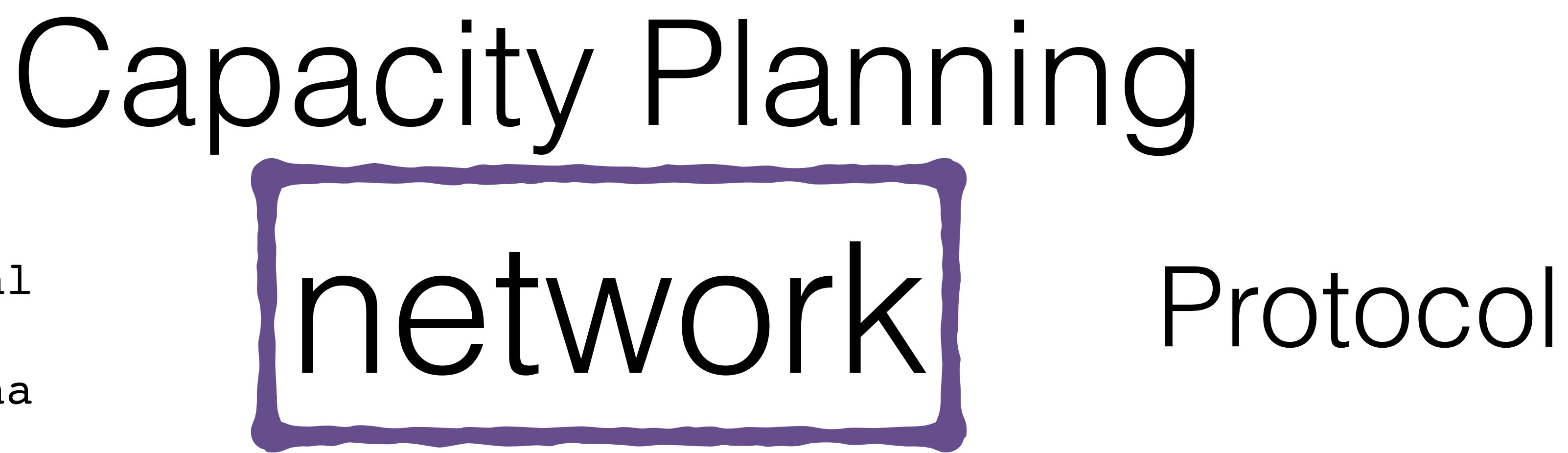

SADD names Matt

# SADD names GoPivotal SADD names Barcelona

SADD names Ireland

78 bytes total

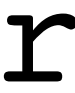

SADD names Matt GoPivotal Ireland Barcelona

\*6\r\n\$4\r\nSADD\r\n\$5\r\nnames\r\n\$4\r\nMatt\r\n\$9\r \nGoPivotal\r\n\$7\r\nIreland\r\n\$9\r\nBarcelona\r\n

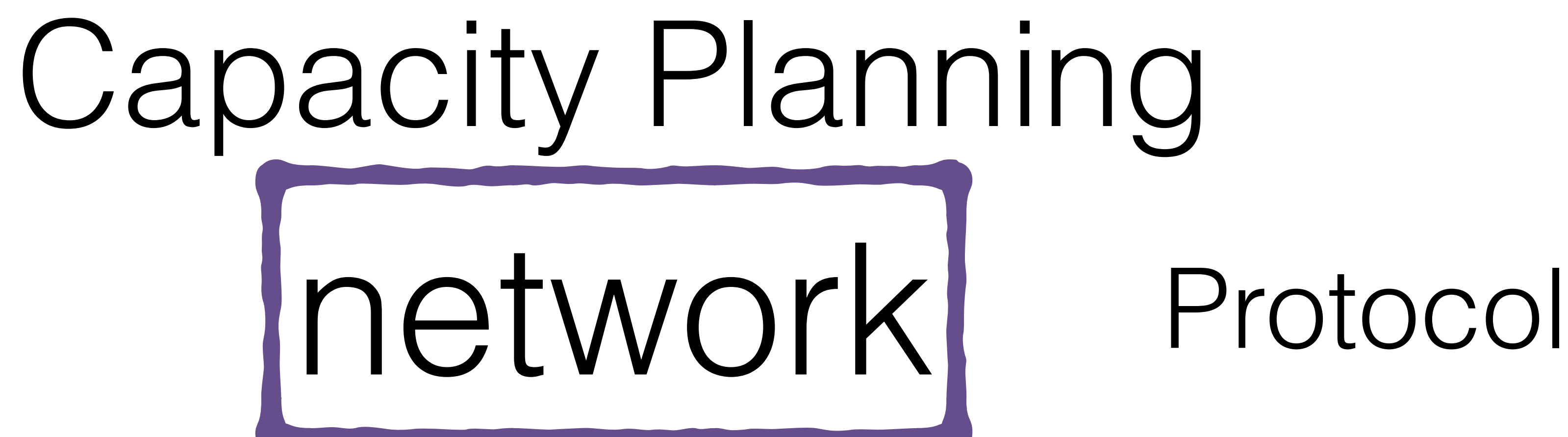

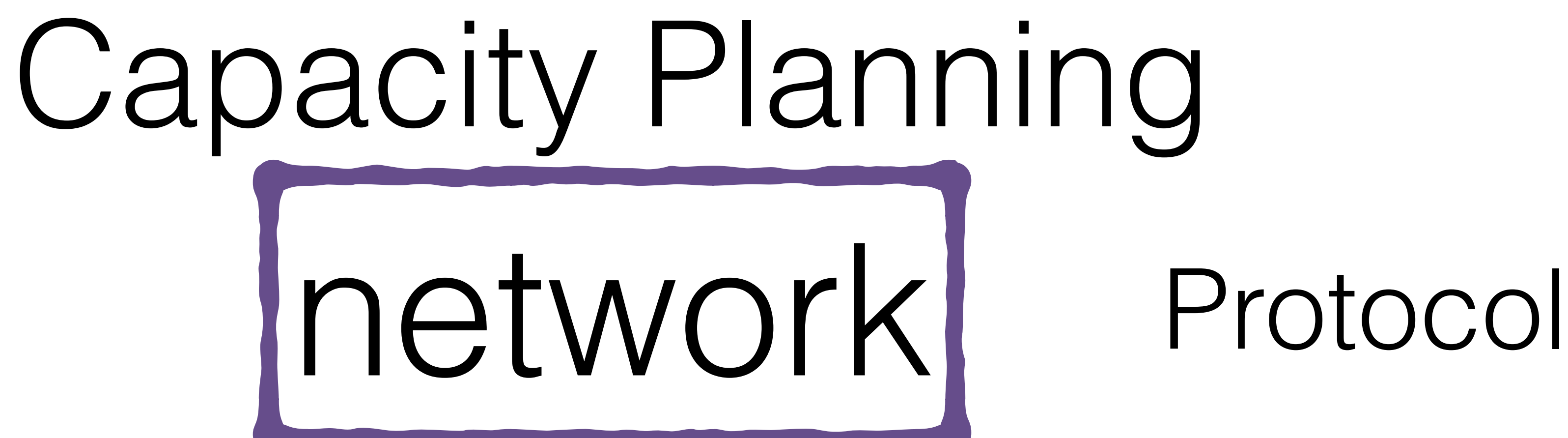

- SADD names Matt
- SADD names GoPivotal
- SADD names Ireland
- SADD names Barcelona

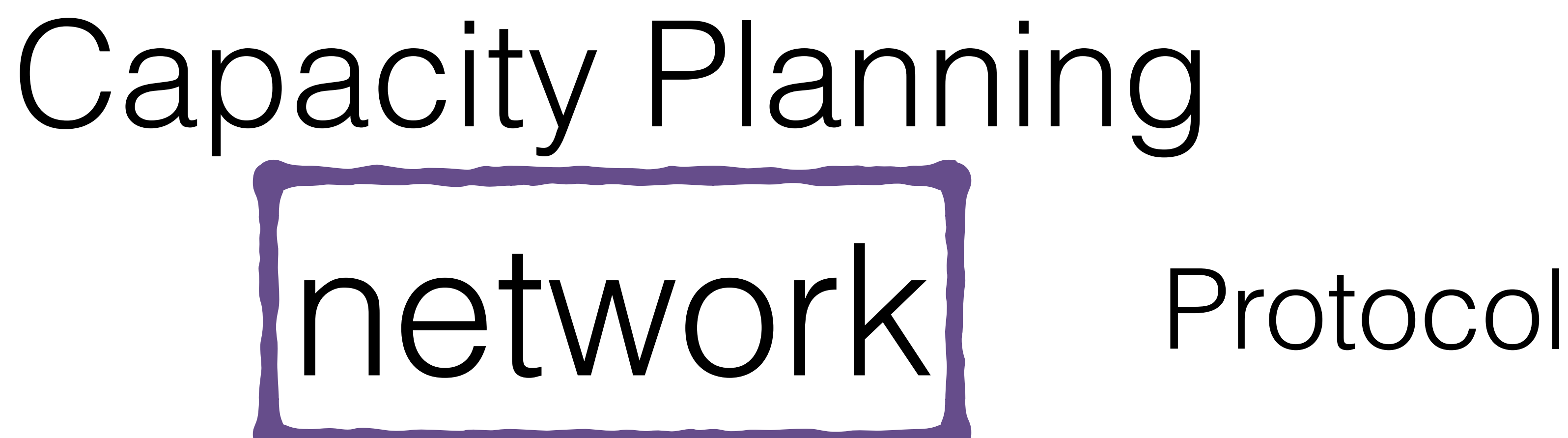

- SADD names Matt
- SADD names GoPivotal
- SADD names Ireland
- SADD names Barcelona

vs.

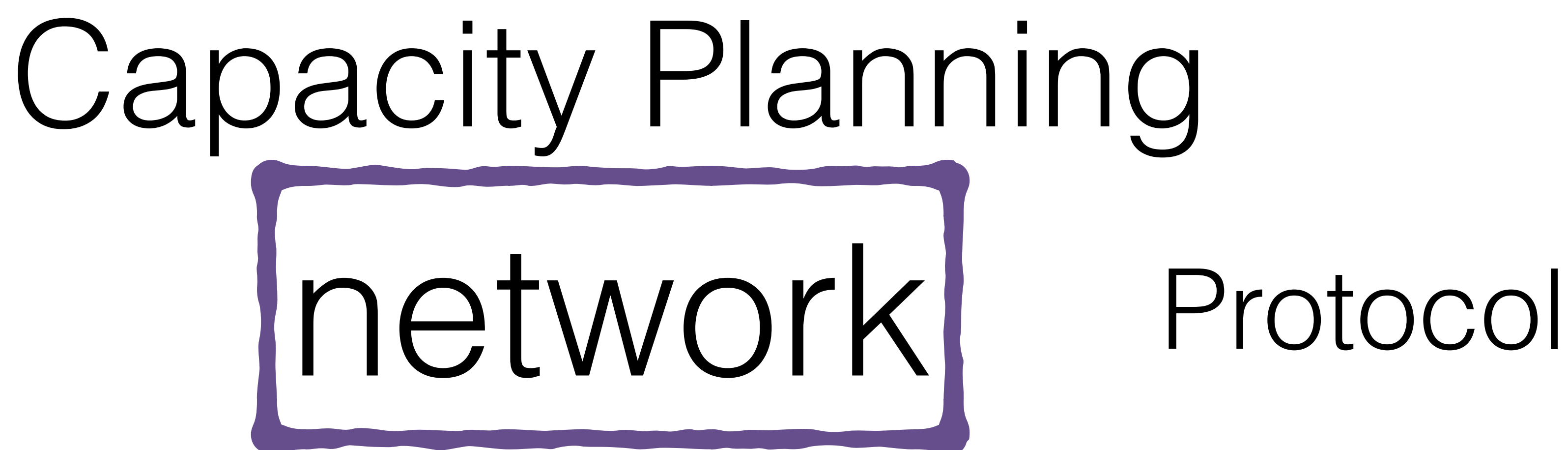

- SADD names Matt
- SADD names GoPivotal
- SADD names Ireland
- SADD names Barcelona

vs. SADD names Matt GoPivotal Ireland Barcelona

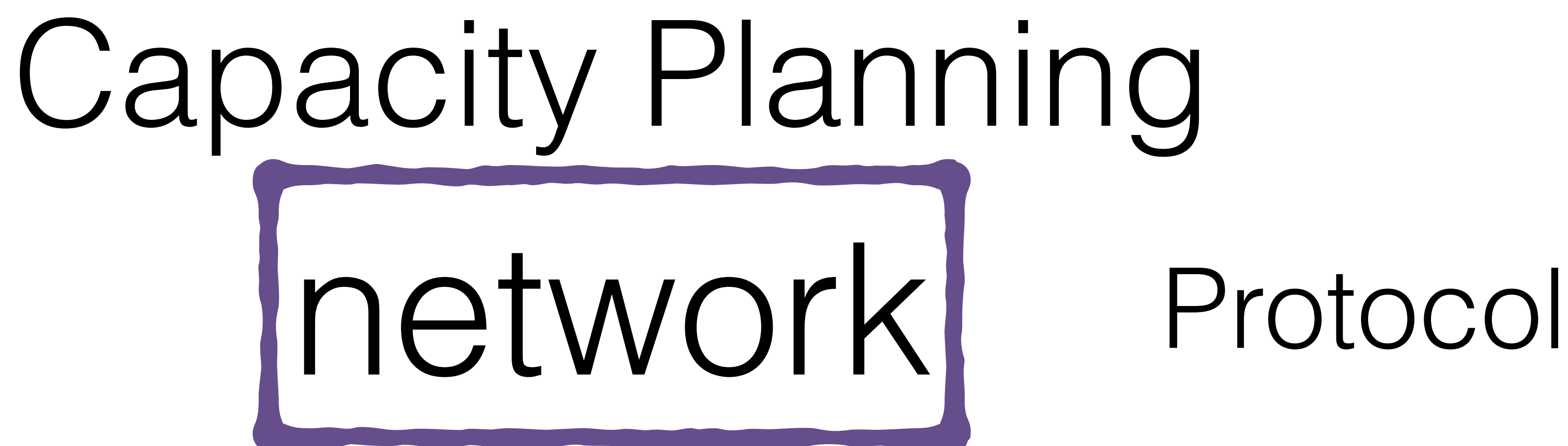

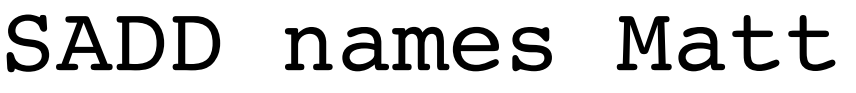

- SADD names GoPivotal
- SADD names Ireland

SADD names Barcelona

149 bytes total vs. 78 bytes total

SADD names Matt GoPivotal Ireland Barcelona vs.

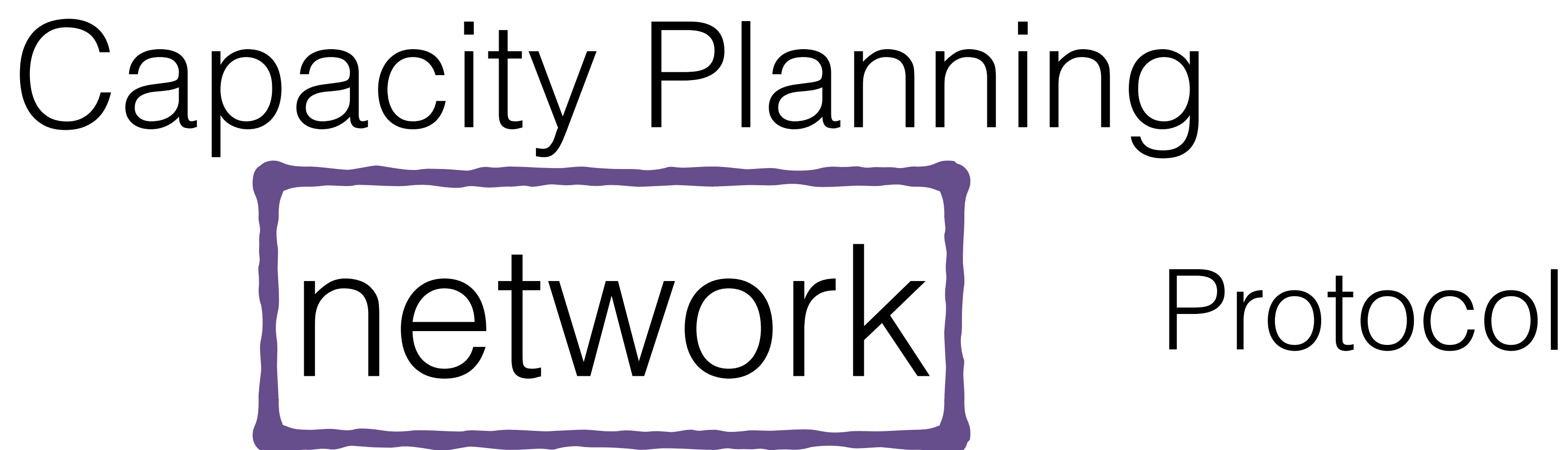

SADD names Barcelona

## 149 bytes total vs. 78 bytes total 55% less network traffic

## SADD names Matt SADD names GoPivotal SADD names Ireland vs.

SADD names Matt GoPivotal Ireland Barcelona

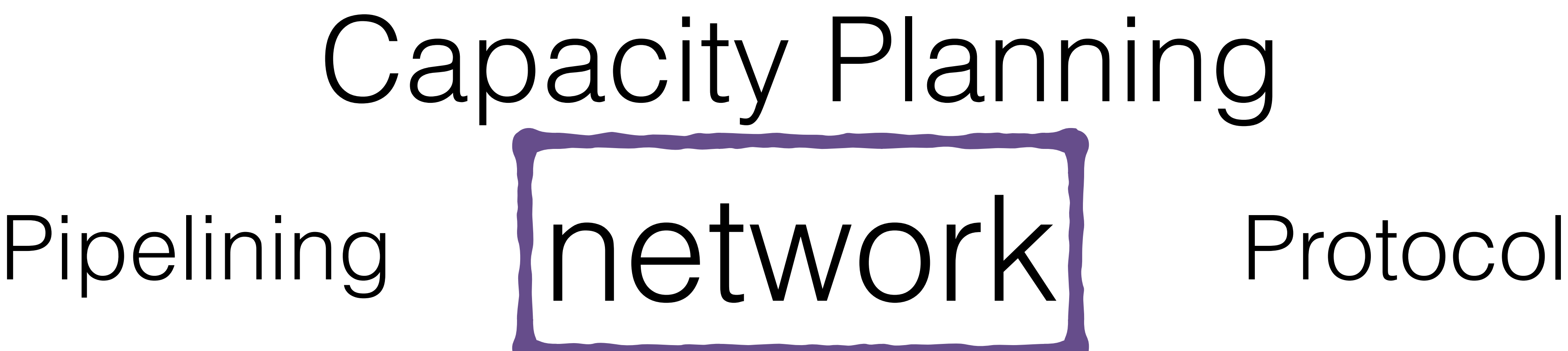

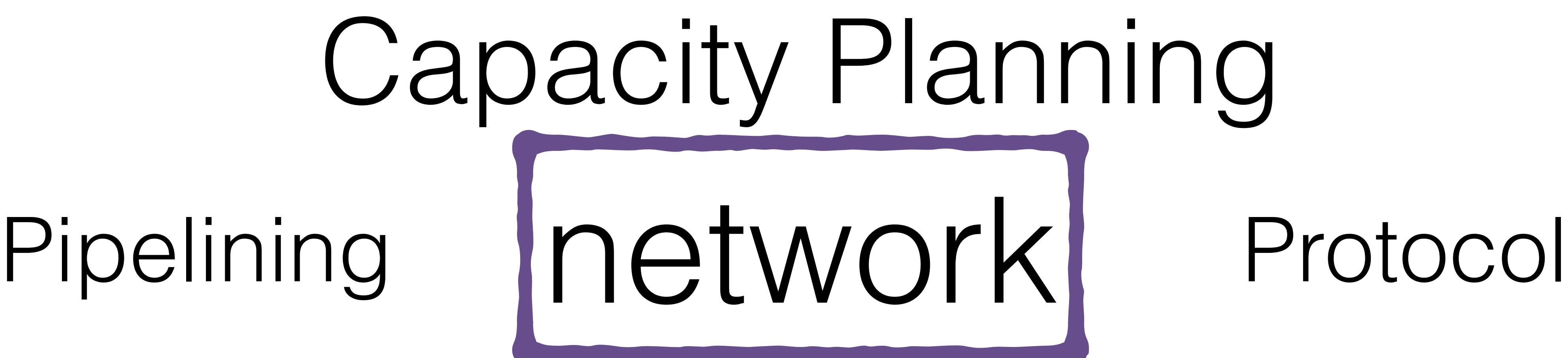

SISMEMBER names Matt

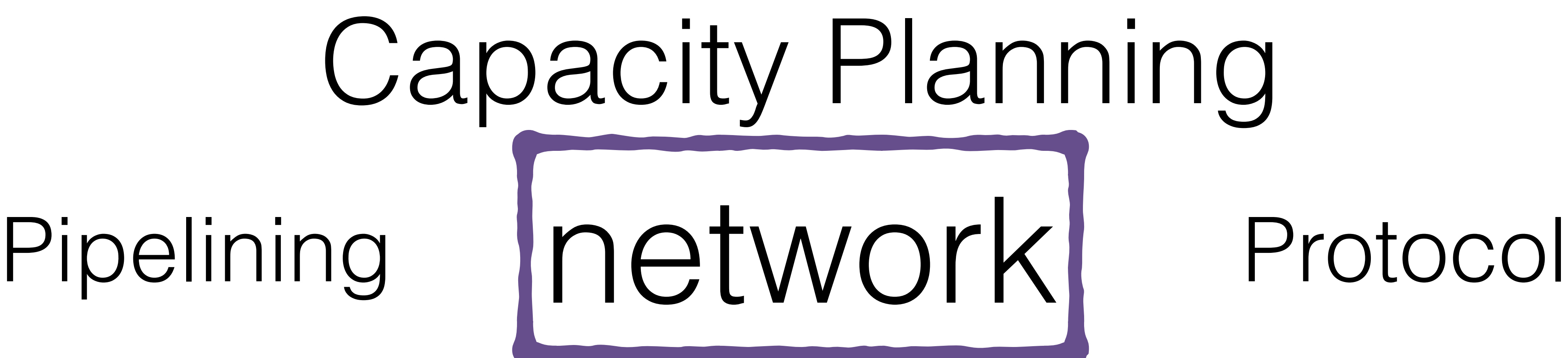

# SISMEMBER names Matt 1

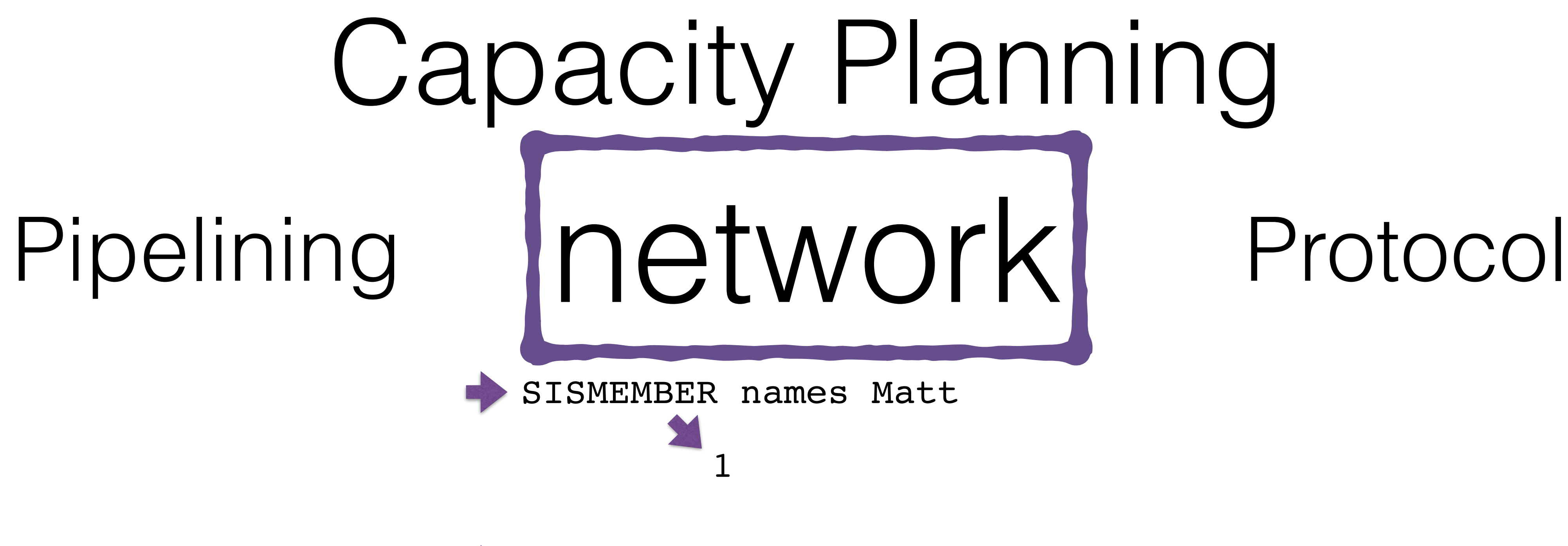

SISMEMBER names GoPivotal

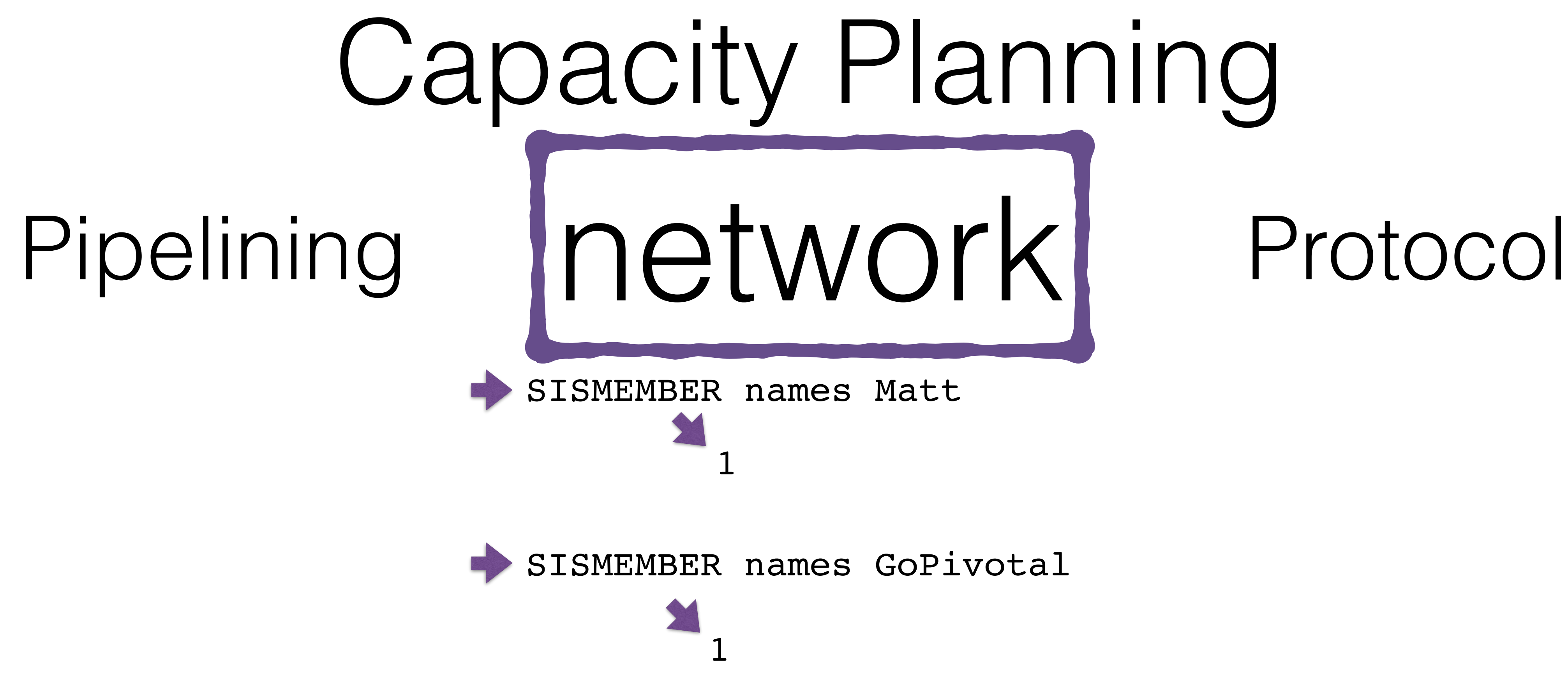

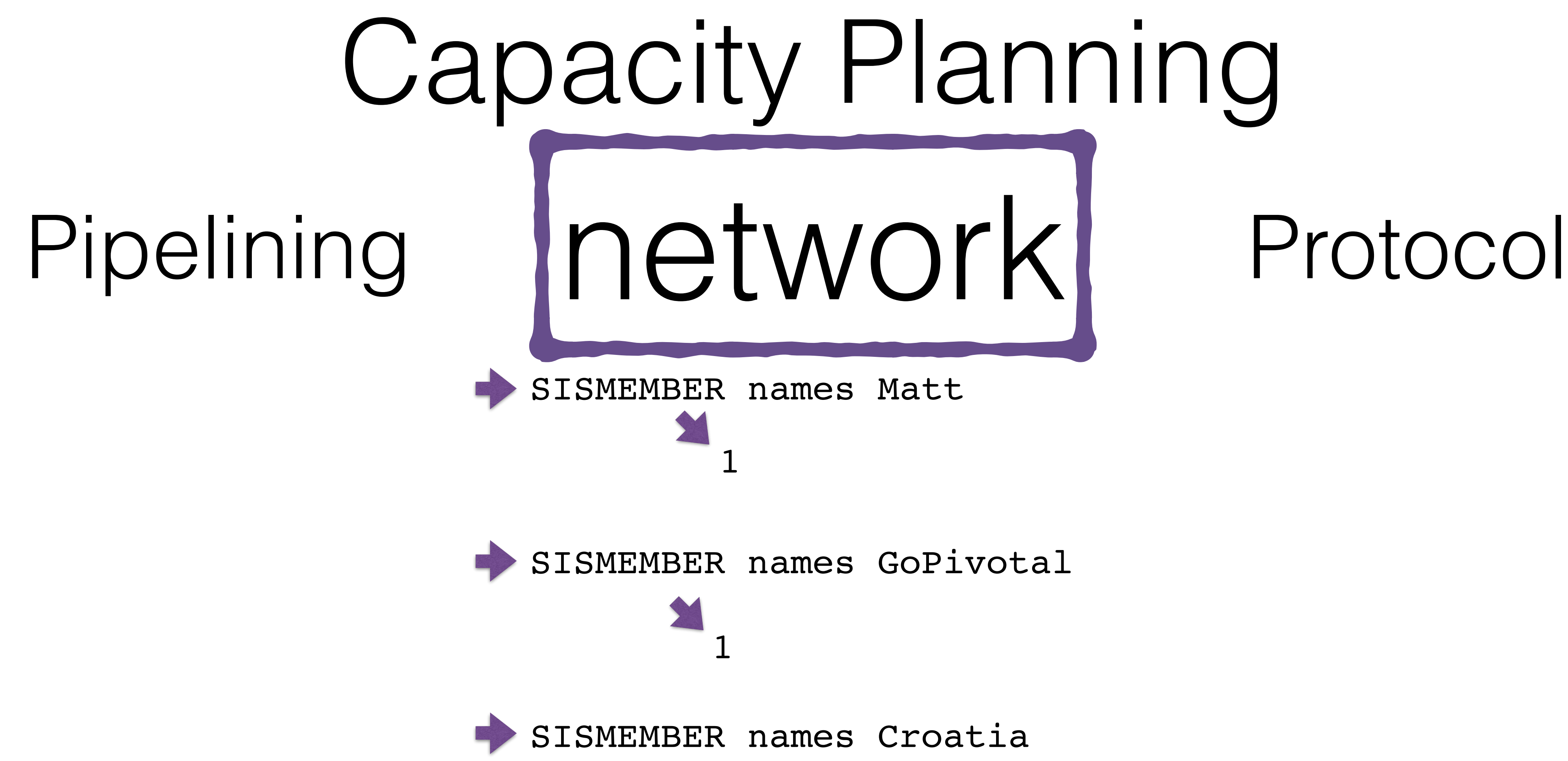

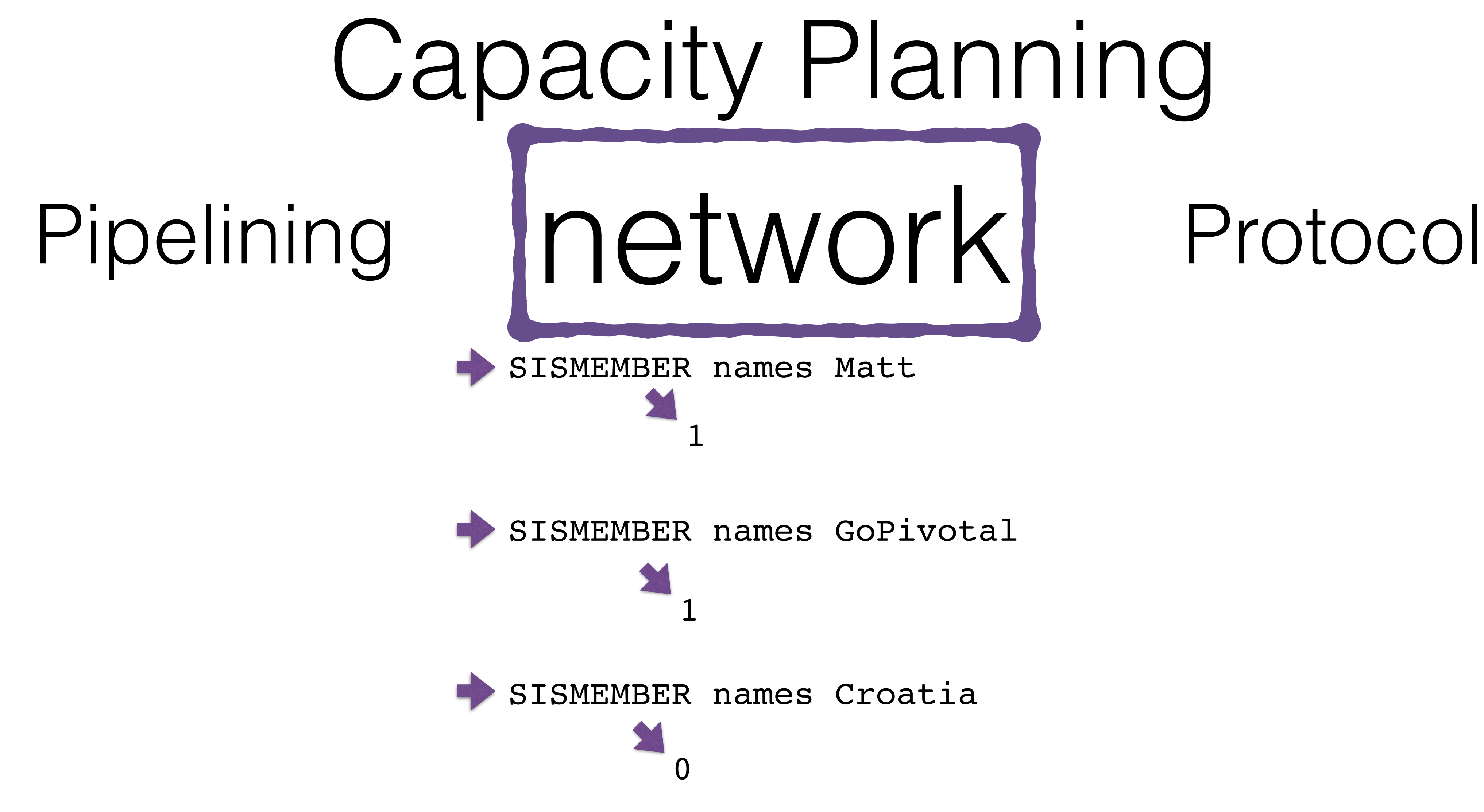

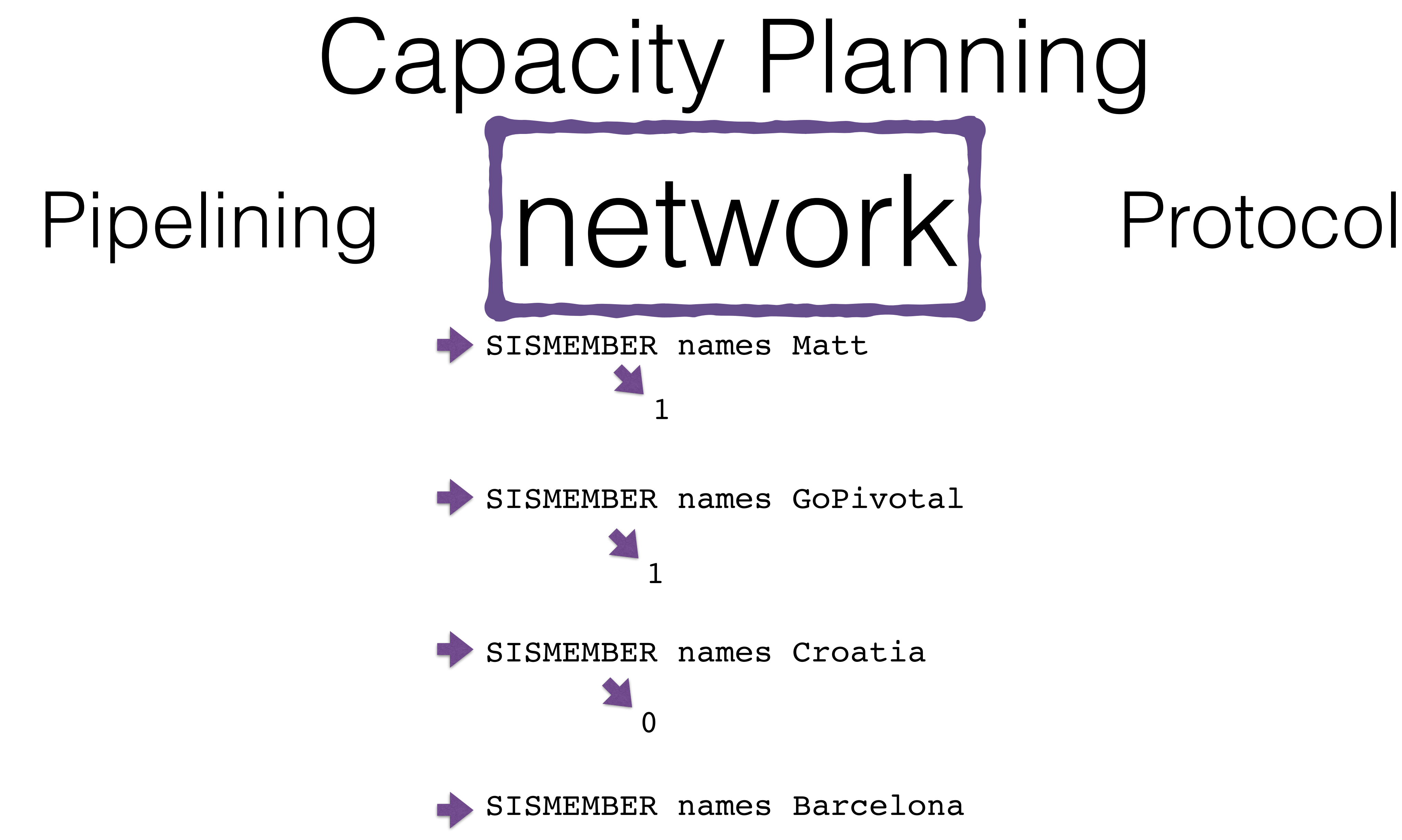

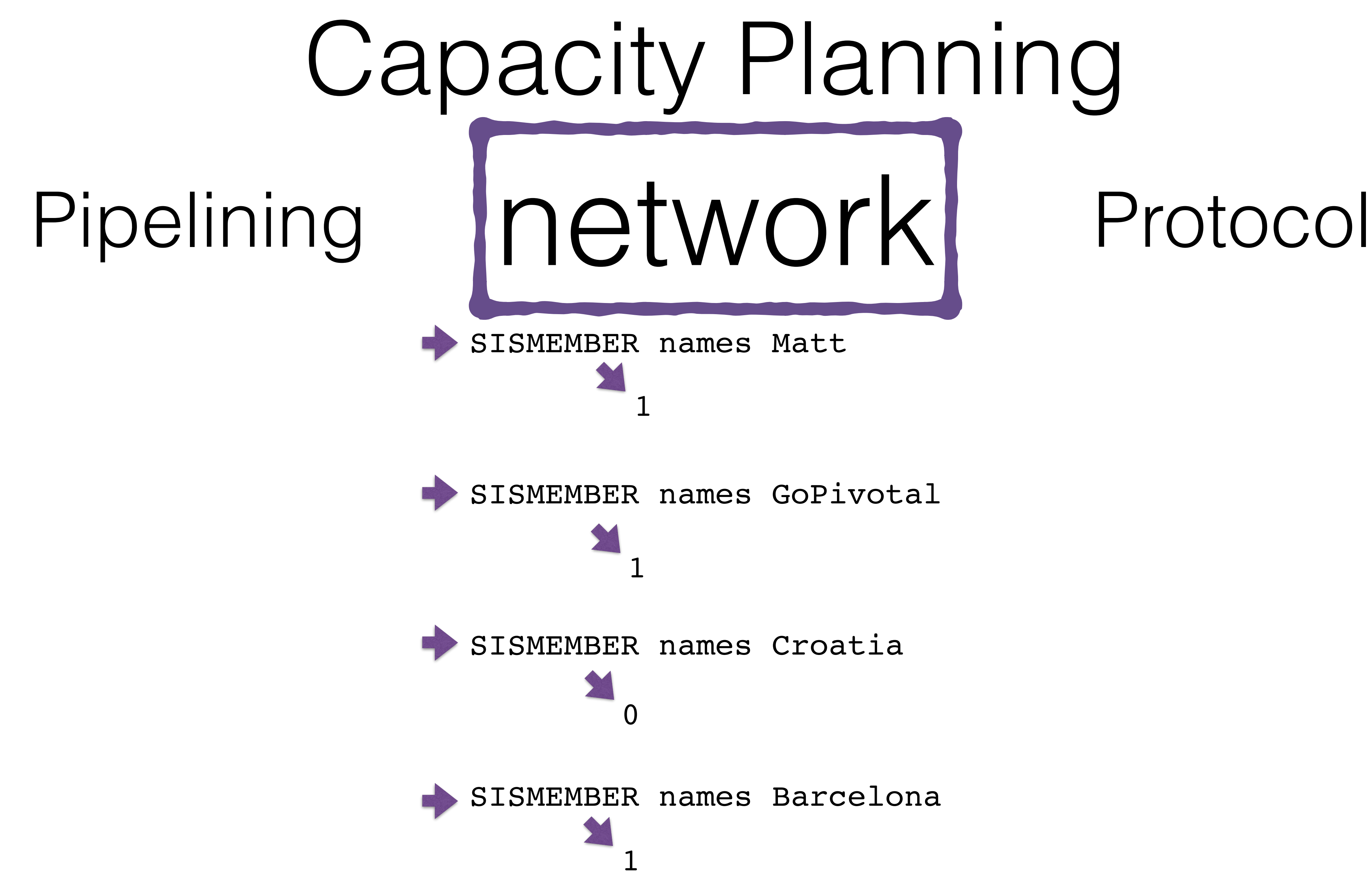

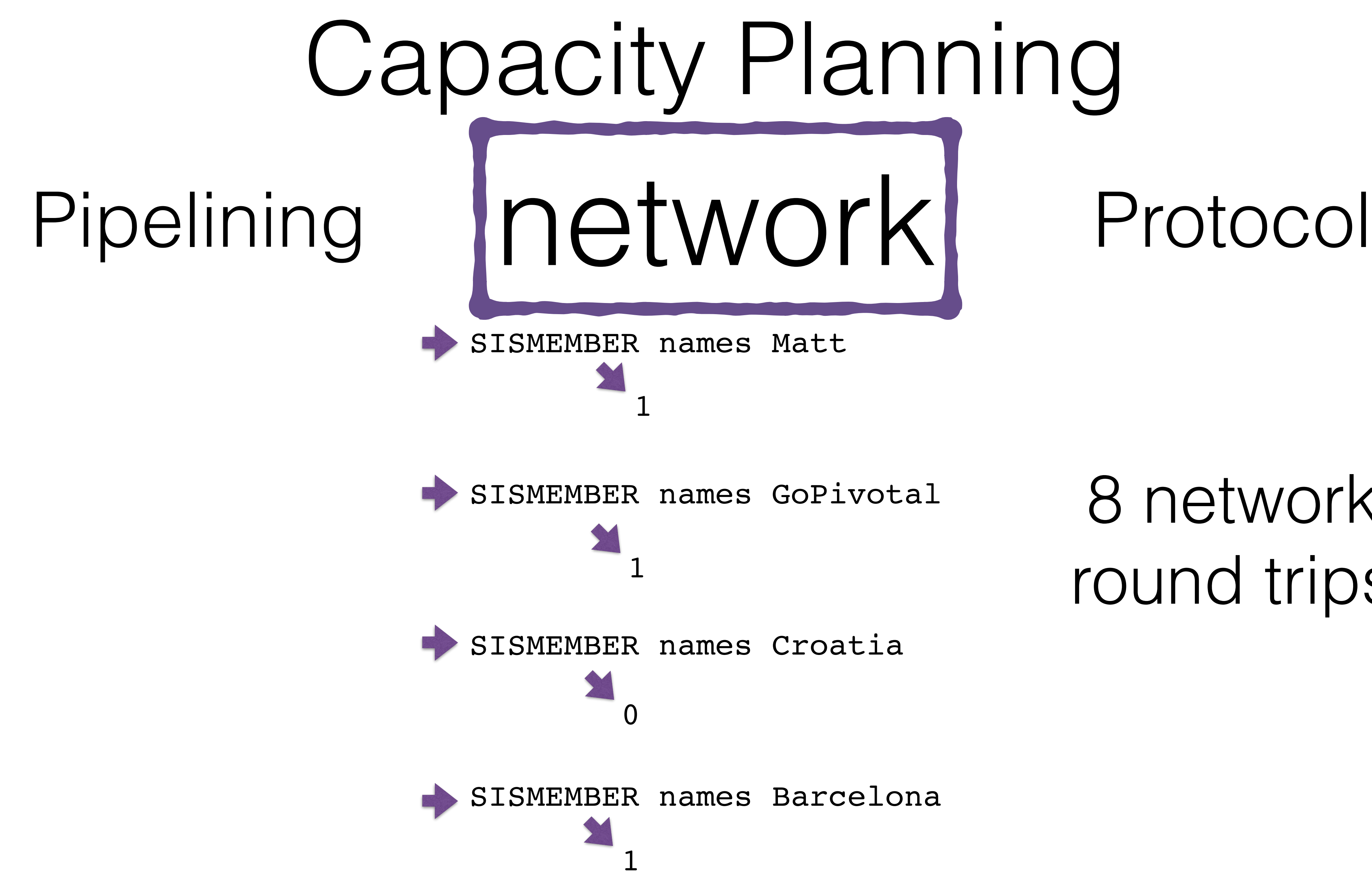

## 8 network round trips

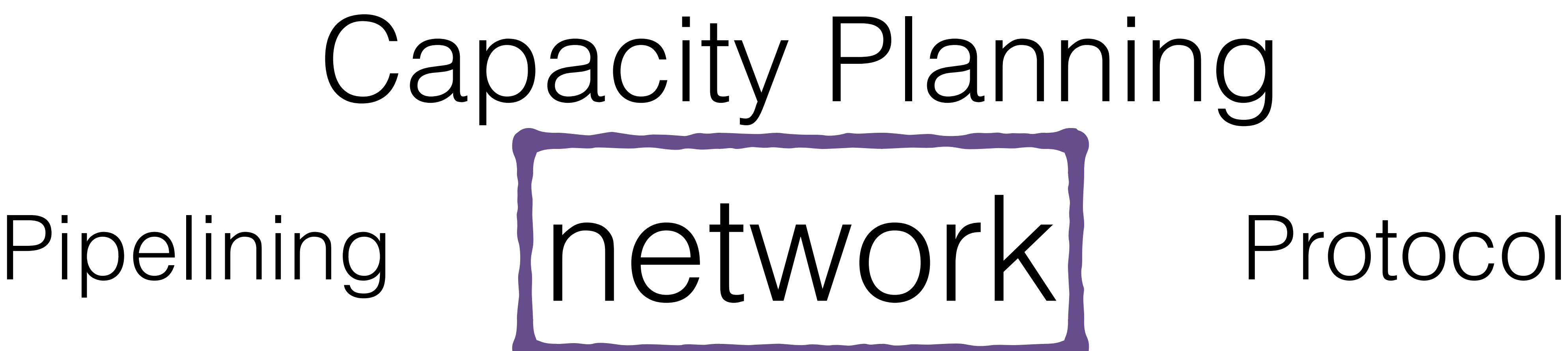

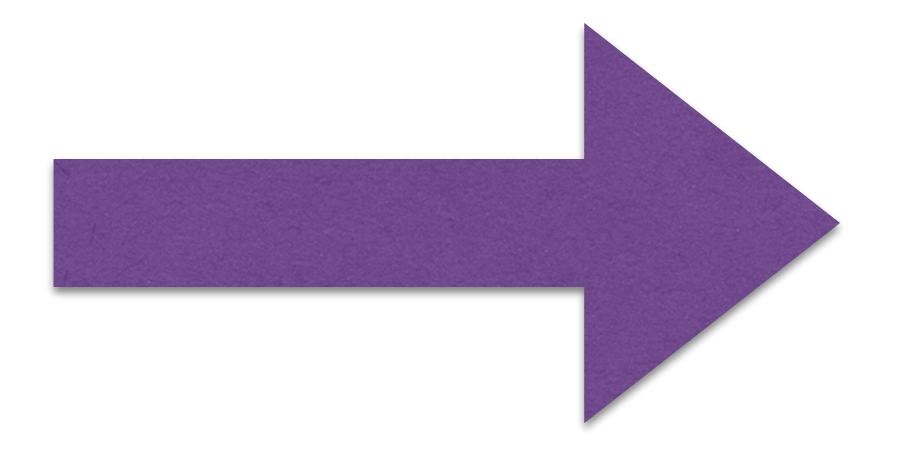

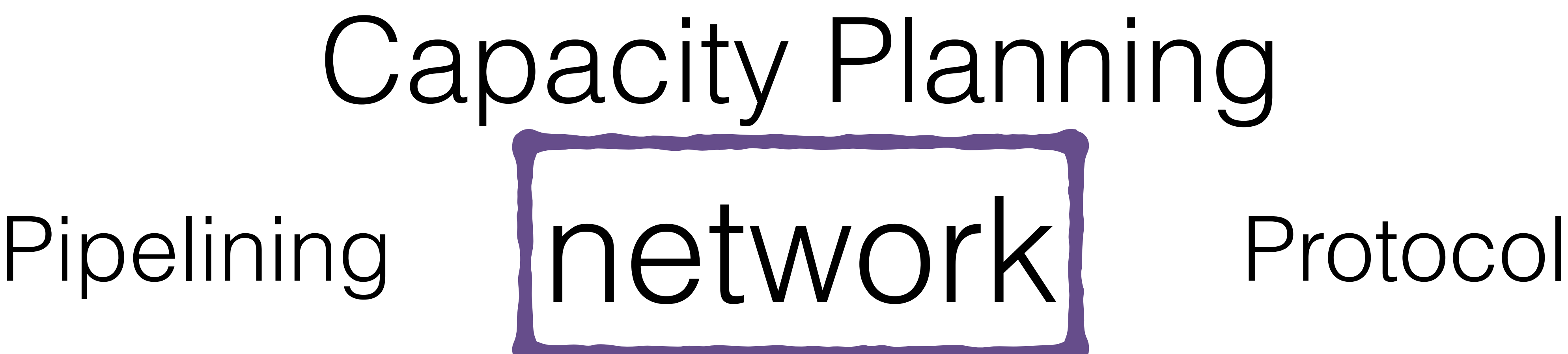

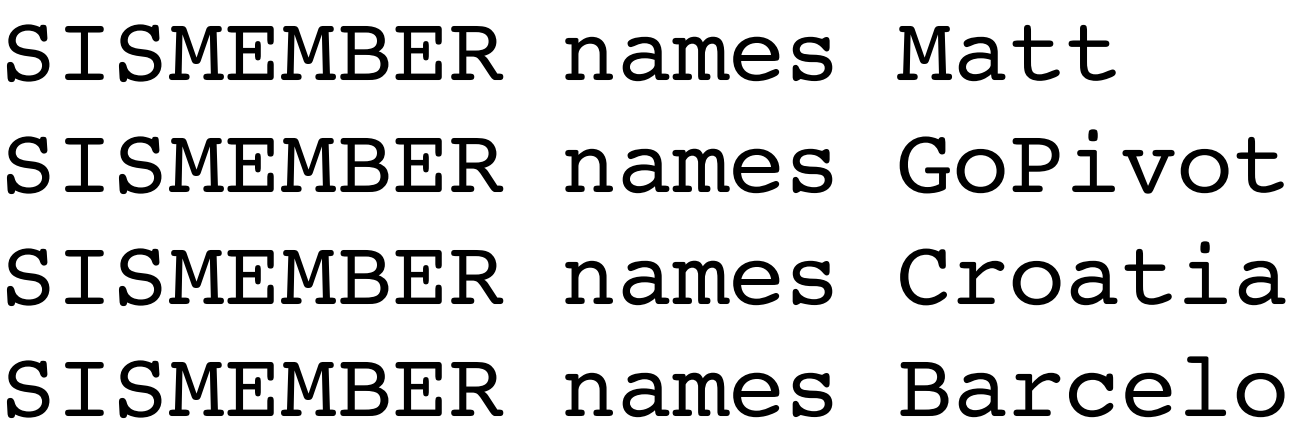

votal elona

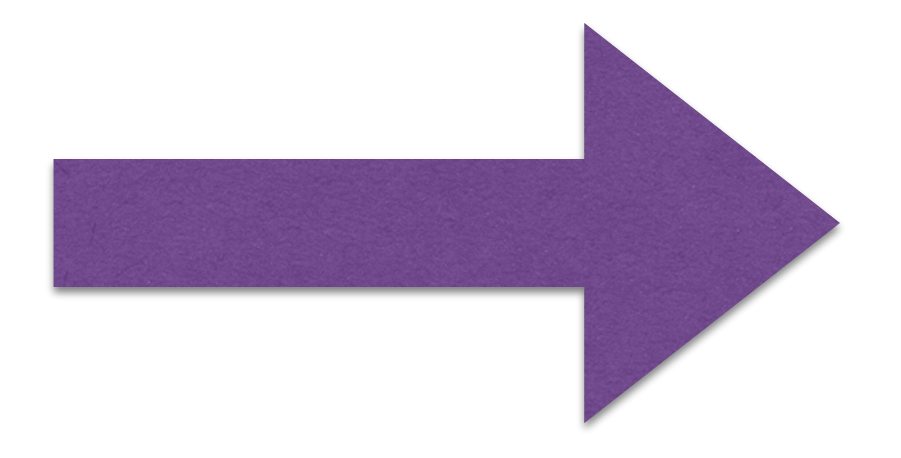

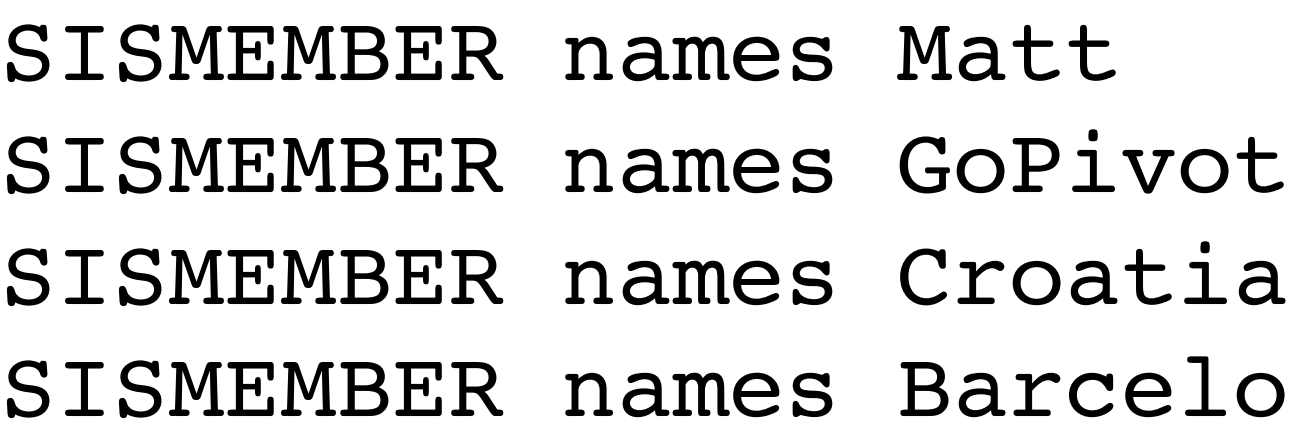

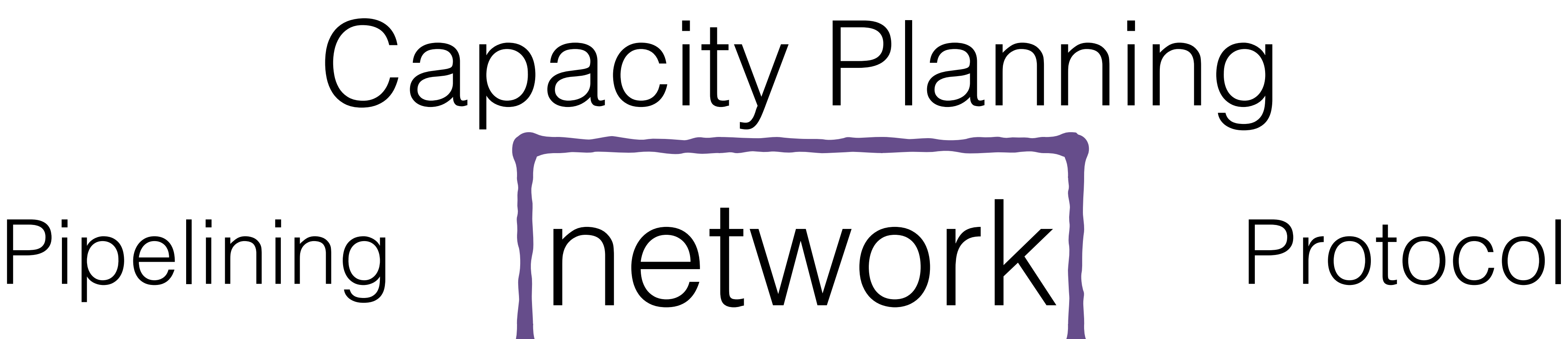

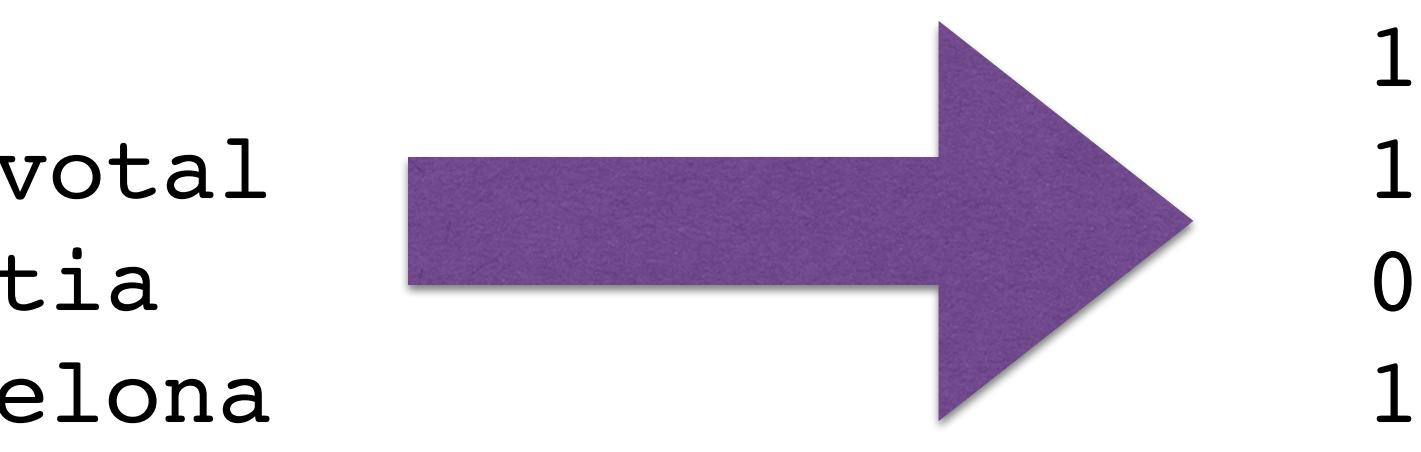
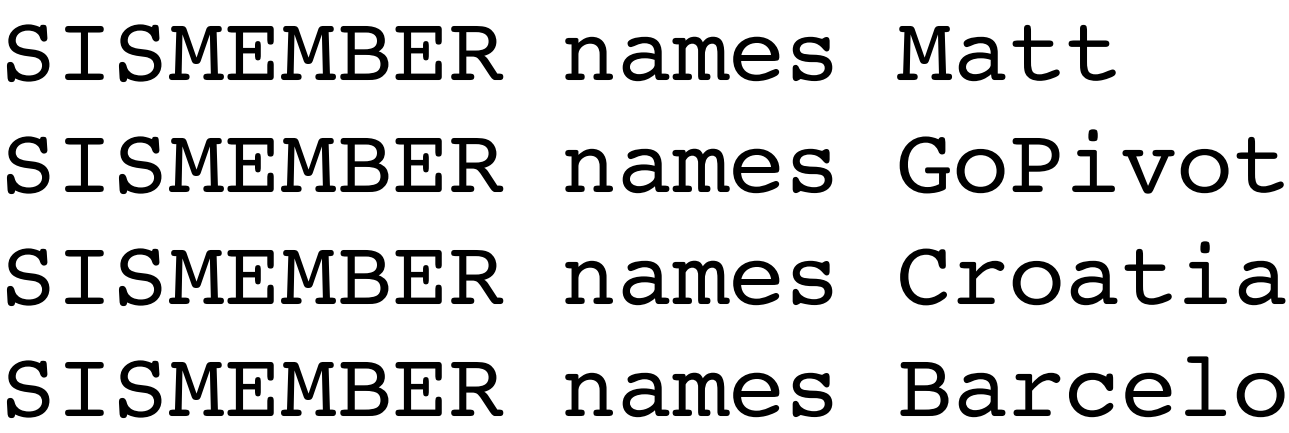

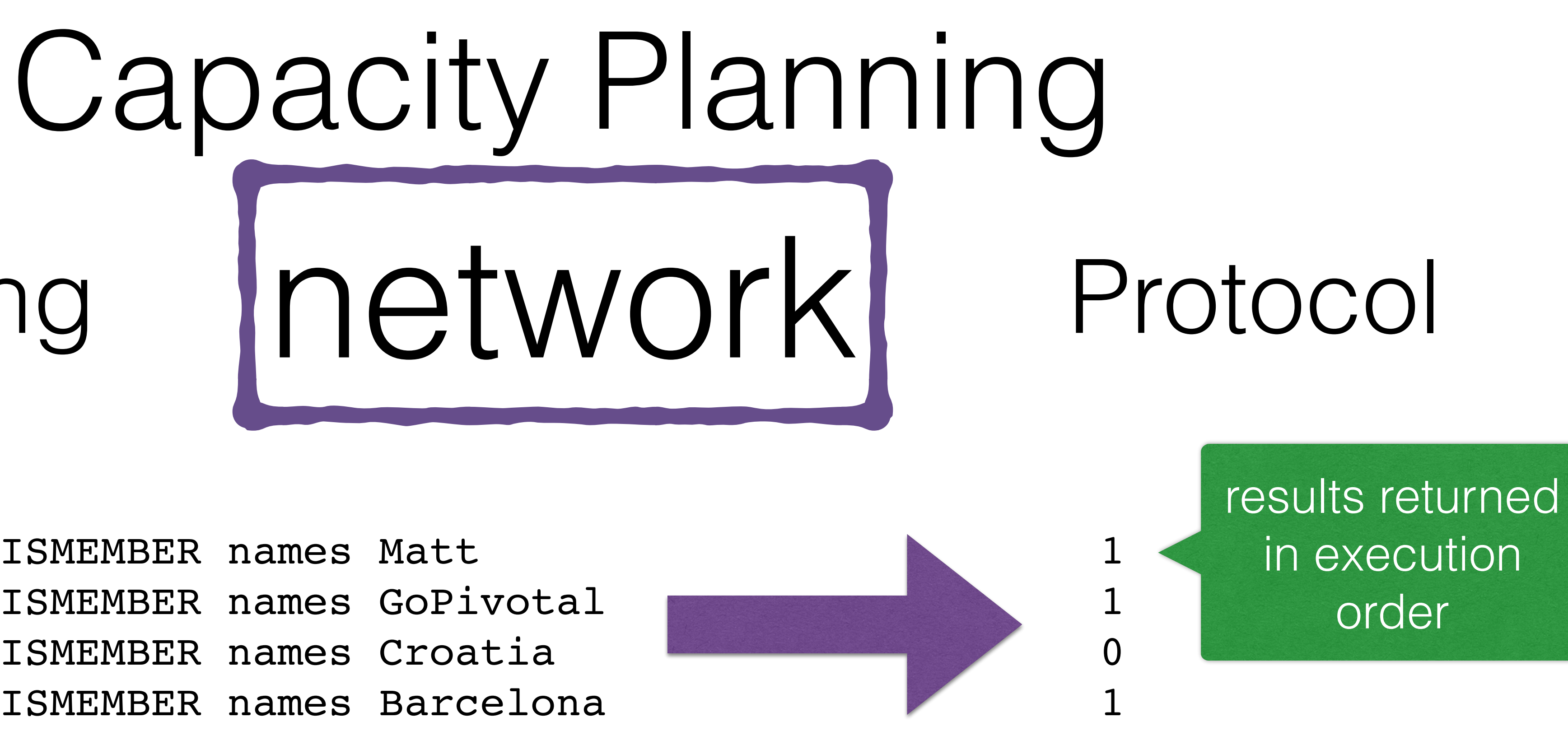

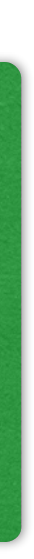

# Pipelining

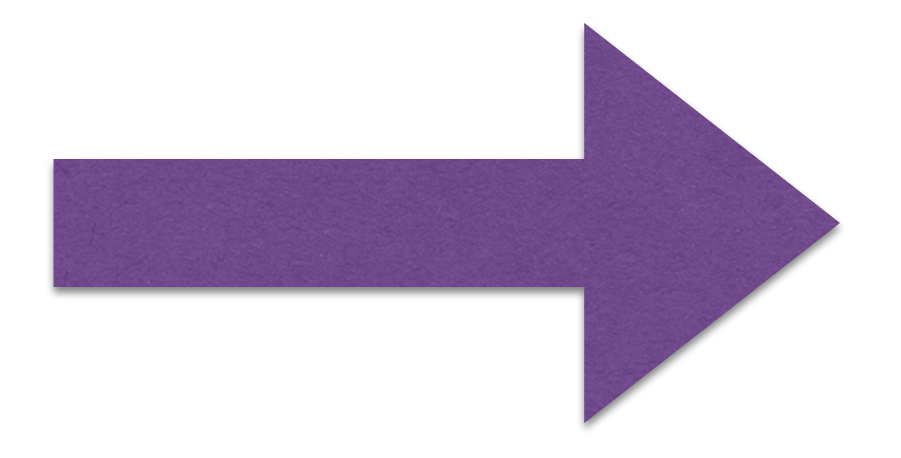

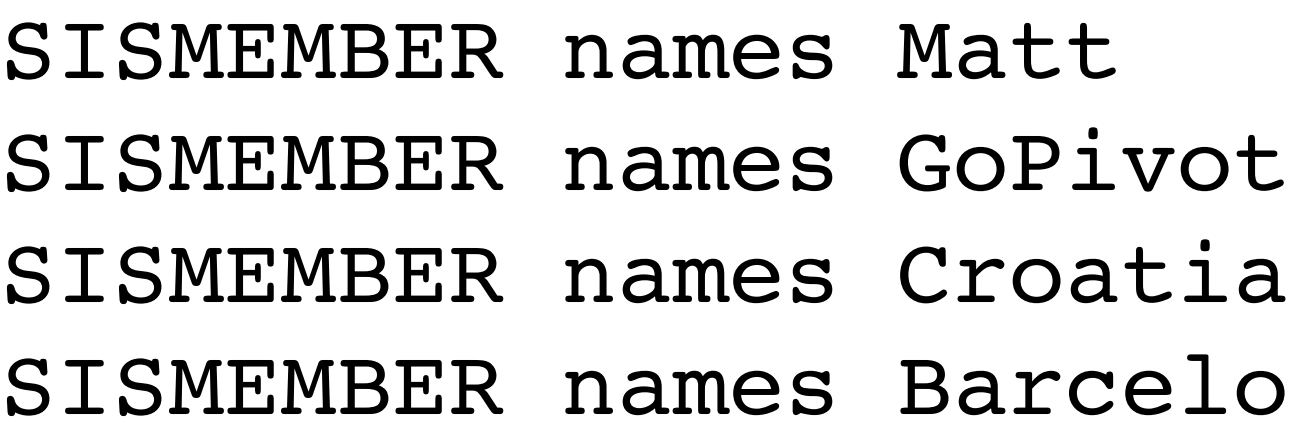

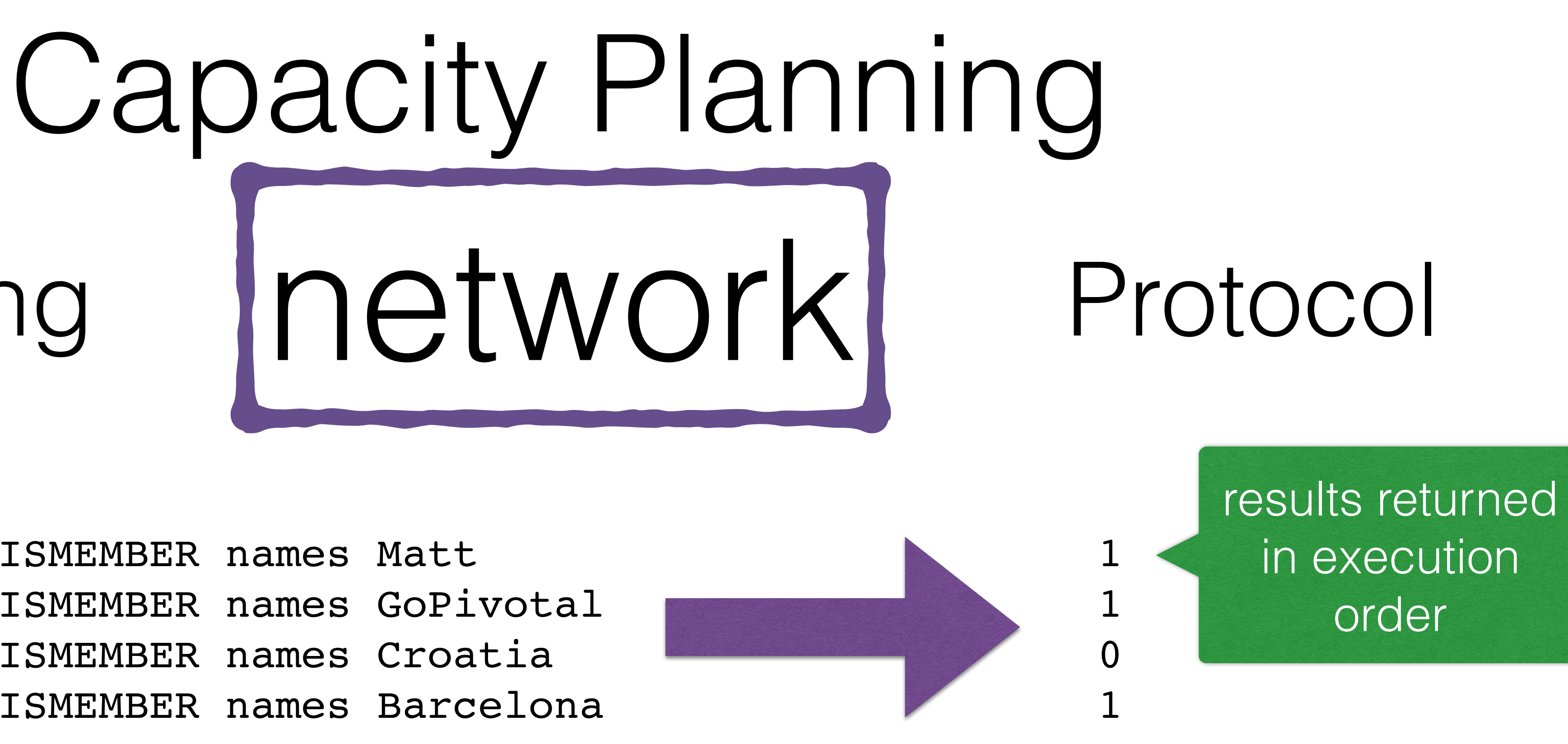

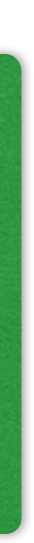

# Pipelining

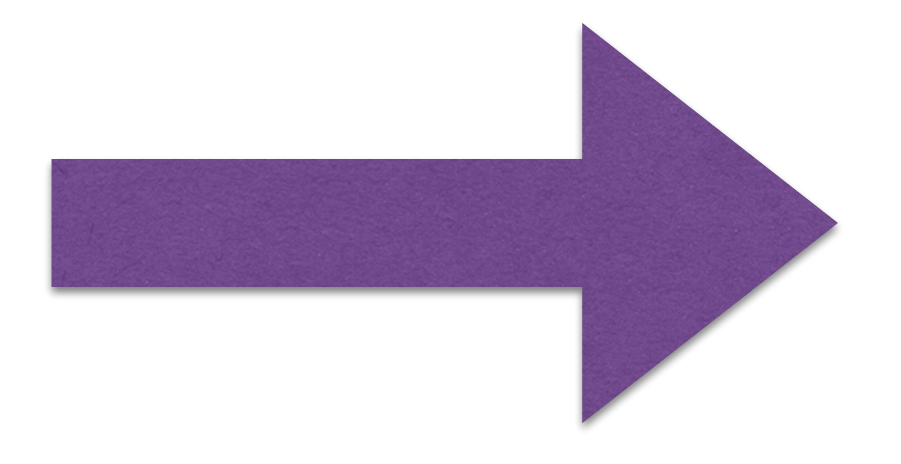

### 2 network round trips

Redis uses one thread for data manipulation.

Redis uses one thread for data manipulation.

Redis uses one thread for background AOF writes.

Redis uses one thread for data manipulation.

Redis uses one thread for background AOF writes.

Redis forks for BGSAVE.

Run one redis-server instance per core.

### Run one redis-server instance per core.

### Leave a few cores free for AOF and BGSAVE scheduling.

### Run one redis-server instance per core.

### Leave a few cores free for AOF and BGSAVE scheduling.

Cluster will make running multiple instances per host simpler.

### Each Redis command has individual performance characteristics.

Each Redis command has individual performance characteristics.

The Big-Oh of each command is listed in the documentation.

### Redis provides excellent performance and latency for:

### Redis provides excellent performance and latency for:

### 1) O(1) operations.

Redis provides excellent performance and latency for:

1) O(1) operations. 2) Logarithmic operations (most basic sorted sets operations, including ZRANK).

Redis provides excellent performance and latency for:

1) O(1) operations. 2) Logarithmic operations (most basic sorted sets operations, including ZRANK).

- 
- 3) O(N) seek + O(M) work (for example LTRIM) every time you can make sure to take M small. Example: capped collections implementation.

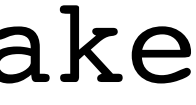

Redis provides excellent performance and latency for:

1) O(1) operations. 2) Logarithmic operations (most basic sorted sets operations, including ZRANK). from a sorted set).

- 
- 3) O(N) seek + O(M) work (for example LTRIM) every time you can make sure to take M small. Example: capped collections implementation. 4) Log(N) seek + O(M) work (for example removing ranges of elements

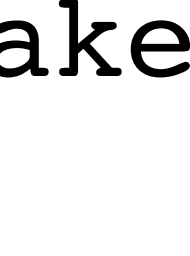

Disks are useful for saving data and storing configs.

Disks are useful for saving data and storing configs.

AOF and BGSAVE and redis.conf and sentinel.conf and cluster.conf

Redis needs to own a directory with write access.

The dir config parameter.

Redis needs to own a directory with write access.

Redis needs to own a directory with write access.

The dir config parameter.

Redis saves AOF/BGSAVE/cluster state to the dir.

## How Redis fail?

memory corruption

- memory corruption
- configuration not matching expectations

- memory corruption
- configuration not matching expectations

coding errors

- memory corruption
- configuration not matching expectations

coding errors

users abusing the DB

### Failure Scenarios the error report

=== REDIS BUG REPORT START: Cut & paste starting from here === [2285] 04 Nov 15:19:02.148 # Redis 2.7.104 crashed by signal: 11 [2285] 04 Nov 15:19:02.148 # Failed assertion: (:0)  $[2285]$  04 Nov 15:19:02.148  $\#$  --- STACK TRACE redis-rdb-bgsave \*:6379(logStackTrace+0x3e)[0x443c1e] redis-rdb-bgsave \*:6379(rdbSaveStringObject+0x0)[0x42c2d0]

### Failure Scenarios the error report

### Failure Scenarios the error report

### === REDIS BUG REPORT END. Make sure to include from START to END. ===
#### Failure Scenarios the error report

### Failure Scenarios the error report

sections:

sections: server clients memory persistence stats replication

#### Failure Scenarios the error report CPU command stats cluster keyspace list of clients list of client state register contents

cause:

cause: not using ECC memory

cause: not using ECC memory

## Failure Scenarios memory corruption

these days nobody knows what hardware they use.

symptoms:

symptoms: unexplained segfaults

symptoms: unexplained segfaults gibberish in error reports

symptoms: unexplained segfaults gibberish in error reports

### Failure Scenarios memory corruption

#### usually at the same time

used memory:18374686491318515000 used\_memory\_peak\_human:11.06G

## Failure Scenarios memory corruption

used memory human:pk!D used memory rss:14293835776 used memory peak:11877760896 used memory lua:47104 mem fragmentation ratio:0.00 mem allocator:libc

used memory:18374686491318515000 used memory human:pk!D used memory rss:14293835776 used memory peak:11877760896 used\_memory\_peak\_human:11.06G used memory lua:47104 mem fragmentation ratio:0.00 mem\_allocator:libc

### Failure Scenarios what's that? Pry corruption

what's that?

used memory:183746864911 used\_memory\_human:рk!D used memory rss:14293835776 used memory peak:11877760896 used\_memory\_peak\_human:11.06G used memory lua:47104 mem fragmentation ratio:0.00 mem\_allocator:libc what's that?

#### Failure Scenarios t's that? Pry corruption

what's that?

used\_memory:183746364913 used\_memory\_human:рk!D used memory rss:14293835776 used memory peak:11877760896 used\_memory\_peak\_human:11.06G used memory lua:47104 mem fragmentation ratio:0.00 mem allocator:libc what's that?

#### Failure Scenarios t's that? Pry not even Uption regular p

- 
- 
- 
- 
- 

Failure Scenari  $\frac{1}{s}$  that? Pry not ever the  $\sim$ what's that?

used memory:183 used memory used\_memory\_rss:14293835776 used\_memory\_peaks: 41877760896 used\_memory\_peak\_human:11.06G used  $\sim$  47104 tation ratio:0.00 mem\_allocator:libc Failure Scenar<br>
what's that? Dry notever<br>
used\_memory : 18<br>
used\_memory 3835776<br>
used\_memory<br>
used\_memory<br>
used\_memory<br>
discribe<br>
discribe<br>
discribe<br>
thuman:11.06G<br>
discribe

not even

#### what's that?

actions:

actions: If Redis crashes and memory is suspected,

actions:

#### Failure Scenarios memory corruption

If Redis crashes and memory is suspected, without rebooting after the crash,

- actions:
- If Redis crashes and memory is suspected, without rebooting after the crash,
	-

redis-server —test-memory [MB]

#### example: redis-server —test-memory 16384

#### memory corruption

 $\begin{array}{c} \begin{array}{c} \begin{array}{c} \end{array} \\ \end{array} \end{array}$ 

#### check dmesg for memory errors

check dmesg for memory errors

# Failure Scenarios memory corruption

if available, check ipmi output:

check dmesg for memory errors

### Failure Scenarios memory corruption

if available, check ipmi output: ipmitool sel list

check dmesg for memory errors

## Failure Scenarios memory corruption

#### if available, check ipmi output: ipmitool sel list

- 
- 
- 
- 
- 

Memory #0x01 | Correctable ECC Memory #0x01 | Correctable ECC Memory #0x01 | Correctable ECC Memory #0x01 | Correctable ECC Memory #0x02 | Uncorrectable ECC

better test:

# Failure Scenarios better test: if user has hardware access, run MemTest86 memory corruption

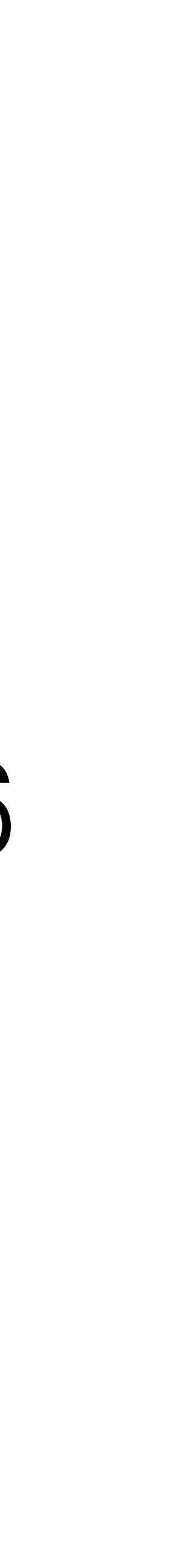

Failure Scenarios better test: if user has hardware access, run MemTest86 memory corruption

pre-boot memory testing

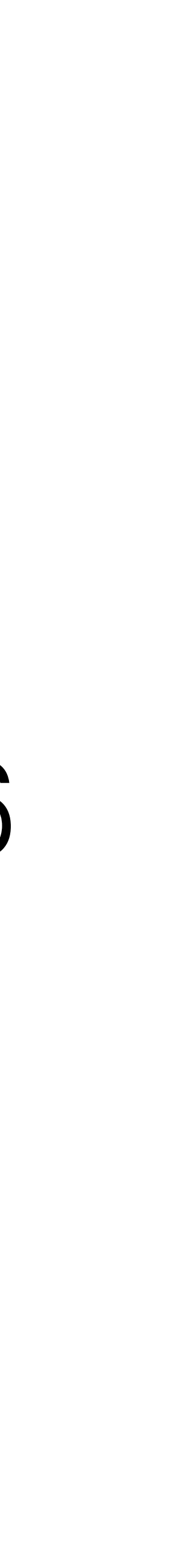

# Failure Scenarios better test: if user has hardware access, run MemTest86 memory corruption

- 
- 

- pre-boot memory testing
- http://www.memtest86.com/

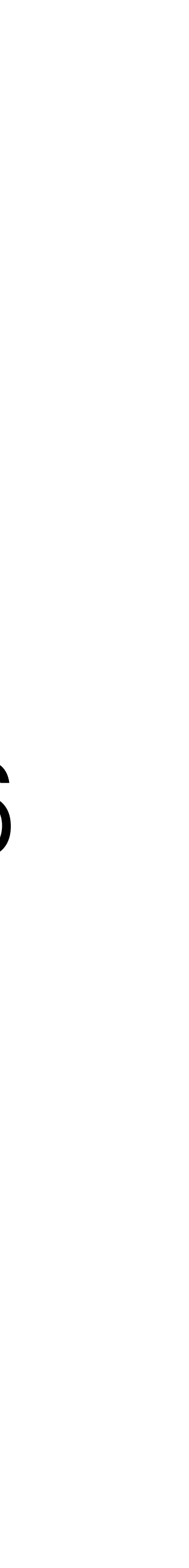

#### Most reported Redis crashes are due to hardware memory corruption.
## Failure Scenarios memory corruption

- Most reported Redis crashes are due to hardware memory corruption.
- Always recommend running with ECC memory.

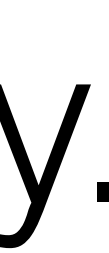

## BGSAVE degrading performance

## BGSAVE degrading performance

## Failure Scenarios persistence problems

AOF corruption

### BGSAVE = binary, compressed, DB snapshot

### BGSAVE = binary, compressed, DB snapshot

## Failure Scenarios persistence problems

AOF = command-by-command DB reconstruction

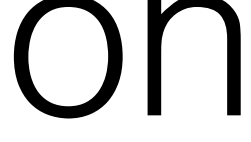

 $BGSAVE = fork()$  latency varies by platform.

 $BGSAVE = fork()$  latency varies by platform. hardware = 10ms per GB.

 $BGSAVE = fork()$  latency varies by platform. hardware = 10ms per GB.  $xen = 250ms$  per GB.

 $BGSAVE = fork()$  latency varies by platform. hardware  $= 10$ ms per GB.  $xen = 250ms$  per GB.

AOF = flushes to disk every second

 $BGSAVE = fork()$  latency varies by platform. hardware = 10ms per GB.  $xen = 250ms$  per GB.

> AOF = flushes to disk every second (or always or never)

### fork latency reported as:

## fork latency reported as: latest\_fork\_usec in INFO output

## if AOF gets corrupted, you can edit it

## if AOF gets corrupted, you can edit it

## Failure Scenarios persistence problems

remove the end-of-file corruption

## if AOF gets corrupted, you can edit it

## Failure Scenarios persistence problems

remove the end-of-file corruption (lose or recover the last key)

 $BGSAVE = faster restarts$ 

 $BGSAVE = faster restarts$ (writes DB to disk based on usage)

 $BGSAVE = faster restarts$ (writes DB to disk based on usage)

## Failure Scenarios persistence problems

AOF = more up-to-date persistence

 $BGSAVE = faster restants$ (writes DB to disk based on usage)

## Failure Scenarios persistence problems

AOF = more up-to-date persistence (flushes to disk once a second)

Redis is telling me I can't write.

Redis is telling me I can't write.

## Failure Scenarios configuration delusions

Did BGSAVE fail while you're running with stop-writes-on-bgsave-error yes

Redis is telling me I can't write.

Redis is telling me I can't write.

# Failure Scenarios configuration delusions

Are you running with disconnected replicas and these configs set min-slaves-max-lag 10

### Redis is telling me I can't write.

### Redis is telling me I can't write.

# Failure Scenarios configuration delusions

### Did you overrun your memory limit? maxmemory 16GB

### Redis is telling me I can't connect.
#### Redis is telling me I can't connect.

#### Did you overrun your client limit? maxclients 10000

#### Failure Scenarios configuration delusions

#### Failure Scenarios configuration delusions

Redis is telling me I can't read.

#### Failure Scenarios configuration delusions

Redis is telling me I can't read.

#### Failure Scenarios configuration delusions

#### Are you reading a disconnected replica with slave-serve-stale-data no

# Failure Scenarios users abusing the DB

CONFIG SET slowlog-log-slower-than [μs]

# Failure Scenarios users abusing the DB

CONFIG SET slowlog-log-slower-than [μs] CONFIG SET slowlog-max-len [entries]

CONFIG SET slowlog-log-slower-than [μs] CONFIG SET slowlog-max-len [entries]

#### Redis is intermittently stalled.

# Failure Scenarios users abusing the DB

SLOWLOG GET 10

# Failure Scenarios users abusing the DB

CONFIG SET slowlog-log-slower-than [μs] CONFIG SET slowlog-max-len [entries]

> SLOWLOG GET 10 SLOWLOG RESET

# Failure Scenarios users abusing the DB

Did someone run KEYS \* on a large DB?

# Failure Scenarios users abusing the DB

#### Did someone run KEYS \* on a large DB?

(KEYS is deprecated in favor of the Redis 2.8 SCAN interface)

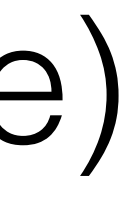

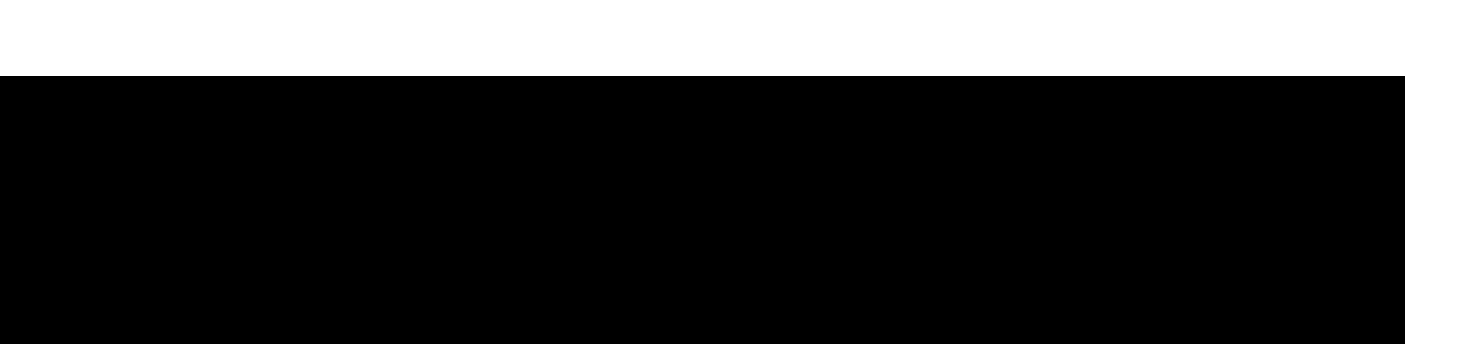

# Failure Scenarios users abusing the DB

Is a poorly behaved script running? lua-time-limit 5000

#### lua-time-limit does **not** kill scripts.

lua-time-limit does **not** kill scripts.

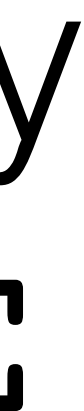

# Failure Scenarios users abusing the DB

After lua-time-limit is reached, the server accepts commands again, but only allows SCRIPT KILL or SHUTDOWN NOSAVE

Watch out for latency complaints when Redis is paging out to swap space.

#### For serious, production-level DB usage:

# For serious, production-level DB usage: Run dedicated DB hardware with swap off.

Check how much of Redis is paged to disk:

Check how much of Redis is paged to disk:

# Failure Scenarios users abusing the DB

cat /proc/<pid of redis-server>/smaps

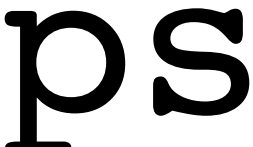

# Failure Scenarios users abusing the DB

Servers should not have swap enabled.

Servers should not have swap enabled.

# Failure Scenarios users abusing the DB

If your server is mis-sized,

Servers should not have swap enabled.

# Failure Scenarios users abusing the DB

If your server is mis-sized, you deserve the OOM Killer.

# How Redis debug?

Automated data collection

# Debug Info
### If you failed, you have an error report.

#### REDIS BUG REPORT END. Make sure to include from START to END. ===

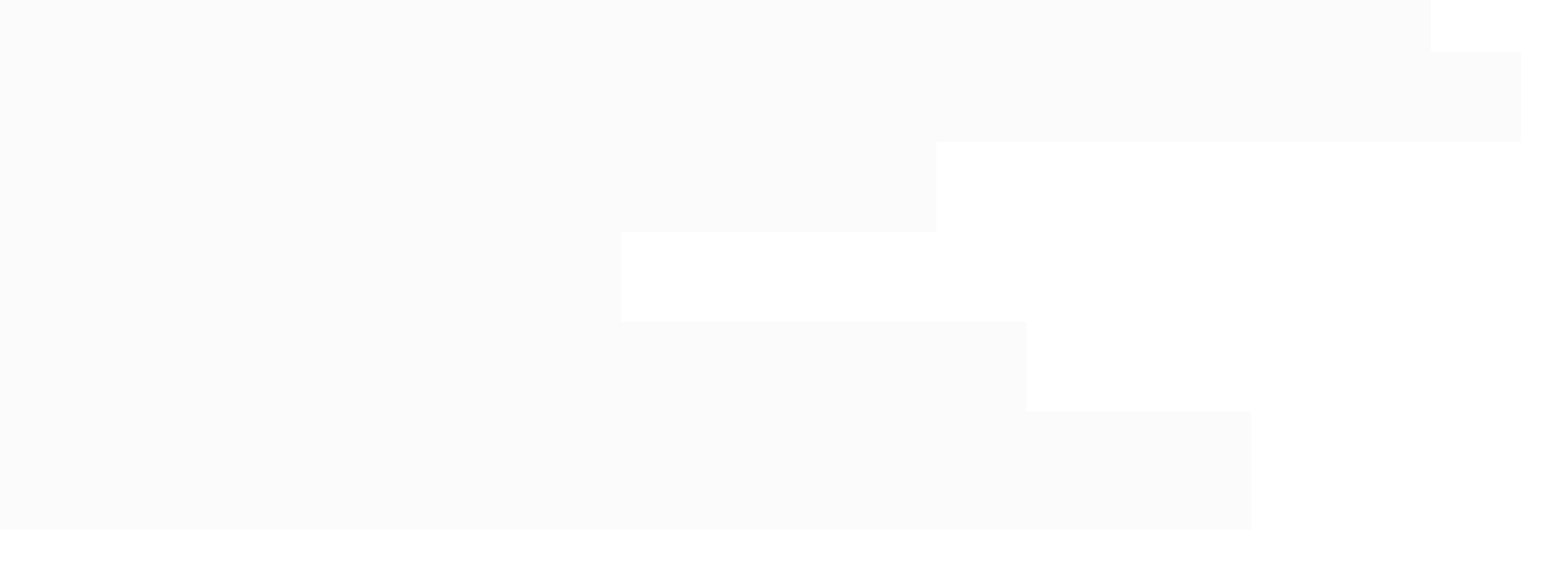

### If you aren't failed, grab INFO

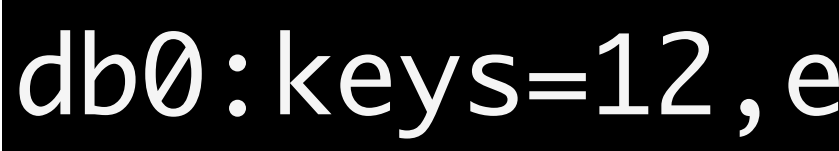

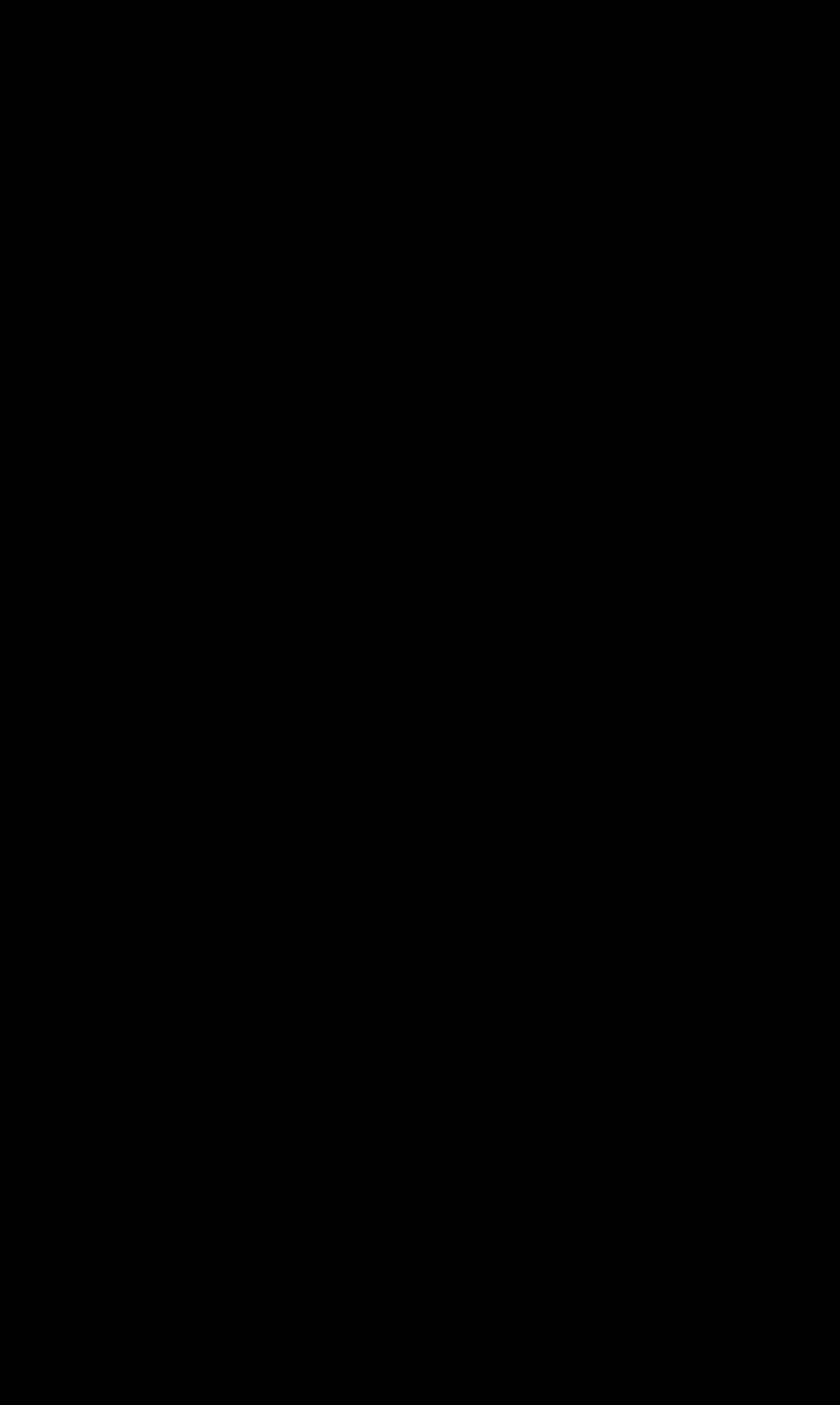

#### db0:keys=12,expires=0,avg\_ttl=0

### Quick Overview of INFO Fields

### Debug Info Sections

- server: General information about the Redis server • clients: Client connections section
- 
- memory: Memory consumption related information
- persistence: RDB and AOF related information
- stats: General statistics
- replication: Master/slave replication information
- cpu: CPU consumption statistics
- commandstats: Redis command statistics
- cluster: Redis Cluster section
- keyspace: Database related statistics

# Debug Info Server

- redis\_version: Version of the Redis server
- redis git sha1: Git SHA1
- redis\_git\_dirty: Git dirty flag
- os: Operating system hosting the Redis server
- arch\_bits: Architecture (32 or 64 bits)
- multiplexing\_api: event loop mechanism used by Redis
- gcc\_version: Version of the GCC compiler used to compile the Redis server
- process\_id: PID of the server process
- 
- tcp\_port: TCP/IP listen port
- uptime in seconds: Number of seconds since Redis server start
- uptime\_in\_days: Same value expressed in days
- lru\_clock: Clock incrementing every minute, for LRU management

run id: Random value identifying the Redis server (to be used by Sentinel and Cluster)

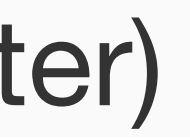

### Debug Info Clients

- 
- 
- 
- blocked clients: Number of clients pending on a blocking call (BLPOP, BRPOP, BRPOPLPUSH)

• connected\_clients: Number of client connections (excluding connections from slaves) • client\_longest\_output\_list: longest output list among current client connections • client\_biggest\_input\_buf: biggest input buffer among current client connections

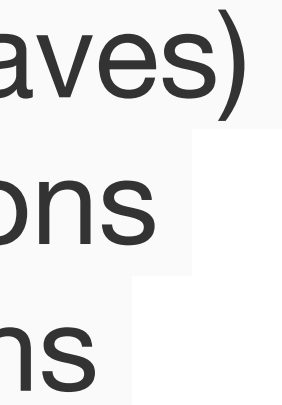

### Debug Info Memory

- used\_memory: total number of bytes allocated by Redis using its allocator (either standard **libc**, **jemalloc**, or an alternative allocator such as **tcmalloc**)
- used memory human: Human readable representation of previous value
- used\_memory\_rss: Number of bytes that Redis allocated as seen by the operating system (a.k.a resident set size). This is the number reported by tools such as **top** and **ps**.
- used\_memory\_peak: Peak memory consumed by Redis (in bytes)
- used\_memory\_peak\_human: Human readable representation of previous value
- used\_memory\_lua: Number of bytes used by the Lua engine
- mem\_fragmentation\_ratio: Ratio between used\_memory\_rss and used\_memory • mem\_allocator: Memory allocator, chosen at compile time.
- 

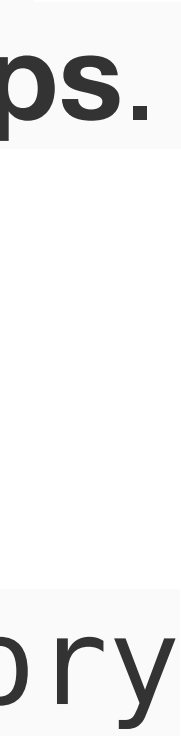

### Debug Info Persistence I (General)

- loading: Flag indicating if the load of a dump file is on-going
- rdb\_changes\_since\_last\_save: Number of changes since the last dump
- rdb\_bgsave\_in\_progress: Flag indicating a RDB save is on-going
- rdb\_last\_save\_time: Epoch-based timestamp of last successful RDB save
- rdb\_last\_bgsave\_status: Status of the last RDB save operation
- rdb\_last\_bgsave\_time\_sec: Duration of the last RDB save operation in seconds
- 
- rdb\_current\_bgsave\_time\_sec: Duration of the on-going RDB save operation if any • aof\_enabled: Flag indicating AOF logging is activated
- aof rewrite in progress: Flag indicating a AOF rewrite operation is on-going
- aof\_rewrite\_scheduled: Flag indicating an AOF rewrite operation will be scheduled once the ongoing RDB save is complete.
- aof\_last\_rewrite\_time\_sec: Duration of the last AOF rewrite operation in seconds
- aof\_current\_rewrite\_time\_sec: Duration of the on-going AOF rewrite operation if any
- aof last bgrewrite status: Status of the last AOF rewrite operation

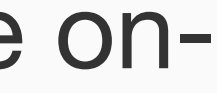

### Debug Info Persistence II (AOF)

- be scheduled once the on-going RDB save is complete.
- 
- 
- aof\_current\_size: AOF current file size • aof base size: AOF file size on latest startup or rewrite • aof pending rewrite: Flag indicating an AOF rewrite operation will • aof\_buffer\_length: Size of the AOF buffer • aof\_rewrite\_buffer\_length: Size of the AOF rewrite buffer • aof\_pending\_bio\_fsync: Number of fsync pending jobs in
- 
- background I/O queue
- aof delayed fsync: Delayed fsync counter

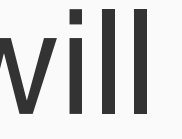

### Debug Info Persistence III (Loading)

- operation
- loading\_total\_bytes: Total file size
- loading\_loaded\_bytes: Number of bytes already loaded
- loading\_loaded\_perc: Same value expressed as a percentage
- loading\_eta\_seconds: ETA in seconds for the load to be complete

• loading start time: Epoch-based timestamp of the start of the load

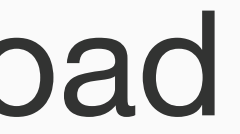

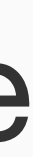

### Debug Info Stats

- 
- 
- 
- 
- expired\_keys: Total number of key expiration events
- evicted\_keys: Number of evicted keys due to maxmemory limit
- keyspace\_hits: Number of successful lookup of keys in the main dictionary
- keyspace\_misses: Number of failed lookup of keys in the main dictionary
- 
- 
- latest fork usec: Duration of the latest fork operation in microseconds

• total\_connections\_received: Total number of connections accepted by the server • total\_commands\_processed: Total number of commands processed by the server • instantaneous\_ops\_per\_sec: Number of commands processed per second • rejected\_connections: Number of connections rejected because of maxclients limit

 • pubsub\_channels: Global number of pub/sub channels with client subscriptions • pubsub\_patterns: Global number of pub/sub pattern with client subscriptions

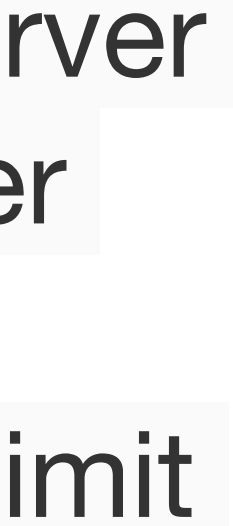

### Debug Info Replication

- 
- connected slaves: Number of connected slaves

• role: Value is "master" if the instance is slave of no one, or "slave" if the instance is enslaved to a master. Note that a slave can be master of another slave (daisy chaining).

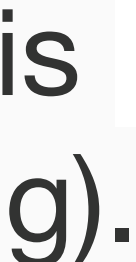

### Debug Info Replication (if replica/slave)

- master\_host: Host or IP address of the master
- master\_port: Master listening TCP port
- master\_link\_status: Status of the link (up/down)
- master\_last\_io\_seconds\_ago: Number of seconds since the last interaction with master
- master\_sync\_in\_progress: Indicate the master is SYNCing to the slave

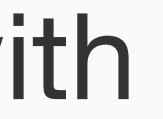

### Debug Info Replication (if currently SYNCing)

- 
- during a SYNC operation

• master\_sync\_left\_bytes: Number of bytes left before SYNCing is complete • master\_sync\_last\_io\_seconds\_ago: Number of seconds since last transfer I/O

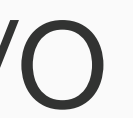

### Debug Info Replication (if master unreachable)

#### • master\_link\_down\_since\_seconds: Number of seconds since the link is down

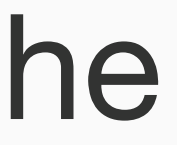

### Debug Info CPU

- used\_cpu\_sys: System CPU consumed by the Redis server
- used\_cpu\_user:User CPU consumed by the Redis server
- used\_cpu\_sys\_children: System CPU consumed by the background processes
- used\_cpu\_user\_children: User CPU consumed by the background processes

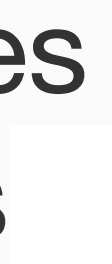

### Debug Info Commandstats (for each command)

#### • cmdstat\_XXX:calls=XXX,usec=XXX,usec\_per*\_*call=XXX

### Debug Info Keyspace

### For each database, the following line is added: • dbXXX:keys=XXX,expires=XXX

### Details about each INFO field: http://redis.io/commands/info

### Manual data collection

Master 172.16.4.12

**Master** 172.16.4.12

**Replica** 172.16.4.13

**Replica** 172.16.4.13

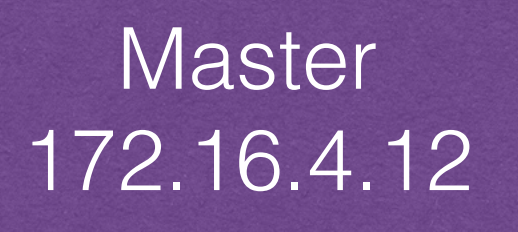

**Replica** 172.16.4.13

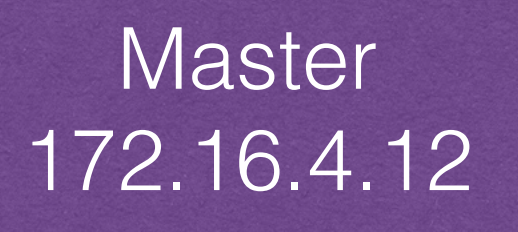

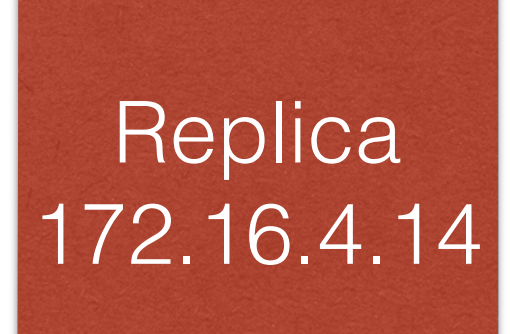

**Replica** 172.16.4.13

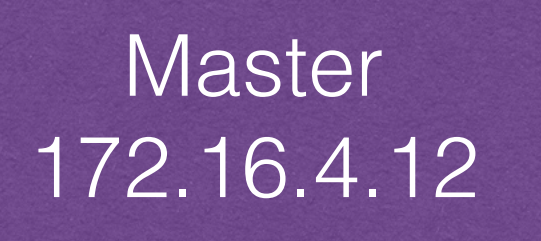

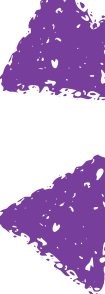

**Replica** 172.16.4.14

**Replica** 172.16.4.13

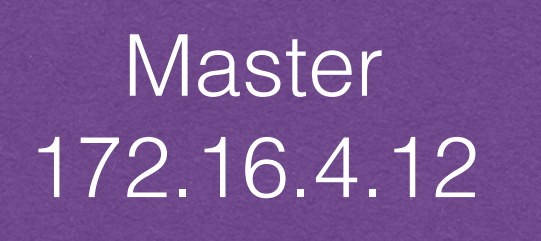

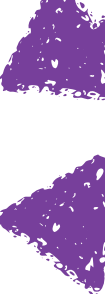

**Replica** 172.16.4.14

**Replica** 172.16.4.15

**Replica** 172.16.4.13

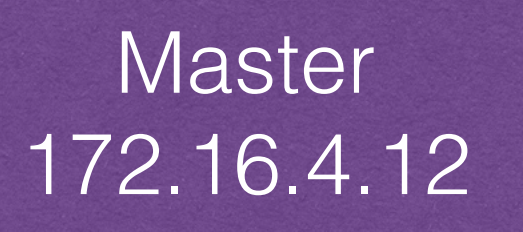

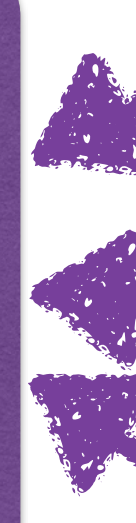

**Replica** 172.16.4.14

**Replica** 172.16.4.15

**Replica** 172.16.4.13

Master 172.16.4.12

**Replica** 172.16.4.14

**Replica** 172.16.4.15

in a different region/az/datacenter from the others

writes

**Replica** 172.16.4.13

Master 172.16.4.12

**Replica** 172.16.4.14

**Replica** 172.16.4.15

in a different region/az/datacenter from the others

writes

reads

reads

reads

### Manual Data Collection Node Info

### Manual Data Collection Node Info

Make pictures
#### Make pictures

## Manual Data Collection Node Info

Config file from each instance

Make pictures

Config file from each instance

## Manual Data Collection Node Info

INFO or error report from each instance

## Manual Data Collection Client Info

## Manual Data Collection Client Info

Programming language version

#### Programming language version

## Manual Data Collection Client Info

Redis client and its version

#### Programming language version

Redis client and its version

Direct communication to Redis? Using a proxy? Sharding? Hashing?

## Manual Data Collection Client Info

## Manual Data Collection System Info

# Manual Data Collection System Info

OS vendor with version

OS vendor with version

## Manual Data Collection System Info

Memory information

- Linux: vmstat -SM 1 10; vmstat -SM -s;
- free  $-m$ ; top  $-b$   $-d$  3  $-n$  3  $-M$   $-m$ ; df  $-h$ ; iostat  $-k$  1 12

OS vendor with version

Memory information

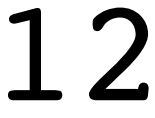

## Manual Data Collection System Info

- Linux: vmstat -SM 1 10; vmstat -SM -s;
- free  $-m$ ; top  $-b$   $-d$  3  $-n$  3  $-M$   $-m$ ; df  $-h$ ; iostat  $-k$  1 12
	- OS X: memory pressure; vm stat -c 10 1;
	- top  $-$ o rsize  $-i$  3  $-1$  3; df  $-h$ ; iostat  $-c$  12

OS vendor with version

Memory information

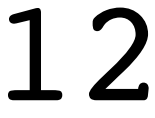

# Manual Data Collection System Info

## Manual Data Collection Network Info

## Manual Data Collection Network Info

#### On-site vs. hosted vs. VPS?

#### On-site vs. hosted vs. VPS?

### Manual Data Collection Network Info

ping -c 20 [redis server] redis-cli --latency -h [host] -p [redis port]

#### On-site vs. hosted vs. VPS?

ping -c 20 [redis server] redis-cli --latency -h [host] -p [redis port]

### Manual Data Collection Network Info

Any VPN or ssh tunneling? (including, but not limited to: stunnel, stud, spiped)

# http://redis.io/documentation

# http://redis.io/documentation

Explains specific Redis details with proper usage examples (and fixes)

# http://redis.io/commands

# http://redis.io/commands

#### Detailed, accurate

# http://redis.io/commands

#### Detailed, accurate

#### Notes changes across versions

# Ask Google

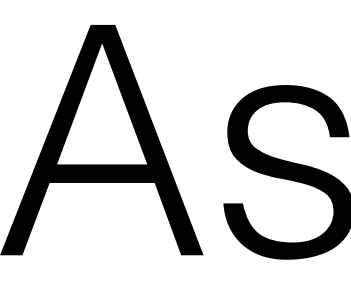

Ask Us

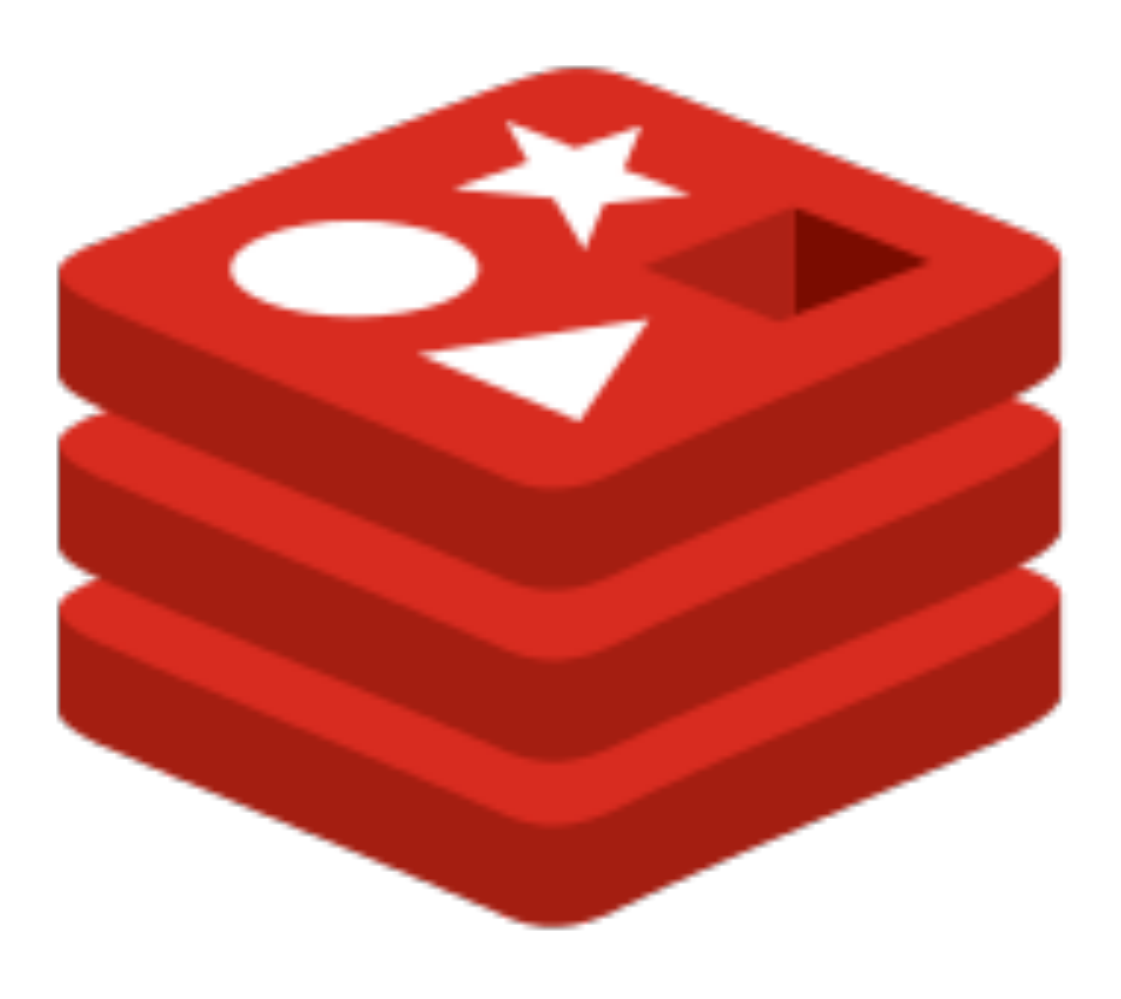

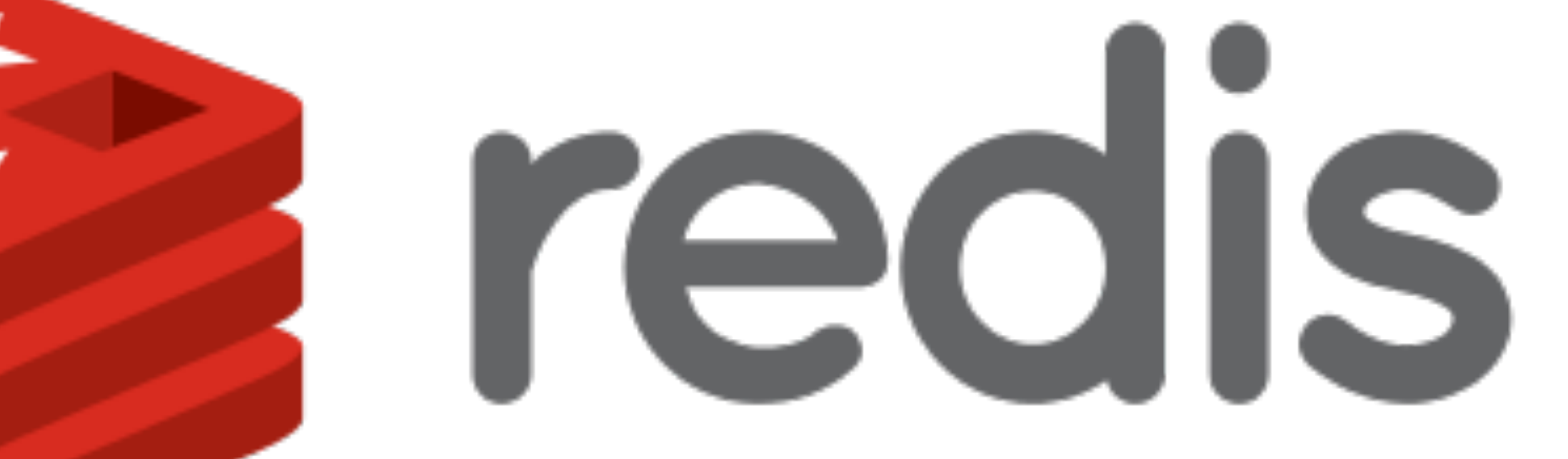